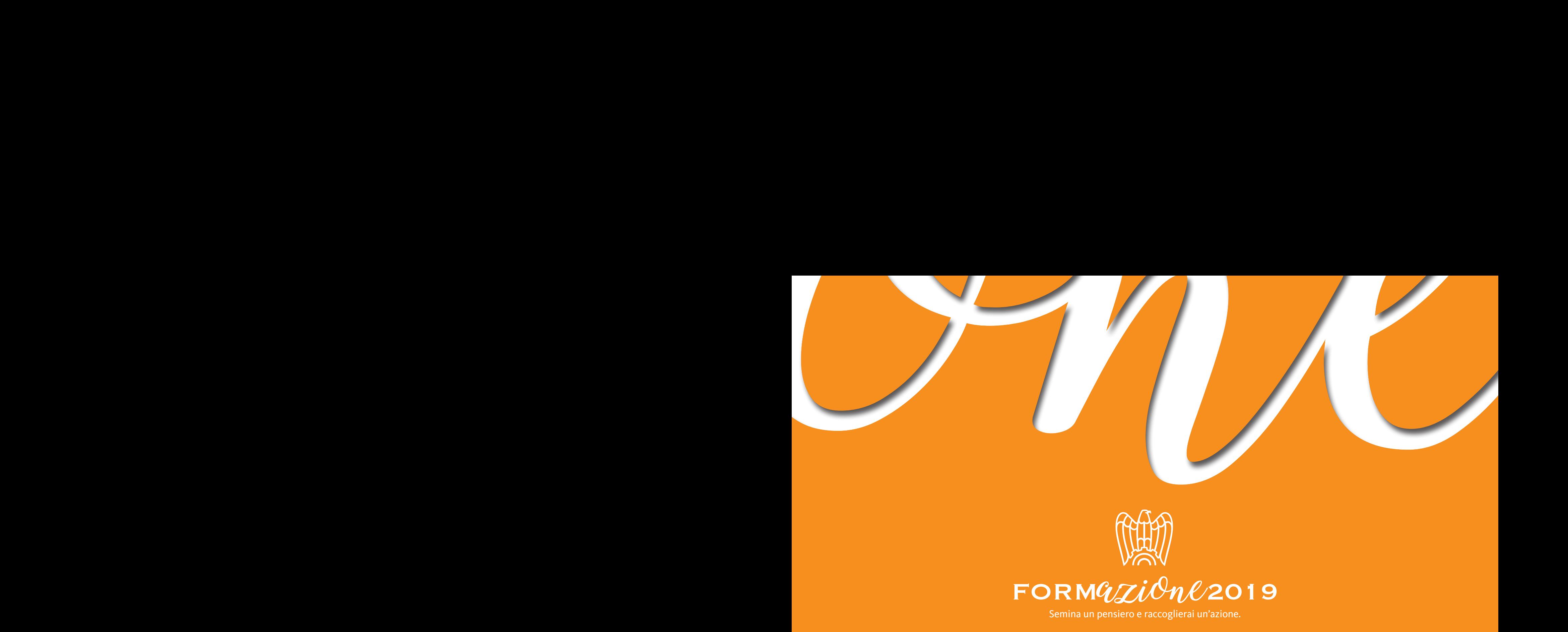

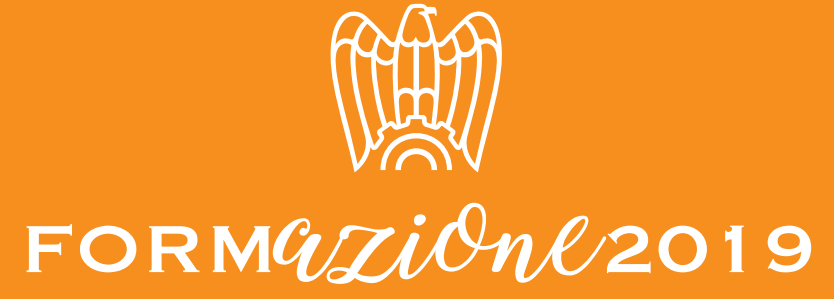

Semina un pensiero e raccoglierai un'azione.

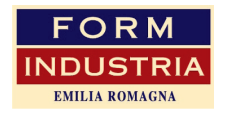

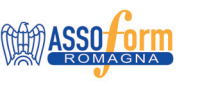

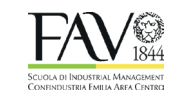

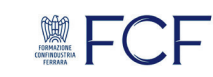

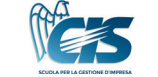

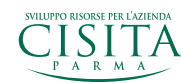

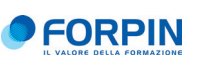

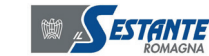

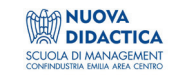

#### Formindustria Emilia-Romagna

è un Consorzio costituito nel 2002, per esplicita volontà delle Associazioni-Unioni Industriali dell'Emilia-Romagna (Piacenza, Parma, Reggio Emilia, Modena, Bologna, Ferrara, Ravenna, Forlì-Cesena, Rimini), con l'obiettivo di aggregare, a livello regionale, le rispettive Agenzie Formative per dare risposte significative e diversificate in termini di competenze e relative capacità gestionali al sistema delle imprese, soprattutto per favorirne le conoscenze.

#### Il valore della conoscenza è dato dalla capacità di creare altro valore.

Valore che stimola le idee, che si scambia, si diffonde e si riproduce, dando origine alla cultura aziendale. Investire nella cultura aziendale, oggi, è l'unica via per ottenere quello sviluppo e quella crescita dell'economia, indispensabili per far fronte alla più grande crisi strutturale, economica e finanziaria degli ultimi 50 anni.

#### Formindustria Emilia-Romagna,

che fa della cultura e della formazione aziendale il proprio scopo, unendo tutte le eccellenze formative del territorio, ha realizzato una proposta formativa innovativa per il 2019, sviluppando e progettando un'offerta condivisa che potrà essere realizzata sulle singole province, come è stato fino ad oggi.

#### L'offerta formativa per il 2019,

proponendo iniziative sui temi più richiesti dalle imprese, ha l'obiettivo di creare valore e scambio di competenze per potenziare la crescita professionale individuale e collettiva e la competitività sul mercato.

> Il Presidente **Andrea Namari**

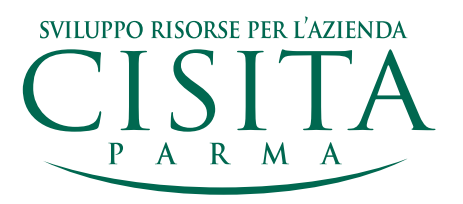

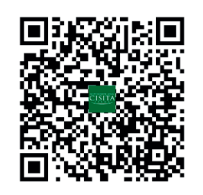

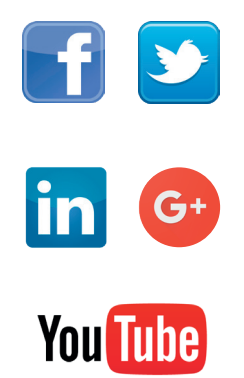

#### **LA FORMAZIONE A PARMA DAL 1987**

Cisita Parma è la Società per la formazione e lo sviluppo aziendale di Unione Parmense degli Industriali (UPI) e Gruppo Imprese Artigiane (GIA). **Da trent'anni offriamo alle Imprese del nostro territorio servizi su misura per la gestione e valorizzazione delle risorse umane**, collaborando con Università, centri di ricerca, Enti Pubblici e altri partner nazionali e internazionali.

Oggi siamo una realtà formata da **più di trenta professionisti impegnati a ideare, sviluppare e gestire servizi sempre più in linea con le reali esigenze delle Aziende da un lato e del mercato del lavoro dall'altro**. Il nostro sistema qualità è certificato UNI EN ISO 9001:2008, siamo qualificati per la presentazione di progetti formativi su Bandi e Avvisi di Fondimpresa e siamo accreditati presso la Regione Emilia Romagna per i seguenti ambiti: Formazione superiore, Formazione Continua e Permanente, Apprendistato, Formazione a distanza (FAD).

I servizi che offriamo vanno dall'**assistenza e consulenza personalizzata** per l'analisi dei fabbisogni formativi e la **progettazione di interventi ad hoc per la singola realtà aziendale**, alla realizzazione di **corsi di aggiornamento, specializzazione e riqualificazione** per tutti i profili e funzioni aziendali. Sviluppiamo percorsi **formativi finanziati dedicati a giovani e a chi cerca lavoro (ITS, IFTS, formazione superiore** post-diploma e post-laurea), offrendo inoltre **consulenza relativa al contratto di apprendistato** e servizi di attivazione in azienda di percorsi di stage e **tirocini formativi**. Proponiamo, infine, una selezionata offerta di corsi e percorsi di aggiornamento sia in modalità **e-learning** sia con l'utilizzo di simulazioni in **VR (realtà virtuale)**, con l'obiettivo di offrire attività formative flessibili e progettate secondo le ultime soluzioni tecnologiche.

Un importante filone di attività è quello che riguarda i servizi relativi ai **finanziamenti per le Aziende**, spaziando dai canali più consolidati legati alla formazione strettamente intesa (Fondo Sociale Europeo, Fondimpresa, Fondirigenti), fino ad **altre fonti di finanziamento destinate a supportare le imprese nei loro progetti di sviluppo** (innovazione di processo e di prodotto, sviluppo dei mercati esteri, ICT, solo per citarne alcuni).

#### *FORMAZIONE PER I GIOVANI E PER CHI CERCA LAVORO*

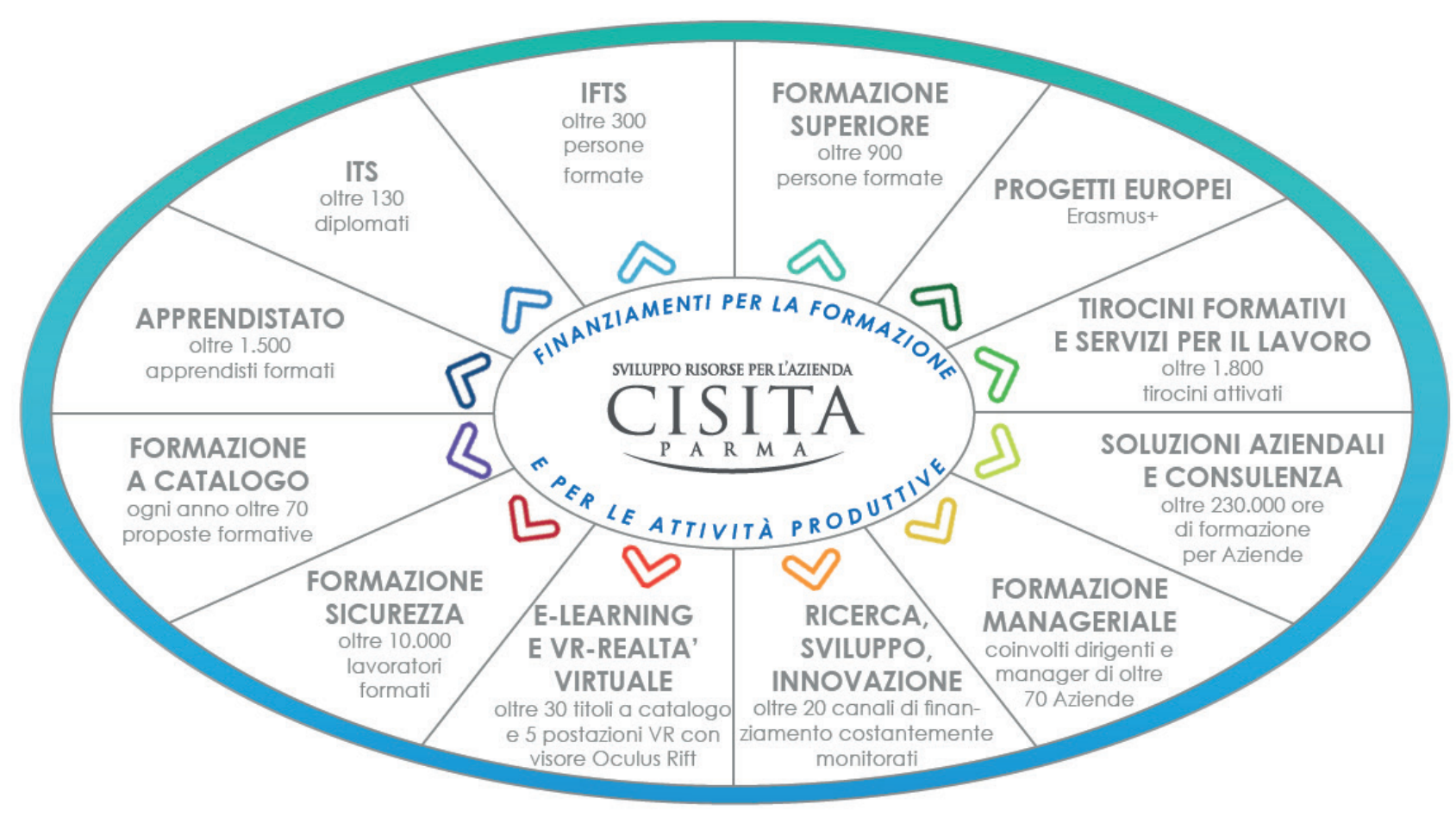

*FORMAZIONE PER AZIENDE E PER OCCUPATI*

**3**

#### **IL NOSTRO MODELLO DI RISPOSTA ALLE VOSTRE ESIGENZE**

Questo è il nostro catalogo 2019, Questo è il nostro catalogo uno strumento che può aiutarti 2019, uno strumento che può non solo a aumentare le tue conoscenze e competenze ma può essere integrato con alcune delle **nostre soluzioni**; infatti la frequen-<sub>za dei nostri corsi interaziendali a</sub> catalogo può interagire con i nostri percorsi di **e-learning** o di **formazione manageriale** oppure può essere proseguita tramite **soluzioni**  di **e-learning** o di **formazione**  sere prosegana tramice soluzioni aziendali per rendere ancora più **icace i azione formativa.** 

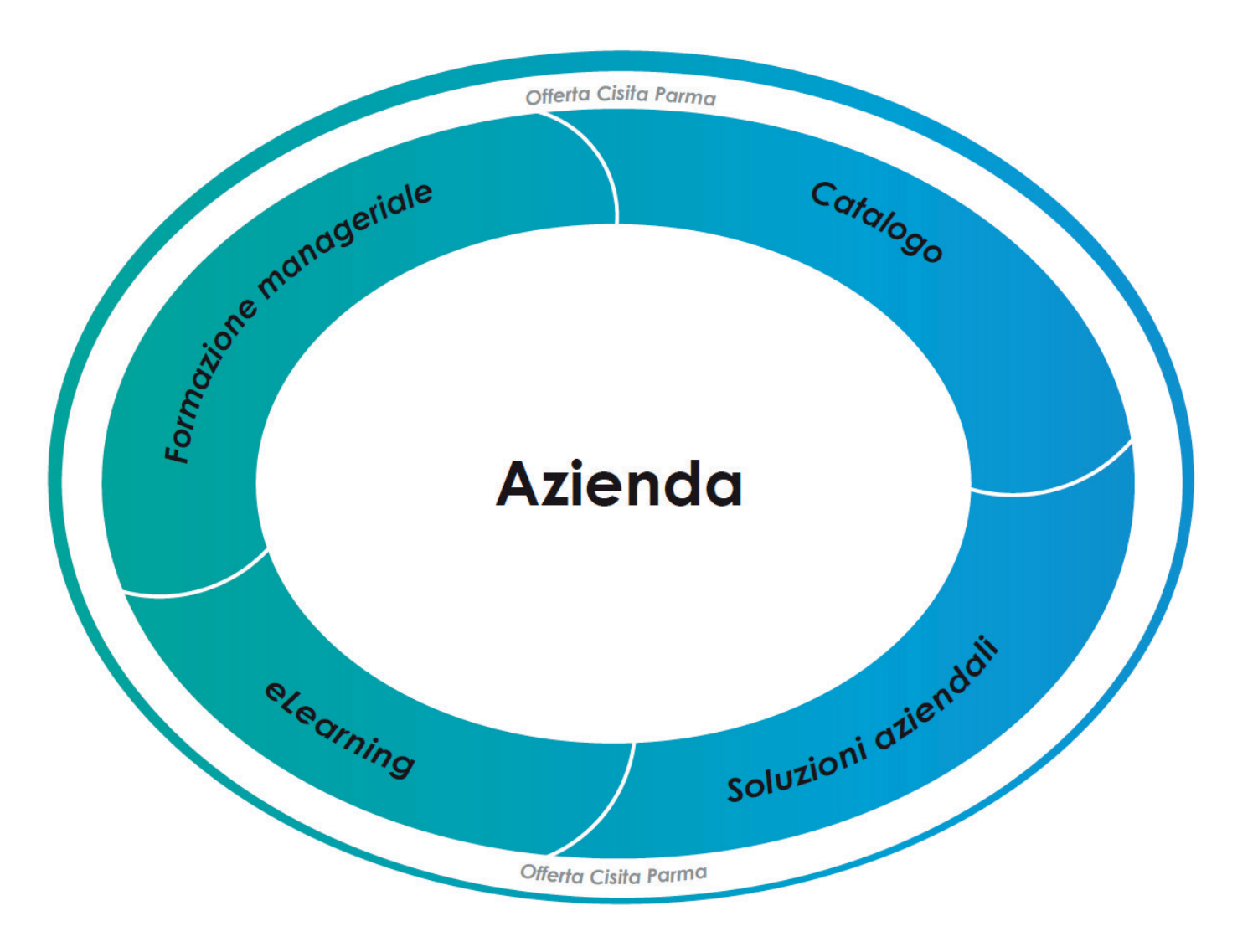

#### **NOVITÀ 2019 NOVITA' 2019**

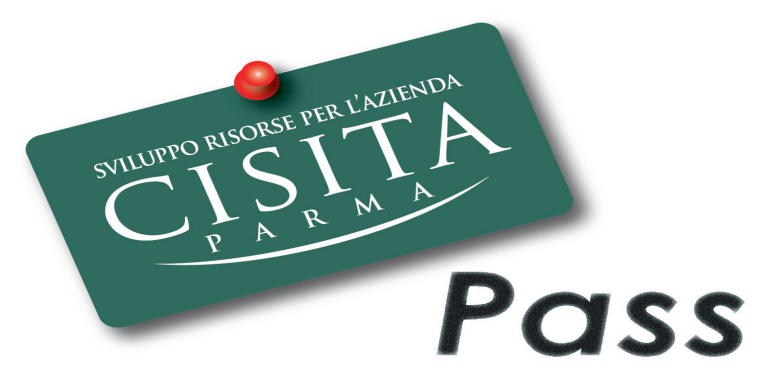

Scopri questa nuova modalità di accesso Scopri questa nuova modalità di accesso flessibile alle proposte Cisita flessibile alle proposte Cisita

#### **CONTATTI** LUCIA TANCREDI, telefono: 0521 226500, email: tancredi@cisita.parma.it

#### **CONDIZIONI DI PARTECIPAZIONE**

#### **MODULO DI ADESIONE E CONFERMA DEL CORSO:**

per formalizzare l'iscrizione è necessario, almeno 10 giorni prima dell'inizio del corso, compilare e spedire la scheda d'iscrizione che ha valore di impegno alla partecipazione al corso. In caso di annullamento o di slittamento della data di avvio, comunicheremo tempestivamente le variazioni. Si ricorda che le Aziende che iscrivono due o più persone a uno stesso corso beneficiano di uno sconto del 20% a partire dalla seconda iscrizione. Infine, solo per le aziende associate UPI/GIA, è prevista la sosta gratuita al parcheggio "Goito".

#### **ANNULLAMENTO DELL'ISCRIZIONE: infinite, solo per le aziende associate de associate de la sosta gratuita de la sosta gratuita la sosta gratuita de la sosta gratuita de la sosta gratuita de la sosta gratuita de la sosta g Si ricorda che le Aziende che iscrivono due o più persone a uno stesso corso beneficiano di uno sconto del 20% a partire dalla seconda**

abbonamento e pass).

in caso di rinuncia o di impossibilità a partecipare (si ricorda che è sempre possibile sostituire la persona iscritta), l'Azienda si impegna a informarci (fax o e-mail) in quanto si ricorda che la rinuncia del corso è soggetta alle seguenti condizioni:

- 5 giorni lavorativi prima dell'inizio del corso, iscrizione annullata;
- 3 giorni lavorativi prima dell'inizio del corso, fatturato il 50% della quota d'iscrizione;
- si<br>- oltre i termini precedentemente riportati, verrà fatturato l'intero ammontare della quota. a di inizio dell'inizio dell'inizio della corso, fatturato il 50% della quota della quota di sociale; il 50% dell

#### MODALITÀ DI PAGAMENTO E FATTURAZIONE:

il pagamento dovrà essere anticipato e avvenire tramite bonifico bancario a seguito della conferma (tramite email) dell'avvio del corso. La frequenza al corso sarà possibile solo dando evidenza dell'avvenuto pagamento. La fattura sarà **MODALITÀ DI PAGAMENTO E FATTURAZIONE**: emessa dopo l'avvio del corso (tranne nei casi di abbonamento e pass). frequenza al corso sarà possibile solo dando evidenza dell'avvenuto pagamento. La fattura sarà emessa dopo l'avvio del corso (tranne nei casi di

#### COME FINANZIARE LA FORMAZIONE

Su richiesta delle imprese ricerchiamo opportunità di finanziamento per sviluppare percorsi formativi personalizzati.

Nelle nostre attività ci avvaliamo di diversi canali per finanziare la formazione, in particolare **Fondimpresa** e **Fondirigenti**, ma anche **Fondo Sociale Europeo** (Ministero e Regione).

Fondimpresa è il Fondo Interprofessionale costituito da Confindustria e CGIL, CISL e UIL, che risulta ad oggi il fondo più importante per la formazione continua nel panorama nazionale.

Fondimpresa finanzia la formazione secondo le esigenze di ogni singola azienda:

- con il **Conto Formazione** ogni impresa può avviare il proprio piano formativo entro un mese, in modo da rispettare pienamente le esigenze del contesto produttivo, della fase economica e dell'aggiornamento delle competenze professionali.

- con il **Conto Sistema** la piccola impresa trova risorse, partner, assistenza. È un conto collettivo ideato per sostenere, in particolare, la formazione nelle aziende di piccole dimensioni, favorendo l'aggregazione di imprese su piani formativi comuni, in ambito aziendale, settoriale o territoriale.

**Fondirigenti** è il Fondo Interprofessionale promosso da Confindustria e Federmanager per promuovere la formazione dei dirigenti, mettendo a disposizione delle imprese aderenti un ventaglio di servizi e strumenti per finanziare piani formativi su misura dell'aziende e dei loro manager.

Da anni supportiamo le aziende sia nella scelta delle fonti di finanziamento disponibili che negli aspetti gestionali e amministrativi legati al loro utilizzo.

Dal 1° gennaio 2017 con l'introduzione del diritto soggettivo alla formazione nelle aziende metalmeccaniche per i lavoratori a tempo indeterminato che nel triennio faranno almeno 24 ore di percorso formativo, il nostro catalogo rappresenta un'opportunità per ogni funzione aziendale per restare aggiornato, potenziare le proprie competenze e contemporaneamente favorire lo sviluppo dell'impresa.

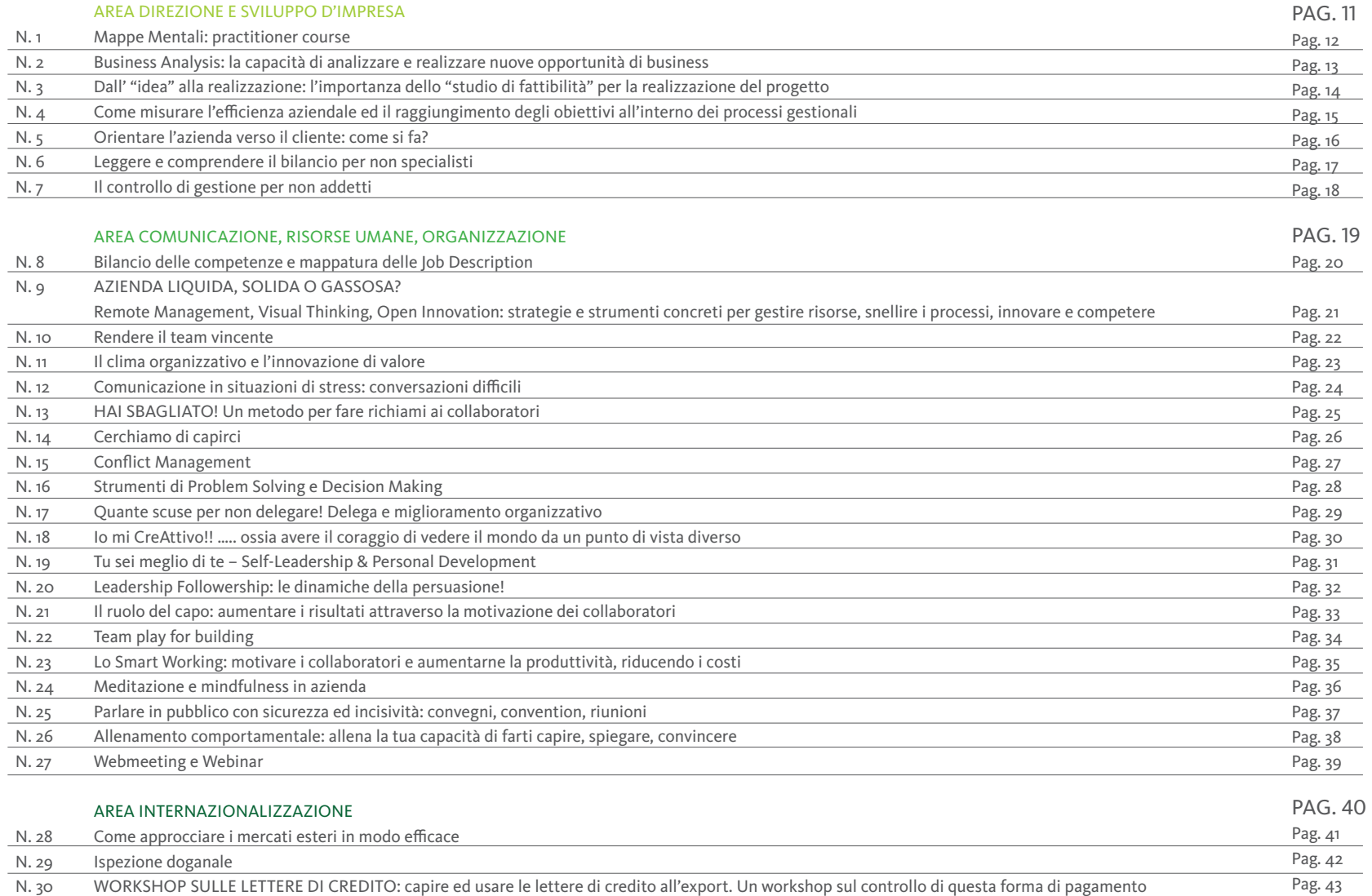

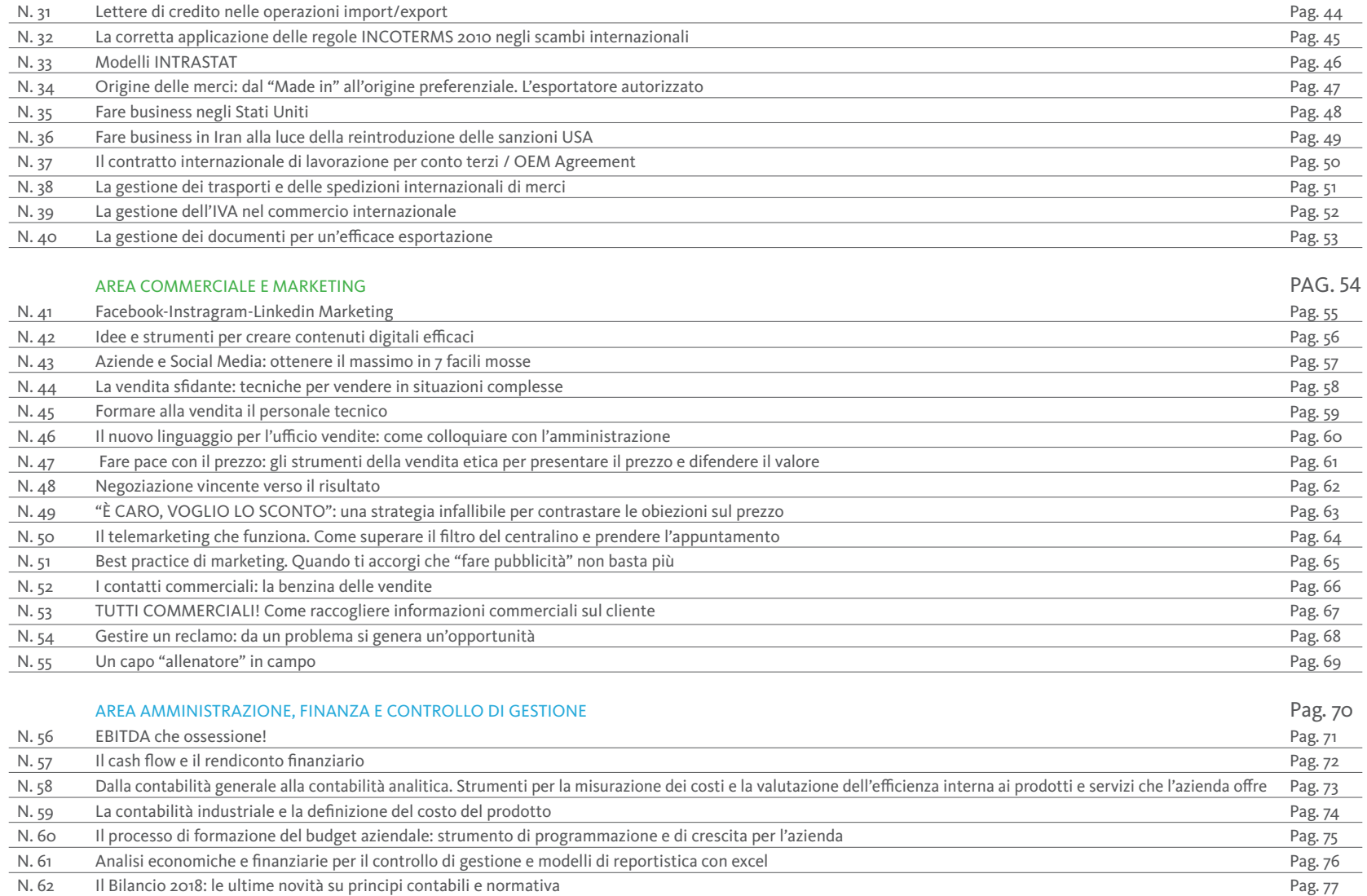

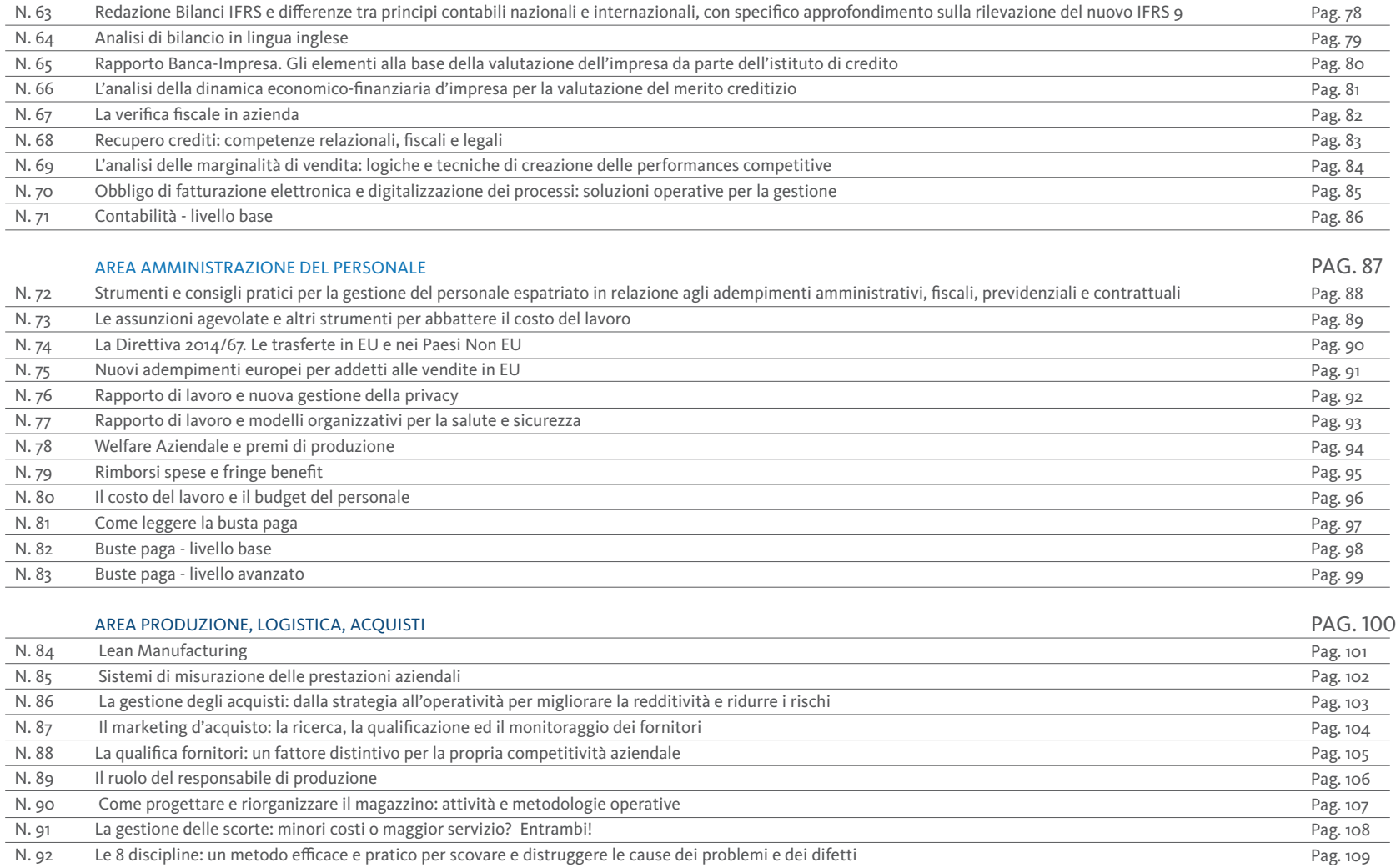

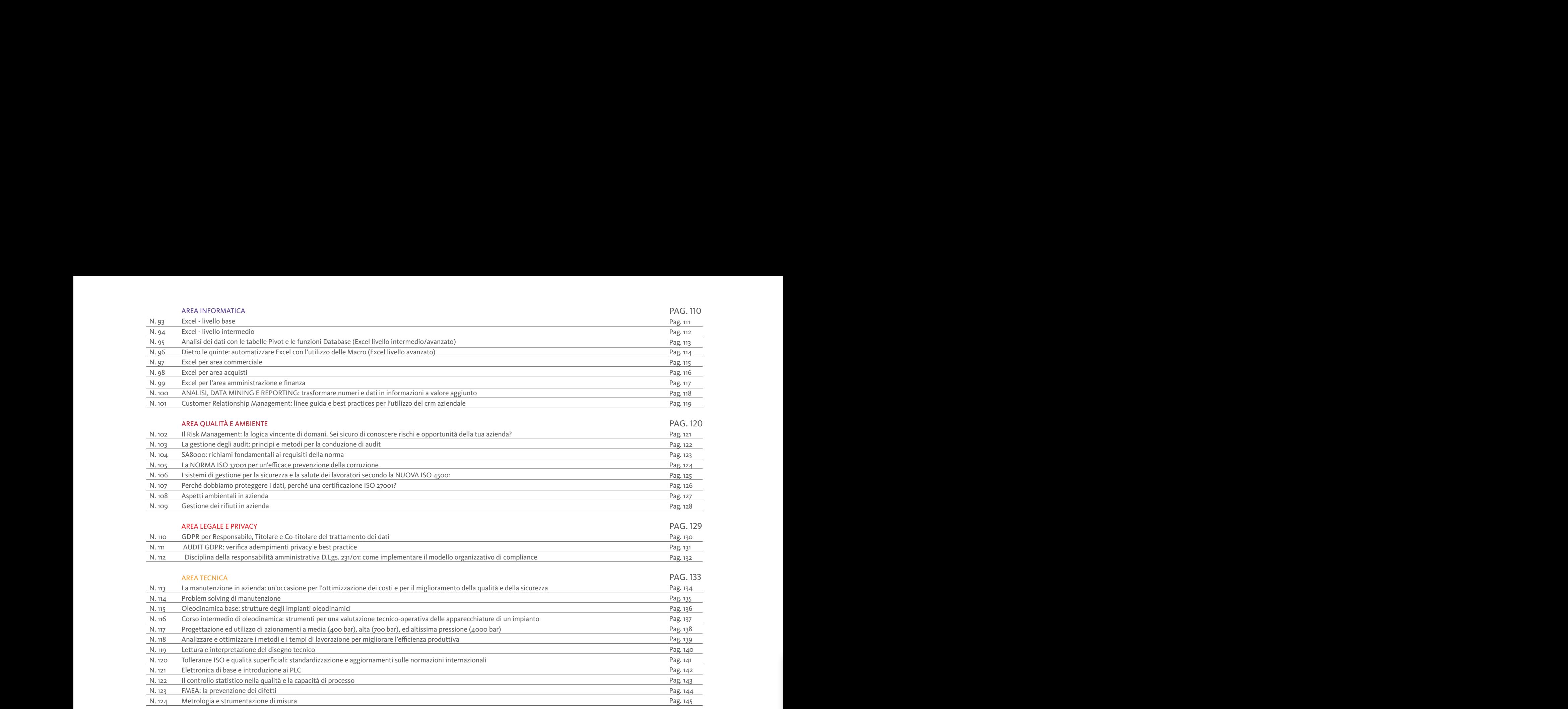

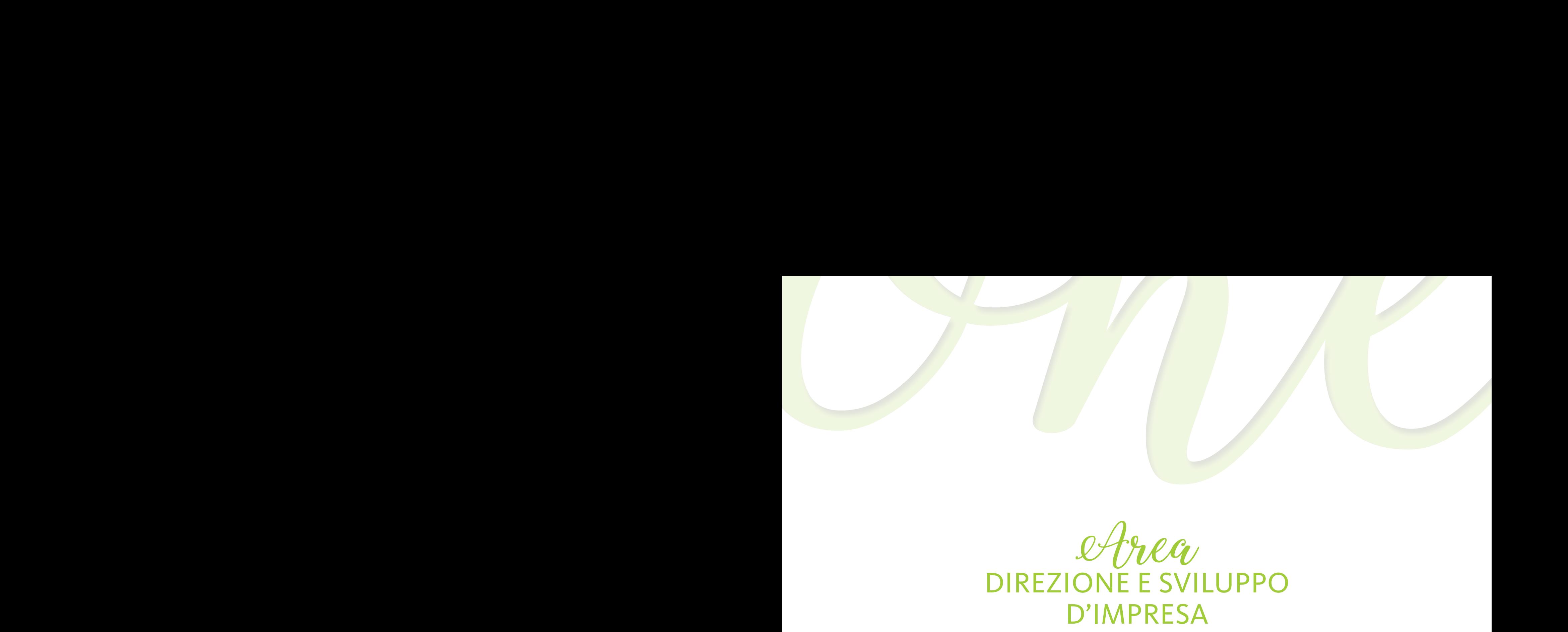

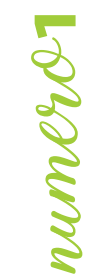

#### **MAPPE MENTALI: PRACTITIONER COURSE**

#### **OBIETTIVI**

Le Mappe Mentali sono una rappresentazione grafica del nostro pensiero che stimola la memoria e l'apprendimento. Servono ad aiutare la mente, a digerire concetti complessi in modo creativo, personalizzato e divertente. Nascono allo scopo di elaborare e assimilare informazioni (ma non solo) in modo efficace ed innovativo.

Molti manager hanno preso l'abitudine di servirsene per fare brainstorming con i dipendenti, per individuare nuove idee oppure cercare soluzioni a problemi complessi in un percorso ricorsivo di analisi e sintesi delle informazioni. Il corso insegna come utilizzare le Mappe Mentali al fine di analizzare, organizzare e rappresentare informazioni, liberandosi dal pensiero lineare e sequenziale e sfruttando in pieno il contenuto creativo del gruppo di lavoro.

#### **DESTINATARI**

Area Manager, Business Analyst, Project Manager, Personale afferente alla Business Unit "Organizzazione e Risorse Umane", IT Manager.

#### **CONTENUTI**

- Campi di applicazione e utilizzi
- Brainstorming e Mappe Mentali
- Come costruire Mappe Mentali efficaci
- Ottimizzazione delle Mappe: il processo di "Sintesi"
- Rappresentazione delle informazioni mediante l'utilizzo delle Mappe Mentali
- I principali tools per la realizzazione delle Mappe Mentali
- Integrazione con altri tools informatici (es: Power Point, MS Project, Outlook, ecc.)

#### DOCENTE

VALUEGROUP – Nasce nel 2005 e la mission perseguita è quella di supportare le persone verso una crescita e un miglioramento continuo, finalizzato a sviluppare e implementare le competenze professionali e personali e a favorite il raggiungimento dei propri obiettivi.

#### DURATA

7 ore

SEDI E DATE PIACENZA, 22 gennaio PARMA, 21 febbraio CESENA, 10 maggio

#### QUOTA DI PARTECIPAZIONE

#### **BUSINESS ANALYSIS: LA CAPACITÀ DI ANALIZZARE E REALIZZARE NUOVE OPPORTUNITÀ DI BUSINESS**

#### **OBIETTIVI**

La Business Analysis consiste nell'applicazione di conoscenze, abilità, strumenti e tecniche per:

- determinare problemi e opportunità di fondo ed identificare i reali bisogni aziendali
- identificare e raccomandare solo le soluzioni davvero praticabili per soddisfare tali esigenze
- raccogliere, documentare e gestire i requisiti degli stakeholder al fine di soddisfare gli obiettivi di business e di progetto
- facilitare l'implementazione di nuovi prodotti o servizi che rispondano a reali esigenze dell'azienda.

#### DESTINATARI

Direzione Aziendale, Business Units Managers, Project Managers che devono affrontare situazioni complesse, apportare significativi miglioramenti o raggiungere importanti obiettivi di business.

#### **CONTENUTI**

- Analisi del contesto aziendale
- Analisi delle necessità degli stakeholder
- Analisi dei processi aziendali
- Raccolta ed analisi dei requisiti
- Valutazione e confronto delle possibili soluzioni
- Sintesi, rappresentazione e comunicazione delle informazioni
- Pianificazione delle azioni per il miglioramento
- Tracciabilità e monitoraggio delle azioni
- Gestione del cambiamento
- Strumenti e tecniche di Business Analysis (Brainstorming, Mappe Mentali, Diagrammi causa-effetto, Data Flow Diagram, Tecniche di intervista e survay, Decision tree, Risk Analysis, SWOT Analysis, Use Case, Balance Scorecard)
- Il business case

#### DOCENTE

VALUEGROUP – Nasce nel 2005 e la mission perseguita è quella di supportare le persone verso una crescita e un miglioramento continuo, finalizzato a sviluppare e implementare le competenze professionali e personali e a favorite il raggiungimento degli obiettivi.

#### DURATA

14 ore

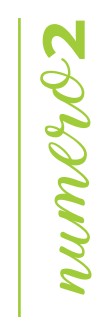

#### SEDI E DATE

PIACENZA, 5 e 12 aprile REGGIO EMILIA, 13 e 20 marzo MODENA, 14 e 21 maggio BOLOGNA, 22 e 29 ottobre FERRARA, 9 e 16 luglio

#### QUOTA DI PARTECIPAZIONE

## numero**3**

#### **DALL' "IDEA" ALLA REALIZZAZIONE DEL PROGETTO: L'IMPORTANZA DELLO "STUDIO DI FATTIBILITÀ" PER LA REALIZZAZIONE DEL PROGETTO**

#### **OBIETTIVI**

Tutte le organizzazioni affrontano progetti secondo le richieste provenienti dai propri Clienti (esterni) oppure per rispondere a richieste provenienti dall'interno della propria organizzazione. Le criticità che sorgono durante l'esecuzione di questi progetti sono spesso riconducibili ad una carente valutazione iniziale della sua fattibilità e alla mancanza di una reale analisi degli impatti rispetto ai benefici attesi. Lo "Studio di fattibilità" è un prerequisito fondamentale per le organizzazioni che eseguono progetti, al fine di anticipare l'emergere di problemi in fase di esecuzione della commessa. Il tempo investito in questa fase iniziale viene ampiamente ripagato dal positivo avanzamento delle attività in fase esecutiva. Al termine di questo corso i partecipanti saranno in grado di prendere decisioni più consapevoli circa il "go - no go" di progetti, mediante un'attenta analisi costi-benefici dell'iniziativa; acquisiranno le competenze per compiere un'adeguata valutazione circa la decisione di investire in un'idea/iniziativa, favorendo, così, il raggiungimento del successo progettuale, in termini di benefici aziendali e professionali.

#### DESTINATARI

Il corso è rivolto a tutti coloro che in un'organizzazione collaborano alla realizzazione di un progetto, interno od esterno: direzione generale, direzione tecnica, direzione operations, ecc.

#### **CONTENUTI**

- Logica e finalità dello studio di fattibilità
- Scelta dei progetti: analisi SWOT
- Dalla Teoria della metodologia alla Pratica dello strumento
	- − Analisi e delineazione dell'ambito del progetto: Analisi dell'area d'intervento; Raccolta delle informazioni e delle esigenze mediante tecniche di intervista; Definizione degli obiettivi; Individuazione dei Fattori Critici di Successo
	- − Delineazione della soluzione proposta: Swot Analysis delle soluzioni fattibili; Analisi del rischio progettuale; Mappe mentali per la rappresentazione delle informazioni
- − Identificazione dei Deliverables (i risultati operativi)
- − Identificazione attribuzione dei Ruoli alle risorse coinvolte
- − Stima preliminare del progetto: Valutazione preliminare dei tempi; Budgeting e valutazione dei costi; Individuazione dei benefici; Analisi dei costi e dei benefici
- Presentazione Template e Case study

#### DOCENTE

VALUEGROUP – Nasce nel 2005 e la mission perseguita è quella di supportare le persone verso una crescita e un miglioramento continuo, finalizzato a sviluppare e implementare le competenze professionali e personali e a favorite il raggiungimento degli obiettivi.

#### DURATA

7 ore

**14**

#### SEDI E DATE

MODENA, 17 settembre RAVENNA, 3 luglio RIMINI, 17 ottobre

#### QUOTA DI PARTECIPAZIONE

#### **COME MISURARE L'EFFICIENZA AZIENDALE 4ED IL RAGGIUNGIMENTO DEGLI OBIETTIVI ALL'INTERNO DEI PROCESSI GESTIONALI**

#### **OBIETTIVI**

Il controllo dei principali processi gestionali, ovvero quelli che creano valore per il cliente (produzione, logistica, post vendita, ecc.), è vitale ed indispensabile per il management che desidera essere costantemente informato sul livello di raggiungimento degli obiettivi operativi che ha posto ai propri collaboratori. Il corso pertanto si prefigge l'obiettivo di divulgare le tecniche di misurazione dei risultati generati dai principali processi organizzativi caratterizzati dai fattori critici di successo specifici di ogni azienda. Inoltre, a partire dal 2008, gli indicatori di performances dovranno essere inseriti nella relazione sulla gestione, al fine di illustrare a terzi (banche ed investitori) la reale capacità dell'azienda di essere ben organizzata e strutturata.

#### **DESTINATARI**

Imprenditori, Responsabili produzione, Responsabili finanza e controllo.

#### **CONTENUTI**

Oltre alle definizioni di processo organizzativo, di attività, di misurazione dei processi e delle performances, di sistema informativo aziendale, di Mission e Vision, di obiettivi comuni ed individuali, saranno illustrate le fasi di applicazione del sistema di misurazione delle prestazioni e della successiva elaborazione degli indici. Tratterà, inoltre, la metodologia di elaborazione dei "reports" o "Box Score" basate sugli indicatori di prestazione per rendere visibile al management i progressi fatti ed intervenire di conseguenza.

#### DOCENTE

Roberto Mazzotti - ha maturato una pluriennale esperienza manageriale come quadro e dirigente all'interno di PMI, ricoprendo il ruolo di responsabile della pianificazione strategica all'interno di aziende di servizi. Nel corso degli anni ha sviluppato una profonda esperienza operativa nelle aree del Controllo di gestione e Operations. Svolge dal 1999 la professione di Consulente di direzione. Ha, inoltre, maturato una esperienza pluriennale in qualità di docente nelle proprie discipline di competenza e dal 2014 è professore a contratto presso l'Università di Ferrara dipartimento Economia e Management.

#### DURATA

14 ore

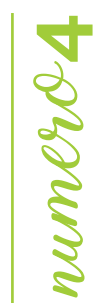

#### SEDI E DATE

PIACENZA, 18 e 25 giugno BOLOGNA, 14 e 21 novembre FERRARA, 19 e 26 settembre RAVENNA, 22 e 29 ottobre SEDI E DATE<br>
PIACENZA, 18 e 25 giugno<br>
BOLOGNA, 14 e 21 novembre<br>
FERRARA, 19 e 26 settembre<br>
RAVENNA, 22 e 29 ottobre<br>
QUOTA DI PARTECIPAZIONE<br>
450,00 € + IVA az. associate<br>
540,00 € + IVA az. non associate

#### QUOTA DI PARTECIPAZIONE

450,00 € + IVA az. associate

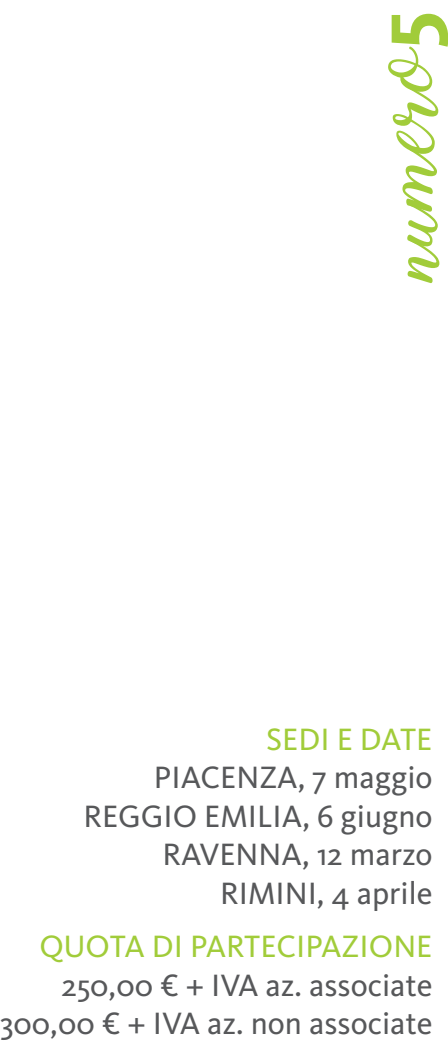

#### **ORIENTARE L'AZIENDA VERSO IL CLIENTE: COME SI FA?**

#### **OBIETTIVI**

Troppo spesso l'organizzazione interna viene vista come un aspetto marginale privo di legami con la strategia aziendale; in realtà non è niente di meno che l'insieme degli strumenti che utilizziamo per soddisfare il cliente. Scopo del seminario è quello di fornire linee guida e strumenti operativi per legare il disegno dell'organizzazione interna ai processi che generano valore per il cliente.

#### **DESTINATARI**

Titolari di piccola e media impresa e Responsabili di Funzione.

#### **CONTENUTI**

- L'azienda i clienti l'organizzazione le persone
- Cosa vuole il cliente?
- I processi al servizio del cliente: come definirli e riconoscerli?
- Alcuni equivoci da sfatare sulla flessibilità
- Un metodo per definire i processi
- Un metodo per attribuire le responsabilità
- Il modello funzionale (tradizionale) di attribuzione delle responsabilità
- Il modello per processi di attribuzione delle responsabilità
- Organigramma e aree di responsabilità: chiarezza senza burocrazia
- Casi a confronto
- Alcuni suggerimenti per gestire un progetto di cambiamento organizzativo

#### DOCENTE

Gianmarco Falzi – Consulente e formatore aziendale, ha maturato esperienze nella direzione risorse umane di Ferrari, Maserati e Snam.

#### QUOTA DI PARTECIPAZIONE DURATA

250,00 € + IVA az. associate 7 ore

SEDI E DATE

PIACENZA, 7 maggio REGGIO EMILIA, 6 giugno

> RAVENNA, 12 marzo RIMINI, 4 aprile

#### **LEGGERE E COMPRENDERE IL BILANCIO PER NON SPECIALISTI 6**

#### **OBIETTIVI**

Comprendere come è composto un bilancio per poterlo leggere e acquisire le basi per predisporre un budget e il modello di budget preventivo (revised budget). Questo permette di capire e monitorare lo stato di salute della propria azienda e di poter intervenire con azioni correttive in determinate aree o linee, prima che la situazione diventi critica.

#### **DESTINATARI**

Tutti coloro che non hanno una conoscenza del bilancio ma che hanno necessità di capire lo stato di salute dei concorrenti, fornitori, clienti e che devono programmare gli obiettivi di medio e breve termine della propria azienda o area aziendale.

#### **CONTENUTI**

- Spiegazione del bilancio: voci che compongono lo stato patrimoniale e il conto economico
- La riclassificazione del bilancio per poterlo comprendere meglio
- Il rendiconto economico
- Il rendiconto patrimoniale
- Il rendiconto finanziario
- Differenza tra budget e business plan
- La programmazione di breve e di medio lungo termine
- Il revised budget come strumento di controllo

#### **DOCENTE**

Angelica Ferri Personali - Dottore Commercialista, Revisore Contabile. Specializzata in diritto bancario e commerciale e nella gestione finanziaria delle aziende. Consulente aziendale in area fiscale e tributaria.

Per le sedi Parma e Reggio Emilia: Marco Limido – Amministratore di OVERVIEW SRL, società di consulenza direzionale, si occupa di studi di fattibilità e progetti di sviluppo, riorganizzazione e ristrutturazione per le PMI.

DURATA

7 ore

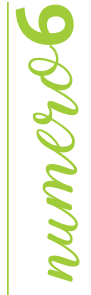

#### SEDI E DATE

PIACENZA, 13 marzo PARMA, 20 settembre REGGIO EMILIA, 22 maggio MODENA, 14 ottobre CESENA, 1 luglio SEDI E DATE<br>
PIACENZA, 13 marzo<br>
PARMA, 20 settembre<br>
REGGIO EMILIA, 22 maggio<br>
MODENA, 14 ottobre<br>
CESENA, 1 luglio<br>
QUOTA DI PARTECIPAZIONE<br>
250,00 € + IVA az. associate<br>
300,00 € + IVA az.non associate

#### QUOTA DI PARTECIPAZIONE

250,00 € + IVA az. associate

#### **IL CONTROLLO DI GESTIONE PER NON ADDETTI**

#### **OBIETTIVI**

**EXECTIVATION DI GESTIONE PER NON ADDETTI**<br>
solution transferience and interaction of the primary consistent and interaction of the consistent and the consistent and the consistent and the consistent of the consistent of t L'obiettivo è fornire le nozioni di base del controllo di gestione a coloro i quali, in azienda, non se ne occupano direttamente. Il controllo di gestione è, infatti, un'attività sempre più trasversale alle principali funzioni aziendali ed è, quindi, utile che anche coloro che seguono gli acquisti, le vendite, la produzione o altre mansioni, siano, comunque, in possesso di alcune fondamentali nozioni teoriche e pratiche sull'argomento.

#### **DESTINATARI**

Responsabili Funzionali, Direttori Generali, Imprenditori.

#### **CONTENUTI**

- Il concetto del controllo di gestione. Il timone dell'azienda (un male necessario ed indispensabile per ogni azienda…)
- Quali dati servono al controllo di gestione, chi glieli deve fornire e con quali modalità (devo lavorare ma per cosa e soprattutto a cosa servono…)
- Reportistica direzionale ed indicatori di performance (key performance indicators): dati quantitativi ma non strettamente economici e finanziari (un cenno alla balance scorecard)
- Funzione acquisti: make or buy?
- Funzione di produzione: le distinte base ed i cicli di lavoro. I costi medi orari di produzione
- Funzione commerciale: conoscere i costi per determinare i prezzi di vendita
- Funzione ICT: sapere per meglio soddisfare le richieste degli utenti

#### DOCENTE

Riccardo Bigi - Dottore Commercialista e Revisore Contabile, socio di Overview s.r.l. Si occupa in prevalenza di controllo di gestione, analisi economiche e finanziarie.

#### DURATA

7 ore

#### REGGIO EMILIA, 20 settembre CESENA, 16 maggio

SEDI E DATE

PARMA, 17 ottobre

#### QUOTA DI PARTECIPAZIONE

250,00 € + IVA az. associate SEDI E DATE<br>
SEDI E DATE<br>
PARMA, 17 ottobre<br>
REGGIO EMILIA, 20 settembre<br>
CESENA, 16 maggio<br>
QUOTA DI PARTECIPAZIONE<br>
250,00 € + IVA az. associate<br>
300,00 € + IVA az. non associate

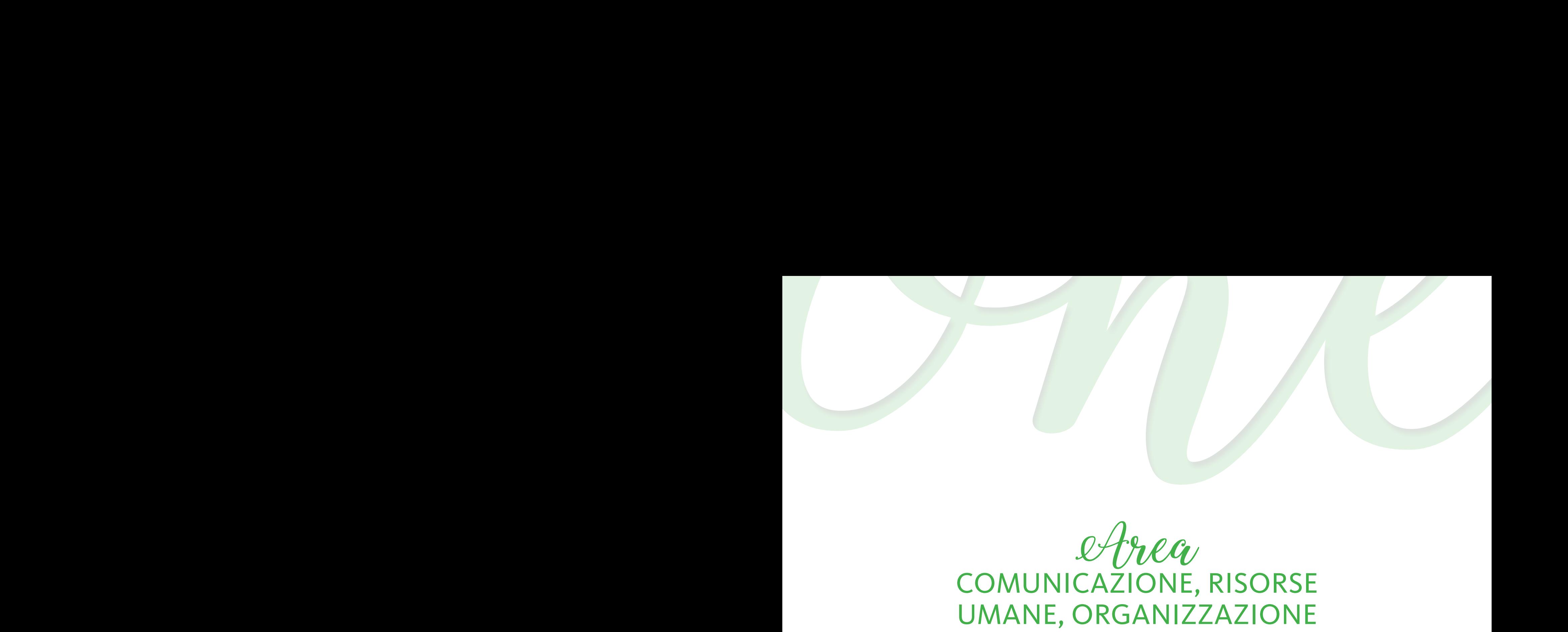

### Area COMUNICAZIONE, RISORSE UMANE, ORGANIZZAZIONE

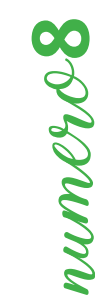

#### **BILANCIO DELLE COMPETENZE E MAPPATURA DELLE JOB DESCRIPTION**

#### **OBIETTIVI**

Fornire gli strumenti per elaborare il profilo descrittivo delle posizioni professionali, al fine di definire una mappa esaustiva delle competenze necessarie a ricoprire in modo adeguato i ruoli lavorativi (mappa delle competenze). Favorisce l'organizzazione nei suoi eventi gestionali e permettere di verificare se i propri collaboratori ricoprono adeguatamente le posizioni loro assegnate. Pianificare percorsi formativi ad hoc, creare piani di sviluppo individuali, soppesare l'efficacia e il significato dei ruoli ricoperti, progettare percorsi di carriera, piani di sostituzione ed attuare un'adeguata politica di fidelizzazione dei collaboratori attraverso spinte motivazionali e appagamento lavorativo (benessere lavorativo).

#### **DESTINATARI**

Direttori e Responsabili Risorse Umane, Direttori e Responsabili Organizzazione, Assistenti Risorse Umane.

#### **CONTENUTI**

- Ricostruzione dei processi di lavoro di riferimento: modelli organizzativi e aspetti culturali del Sistema Azienda
- Modelli di analisi delle posizioni professionali: il Bilancio delle Competenze
- Analisi delle singole mansioni organizzative, incentrata sul presente
- Analisi, classificazione ed interpretazione delle necessità professionali
- Definizione dei requisiti (abilità, conoscenze, competenze e responsabilità) della posizione professionale: il Profilo Ideale
- Modello CUBO di analisi delle competenze professionali: la valutazione della persona e del potenziale incentrata sul futuro, formalizzata con Diagramma Radar
- Esercitazioni e discussione di un'applicazione del modello
- Disegno di eventuali evoluzioni delle posizioni organizzative individuando i collaboratori ad alto potenziale, per orientarli nel loro sviluppo
- Relativi piani di intervento volti al miglioramento: analisi dei fabbisogni formativi ed implementazione di un percorso formativo
- La valutazione della performance attraverso interviste semi-strutturate per individuare competenze del ruolo, competenze delle persone, bisogni formativi individuali e strutturali

#### DOCENTE

CUBO – Società di Consulenza Aziendale fondata nel 1980, per fornire consulenza Direzionale ed Organizzativa, Formazione, Ricerca e Selezione del Personale, rivolgendosi in prevalenza, alle aziende italiane e multinazionali.

#### DURATA

7 ore

#### SEDI E DATE

PIACENZA, 29 gennaio PARMA, 19 febbraio FERRARA, 23 gennaio CESENA, 14 maggio

#### QUOTA DI PARTECIPAZIONE

#### **AZIENDA LIQUIDA, SOLIDA O GASSOSA? REMOTE MANAGEMENT, VISUAL THINKING, OPEN INNOVATION: STRATEGIE E STRUMENTI CONCRETI PER GESTIRE RISORSE, SNELLIRE I PROCESSI, INNOVARE E COMPETERE**

#### **OBIETTIVI**

Il corso vuole fornire una panoramica su alcuni "trend", manageriali o gestionali, che sembrano molto lontani e poco applicabili da aziende legate a processi più tradizionali. Il mercato tuttavia impone anche all'azienda più "solida" di avvicinarsi ad uno stato "liquido". Lo impongono i clienti, ma anche i talenti (Millennials e Z Generation) che entrano in azienda non per lavorare, ma per vivere un'esperienza di crescita e di arricchimento. Come far convergere i processi tradizionali e le aspettative dei clienti, interni ed esterni? Il corso ha l'obiettivo di accrescere nei partecipanti la consapevolezza sul cambiamento in atto, dando strumenti concreti (manageriali e tecnico-gestionali) per orientarsi nell'attuale panorama in base agli strumenti, al budget e alla cultura aziendale di provenienza. La metodologia adottata sarà, a sua volta, innovativa: dal lean coffee al learning lab, i partecipanti vivranno un'esperienza fortemente immersiva che li condurrà a co-costruire un vero e proprio laboratorio di sperimentazione da cui attingere, concretamente, strumenti e metodi di lavoro da portare in azienda fin dal giorno successivo.

#### DESTINATARI

Responsabili HR, Innovation Manager, Responsabili Marketing, figure legate all'innovazione di processo, Responsabili Commerciali, figure apicali di ogni ordine e grado.

#### **CONTENUTI**

- L'innovazione come processo
- Quale innovazione? Aperta o chiusa?
- Case study
- Team Liquidi: come instaurare un processo di Remote Management
- Strumenti a supporto: Trello, Asana, Basecamp e altri SAAS
- Raccontare l'innovazione: strumenti e strategie di Storytelling
- Visual Thinking e Visual Design: principi, strumenti e processi
- Workshop su un caso gestionale

#### **DOCENTE**

Stefania Padoa - consulente e formatrice aziendale, executive coach e counsellor ad indirizzo analitico-transazionale. Da sempre interessata all'innovazione di processo, sviluppa format ad alto impatto per produrre cambiamenti organizzativi che non restino in superficie. Questo percorso raccoglie la sua expertise in tema di Change Management e di affiancamento ai manager nello sviluppo delle competenze chiave per guidare il cambiamento.

#### DURATA

7 ore

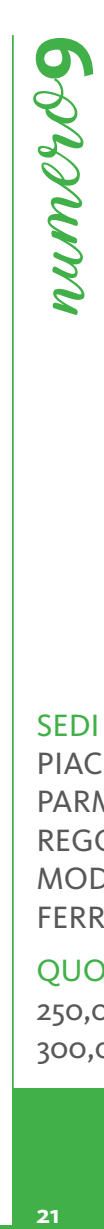

#### SEDI E DATE

PIACENZA, 12 marzo PARMA, 16 maggio REGGIO EMILIA, 11 luglio MODENA, 27 marzo FERRARA, 9 ottobre

#### QUOTA DI PARTECIPAZIONE

### numero**10**  $\bullet$ **MUMPYOT**

#### **RENDERE IL TEAM VINCENTE**

#### **OBIETTIVI**

Fornire ai partecipanti un metodo oggettivo per motivare il gruppo di lavoro, portare la giusta positività per collaborare e raggiungere ottimi livelli di produttività.

#### **DESTINATARI**

Responsabili di settore o di funzione, tutti coloro che devono gestire una squadra.

#### **CONTENUTI**

- Ruoli, metodo e relazioni
- Le aspettative di comportamento
- differenza tra fatti e opinioni
- Migliorare le performance
- La comunicazione del Manager
- Il capo Coach
- Saper riconoscere i punti di forza dei propri collaboratori e valorizzare la potenzialità di ognuno
- Il feedback come momento di crescita
- Lamentela, ricerca del capro espiatorio, mancanza di focus sul proprio obiettivo
- La delega

Metodo didattico: gli incontri si svolgeranno in modalità interattiva, verranno proposti video, role play ed esercitazioni

#### DOCENTE

SEDI E DATE PIACENZA, 16 e 23 ottobre REGGIO EMILIA, 10 e 17 maggio CESENA, 5 e 12 febbraio

#### QUOTA DI PARTECIPAZIONE

450,00 € + IVA az. associate 540,00 € + IVA az. non associate RISORSA UOMO – Società di Formazione e consulenza per l'impresa, pone al centro dei processi il cambiamento, la crescita e lo sviluppo delle competenze l'uomo.

#### DURATA

14 ore

#### **IL CLIMA ORGANIZZATIVO E L'INNOVAZIONE DI VALORE**

#### **OBIETTIVI**

Definire il repertorio dei comportamenti organizzativi necessari a rispondere in modo efficace alle esigenze dell'attuale contesto economico. Quantificare i costi occulti derivati dal conflitto e dal malessere organizzativo. Identificare gli indicatori di malessere/benessere. Stimolare la costruzione di sistemi di welfare aziendale.

#### **DESTINATARI**

Responsabili e addetti alle risorse umane, Imprenditori, Manager.

#### **CONTENUTI**

- Perché parlare di benessere organizzativo: impariamo a quantificare i costi occulti derivanti da un cattivo clima aziendale
- Dica 33: come sta la vostra azienda? Diventiamo consapevoli del reale stato di salute della nostra organizzazione applicando gli indicatori di malessere
- Il senso di appartenenza e l'ingaggio dei dipendenti: le buone idee ci sono ma non si vedono
- Metodi e tecniche per costruire un sistema di welfare aziendale
- Buone pratiche a confronto: impariamo dai best performer con i casi di studio

#### DOCENTE

Cristina Braidi – Titolare di Braidi Consulting, network di consulenti aziendali per l'organizzazione, lo sviluppo, la formazione e la selezione delle Risorse Umane. Si occupa da venticinque anni di formazione e consulenza di direzione.

Per la sede di Reggio Emilia: Stefania Sala – Counselor e business coach, si occupa di formazione aziendale, consulenza organizzativa, dopo aver ricoperto per anni ruoli direttivi e di responsabilità in diverse aziende ed aver svolto attività di consulenza manageriale, organizzativa e gestionale.

DURATA

7 ore

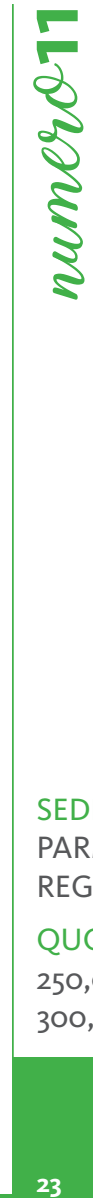

#### SEDI E DATE

PARMA, 19 settembre REGGIO EMILIA, 10 ottobre

#### QUOTA DI PARTECIPAZIONE

#### **COMUNICAZIONE IN SITUAZIONI DI STRESS:**  numero**12 MUMPER CONVERSAZIONI DIFFICILI**

#### **OBIETTIVI**

In situazioni di stress la comunicazione assume sempre una connotazione difficile e talora negativa sfociando in conflitto. In contesti sempre più competitivi e sfidanti, l'abilità comunicativa e negoziale aiuta a creare un valore aggiunto. Serve una metodologia che operi su diversi livelli di comunicazione e che permetta sia di comunicare attivamente con clienti, colleghi e capi e sia di imparare a gestire le conversazioni difficili che possono generare stress.

#### **DESTINATARI**

Titolari, Direttori, Responsabili Risorse Umane, Responsabili di Funzione, Professionisti, Manager.

#### **CONTENUTI**

- Le fasi attraverso le quali gestire una conversazione difficile
- Come esprimere obiezioni e disaccordi in modo chiaro, immediato e diretto mantenendo buone relazioni
- Il terremoto emotivo come causa di stress
- L'arte di far domande
- La creazione di fiducia come elemento per ridurre lo stress
- Come trattare le resistenze
- Come evitare il conflitto imparando a gestire l'emotività
- Manipolazioni sottili: come evitarle
- Come attivare una modalità di ascolto diretta e indiretta
- Fattori ombra: identità, ruolo, famiglia, aspettative
- Uso delle parole chiave

#### DOCENTE

Sonia Balzi – Mediatore, Negoziatore e Coach. Manager d'azienda ed esperta in gestione risorse umane e Comunicazione, Formatore e Cultore di Materia a Scienze della Formazione presso l'Università di Urbino.

Per la sede di Reggio Emilia: RISORSA UOMO – Società di Formazione e consulenza per l'impresa, pone al centro dei processi il cambiamento, la crescita e lo sviluppo delle competenze l'uomo.

#### DURATA

14 ore

#### SEDI E DATE

PIACENZA, 10 e 17 maggio PARMA, 14 e 21 giugno REGGIO EMILIA, 19 e 26 marzo

#### QUOTA DI PARTECIPAZIONE

#### **HAI SBAGLIATO! UN METODO PER FARE RICHIAMI AI COLLABORATORI**

#### **OBIETTIVI**

Acquisire un metodo per progettare ed effettuare richiami in maniera efficace, al fine di migliorare le prestazioni lavorative dei collaboratori e ridurre i margini di errore nel futuro.

#### DESTINATARI

Direttori, Responsabili di Area, Capi Uffici, Project Manager.

#### **CONTENUTI**

- Conoscere i collaboratori: strumenti per individuare caratteristiche, potenzialità e mentalità
- Criteri per individuare correttamente il problema reale
- Richiamare e riprendere: come funziona il feedback correttivo
- Le regole di Grice applicate al richiamo: imparare a dire solo ciò che serve per aumentare l'efficacia
- Strumenti per guidare il collaboratore ad una lettura critica del suo operato e delle conseguenze
- Laboratorio pratico:
	- − i partecipanti compileranno una scheda contenente i vari passaggi per progettare ed effettuare efficacemente un richiamo
- − il docente analizzerà insieme ai partecipanti gli esiti delle diverse schede e fornirà suggerimenti migliorativi finalizzati a perfezionare il metodo proposto
- − a ciascun partecipante verrà consegnata la versione finale della scheda che costituirà uno strumento operativo da portare con sé al lavoro ed utilizzare fin da subito

#### **DOCENTE**

OFFICINA - è un team di formatori, consulenti e coach con esperienza nella gestione dei processi formativi, conduzione di gruppi e accompagnamento personale; esperti nella formazione di tutti i ruoli aziendali, a livello commerciale, di gestione dei collaboratori, di organizzazione e gestione del lavoro.

#### DURATA

7 ore

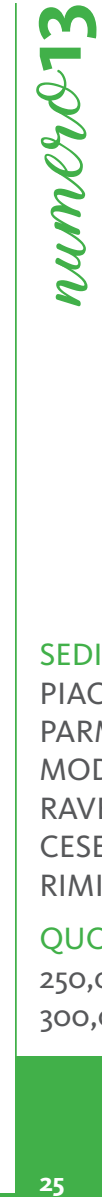

#### SEDI E DATE

PIACENZA, 4 aprile PARMA, 9 dicembre MODENA, 20 marzo RAVENNA, 11 aprile CESENA, 12 marzo RIMINI, 13 giugno

#### QUOTA DI PARTECIPAZIONE

### **CERCHIAMO DI CAPIRCI** numero**14**

#### **OBIETTIVI**

**Condronne** 

La comunicazione umana è e resterà ancora per molto tempo lo strumento fondamentale per veicolare qualunque genere di contenuto dalla mente di una persona alle menti di altre persone (singole o gruppi). Dopo l'ubriacatura di tecnologie che ha fatto supporre che le strumentazioni potessero garantire una comprensione regolare e sistematica di ciò che veicolavano, stiamo comprendendo che dietro ogni tecnologia deve esserci la capacità umana di gestirla al meglio. In questa logica si intendono analizzare gli elementi essenziali che permettono, in situazioni comunicative diverse ed attuali, di far andare al meglio la comunicazione.

Saranno analizzate le seguenti situazioni:

- − Il dialogo a due
- − L'intervento di fronte a un pubblico
- − La comunicazione via internet
- − Il dialogo via telefonino

#### DESTINATARI

Tutti colori che, a vario titolo, si trovano a dover comunicare in una delle quattro situazioni presentate e vogliono valutare se ciò che stanno facendo è migliorabile con l'evidente scopo di essere compresi.

#### SEDI E DATE

- **CONTENUTI** • Le basi della comunicazione umana
- Gli elementi da non dimenticare mai
- Comunicare nel dialogo a due
- Comunicare a un pubblico
- Comunicare usando internet
- Il dialogo col telefonino

#### **DOCENTE**

Pasqui Stefano - psicologo sociale del lavoro e dell'organizzazione da più di 35 anni, si è formato col Prof. J. Luft dell'Università di San Francisco ed ha lavorato per sei anni in progetti europei relativi alla comunicazione e alle relazioni umane. Ha fondato nel 1986 lo studio Saips presso cui lavora come formatore e coach con particolare attenzione ai temi della gestione e della relazione con la risorsa umana.

#### DURATA

7 ore

PIACENZA, 5 giugno PARMA, 29 maggio MODENA, 4 aprile BOLOGNA, 3 luglio RAVENNA, 6 febbraio RIMINI, 11 aprile

#### QUOTA DI PARTECIPAZIONE

#### **CONFLICT MANAGEMENT**

#### **OBIETTIVI**

Il corso fornisce alcune preziose tecniche di individuazione, prevenzione e gestione del conflitto. Verranno inoltre valutate e condivise le ricadute positive e negative dei conflitti in azienda in termini di efficienza, clima aziendale, comunicazione interna.

#### **DESTINATARI**

La formazione è indicata per ogni ruolo aziendale che abbia tra le proprie responsabilità la gestione di collaboratori o per coloro che operano all'interno di gruppi di lavoro o team di progetti.

#### **CONTENUTI**

- Conflitto e contrasto
- Le cause più comuni di conflitto
- L'uso delle domande
- Come prevenire un conflitto
- Le tecniche di soluzione dei conflitti
- La ricostruzione del contesto e i punti di osservazione
- L'orizzonte ampliato
- Riutilizzare la forza dell'interlocutore
- Tecniche di disarmo
- Lo spostamento dell'attenzione
- I rischi connessi alle soluzioni del conflitto
- Esercizi pratici di gestione guidata di conflitti reali (in gruppo e sottogruppi)

#### DOCENTE

RISORSA UOMO – Società di Formazione e consulenza per l'impresa, pone al centro dei processi il cambiamento, crescita e sviluppo delle competenze l'uomo.

#### DURATA

14 ore

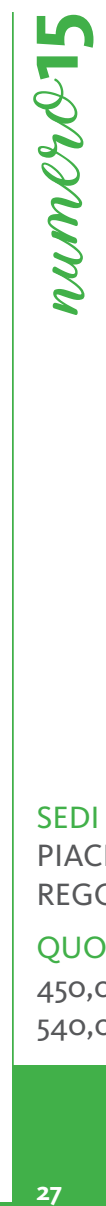

#### SEDI E DATE PIACENZA, 19 e 26 settembre REGGIO EMILIA, 4 e 11 giugno

#### QUOTA DI PARTECIPAZIONE

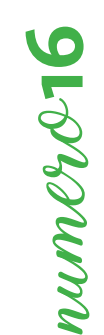

#### **STRUMENTI DI PROBLEM SOLVING E DECISION MAKING**

#### **OBIETTIVI**

Tutti affrontiamo problemi, ma solo alcuni di noi sanno farlo con determinazione, ingegno e perdendo poco tempo. È una abilità che si affina, acquisendo sensibilità e metodo. Questo corso ha un taglio applicativo e coinvolgente, propone diverse attività per sperimentare concretamente come possiamo attivarci al meglio quando sul lavoro nasce un problema.

#### DESTINATARI

Tutti coloro che nel proprio ruolo aziendale affrontano problemi rilevanti, chi si occupa di miglioramento continuo ed innovazione, ed inoltre coloro che guidano team e vogliono coinvolgerli e motivarli per passare dal problema alle soluzioni.

#### **CONTENUTI**

- Come affrontare un problema che pare insolubile, spezzettandolo in problemi più piccoli e gestibili
- Come procedere con metodo nell'affrontare problemi complessi, tenendo sotto controllo costi e benefici
- Come distinguere il problema vero da ansie, "paranoie" ed esagerazioni, e come non cadere in pericolosi meccanismi di sottovalutazione delle criticità, in sostanza come si misura un problema
- Come motivare chi ha un approccio negativo e i problemi li crea, verso un approccio positivo, che ricerca le soluzioni
- Come applicare tutto questo alle concrete situazioni di lavoro, ed in particolare quando in azienda dobbiamo o vogliamo innovare

#### DOCENTE SEDI E DATE

Per le sedi di Piacenza, Parma e Reggio Emilia: VALUEGROUP – Nasce nel 2005 e la mission perseguita è quella di supportare le persone verso una crescita e un miglioramento continuo, finalizzato a sviluppare e implementare le competenze professionali e personali e a favorite il raggiungimento degli obiettivi.

Per le sedi di Ravenna e Cesena: CUBO – Società di Consulenza Aziendale fondata nel 1980, per fornire consulenza Direzionale ed Organizzativa, Formazione, Ricerca e Selezione del Personale, rivolgendosi in prevalenza, alle aziende italiane e multinazionali.

#### DURATA QUOTA DI PARTECIPAZIONE

14 ore 450,00 € + IVA az. associate 540,00 € + IVA az. non associate

PARMA , 14 e 21 marzo REGGIO EMILIA, 4 e 11 aprile RAVENNA, 16 e 23 maggio CESENA, 26 giugno e 2 luglio

PIACENZA, 8 e 15 febbraio

#### **QUANTE SCUSE PER NON DELEGARE! DELEGA E MIGLIORAMENTO ORGANIZZATIVO**

#### **OBIETTIVI**

Perché non puoi delegare? I tuoi collaboratori non sono in grado soddisfare le tue aspettative? Non hai tempo per formarli e seguirli? Fanno già fatica a svolgere in tempo le loro attuali attività? Non sapresti cosa delegare perché quello che fai, lo puoi fare soltanto tu? Sei certo che creeresti tensioni e cattivo clima? Analisi psicologiche hanno evidenziato che questi sono gli alibi più utilizzati per evitare la delega. Ma è proprio quando non sei pienamente soddisfatto della performance e dell'impegno dei tuoi collaboratori che la delega ti può aiutare. La delega ha infatti due funzioni fondamentali:

- organizzativa (migliore gestione del tempo e delle priorità nei ruoli e diffusione di competenze)
- di rafforzamento della performance, della responsabilità e della motivazione di chi la riceve.

Questa giornata di formazione aiuterà a portare alla luce e a rimuovere gli ostacoli personali alla delega. Permetterà inoltre di acquisire tecniche e metodi per attivare una delega veloce ed efficace.

#### DESTINATARI

Titolari, Manager, Responsabili, Capi Progetto.

#### **CONTENUTI**

- Posizione, mansioni, ruolo
- Gli ostacoli personali alla delega in base al carattere e ai pregiudizi
- Gli ostacoli personali alla delega in base al linguaggio e ai metaprogrammi
- Definire le conoscenze, capacità, competenze, mentalità necessarie per acquisire la delega
- Assessment dei collaboratori
- Colmare i gap: formazione e affiancamento
- Sostenere efficacemente il colloquio con il collaboratore per la condivisione del percorso
- Trasmettere gli obiettivi in modo motivante: fare leva sulle motivazioni interne ed esterne, entusiasmare
- Dare feedback motivanti e generativi per supportare il processo
- La verifica dei risultati: i criteri oggettivi di verifica, gli indicatori di valutazione
- Gratificare per il raggiungimento dell'obiettivo

#### DOCENTE

Roberta Rozzi – Coach e Counselor, senior trainer sulle competenze trasversali e manageriali, consulente organizzativo nell'area del capitale umano, esperta di team building e problem solving organizzativo. I suoi modelli di riferimento sono PNL, Gestalt, Analisi Transazionale, modelli organizzativi dei sistemi complessi. Può trattare molti temi formativi attraverso le tecniche teatrali.

Per la sede di Reggio Emilia: Stefania Sala – Counselor e business coach, si occupa di formazione aziendale e consulenza organizzativa, dopo aver ricoperto per anni ruoli direttivi e di responsabilità in diverse aziende ed aver svolto attività di consulenza manageriale, organizzativa e gestionale.

## numero**17**

#### SEDI E DATE

PIACENZA, 17 luglio PARMA, 27 novembre REGGIO EMILIA, 24 settembre MODENA, 16 maggio FERRARA, 6 giugno RAVENNA, 19 marzo CESENA, 4 aprile

#### QUOTA DI PARTECIPAZIONE

250,00 € + IVA az. associate 300,00 € + IVA az. non associate

#### DURATA

7 ore

# **30**<br> **30**<br> **30**<br> **30**<br> **30**<br> **30** 00 **NUMPRE**

#### **IO MI CreAttivo! ….. OSSIA AVERE IL CORAGGIO DI VEDERE IL MONDO DA UN PUNTO DI VISTA DIVERSO**

#### **OBIETTIVI**

Grazie all'esperienza formativa i partecipanti saranno in grado di:

- fare emergere quella parte di Noi che ci rende unici: la nostra Creatività, sfatando il pregiudizio che questa sia una dote naturale;
- rinforzare la consapevolezza e padronanza del proprio Pensiero Creativo in modo che diventi lo "stile di pensiero" preferenziale e contagioso;
- sperimentare tecniche creative per generare nuove idee e trovare soluzioni ai problemi non solo aziendali

#### DESTINATARI

Tutte le figure aziendali che sentono l'esigenza di sviluppare le proprie capacità creative per ideare soluzioni nuove sia nel lavoro individuale che di gruppo.

#### **CONTENUTI**

Con l'aiuto di slides, filmati ed esercitazioni, scaleremo in sequenza logica **i gradini** di una scala ideale che porta al piano alto del Pensiero Creativo, con un giusto equilibrio fra teoria e pratica.

- **1° Gradino CreAttiviamoci**: come funziona la nostra mente e perché CHIUNQUE può essere un Creativo; COSA È e COSA NON È la Creatività, ed il perché la vita quotidiana ci porta a sopprimere il Pensiero Creativo; le caratteristiche di una persona creativa: coraggio, costanza, consapevolezza; esercizi pratici e dimostrativi
- **2° Gradino La sai l'ultima**: perché ridiamo ad una storiella divertente o quando qualcuno ci propone un'idea un po' folle; la differenza tra pensiero verticale e pensiero laterale; come rilevare e rimuovere i nostri blocchi-anticreativi che ci impediscono di vedere situazioni in ottiche diverse; Paradosso: privilegiare la quantità e non la qualità
- **3° Gradino Ora riscaldiamoci un po'**: esercizi di riscaldamento della nostra mente creativa
- **4° Gradino Tecniche creative**: saranno illustrate le principali tecniche da utilizzare per estrarre idee nuove e creative
- **5° Gradino Brainstorming e Problem Solving creative**: brainstorming con una esercitazione dedicata; approccio al Problem Solving in un'ottica diversa con esercitazioni dedicate
- **6° Gradino Eureka!**: è il gradino finale in cui verranno confermate/verificate le nozioni apprese

#### DOCENTE

Alessandro Taddia - con esperienza trentennale di consulenza aziendale e formatore nell'ambito dell'organizzazione aziendale e gestione delle risorse, consulente per progettazione ed implementazione sistemi qualità e modelli organizzativi, risk management, problem solving, creatività. Dichiara spesso che "Avere il coraggio di non stare alle regole è il primo passo verso la Creatività" (oppure "Avere la follia di lavarsi i denti in 10 modi diversi è un buon primo passo verso la Creatività) : il che dice tutto …

#### DURATA

14 ore

30

#### SEDI E DATE

FERRARA, 9 e 10 aprile

#### QUOTA DI PARTECIPAZIONE

#### **TU SEI MEGLIO DI TE – SELF-LEADERSHIP & PERSONAL DEVELOPMENT**

#### **OBIETTIVI**

Non possiamo guidare gli altri finché non siamo in grado di gestire noi stessi. La nostra capacità di influenzare i collaboratori, di raggiungere gli obiettivi, di massimizzare le nostre prestazioni dipende in larga parte dal grado di padronanza personale ed intelligenza emotiva di cui siamo dotati. Lavorare sullo sviluppo personale, affinare le competenze trasversali, allenare la flessibilità comportamentale, divengono oggi attività assolutamente necessarie per poter accrescere le proprie abilità manageriali e farle fruttare al meglio. Ecco dunque un percorso volto ad analizzare le proprie caratteristiche personali e a sviluppare i propri talenti, così da raggiungere quel grado di "Personal Development" che ci permetta di interpretare al meglio il nostro ruolo di Manager, di Leader, di Professionisti.

#### DESTINATARI

Titolari, dirigenti, responsabili di funzione, area manager e quanti gestiscono gruppi di lavoro e collaboratori nella propria organizzazione. Più in generale tutti coloro che sono alla ricerca di un percorso utile a migliorare la propria performance e a sviluppare le proprie abilità manageriali e di leader. Formare gli impiegati in Self Leadership aumenta il coinvolgimento, migliora la comunicazione e riduce i conflitti.

#### **CONTENUTI**

- Fare chiarezza intorno al tuo Ruolo di Guida e Responsabilità
- Identificare punti di Forza, Talenti e Lacune della tua Leadership Personale
- Comprendere il tuo Stile Comportamentale e i Driver Motivazionali
- Come questo influenza la tua Leadership e il tuo Impatto Comunicativo sugli altri
- Flessibilità Comportamentale e Apertura Mentale per accrescere l'Efficacia Comunicativa
- Intelligenza Emotiva e Padronanza Personale
- Sviluppare Influenza Sociale per raggiungimento degli Obiettivi
- Piano di Sviluppo Personale per migliorare l'Efficacia nel proprio ruolo di Leader

#### DOCENTE

Luigi Drei – esperto di comunicazione e comportamento organizzativo, autore del recente manuale di comunicazione "Non sono pericoloso". Da oltre 15 anni docente, consulente aziendale e art director.

#### DURATA

14 ore

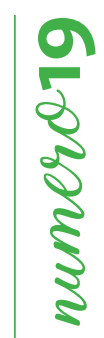

#### SEDI E DATE

RAVENNA, 25 settembre e 2 ottobre CESENA, 12 e 19 luglio

#### QUOTA DI PARTECIPAZIONE

# **32**<br>**32**<br>**32**<br>**32**<br>**32**<br>**32**  $\bullet$ **DUMEROZ**

#### **LEADERSHIP FOLLOWERSHIP: LE DINAMICHE DELLA PERSUASIONE!**

#### **OBIETTIVI**

Rendere consapevoli i partecipanti dei principi e degli effetti della persuasione e dell'influenzamento, analizzando le diverse tipologie di leadership, da quella gerarchica a quella di servizio, e il loro impatto sul comportamento dei follower. Esercitare competenze e skill manageriali relativi alla gestione quotidiana dei collaboratori, per promuovere il concetto di servizio. Grazie ad una condivisione maggiore delle strategie aziendali, un incremento della delega e uno spirito di squadra teso agli obiettivi, si migliorano le performance dei singoli e dei gruppi.

#### **DESTINATARI**

Imprenditori, responsabili di funzione e tutti quelli che, in virtù del proprio ruolo, gestiscono gruppi di lavoro.

#### **CONTENUTI**

Che tipo di relazione stabiliscono gli imprenditori di successo con i loro follower? Molti sentono che la loro prima responsabilità è lasciare la propria organizzazione in condizioni migliori di come l'hanno ricevuta. Capiscono che in tutte le persone esiste il desiderio naturale di contribuire e attingono da questo desiderio per coinvolgere e motivare i collaboratori a porsi a servizio dei propri clienti, dei propri colleghi, dei fornitori e della comunità alla quale appartengono, e in questo fungono da esempio. Quali sono i tratti che accomunano gli imprenditori di successo e che cosa possiamo imparare da loro? Vedono la loro azienda come una squadra, dove ci sono ruoli diversi ma tutti indispensabili e vedono se stessi come coach. Ascoltano attivamente e sviluppano una comprensione intuitiva dei bisogni e delle motivazioni di chi li circonda. Li attira porsi obiettivi sfidanti, lottano appassionatamente per raggiungerli e celebrano insieme i successi. Promuovono la crescita dei collaboratori, consapevoli che, in un mondo in continuo cambiamento, è necessario aggiornare frequentemente le competenze e le conoscenze. Il workshop prevede l'analisi di casi reali portati dai partecipanti, attività di gruppo con le relative riflessioni e piani di sviluppo personale.

#### SEDI E DATE

#### REGGIO EMILIA, 20 e 27 novembre

#### QUOTA DI PARTECIPAZIONE

450,00 € + IVA az. associate 540,00 € + IVA az. non associate

#### DOCENTE

Alvaro Gafaro Barrera - Business Development Strategist con oltre 30 anni di esperienza in coaching top executives a livello internazionale. Focalizzato sugli obiettivi, creativo e, in circostanze difficili, capace di aiutare le persone a pensare con chiarezza alla risoluzione dei problemi. Alvaro lavora con top manager di aziende quali SKF, Magnetti Marelli, Bosch, CNH, Bulgari, Cisco, Accenture, SAP, Barilla, Krones, Roche, Ducati, Enel, Erg, Parker Hannifin, Vodafone. Laureato in Giurisprudenza, ha ottenuto il master in Organizational Behavior.

#### DURATA

14 ore

#### **IL RUOLO DEL CAPO: AUMENTARE I RISULTATI ATTRAVERSO LA MOTIVAZIONE DEI COLLABORATORI**

#### **OBIFTTIVI**

Acquisire consapevolezza emotiva personale e di relazione, attingere alle risorse emotive personali per attivare il processo di auto-miglioramento in termini di efficacia personale e auto motivazione.

Competenze personali: autoconsapevolezza e a ciò che faccio su me stesso = autocontrollo.

Competenze sociali: coscienza sociale e a ciò che faccio con gli altri = gestione dei rapporti interpersonali.

#### DESTINATARI

Responsabili di funzione, area manager, professionisti.

#### **CONTENUTI**

- La piattaforma del percorso di sviluppo personale e professionale
- Da dove arrivano le emozioni: i fondamenti fisiologici
- Come nascono e come si creano le motivazioni: dal campo base alla vetta
- La consapevolezza delle proprie emozioni come base dell'autocontrollo
- La consapevolezza delle emozioni altrui come base della gestione dei rapporti interpersonali
- La dimensione del "Saper Essere" come direttrice dell'auto-miglioramento
- Competenze da allenare
- Individuazione di un percorso di sviluppo personale: strategie per sviluppare il proprio QE
- Intelligenza emotiva e relazione con i propri interlocutori, "gestione" dei colleghi, dei clienti e dei collaboratori
- Mezzi e risorse e piano d'azione

#### DOCENTE

Stefania Sala – Counselor e business coach, si occupa di formazione aziendale, consulenza organizzativa, dopo aver ricoperto per anni ruoli direttivi e di responsabilità in diverse aziende e aver svolto attività di consulenza manageriale, organizzativa e gestionale.

#### DURATA

14 ore

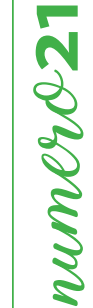

#### SEDI E DATE PIACENZA, 13 e 19 novembre

REGGIO EMILIA, 13 e 20 giugno

#### QUOTA DI PARTECIPAZIONE

#### **TEAM PLAY FOR BUILDING**

#### **OBIETTIVI**

Sperimentare fattori di efficacia ed inefficacia del lavoro in team attraverso i serious games.

#### **DESTINATARI**

LARANN

Titolari, Direttori e Responsabili di funzione e tutti i Responsabili di gestione diretta o indiretta di gruppi di persone.

#### **CONTENUTI**

#### • **REWIND**

- − Mi presento in tre minuti, non di meno: esercitazione videoripresa
- − Costruire un discorso: inizio, centro, fine
- − Il linguaggio del corpo: congruenza, affidabilità,̀ efficacia
- − Un modello per tutto: il five elements model

#### • **TEAM**

- − Cosa è un team e cosa è un gruppo di lavoro
- − Cosa vogliamo dal nostro team: esercitazione
- − Le fasi di vita del gruppo
- − Confronto e scontro nel gruppo di lavoro
- − L'inevitabilità̀ dei sottogruppi: interessi e punto di incontro

#### • **PLAY!**

- − Il dilemma del prigioniero: si può̀ evitare il litigio? (serious game)
- − Decidere insieme: naufragio stellare (serious game)

#### • **COLLABORATION**

- − Riproviamoci! Il kirbo (serious game)
- − Il confronto tra i singoli individui: l'eredità (serious game)

#### DOCENTE

Stefania Panini - formatore da più di 25 anni sulle tematiche HRD, comunicazione e scrittura professionale. Ha insegnato per più di un decennio per l'Università di Pisa (Ingegneria Gestionale) e collaborato con l'università di Bologna (Scienze della Formazione). Senior partner di SolarisLab laboratorio della conoscenza e fondatrice di NetLearningLab, piattaforma per l'e-learning, la consulenza e il coaching online.

#### DURATA

7 ore

#### SEDI E DATE REGGIO EMILIA, 16 ottobre

**34**<br>ATE bre bre bre bre bre bre atterned in the same of the same of the same of the same of the same of the same of the same of the same of the same of the same of the same of the same of the same of the same of the same RAVENNA, 3 dicembre CESENA, 20 settembre RIMINI, 7 novembre

#### QUOTA DI PARTECIPAZIONE

#### **LO SMART WORKING: MOTIVARE I COLLABORATORI E AUMENTARNE LA PRODUTTIVITÀ, RIDUCENDO I COSTI**

#### **OBIFTTIVI**

Con l'avanzare delle tecnologie informatiche, i dati su cloud, i device mobili, è ormai possibile per ogni azienda poter attivare una nuova modalità di lavoro: lo smart working. Si aprono così nuove straordinarie opportunità, alcune di queste sono per esempio:

- − riduzioni dei costi (sia per l'azienda che per i collaboratori)
- − aumento della produttività dei dipendenti (il criterio non è più il tempo, bensì il risultato)
- − migliore integrazione vita privata/lavoro
- − di conseguenza, maggiore motivazione e minor stress
- − flessibilità in base alla mole di lavoro
- − possibilità di accaparrarsi le professionalità migliori, senza essere limitati dalle distanze geografiche.

Introdurre lo smartworking richiede non soltanto l'implementazione delle tecnologie, è anche necessaria una gestione totalmente nuova dei collaboratori, basata sulla responsabilizzazione, la capacità di dare loro obiettivi e costruire indicatori di performance per valutarli in base ai risultati, di lavorare per progetti, di creare gruppo.

Il corso vuole evidenziare tutte le opportunità che possono nascere dallo smartworking, sia per l'azienda che per i collaboratori, illustrare le azioni di gestione delle risorse umane e gli strumenti necessari per utilizzare al meglio questa nuova modalità lavorativa.

#### DESTINATARI

Titolari, Manager, Responsabili, Capi Progetto.

#### **CONTENUTI**

- Smartworking: quali opportunità per aziende e collaboratori
- Il cambiamento culturale nel rapporto azienda-collaboratore nell'era I4.0
- Strumenti e tecnologie a supporto
- Condizioni necessarie e rischi
- Lavorare per obiettivi e per progetti
- Costruire indicatori di performance e valutazione dei risultati
- Responsabilizzazione e capacità di auto-organizzazione
- Costruire e gestire team in smartworking
- Alternanza fra lavoro in presenza e lavoro a distanza

#### DOCENTE

Roberta Rozzi – Coach e Counselor, senior trainer sulle competenze trasversali e manageriali, consulente organizzativo nell'area del capitale umano, esperta di team building e problem solving organizzativo. I suoi modelli di riferimento sono PNL, Gestalt, Analisi Transazionale, modelli organizzativi dei sistemi complessi. Può trattare molti temi formativi attraverso le tecniche teatrali.

Per la sede di Modena: Monica Boni - CEO & Partner di Wattajob, Consulente esperta di smart working, Facilitatrice Certificata della metodologia Lego® Serious Play®

Alice Fiaschi - Facilitatrice Certificata della metodologia Lego® Serious Play®, Marketing Manager Wattajob.

Nicola Fratiglioni - Business Coach e Formatore – supporta le imprese attraverso attività di coaching e formazione su Comunicazione, Vendita, Management e Intelligenza Emotiva applicata nel business.

# **35** NUMER AR AND RANCES UN RANCES JUSTICE OF 250, 30 M  $numer\&$

#### SEDI E DATE

PIACENZA, 10 aprile PARMA, 19 aprile MODENA, 6 giugno RAVENNA, 15 ottobre CESENA, 5 dicembre

#### QUOTA DI PARTECIPAZIONE

250,00 € + IVA az. associate 300,00 € + IVA az. non associate

#### DURATA

7 ore
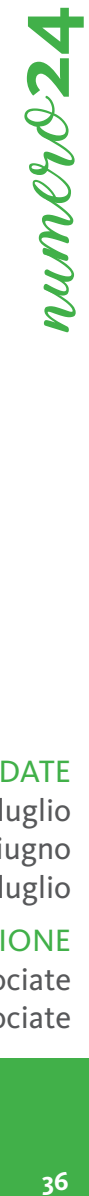

## **MEDITAZIONE E MINDFULLNESS IN AZIENDA**

#### **OBIETTIVI**

Benessere individuale e aziendale attraverso la riduzione dello stress e l'aumento della motivazione con il conseguente aumento della produttività e della riduzione dei costi. Accresciuta efficienza degli standard qualitativi personali sia per la leadership che per i dipendenti.

#### DESTINATARI

Imprenditori, Responsabili, Direttori, coordinatori, capi gruppo, dipendenti.

#### **CONTENUTI**

La Mindfullness viene definita come una modalità mentale, uno stile di pensiero in cui i pensieri, le emozioni e le azioni vengono liberati dagli schemi esecutivi automatici che hanno guidato il nostro esistere fino ad oggi. La Mindfullness disattiva le modalità disfunzionali del pensiero e attiva quelle funzionali per il raggiungimento della piena consapevolezza di sé e autenticità individuale e relazionale. Questo a vantaggio del riconoscimento dei bisogni reali individuali e organizzativi, placando le proiezioni difensive più destabilizzanti ai fini della performance aziendale. La Mindfullness è un metodo di apprendimento trasformativo per accrescere nuove possibilità in termini di risorse individuali, sociali e organizzative. La meditazione Mindfullness permette di diventare più consapevoli di come gli schemi mentali influiscono gli stati d'animo e il modo di percepire gli altri e l'ambiente in cui si lavora. Con questa pratica di apprendimento, la persona migliora l'integrazione di sé attraverso il collegamento fra psiche e corpo, per vedere e sentire le cose in modo nuovo. Lo stato meditativo permette alla persona di ascoltarsi nel profondo e di rilevare quei pensieri e quelle emozioni disfunzionali di natura individuale e relazionale senza sentire il bisogno di appoggiarsi ad un atteggiamento giudicante. In questo modo anziché "guardare l'altro e guardare sé stesso" con occhi giudicanti, si guarda l'altro e sé stesso attraverso uno sguardo "accogliente" e "compassionevole", evitando così la proiezione di schemi difensivi psichici che sorreggono il bisogno di una visione disadattiva di sé all'interno del gruppo. La meditazione Mindfullness si basa su:

- Concentrazione, ovvero l'intenzionalità attentiva sul proprio mondo interno;
- Consapevolezza, ovvero chiarezza e autenticità dei pensieri e delle emozioni nel momento in cui si manifestano e non la reattività impulsiva in risposta alle stesse;
- Creatività, ovvero la capacità di trovare soluzioni alternative e migliorative, liberandosi dagli schemi automatici della mente;
- Compassione, ovvero la capacità di essere presente agli altri, capirne i bisogni entrando in una relazione di solidarietà.

#### DOCENTE

Emanuela Grazzini - Psicologa-Psicoterapeuta.

#### DURATA

7 ore

 $36$ 

SEDI E DATE PIACENZA, 2 luglio RAVENNA, 27 giugno RIMINI, 11 luglio

QUOTA DI PARTECIPAZIONE

#### **PARLARE IN PUBBLICO CON SICUREZZA ED INCISIVITÀ: CONVEGNI, CONVENTION, RIUNIONI**

#### **OBIETTIVI**

Fornire tecniche per essere più efficaci, sicuri e incisivi nelle comunicazioni in pubblico, lavorando prima sull'analisi di conoscenza e capacità possedute (strategie, contenuti, comportamento, stile), poi sul comportamento con un insieme di esercizi e ristrutturazioni che coinvolgono corpo e voce, attraverso prove e simulazioni.

#### **DESTINATARI**

Chi desidera essere un relatore chiaro, sicuro di sè e convincente, chi vuole essere efficace e incisivo nelle riunioni, chi vuole fornire informazioni e spiegazioni comprensibili e organizzate nei contesti di comunicazione professionale.

#### **CONTENUTI**

- Progettazione strategica dell'intervento: obiettivi, contenuti, sequenze argomentali, contestualizzazione, ancore e repertorio aneddotico
- Analisi psicografica delle slide e dei sussidi
- Ripresa video filmata ed analisi dello stile comportamentale naturale: punti di forza e debolezza nell'uso del corpo, della voce, nella variazione interpretativa del contenuto
- Esercizi di scioglimento comportamentale: voce e corpo
- Cura emotiva ed interpretativa del discorso: la voce e i quattro elementi

#### **DOCENTE**

Stefania Panini e Roberta Barra – Stefania Panini è consulente e formatrice sui temi della comunicazione, del businesswriting, delle strategie per la conoscenza, già professore a contratto per le università di Bologna e di Pisa; Roberta Barra, attrice e regista teatrale con esperienza ventennale, ha calcato il palcoscenico interpretando ruoli classici e moderni unitamente ad apparizioni televisive (Camera Cafè, Lucignolo). È formatrice sulle tematiche del comportamento organizzativo e dell'uso della voce per l'efficacia comunicativa. È cofondatrice di ATTOZERO di Modena e, con Stefania Panini, dell'offerta formativa ELVIS, emotion at work.

#### DURATA

14 ore

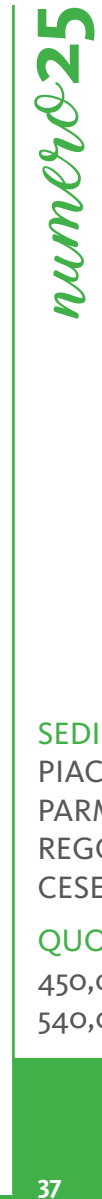

#### SEDI E DATE

PIACENZA, 7 e 14 giugno PARMA, 11 e 18 luglio REGGIO EMILIA, 9 e 16 luglio CESENA, 21 e 27 maggio

#### QUOTA DI PARTECIPAZIONE

# **38**<br> **38**<br> **38**<br> **38** LO **LARMONN**

## **ALLENAMENTO COMPORTAMENTALE: ALLENA LA TUA CAPACITÀ DI FARTI CAPIRE, SPIEGARE, CONVINCERE**

#### **OBIETTIVI**

Prestiamo attenzione a chi cattura la nostra curiosità, confidiamo in chi ci dimostra sicurezza e competenza, rispondendo alle nostre domande interiori. Dote innata o comportamento che può essere appreso? Il corso vuole fornire le tecniche di base per migliorare lo stile di relazione allenandosi e acquisendo tecniche di semplice utilizzo ma estremamente efficaci.

#### DESTINATARI

Chi desidera migliorare il proprio comportamento, essere più incisivo, credibile, affidabile.

#### **CONTENUTI**

- Rafforzamento comportamentale: la cassetta degli attrezzi
- Parole e sotto testo: cosa passa tra le righe nei nostri discorsi
- Sicurezza e credibilità: occhi, apertura e chiusura, tenuta posturale, distanza emotiva e prossemica, uso della voce
- Discussione e litigio: valorizzare le differenze, evitare i conflitti
- Stili e contro stili: sfuggente, assertivo, aggressivo, manipolatore
- Prove video filmate di interscambi comunicativi

#### SEDI E DATE

PIACENZA, 7 e 14 marzo PARMA, 26 settembre e 3 ottobre REGGIO EMILIA, 27 settembre e 4 ottobre RAVENNA, 8 e 15 novembre CESENA, 15 e 22 ottobre

#### QUOTA DI PARTECIPAZIONE

450,00 € + IVA az. associate 540,00 € + IVA az. non associate

#### DOCENTE

Stefania Panini – Consulente e formatrice sui temi della comunicazione, del business writing, delle strategie per la conoscenza, già professore a contratto per le università di Bologna e di Pisa.

#### DURATA

14 ore

#### **WEBMEETING E WEBINAR**

#### **OBIETTIVI**

Acquisire tecniche di progettazione e gestione di webinar e webmeeting. Progettare e simulare un webinar.

#### **DESTINATARI**

Imprenditori, Addetti al Marketing e alla Comunicazione, Addetti all'assistenza Tecnica, Responsabili di reti commerciali.

#### **CONTENUTI**

- Webinar e web meeting
- Principali software in commercio
- Come scegliere il proprio sistema di webinar o webmeeting
- Cosa consentono di fare i sistemi di webmeeting
- Alcuni sistemi commerciali: webex, adobe connect, zoom
- Alcuni sistemi opensource: hangout e bigbluebutton
- Progettare il webmeeting o il webinar
- Gestire come moderatore
- Fare il relatore
- La gestione del comportamento del relatore: voce, parlato, corpo
- La mimica e le espressioni facciali nel webinar

#### DOCENTE

Stefania Panini e Roberta Barra – Stefania Panini è consulente e formatrice sui temi della comunicazione, del businesswriting, delle strategie per la conoscenza, già professore a contratto per le università di Bologna e di Pisa; Roberta Barra, attrice e regista teatrale con esperienza ventennale, ha calcato il palcoscenico interpretando ruoli classici e moderni unitamente ad apparizioni televisive (Camera Cafè, Lucignolo). È formatrice sulle tematiche del comportamento organizzativo e dell'uso della voce per l'efficacia comunicativa. È cofondatrice di ATTOZERO di Modena e, con Stefania Panini, dell'offerta formativa ELVIS, emotion at work.

#### DURATA

14 ore

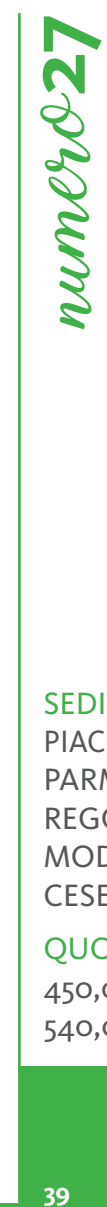

#### SEDI E DATE

PIACENZA, 28 novembre e 6 dicembre PARMA, 4 e 11 novembre REGGIO EMILIA, 24 e 31 ottobre MODENA, 2 e 8 ottobre CESENA, 14 e 21 novembre

#### QUOTA DI PARTECIPAZIONE

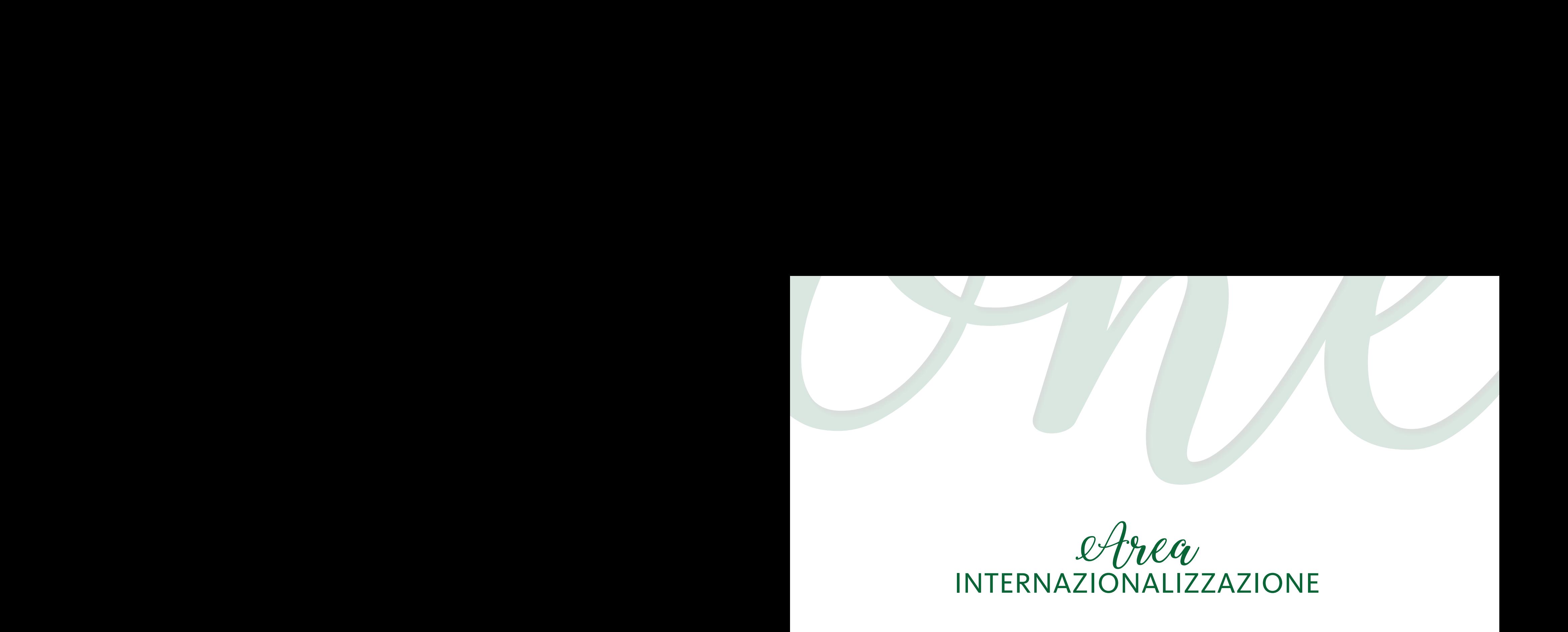

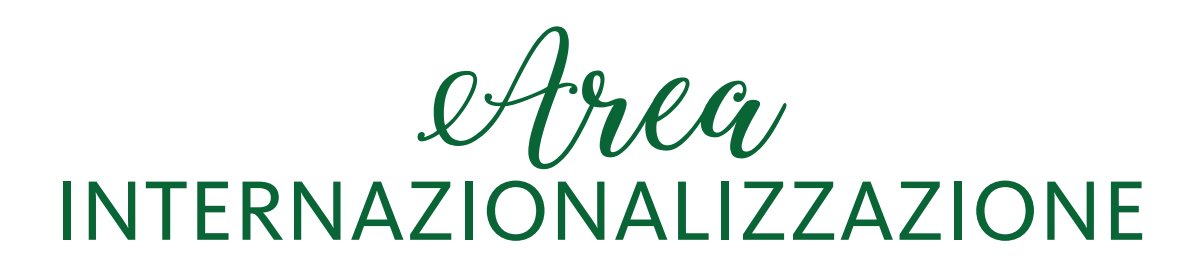

## **COME APPROCCIARE I MERCATI ESTERI IN MODO EFFICACE**

#### **CAPIETTIVI OBIETTIVI**

di successo. Comprendere cosa fare e come organizzarsi al meglio per affrontare i mercati internazionali massimizzando le possibilità

#### I risultati d'esercizio (bilanci) non danno evidenza dell'e cienza dei processi aziendali, dalla quale invece dipendono; **DESTINATARI**

Marketing & Sales Manager; Imprenditori.

#### CONTENUTI

- $\bullet$  Capire *come* valutare le potenzialità di internazionalizzazione della propria azienda;
- Comprendere come individuare e analizzare il mercato estero obiettivo;
- Capire come definire le modalità di presidio del mercato;
- Comprendere *come* attuare e monitorare il piano di azione. • Strumenti BPMN (Business Process Model and Notation)

• La Mappatura delle "prospettive": DOCENTE Stefano Galli - svolge da oltre 20 anni attività di consulenza di Direzione per le Piccole e Medie Imprese. Laureato in Economia e Commercio, si forma nell'ambito del Marketing collaborando con società di consulenza ed Università di primaria importanza a livello internazionale. Insegna al corso para-universitario "Trento Alta formazione Grafica" ed è uno dei docenti di marketing internazionale dell'Istituto per il Commercio Estero. A gennaio 2018 ha pubblicato "Marketing in Action", il primo libro di marketing al mondo che non ha bisogno di essere letto dall'inizio alla fine per essere appreso appieno. $\;$ **CON**<br>
OBIETT<br>
Compre<br>
di succe<br>
DESTIN<br>
Market<br>
CONTE<br>
• Capir<br>
• Capir<br>
• Capir<br>
• Capir<br>
• Comp<br>
DOCEN<br>
Stefanc<br>
Laurea<br>
Univer:<br>
Grafica<br>
fliver:<br>
Grafica<br>
pubblic<br>
fine pe<br>
DURAT<br>
7 ore

#### DURATA

Per le sedi di Ferrara e Piacenza: Stefano Vidoni – Ingelere CMC (Certi ed Management Consultant) – Strategie<br>Di Ferrara e Carti edition – Strategie Consultant) – Strategie Consultant (Certi ed Management Consultant) – S 7 ore

# **282%mm**

#### SEDI E DATE

PARMA, 12 marzo

#### QUOTA DI PARTECIPAZIONE

250,00 € + IVA az. associate SEDI E DATE<br>300 F DATE<br>2000 F DATE<br>2000 € + IVA az. associate<br>300,00 € + IVA az. non associate

# **ISPEZIONE DOGANALE**

#### **CAPIETTIVI OBIETTIVI**

alle problematiche doganali e di fiscalità estera sia dal punto di vista teorico (regolamentazioni da rispettare) che pratico (documentazione e prove giustificative da conservare). Questo incontro ha lo scopo di andare ad analizzare i diversi argomenti facendo una panoramica delle casistiche legate

#### DESTINATARI

I risultati d'esercizio (bilancia) non danno evidenza dell'e cienza dell'e cienza dell'e cienza dell'e cienza dell'e cienza dell'e cienza dell'e cienza dell'e cienza dell'e cienza della quale invece di pendono; in vece dip Imprese, associazioni di categoria e consorzi export o più specificamente al personale amministrativo responsabile di fornire, in<br>... fiscali vigenti. caso di verifica doganale, la prestabilita documentazione e di rispondere alle domande relative alle regolamentazioni doganali e

#### Imprenditori, dirigenti, responsabili in genere. CONTENUTI

- Analisi strutturale della casistica dei controlli doganali: Quando, Come, Perché
- Come, rerche<br>• Approccio degli organi di controllo nei confronti dell'azienda e • Strumenti BPMN (Business Process Model and Notation) degli impiegati responsabili
- Analisi dell'importanza del reparto commerciale nei confronti di un controllo riguardante l'organo amministrativo
- Disamina degli argomenti oggetto di verifica:<br>• Piano Disamina
	- EXW: Deduzioni in merito al suo utilizzo
- La Prospettiva Interna (processi) Spiegazione delle complicanze
- La creazione di un SET d'indicatori Soluzioni ed accortezze per un corretto utilizzo
- Operazioni intracomunitarie:
- CMR come prova di consegna: analisi delle semplificazioni alla logiorita di un logi attuabili dall'azienda nel rispetto della normativa vigente
- Obbligatorietà di indicazioni in fattura
	- NOVITÀ INTRASTAT 2018
- Operazioni all'esportazione:<br>-
	- Nomenclatura doganale: Errore di sottovalutazione in export, analisi delle conseguenze
- di Business Intelligence di Rusiness Intelligence di Consulenti di Consultatione di Consultatione di Consultat<br>- Importanza relativa allo Studio settoriale, da un punto di conference è meglio che curare" vista doganale, del Paese oggetto di esportazione

#### DOCENTE – 9.30-17.30 e 14.000 e 14.000 e 14.000 e 14.000 e 14.000 e 14.000 e 14.000 e 14.000 e 14.00

- Analisi relativo alla conservazione delle bollette doganali e del relativo appuramento del codice MRN
- Dual Use: La sottovalutazione della sottoscrizione della dichiarazione di libera esportazione
- Origine della merce:
	- Importanza di un corretto inserimento dati nel sistema gestionale aziendale
	- Come fare
	- Discernimento tra le diverse tipologie di origine della merce
	- Come evitare sanzioni penali con piccole accortezze
	- Quando il logo aziendale può portare a controlli doganali
	- Importanza delle dichiarazioni rilasciate dai fornitori su modello prestampato dell'azienda
	- CANADA: NOVITÀ 2018
- Per le sedi di Ferrara e Piacenza: Stefano Vidoni Ingegnere CMC (Certi ed Management Consultant) Strategie AEO: Quando il futuro si deve costruire dal presente
	- "Obbligatorietà" futura
- Passaggi cardine dell'implementazione aziendale verso un consultati di controllo editto responsabili dell'implementazione aziendale verso un controllo ed implementazione aziendale verso un controllo editto di controllo edi modello sano di azienda
	- "Perché prevenire è meglio che curare"

Mattia Carbognani - consulente dello Studio Toscano dal 2010. Si occupa di fiscalità internazionale e nello specifico delle problematiche relative a: IVA, origine della merce, legislazione doganale e legislazione dei trasporti. È doganalista iscritto all'albo ed attualmente esperto di Unioncamere Lombardia.

#### DURATA

7 ore

# SEDI E DATE

PIACENZA, 9 maggio PARMA, 18 aprile REGGIO EMILIA, 28 febbraio MODENA, 20 settembre BOLOGNA, 13 giugno FERRARA, 10 luglio CESENA, 14 febbraio SEDI E DATE<br>
PIACENZA, 9 maggio<br>
PARMA, 18 aprile<br>
REGGIO EMILIA, 28 febbraio<br>
MODENA, 20 settembre<br>
BOLOGNA, 13 giugno<br>
FERRARA, 10 luglio<br>
CESENA, 14 febbraio<br>
QUOTA DI PARTECIPAZIONE<br>
250,00 € + IVA az. associate<br>
300,

#### QUOTA DI PARTECIPAZIONE

**42**

## **BUSINESS INTELLIGENCE: WORKSHOP SULLE LETTERE DI CREDITO: CAPIRE ED USARE**  LE LETTERE DI CREDITO ALL'EXPORT. UN WORKSHOP SUL **CONTROLLO DI QUESTA FORMA DI PAGAMENTO**

#### Conferire strumenti per la "guidabilità" all'azienda ("non si può governare quello non si riesce a misurare"). **OBIETTIVI**

Statisticamente il 70% dei documenti prodotti per l'utilizzo delle lettere di credito non sono conformi alle condizioni della L/C e Statisticamente il 70% dei documenti prodotti per l'utilizzo delle lettere di credito non sono conformi alle condizioni della L/C e<br>sono rifiutati dalle banche alla prima presentazione. A volte una semplice discrepanza tra pire il motivo del rifiuto di accettazione quando queste discrepanze sembrano banali e fuori di una "moderna logica". La mancanza di istruzioni per l'uso sull'operatività futura aumenta lo stress da lettera di credito, e allora ecco che questo workshop esplora il metorischio di mancato incasso dell'importo della lettera di credito. Credito" e la "Commercial Invoice" può causare problemi, confusione e frustrazione in modo particolare quando non si riesce a cado di "produrre" tutto quello che serve per la lettera di credito, per cercare di evitare gli errori più comuni, prevenendo il potenziale

#### DESTINATARI

Imprenditori - Figli d'imprenditori - Responsabili Export - Responsabili Import – Responsabili Uffici Acquisti - Responsabili Marketing che devono sviluppare iniziative sui mercati internazionali - Responsabili e collaboratori dell'Ufficio Export e Import - Segretarie e assistenti export e import – Assistenti che debbano seguire lo sviluppo di attività internazionali.<br>.

#### **CONTENUTI**

- CONTENUTI<sub>va</sub> del Contenution del Cliente del Cliente del Cliente del Cliente del Cliente del Cliente del Cliente del C • Che cosa è una lettera di credito?
- Che cosa e una lettera di credito:<br>• Quali benefici si hanno utilizzando questo strumento di pagamento internazionale
- La creazione di un SET d'indicatori La dinamica e la protezione della Brochure 600
- Le norme e le regole della UCP/Brochure 600
- Prassi Bancaria Internazionale Uniforme Pubblicazione 745
- Quali benefici si hanno utilizzando questo strumento di pagamento internazionale
- DOCENTE I meccanicismi, i processi, le fasi, le indicazioni e l'operatività della lettera di credito
- I termini da accettare dal Buyer/seller editiones en Management Consultant) Strategie editiones en Management Consultant (Certi editiones en Management Consultant) Strategie en Management Consultant (Certi editiones
- $\bullet$  Le forme della lettera di credito: irrevocabilità e conferma
- I costi che si sostengono per la gestione della lettera di credito<br>• I costi che si sostengono per la gestione della lettera di credito
- Checking per le discrepance
- Griecking per le discrepance<br>• I rapporti con le Banche italiane ed estere
- $\bullet$  Esercitazioni pratiche

#### DOCENTE

POCENTE Saverio Aprile – International trade consultant – Socio di CredimpexItalia, formatore e consulente per l'internazionalizzazione delle imprese per il marketing internazionale, pagamenti internazionali, Incoterms, trasporti e spedizione e organizzazione degli uffici esteri delle aziende.

#### DURATA

7 ore

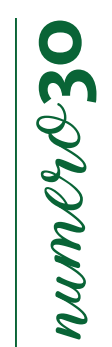

SEDI E DATE REGGIO EMILIA, 27 marzo RAVENNA, 26 settembre CESENA, 11 ottobre SEDI E DATE<br>
SEDI E DATE<br>
REGGIO EMILIA, 27 marzo<br>
RAVENNA, 26 settembre<br>
CESENA, 11 ottobre<br>
QUOTA DI PARTECIPAZIONE<br>
250,00 € + IVA az. associate<br>
300,00 € + IVA az. non associate

#### QUOTA DI PARTECIPAZIONE

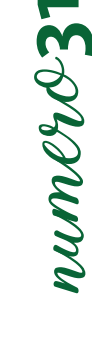

# LETTERE DI CREDITO NELLE OPERAZIONI IMPORT/EXPORT

#### **CAPIETTIVI OBIETTIVI**

individuandone gli aspetti più peculiari. Ampio spazio sarà dedicato all'analisi della normativa UCP 600 ICC e alla nuova pubblicazione 745 ICC dedicata alla prassi bancaria internazionale uniforme. Si analizzeranno, infine, numerosi casi pratici I risultati della comprendere l'operatività dello strumento.<br>
per meglio comprendere l'operatività dello strumento. spesso non si misurano né si comprendono le correlazioni causa/e etto tra gli stessi. Il modulo si pone l'obiettivo di trasferire competenze operative sui crediti documentari, definendone le caratteristiche e

#### DESTINATARI

Addetti uffici estero, export manager, bancari, operatori commercio internazionale e consulenti d'impresa. Imprenditori, dirigenti, responsabili in genere.

#### **CONTENUTI**

- · Export Credit Risk Management: come gestire il rischio di credito nelle transazioni commerciali con l'estero
- Le differenze fra strumenti assicurativi e strumenti finanziari
- Il credito documentario: definizione, caratteristiche, struttura, funzionamento, soggetti, operatività, normativa di riferimento
- Le tipologie dei crediti documentari: by payment, by deferred payment, by acceptance, by negotiation e le relative prestazioni delle banche
- Come annullare rischio banca e rischio paese: la confer-<br>• Come annullare rischio banca e rischio paese: la conferma di un credito documentario, la silent confirmation e lo star del credere e alla stefano vidoni e Analisi di numerosi casi pratici lo star del credere
- Il ruolo delle banche: come determinarlo?

#### PER la sede di Reggio Emilia: Consulenti senior responsabili degli strumenti degli strumenti di controllo ed i<br>Di controllo ed implementazione di controllo ed implementazione di controllo ed implementazione di controllo e DOCENTE

- Cosa si intende per "negotiation"?
- Banca designata: quale prestazione?
- Che cosa è una Draft? Cosa si intende per "certified", "visaed", "legalized"?
- Transhipment prohibited: sicuro?
- Che significa "blank endorsed"?
- E se si perdono i documenti?
- La gestione operativa di un credito documentario: come produrre documenti conformi in linea con le UCP 600 ICC e la nuo- va prassi bancaria internazionale uniforme (Pubb.ne 745 ICC)
- 
- Q&A Session

- - - - - - - -<br>Per la sede di Parma: Gabriella Gennari – Doganalista, socia di CredimpexItalia. Attualmente collabora con Studi professionali ed è consulente UPI PARMA per i pagamenti internazionali.

Per le sedi di Reggio Emilia e Piacenza: Saverio Aprile – International trade consultant – Socio di CredimpexItalia, formatore e consulente per l'internazionalizzazione delle imprese per il marketing internazionale, pagamenti internazionali, Incoterms, trasporti e spedizione e organizzazione degli uffici esteri delle aziende.

#### DURATA

7 ore

**44**

#### SEDI E DATE

PIACENZA, 20 novembre PARMA, 16 luglio REGGIO EMILIA, 8 ottobre

#### QUOTA DI PARTECIPAZIONE

#### LA CORRETTA APPLICAZIONE DELLE REGOLE **INCOTERMS 2010 NEGLI SCAMBI INTERNAZIONALI**

#### OBIETTIVI OBIETTIVI

Lo scopo del workshop è quello di abbinare la conoscenza della ratio alla base della normativa Incoterms 2010 ad un uso pratico delle clausole, nell'ottica del raggiungimento degli obiettivi sopra citati. Ciò è reso possibile attraverso un piano di lavoro che alterni l'illustrazione della norma con la proposizione di casi reali su cui i partecipanti si confronteranno nell'arco della giornata.<br>'

#### Imprenditori, dirigenti, responsabili in genere. DESTINATARI

Export manager, addetti ufficio commerciale, addetti ufficio estero, addetti ufficio spedizioni, amministrativi.<br>.

#### • La Mappatura dei Processi Aziendali CONTENUTI

- $\bullet$  Presentazione della normativa Incoterms 2010: i termini di resa come elemento centrale delle relazioni commerciali internazionali. La relazione con le diverse aree tecniche della catena logistica del commercio estero
- $\bullet$  Come utilizzare le regole Incoterms: guida alla lettura ed all'utilizzo della pubblicazione 715 della CCI
- $\bullet$  La relazione con l'area trasporti, pagamenti, dogane, fiscalità
- $\bullet$  La ripartizione dei costi e dei rischi
- $\bullet$  Rischi legati ad un uso improprio delle clausole Incoterms
- La vendita Ex works (franco fabbrica) e le numerose criticità che ne derivano per gli esportatori. Confronto con la resa FCA
- La vendita con trasporto curato dall'esportatore: i gruppi C e D
- La relazione tra Incoterms e tecniche di trasporto
- Cenni sulle coperture assicurative per le merci viaggianti
- Per le sedi di Ferrara e Piacenza: Stefano Vidoni Ingegrandi.<br>• I rischi della resa CIF per gli importatori
- e come di Start-up, Cluster manager.<br>• Esercitazione pratica sui termini di resa e analisi di casi reali Per la sede di Reggio Emilia: Consulenti senior responsabili degli sviluppi degli strumenti di controllo ed implementazione

#### DOCENTE

di sistemi di Business Intelligence di Progesa Spa – Primaria società di Consulenza con sede a Mantova e Milano. Primaria società di Consulenza con sede a Mantova e Milano. Primaria società di Consulenza con sede a Mantova DURATA E ORARI consulente e formatore per il commercio internazionale con particolare focus sugli aspetti mercantili. Presta attività di 7 ore – 9.30-13.00 e 14.00-17.30 consulenza e formazione, per numerose aziende ed Enti pubblici e privati sull'intero territorio nazionale. È autore di arti-Fabrizio Ceriello – GLOBAL GATEWAY SRL. Laureato in Economia del Commercio Internazionale e dei Mercati Valutari, coli e pubblicazioni per riviste del mondo camerale, associativo e di settore.

#### DURATA

7 ore

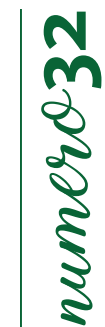

#### SEDI E DATE

PIACENZA, 27 febbraio PARMA, 22 gennaio REGGIO EMILIA, 14 marzo CESENA, 16 aprile

#### QUOTA DI PARTECIPAZIONE

# **BUSINESS INTELLIGENCE: MODELLI INTRASTAT**

#### **CAPIETTIVI OBIETTIVI**

rumero

intrastat, disamina degli aggiornamenti, analisi di casi provenienti dalla realtà operativa. Particolare attenzione alle operazioni triangolari, al contenuto della fattura e alle novità in materia di scambi intraUE. I risultati d'esercizio (bilancia) non danno evidenza dell'e cienza dell'e cienza dell'e cienza dell'e cienza dell'e cienza dell'e cienza dell'e cienza dell'e cienza dell'e cienza dell'e cienza dell'e cienza dell'e cienza Presentare ai partecipanti un quadro di riferimento relativo agli adempimenti necessari per la compilazione di dichiarazioni

#### DESTINATARI

spesso non si misurano né si comprendono le correlazioni causa/e etto tra gli stessi. Responsabili amministrativi, addetti alla contabilità, all'ufficio estero e alle spedizioni.

#### DESTINATARI CONTENUTI

- Imprenditori, dirigenti, responsabili in genere. • Novità in materia di scambi intracomunitari
- Prova dell'avvenuto spostamento dei beni in ambito UE
- Il contenuto della fattura
- L'irrilevanza delle fatture di acconto
- Le nuove scadenza per la registrazione degli acquisti intracomunitari
- La rilevazione dei servizi nei modelli intrastat con analisi dettagliata dei nuovi modelli intra quater
- Individuazione delle prestazioni di servizio rilevanti ai fini intrastat
- La rilevazione delle note di variazione relative ai servizi nei modelli intrastat con analisi dettagliata dei nuovi modelli quinquies
- Le operazioni triangolari
	- Le novità di rilevazione relative alle lavorazioni e/o riparazioni intracomunitarie.

#### DOCENTE DOCENTE

STUDIO DEL NEVO - Nato nel 2010 dall'esperienza di oltre 15 anni, maturata nel settore della consulenza doganale dal titolare Dr. Simone Del Nevo, autore e co-autore di pubblicazioni specialistiche in materia doganale, consulente e docente in numerosi seminari e master a livello nazionale.

di sistemi di Business Intelligence di Progesa Spa – Primaria società di Consulenza con sede a Mantova e Milano. e nello specifico delle problematiche relative a: IVA, origine della merce, legislazione doganale e legislazione dei trasporti. 7 ore – 9.30-13.00 e 14.00-17.30 È doganalista iscritto all'albo ed attualmente esperto di Unioncamere Lombardia. Per la sede di Parma: Mattia Carbognani - consulente dello STUDIO TOSCANO dal 2010. Si occupa di fiscalità internazionale

#### **DURATA**

7 ore

#### SEDI E DATE

ATE bre give the give the give the state of the state and the state of the state of the state of the state of the state of the state of the state of the state of the state of the state of the state of the state of the stat PIACENZA , 8 ottobre PARMA, 18 giugno REGGIO EMILIA, 16 luglio MODENA, 13 marzo FERRARA, 24 settembre

#### QUOTA DI PARTECIPAZIONE

#### **ORIGINE DELLE MERCI: DAL "MADE IN" ALL'ORIGINE CAPIRE, MISURARE, MIGLIORARE I PROCESSI AZIENDALI PREFERENZIALE. L'ESPORTATORE AUTORIZZATO**

#### OBIETTIVI OBIETTIVI

Comprendere l'importanza del concetto di origine: valenza economica e responsabilità penale. Conoscere le caratteristiche e le regole da rispettare per attestare l'origine preferenziale. Lo status di esportatore autorizzato: vantaggi diretti ed indiretti.  $\overline{\phantom{a}}$ L'origine non preferenziale e il "Made in".

#### Imprenditori, dirigenti, responsabili in genere. DESTINATARI

Esportatori ed importatori, responsabili uffici acquisti, uffici commerciali e responsabili amministrazione.

#### CONTENUTIVO e La Maria dei Processi Aziendalis Aziendalis Aziendalis Aziendalis Aziendalis Aziendalis Aziendalis Aziendali<br>Ekonomia CONTENUTI

• Origine delle merci: perché è indispensabile? Conseguenze dirette ed indirette di una corretta individuazione dell'ori-<br>. • La Mappatura delle "prospettive": gine

- Origine non preferenziale e preferenziale Il Made in<br>• Allingvista di Made in India
- Attestazione dell'origine preferenziale: in quali modi?
- Attestazione dell'origine preferenziale, in quali modi:<br>• Come individuare le regole di origine e i vari Protocolli da applicare
- Come murviduare le regole urorigme e i vani Frotocom da applicare<br>• Lo status di Esportatore Autorizzato: vantaggi ed adempimenti dal rilascio ai controlli successivi
- Lo status di Esportatore Autorizzat  $\bullet$  La dichiarazione del fornitore: come e quando chiederla e rilasciarla

#### era estima su un modello di B.I. applicato alla logistica di un magazzino alla logistica di un magazzino alla DOCENTE

DOCENTE tolare Dr. Simone Del Nevo, autore e co-autore di pubblicazioni specialistiche in materia doganale, consulente e docente enare Birbanone Berriero, aatore e eo datore al passineazioni specialistiche in inateria asganale, consalente e abeente<br>In numerosi seminari e master a livello nazionale. d'impresa, Progettazione di Start-up, Cluster manager. STUDIO DEL NEVO - Nato nel 2010 dall'esperienza di oltre 15 anni, maturata nel settore della consulenza doganale dal ti-

Per la sede di Parma: Mattia Carbognani - consulente dello STUDIO TOSCANO dal 2010. Si occupa di fiscalità internazionale e nello specifico delle problematiche relative a: IVA, origine della merce, legislazione doganale e legislazione dei DURATA E ORARI trasporti. È doganalista iscritto all'albo ed attualmente esperto di Unioncamere Lombardia.

#### DURATA – 9.300-17.300 e 14.000 e 14.000 e 14.000 e 14.000 e 14.000 e 14.000 e 14.000 e 14.000 e 14.000 e 14.00

7 ore

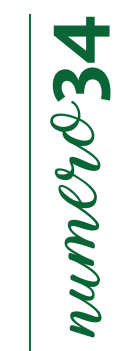

#### SEDI E DATE

PIACENZA, 9 aprile PARMA, 15 maggio REGGIO EMILIA, 23 maggio CESENA, 18 marzo

#### QUOTA DI PARTECIPAZIONE

# numero**35** numero 3

# **FARE BUSINESS NEGLI STATI UNITI**

#### **CAPITALISM**<br> **CAPITALISM OBIFTTIVI**

Funzioni Approvvigionamenti e Commerciale. Porre in risalto le difficoltà e gli ostacoli che si frappongono alla gestione di aziende fornitrici o clienti. Evidenziare le questioni più rilevanti in campo legale, doganale, fiscale e amministrativo. Fornire informazioni aggiornate sulla situazione socio-politica degli Stati Uniti. Evidenziare le opportunità offerte da questi mercati per le

#### DESTINATARI

DESIINAIARI<br>D'esercizio (bilancia) non danno evidenza dell'e cienza dei processi aziendali, dalla quale invece dipendono; Responsabili della Funzione Approvvigionamenti, Responsabili commerciali, responsabili delle attività di export, Titolari.<br>\_\_\_\_\_\_\_\_\_\_\_\_

#### **CONTENUTI**

- SCHEDA PAESE
- − I principali indicatori socio-economici
- − Leggi e regolamenti commerciali in uso
- Il sistema politico Approccio con le istituzioni Cultura economica e del paese establece a constantino del paese dei processi Aziendalis del paese dei processi Aziendalis del pa del paese
- − Strutture di supporto istituzionali in loco per l'individuazione e la<br>colozione di clienti e forniteri selezione di clienti e fornitori
- − La presenza italiana in loco
- IL CONTRATTO DI ACQUISTO E DI VENDITA INTERNAZIONALE E IL CONTRATTO DI AGENZIA E DISTRIBUZIONE
	- − Conclusione del contratto
- − Conciusione dei contratto<br>− Condizioni speciali e condizioni generali di vendita: valore e corretto editationi epocani e contationi generali<br>utilizzo
- − Legge applicabile ai contratti internazionali (scelta della legge, legge applicabile in assenza di scelta)
- opplicabile in assenza di scelta)<br>− ordine e conferma d'ordine: corrette tecniche di redazione e impor- − Come provtanza legale
- − Garanzia: previsioni della Convenzione di Vienna e possibilità di de- – Uffici di rappresentanza e filiali: regime legale, regime fiscale, modaroga
- − Ioga<br>− Incoterms CCI (termini di resa): cosa determina l'Incoterm, quando sceglierne uno piuttosto che un altro emilia: este di consultato e fiscale, doppia imposizione, statuto e forme di controllo dell'invesceglierne uno piuttosto che un altro
- − Il contenzioso estero con i fornitori e con i clienti: come evitarlo con stimento una corretta gestione del contratto
- − Discussione e casi pratici

#### DOCENTE

#### • I PAGAMENTI ATTIVI E PASSIVI

- − Pagamenti e garanzie nel testo contrattuale: l'importanza del contratto. La negoziazione delle clausole contrattuali e gli errori da evitare. Mezzi di pagamento verso fornitori e verso clienti garantiti dalla banca
- − I Mezzi di pagamento garantiti dalla banca (credito documentario, stand by letter of credit, gli effetti avallati da banca) e mezzi non garanti da banca (bonifico, cash on delivery – cod, assegni esteri, cambiali)
- − Forme di assicurazione del credito Recupero del credito a seconda del mezzo di pagamento
- FORME DI PRESENZA STABILE SUI MERCATI ESTERI
	- − Le diverse forme di presenza estera: per organizzare lo scouting e la valutazione dei fornitori e per creare strutture di distribuzione commerciale
	- − Come provvedere al test di merci acquistate all'estero, in particolare nei paesi low cost, attraverso società di audit locali
	- − Uffici di rappresentanza e filiali: regime legale, regime fiscale, modalità operative
	- − Le joint ventures: lettera di intenti, studio di fattibilità, pianificaziostimento

Francesca Falbo – Studio Legale Falbo e Manara di Torino. Avvocato specializzato nel diritto commerciale internazionale e nel diritto internazionale privato e processuale. Si occupa di accompagnamento delle aziende all'estero sia nella fase fisiologica del rapporto (redazione del contratto e negoziazione), sia nella fase patologica (contenzioso ordinario ed arbitrale).

#### DURATA

7 ore

**48**

MODENA, 19 febbraio CESENA, 26 novembre

PARMA, 27 settembre REGGIO EMILIA, 18 luglio

#### QUOTA DI PARTECIPAZIONE

250,00 € + IVA az. associate 300,00 € + IVA az. non associate

SEDI E DATE

## **FARE BUSINESS IN IRAN ALLA LUCE DELLA REINTRODUZIONE CAPITRE SANZIONI USA**

#### **OBIETTIVI**

OBIETTIVI Fornire informazioni aggiornate sulla situazione socio-politica dell'Iran. Evidenziare le opportunità offerte da questi mercati per le Funzioni Approvvigionamenti e Commerciale. Porre in risalto le difficoltà e gli ostacoli che si frappongono alla gestione di aziende fornitrici o clienti. Evidenziare le questioni più rilevanti in campo legale, doganale, fiscale e amministrativo.

#### $S$ spesso non si misurano le correlazioni causa/e etto tra gli stessi. Le correlazioni causa/e etto tra gli stessi **DESTINATARI**

Responsabili della Funzione Approvvigionamenti, Responsabili commerciali, responsabili delle attività di export, Titolari.

#### CONTENUTI

- Imprenditori, dirigenti, responsabili in genere. SCHEDA PAESE
	- − I principali indicatori socio-economici
- − i principali indicatori socio-economici<br>− Leggi e regolamenti commerciali in uso
- − Il sistema politico. Approccio con le istituzioni. Cultura economica  $\epsilon$  del paese  $\epsilon$ del paese
- − Strutture di supporto istituzionali in loco per l'individuazione e la<br>celezione di clienti e fornitori selezione di clienti e fornitori
- La Prospettiva Finanziaria − La presenza italiana in loco
- $\bullet$  IL CONTRATTO DI ACQUISTO E DI VENDITA INTERNAZIONALE E IL - La Prospettiva Interna (processi) CONTRATTO DI AGENZIA E DISTRIBUZIONE
	- − Conclusione del contratto
- La creazione di un SET d'indicatori − Condizioni speciali e condizioni generali di vendita: valore e corretto  $u$ tilizzo utilizzo
- Simulazioni su un modello di B.I. applicato alla logistica di un magazzino − Legge applicabile ai contratti internazionali (scelta della legge, legge applicabile in assenza di scelta)
- − ordine e conferma d'ordine: corrette tecniche di redazione e importanza legale
- d'impresa, Progettazione di Start-up, Cluster manager. − Garanzia: previsioni della Convenzione di Vienna e possibilità di deroga
	- − Incoterms CCI (termini di resa): cosa determina l'Incoterm, quando sceglierne uno piuttosto che un altro
- una corretta gestione del contratto<br>Discussione e sesi protisi
- − Discussione e casi pratici<br>⊃OGENTE

#### DOCENTE

Francesca Falbo – Studio Legale Falbo e Manara di Torino. Avvocato specializzato nel diritto commerciale internazionale e nel diritto internazionale privato e processuale. Si occupa di accompagnamento delle aziende all'estero sia nella fase fisiologica del rapporto (redazione del contratto e negoziazione), sia nella fase patologica (contenzioso ordinario ed arbitrale).

#### DURATA

7 ore

#### • I PAGAMENTI ATTIVI E PASSIVI

- − Pagamenti e garanzie nel testo contrattuale: l'importanza del contratto. La negoziazione delle clausole contrattuali e gli errori da evitare.Mezzi di pagamento verso fornitori e verso clienti garantiti dalla banca
- − I Mezzi di pagamento garantiti dalla banca (credito documentario, stand by letter of credit, gli effetti avallati da banca) e mezzi non garanti da banca (bonifico, cash on delivery – cod, assegni esteri, cambiali)
- − Forme di assicurazione del credito. Recupero del credito a seconda del mezzo di pagamento
- FORME DI PRESENZA STABILE SUI MERCATI ESTERI
- Le diverse forme di presenza estera: per organizzare lo scouting e la valutazione dei fornitori e per creare strutture di distribuzione commerciale
- Come provvedere al test di merci acquistate all'estero, in particolare nei paesi low cost, attraverso società di audit locali
- riei paesi iow cost, attraverso societa di addit iocali.<br>A Garanzia: previsioni della Convenzione di Vienna e possibilità di de- Uffici di rappresentanza e filiali: regime legale, regime fiscale, modalità operative
- Incoterms CCI (termini di resa): cosa determina l'Incoterm, quando velle joint ventures: lettera di intenti, studio di fattibilità, pianificazione entera di strumenti di resultatione enter di strumenti di resultatione di cegnerne uno piuttosto che un altro<br>− Il contenzioso estero coni fornitori e con i clienti: come evitarlo con amento → Mantova e Mantova e Mantova fiscale, doppia imposizione, statuto e forme di controllo dell'investimento

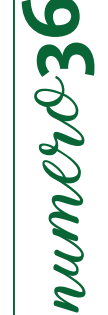

#### SEDI E DATE

PARMA, 18 ottobre REGGIO EMILIA, 18 settembre MODENA, 6 maggio CESENA, 26 giugno

#### QUOTA DI PARTECIPAZIONE

# numero**37**  $numev2$

## **IL CONTRATTO INTERNAZIONALE DI LAVORAZIONE PER CONTO TERZI / OEM AGREEMENT**

#### OBIETTIVI OBIETTIVI

Fornire una dettagliata presentazione del contratto di lavorazione per conto di terzi e delle caratteristiche che assume nei I risultati d'esercizio (bilanci) non danno evidenza dell'e cienza dei processi aziendali, dalla quale invece dipendono; diversi paesi sia UE sia extra UE.

Individuare i criteri di valutazione del partner estero.

n ovvedere an app Imprenditori, dirigenti, responsabili in genere. Provvedere all'approfondimento delle questioni contrattuali che definiscono il rapporto tra l'azienda italiana e il manu-

#### **DESTINATARI**

s sommun.<br>Imprenditori Imprenditori, Manager, Responsabili Commerciali, Addetti Ufficio Estero.<br>.

#### contenuti Beaumontenuti Basiness Process Model and Notation (Business Process Model and Notation) and Notation **CONTENUTI**

- $\bullet$  La nozione di subfornitura in base alla legge n. 192/1998
- $\bullet$  I contratti di lavorazione per conto di terzi e i contratti di fornitura di prodotti o di servizi
- $\bullet$  La responsabilità del subfornitore nell'ambito dei contratti internazionali di subfornitura
- $\bullet$  Applicabilità delle norme sulla compravendita internazionale
- Legge applicabile e metodo di risoluzione delle controversie

#### • La stima statistica delle correlazioni tra le varie "dimensioni" DOCENTE SEDI E DATE

PIACENZA, 24 settembre PARMA, 15 novembre REGGIO EMILIA, 3 dicembre MODENA, 19 giugno CESENA, 14 maggio

#### QUOTA DI PARTECIPAZIONE

250,00 € + IVA az. associate 300,00 € + IVA az. non associate

Francesca Falbo - Studio Legale Falbo e Manara di Torino. Avvocato specializzato nel diritto commerciale internazionale e nel diritto internazionale privato e processuale. Si occupa di accompagnamento delle aziende all'estero sia nella fase<br>Contributo Per le sedi di Ferrara e Piacenza: Stefano Vidoni – Ingegnere CMC (Certi ed Management Consultant) – Strategie fisiologica del rapporto (redazione del contratto e negoziazione), sia nella fase patologica (contenzioso ordinario ed d'ultide). arbitrale).

#### Per la sede di Reggio Emilia: Consulenti senior responsabili degli strumenti di consulenti sonior responsabili DURATA

di sistemi di Business Intelligence di Progesa Spa – Primaria società di Consulenza con sede a Mantova e Milano.<br>Terra società di Consulenza con sede a Mantova e Milano. Nel 1999 di Consulenza con sede a Mantova e Milano. 7 ore

## **LA GESTIONE DEI TRASPORTI E DELLE SPEDIZIONI CAPITALIONALI DI MERCI LI PROGRAMAZIONALI DI MERCI LI PROGRAMAZIONALI DI MERCI LI PROGRAMAZIONALI DI MERCI LI**

#### OBIETTIVI OBIETTIVI

Obiettivo del corso è presentare le recenti novità legislative che influenzano il rapporto con gli operatori del trasporto e delle spedizioni, dalla redazione del contratto di vendita fino alla rendicontazione amministrativa dei servizi di trasporto, con un particolare focus sulla gestione dei documenti di trasporto.

#### DESTINATARI<br>Europh Monog DESTINATARI

Export Manager - Addetti Ufficio Export, Addetti Ufficio Spedizioni, Responsabili Acquisti e Responsabili Logistica.<br>.

#### **CONTENUTI**

- CONTENUTI La consegna delle merci: fattore critico di successo per l'impresa che esporta
- Gli Incoterms 2010 e il contratto di compravendita: massima chiarezza negli accordi
- La funzione trasporti e la relazione con le diverse aree della catena del commercio estero
- · Aspetti normativi disciplinanti i trasporti e le spedizioni: il codice civile, il codice della navigazione, le convenzioni internazionali
- Il contratto di trasporto e la figura del vettore
- $\bullet$  Il contratto di spedizione e la figura dello spedizioniere
- $\bullet$  Obbligazioni e responsabilità del vettore e dello spedizioniere
- $\bullet$  Le responsabilità vettoriali ed il risarcimento dei danni
- Scegliere lo spedizioniere più adatto alla nostra spedizione<br>• Scegliere lo spedizioniere più adatto alla nostra spedizione
- Chiedere ed ottenere le quotazioni per i servizi di trasporto e spedizione: il confronto
- · La lettera di incarico allo spedizioniere ed i contratti per forniture di servizi continuativi
- $\bullet$  Il controllo degli addebiti: come e dove generare risparmi sui costi di trasporti
- La determinazione dei costi del trasporto
- I principali documenti del trasporto internazionale
- Cenni sulle coperture assicurative  $\overline{\phantom{a}}$

#### DURATA E ORARI DOCENTE

Fabrizio Ceriello – Global Gateway SRL. Laureato in Economia del Commercio Internazionale e dei Mercati Valutari,<br>La componente della contra la componente del commercio di controlla controlla controlla controlla controlla consulente e formatore per il commercio internazionale con particolare focus sugli aspetti mercantili. Presta attività di consulenza e formazione, per numerose aziende ed Enti pubblici e privati sull'intero territorio nazionale. È autore di articoli e pubblicazioni per riviste del mondo camerale, associativo e di settore.

#### DURATA

#### SEDI E DATE

PIACENZA, 12 luglio PARMA, 13 marzo REGGIO EMILIA, 17 aprile CESENA, 26 febbraio RIMINI, 26 marzo

#### QUOTA DI PARTECIPAZIONE

# numero**39** 0  $numev2$

# LA GESTIONE DELL'IVA NEL COMMERCIO INTERNAZIONALE

#### **CAPIETTIVI** OBIETTIVI

comunitario che extra-UE, alla luce delle disposizioni attualmente vigenti. Il corso propone un esame ragionato della normativa e degli adempimenti IVA nelle operazioni con l'estero sia in ambito

Si analizzeranno i principali articoli utilizzati nella fatturazione delle operazioni con l'estero e verranno individuati i relativi adempimenti per essere impeccabili nei confronti di Dogane ed Erario, tanto nel ciclo attivo quanto in quello passivo.

In particolare, si analizzeranno i frequenti casi di triangolazioni e quadrangolazioni, evidenziando gli adempimenti a carico dei contribuenti nazionali, a seconda se primi cedenti, promotori o destinatari finali in una operazione di questo tipo.<br>.

#### Imprenditori, dirigenti, responsabili in genere. DESTINATARI

Addetti ufficio estero, amministrativi, addetti ufficio commerciale.<br>.

#### CONTENUTI **CONTENUTI**

- Concetto di territorio: della Repubblica Italiana; comunitario ed extra comunitario
- La territorialità nelle operazioni relative alla cessione di beni mobili
- I riferimenti legislativi: la normativa comunitaria, il DPR 633/72, il DL 331/93<br>Parte di Catto
- Regole di fatturazione per le vendite in ambito comunitario ed extraUe
- Negole di facturazione per le vendite in ambito comunitano et<br>• La non imponibilità delle cessioni e le vendite fuori campo iva
- La non imponibilità delle cessioni e le vendite fuori campo iva<br>• Le prove dell'avvenuta esportazione nel caso di esportazione diretta e nelle triangolazioni
- Le prove den avventure esportazione<br>• Le prove alternative
- Gli esportatori abituali, il plafond, le lettere d'intento
- Le operazioni intracomunitarie: requisiti ed operatività
- $\bullet$  Le cessioni e gli acquisti intracomunitari: adempimenti
- Presentazione e compilazione degli elenchi Intrastat $\blacksquare$
- Le operazioni complesse: triangolazioni e quadrangolazioni
- Le prestazioni di servizi internazionali  $\blacksquare$

#### di sistemi di Business Intelligence di Progesa Spa – Primaria società di Consulenza con sede a Mantova e Milano. Primaria società di Consulenza con sede a Mantova e Milano. Primaria società di Consulenza con sede a Mantova DOCENTE

rabrizio cerieno – Giobal Gateway SKL. Laureato in Lconomia dei commercio internazionale e deriviercati valutari, consulente<br>e formatore per il commercio internazionale con particolare focus sugli aspetti mercantili. Prest e formatore per il commercio internazionale con particolare focus sugli aspetti mercantini. Fresta attività ui consulenza e<br>formazione, per numerose aziende ed Enti pubblici e privati sull'intero territorio nazionale. È au Fabrizio Ceriello – Global Gateway SRL. Laureato in Economia del Commercio Internazionale e dei Mercati Valutari, consulente per riviste del mondo camerale, associativo e di settore.

#### DURATA

7 ore

SEDI E DATE PARMA, 15 febbraio REGGIO EMILIA, 14 febbraio

#### QUOTA DI PARTECIPAZIONE

# LA GESTIONE DEI DOCUMENTI PER UN'EFFICACE ESPORTAZIONE

#### **CAPIETTIVI OBIETTIVI**

sia ai processi di export che di import; quest'ultimo aspetto sarà valutato sia dal punto di vista delle importazioni nei paesi di destino che per le importazioni all'interno della Comunità Europea. I risultati d'esercizio (bilanci) non danno evidenza dell'e cienza dei processi aziendali, dalla quale invece dipendono; Il corso intende proporre una panoramica dei principali documenti in uso nel commercio internazionale, con riferimento

#### DESTINATARI

spesso non si misurano nel correlazioni causa/e etto tra gli stessi etto tra gli stessi. La correlazioni causa<br>Della gli stessi di stessi di stessi di stessi di stessi di stessi di stessi di stessi di stessi di stessi di Export Manager, addetti ufficio estero, amministrativi, addetti ufficio commerciale e spedizioni.

#### DESTINATARI CONTENUTI

- Imprenditori, dirigenti, responsabili in genere. • I documenti commerciali: fatture, fatture proforma, DDT, packing list: come e quando emetterli
- Documenti di trasporto: documenti dimostrativi e documenti rappresentativi
- Documenti dimostrativi: le lettere di vettura (CMR, AWB)
- Documenti rappresentativi: le polizze di carico e le sue varianti
- Gli adempimenti doganali per le operazioni di import-export
- La dichiarazione doganale
- Le attestazioni di origine non preferenziale (made in)
- Le attestazioni di origine preferenziale (Eur1, Form-A, dichiarazioni su fattura, la dichiarazione di lungo termine del fornitore)
- Gli scambi con la Turchia ed il certificato A.TR
- Principali istituti per l'esenzione dal pagamento di dazi e IVA nelle importazioni (dichiarazione di intento, deposito fiscale, reintroduzione in franchigia per merci precedente esportate dallo stesso soggetto che importa)
- Spedizioni vincolate a lettera di credito  $\bullet$  stefano vidoni ed Management Consultant) Strategie ed Management Consultant (Certi ed Management Consultant) Strategie ed Management Consultant (Certi ed Management Con
- $\bullet$  La ricerca delle informazioni per agevolare le operazioni di import nei paesi di destinazione

#### PER la sede di Reggio Emilia: Consulenti senior responsabili degli strumenti degli strumenti di controllo ed i<br>Di controllo ed implementazione di controllo ed implementazione di controllo ed implementazione di controllo e DOCENTE

- Juanica<br>Fabrizio Ceriello – Global Gateway SRL. Laureato in Economia del Commercio Internazionale e dei Mercati Valutari, consulente e formatore per il commercio internazionale con particolare focus sugli aspetti mercantili. Presta attività di consulenza e formazione, per numerose aziende ed Enti pubblici e privati sull'intero territorio nazionale. È autore di articoli e pubblicazioni per riviste del mondo camerale, associativo e di settore.

#### DURATA

7 ore

numero**40**  $\mathbf O$ numero-4

#### SEDI E DATE

PIACENZA, 15 marzo REGGIO EMILIA, 8 novembre CESENA, 11 luglio RIMINI, 25 giugno

#### QUOTA DI PARTECIPAZIONE

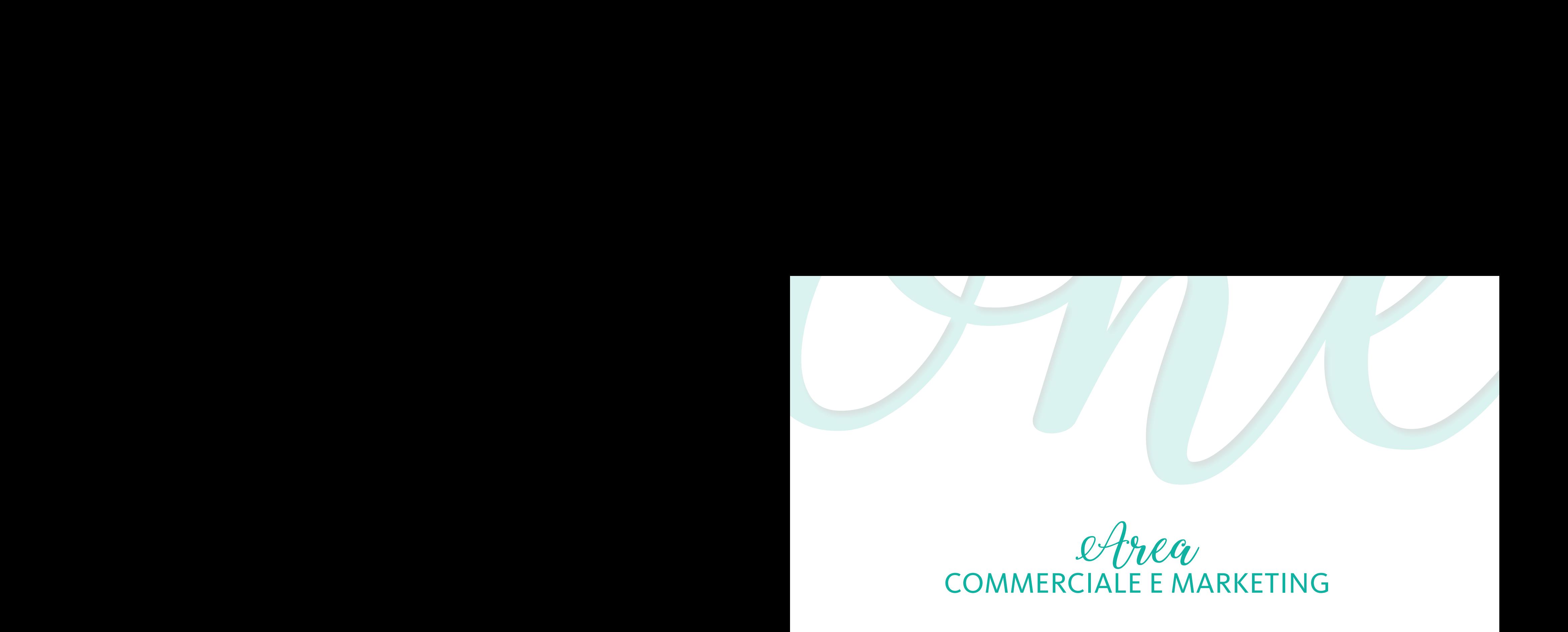

# Area COMMERCIALE E MARKETING

# **FACEBOOK, LINKEDIN, ISTAGRAM MARKETING**

#### **OBIETTIVI**

Il corso vuole fornire gli strumenti per la gestione di una pagina aziendale al piano editoriale, fino alle campagne pubblicitarie, una panoramica completa sui due social network più frequentati dagli utenti.

#### **DESTINATARI**

Responsabile Marketing, Addetto Marketing, Addetti ufficio stampa, Addetti area digitale, Responsabile area digitale, Responsabile comunicazione.

#### **CONTENUTI**

#### • **FACEBOOK**

Il ruolo di Facebook nella strategia web; Introduzione agli strumenti di Social Media; Come ottimizzare la pagina Facebook aziendale; Come funziona l'algoritmo di Facebook; Facebook Graph Search; Calendario Editoriale; Come e cosa pubblicare sulla pagina Facebook: a caccia del post perfetto; Crisis Management; Leggere i dati statistici: gli Insights; Come funziona Facebook Ads; Account pubblicitari, campagne; Adset e Ads, Formati, obiettivi, metodo di acquisto e bidding; Facebook Audience Insights; Targeting e pubblico: Core Audience, Custom Audience e Lookalike, Facebook Pixel, Retargeting, Elementi di una campagna Facebook di successo, Lead Generation: strategie per acquisire lead vendere con Facebook, Formati 100% mobile FAC<br>
OBIETT<br>
Il corso<br>
citarie,<br>
DESTIN<br>
Respon<br>
Respon<br>
CONTE<br>
FACE<br>
Il ruo<br>
book<br>
pubbl<br>
Come<br>
biddin<br>
Pixel,<br>
dere (<br>
Il ruo<br>
Dook<br>
pubbl<br>
Come<br>
biddin<br>
Pixel,<br>
dere (<br>
Ome<br>
Come<br>
Come<br>
Come<br>
Distributel<br>
Come<br>
Sins Il

#### • **INSTAGRAM E LINKEDIN**

Come funziona Instagram; Perché avere un profilo business; Come si utilizzano i filtri; Quali e quanti hashtag utilizzare; Come fare marketing su Instagram; Instagram Stories; Instagram Shopping; Monitoraggio e lettura statistiche; Campagne pubblicitarie con Instagram Ads

Come definire la tua strategia su LinkedIn; Ottimizzare il profilo personale; Definire il piano di content marketing; Gestire le fasi di ricerca e contatto diretto dei prospect; Come utilizzare le diverse modalità di ricerca; LinkedIN Premium; Sales Navigator; Campagne pubblicitarie con LinkedIn Ads

#### **DOCENTE**

Michael Vittori - Consulente Web Marketing e Formatore, Consulente di Web Marketing e Formatore specializzato in Advertising su Facebook e Google AdWords, SEO e SEM. Laureato in Storia Contemporanea all'Università di Lettere di Bologna, ha collaborato con diverse testate nazionali, ottenendo nel 2013 l'iscrizione all'Albo dei Giornalisti pubblicisti. Google Partner certificato, collabora dal 2008 con aziende italiane ed internazionali, con focus nel settore turistico ed ecommerce.

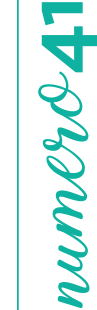

#### SEDI E DATE

PIACENZA, 22 e 28 febbraio PARMA, 13 e 20 marzo BOLOGNA, 25 gennaio e 1 febbraio RAVENNA, 27 maggio e 3 giugno RIMINI, 7 e 14 maggio

#### QUOTA DI PARTECIPAZIONE

450,00 € + IVA az. associate 540,00 € + IVA az. non associate

#### **DURATA**

14 ore

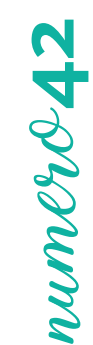

# **IDEE E STRUMENTI PER CREARE CONTENUTI DIGITALI EFFICACI**

#### **OBIFTTIVI**

Il sito e i social media sono utili solo se alimentati con contenuti utili e di qualità. Questo corso insegna come usare gli strumenti principali per la creazione e la pubblicazione di testi, immagini e video per il web in linea con la propria identità e con la propria strategia di comunicazione.

#### **DESTINATARI**

Il corso è rivolto a chi, in azienda, si occupa in modo diretto della comunicazione: titolari, responsabili marketing, social media manager, responsabili commerciali, ecc.

#### **CONTENUTI**

- **Introduzione al Content Marketing**
- − La funzione dei contenuti in una strategia di Web Marketing
- − Come creare un archivio di argomenti per alimentare i propri canali di comunicazione
- − Definire un calendario editoriale
- • **Creare Contenuti Testuali: il Web Writing**
- − Elementi di stile: come scrivere in modo chiaro e conciso
- − Adattare la propria scrittura al sito e ai diversi social media
- − Risorse web utili per scrivere bene
- **Creare Contenuti Visuali**
- − Introduzione ai diversi tipi di contenuti visuali: foto, citazioni, meme, gif ecc.
- − Regole di base e trucchi per creare immagini e contenuti visuali efficaci
- − Risorse web e strumenti gratuiti per creare e condividere contenuti visuali
- • **Altri contenuti per coinvolgere gli utenti**
- − Strumenti per creare presentazioni
- − Strumenti per creare quiz, sondaggi e questionari
- − Strumenti per creare video animazioni e infografiche
- **Tecniche e strumenti di gestione e pubblicazione dei contenuti**
- − Content curation: metodologia e strumenti
- − Come usare gli strumenti di gestione e automazione della pubblicazione
- − Tecniche di Storytelling

#### DOCENTE

Giovanni Dalla Bona – Formatore e consulente di web marketing e content marketing. Lavora con aziende, enti di formazione, liberi professionisti ed associazioni di categoria. Si dedica in particolare allo sviluppo di strategie di inbound marketing basate su obiettivi misurabili e contenuti efficaci.

#### DURATA

14 ore

**56**

#### SEDI E DATE

BOLOGNA, 12 e 19 febbraio FERRARA, 5 e 12 marzo

#### QUOTA DI PARTECIPAZIONE

#### **AZIENDE E SOCIAL MEDIA: OTTENERE IL MASSIMO IN 7 FACILI MOSSE**

#### **OBIETTIVI**

Il corso spiega come e perché utilizzare i social media in azienda; offre un quadro strategico dentro cui operare che tenga conto di obiettivi, risorse e tipologia di azienda; fornisce infine strumenti ed indicazioni pratiche per essere subito operativi.

#### **DESTINATARI**

Il corso è rivolto a chi desidera integrare in maniera efficace i social media nel proprio piano di comunicazione. In particolare: imprenditori, responsabili commerciali, responsabili export, responsabili marketing.

#### **CONTENUTI**

- Introduzione al Social Media Marketing
- − Le 7 fasi di una strategia efficace di Social Media Marketing
- − Definire la propria identità e il proprio stile di comunicazione
- Decidere cosa fare nei social e perché
- − L'importanza di definire obiettivi chiari
- − Usare la tecnica "SMART" per KPI efficaci e misurabili
- Scegliere i canali social
- − Criteri per scegliere il social media giusto
- − I principali social media generalisti, visuali e professionali
- − Come integrare sito e social media
- Creare contenuti efficaci
- − Criteri base per la creazione di contenuti interessanti
- − Come trovare gli argomenti giusti per coinvolgere gli utenti
- − Laboratorio: trasformare le idee in testi e immagini
- Programmare e gestire l'attività social
- − Creare un calendario editoriale di base
- − Definire il flusso dei contenuti e usare gli strumenti di pubblicazione automatica

#### DOCENTE

Giovanni Dalla Bona – formatore e consulente di web marketing e content marketing. Lavora con aziende, enti di formazione, liberi professionisti ed associazioni di categoria. Si dedica in particolare allo sviluppo di strategie di inbound marketing basate su obiettivi misurabili e contenuti efficaci.

#### DURATA

14 ore

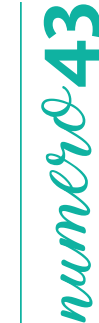

#### SEDI E DATE

PIACENZA, 28 ottobre e 4 novembre PARMA, 10 e 17 aprile BOLOGNA, 13 e 20 marzo SEDI E DATE<br>SEDI E DATE<br>PIACENZA, 28 ottobre e 4 novem<br>PARMA, 10 e 17 aprile<br>BOLOGNA, 13 e 20 marzo<br>QUOTA DI PARTECIPAZIONE<br>450,00 € + IVA az. associate<br>540,00 € + IVA az. non associate

#### QUOTA DI PARTECIPAZIONE

# **LA VENDITA SFIDANTE:**  numero**44**rumer&4. **TECNICHE PER VENDERE IN SITUAZIONI COMPLESSE**

#### **OBIETTIVI**

A partire dai risultati delle recenti ricerche condotte a livello internazionale in ambito vendite (Dixon – Adamson, The Challenger Sale, Portfolio/Penguin 2011), aiutiamo a "trasformare" i venditori in coerenza con i continui mutamenti del mercato, attraverso l'adozione di un nuovo modello di successo.

- Questo percorso aiuterà a trovare una risposta a domande ricorrenti.
- Come vendere in periodi difficili?
	- Come è cambiata la vendita e il profilo del venditore di successo?
- Perché molti venditori non riescono più a vendere?
- Come uscire dalla dinamica "prezzo-sconto"?
- Quali le opportunità di sviluppo per il nostro business e per il business del cliente? Quali i problemi e i temi caldi per il cliente? Come aiutarlo a crescere?

#### DESTINATARI

Venditori, agenti, key account, responsabili di grandi clienti, sviluppatori di business e chiunque svolga un'attività commerciale.

#### **CONTENUTI**

- I nuovi profili di venditore che emergono dall'indagine:
- − I 5 profili di venditore
- − La ridotta efficacia dell'Hard Worker e del Problem Solver
- − Il successo del Venditore Sfidante
- − Adattare il profilo alla situazione
- Come sviluppare i comportamenti vincenti del Venditore Sfidante
- I pilastri della vendita sfidante: teaching
- I pilastri della vendita sfidante: tailoring
- I pilastri della vendita sfidante: taking control
- Casi e applicazioni pratiche

#### DOCENTE

RISORSA UOMO – Società di Formazione e consulenza per l'impresa, pone al centro dei processi il cambiamento, crescita e sviluppo delle competenze l'uomo.

#### DURATA

14 ore

#### SEDI E DATE

PIACENZA, 22 e 29 maggio REGGIO EMILIA, 8 e 15 marzo MODENA, 12 e 19 novembre FERRARA, 21 e 28 novembre CESENA, 5 e 12 luglio

#### QUOTA DI PARTECIPAZIONE

450,00 € + IVA az. associate 540,00 € + IVA az. non associate

**58**

#### **FORMARE ALLA VENDITA IL PERSONALE TECNICO**

#### **OBIETTIVI**

Sempre più le aziende necessitano di figure tecniche preparate sul prodotto, ma altresì competenti sotto il profilo relazionale-commerciale. Obiettivo del corso è fornire strumenti e metodologie che possano supportare il personale tecnico, sia dal punto di vista delle conoscenze tecniche che delle abilità relazionali e commerciali, indispensabili allo sviluppo del ruolo, in modo da completare il profilo professionale e renderlo maggiormente rispondente alle strategie aziendali.

#### DESTINATARI

Tecnici preposti al contatto con il cliente area vendita, post-vendita, assistenza e venditori di prodotti che richiedono un'elevata conoscenza tecnica.

#### **CONTENUTI**

- Il ruolo del consulente tecnico-commerciale: acquisire una mentalità vincente
- Il primo contatto con il cliente nuovo e l'immagine aziendale
- L'analisi dei bisogni e delle reali esigenze del cliente
- La presentazione di un prodotto "tecnico"
- La gestione delle obiezioni del cliente
- Da "offerta" a "proposta commerciale": tutte le ultime strategie
- La trattativa economica, con particolare attenzione ai fattori economici e scontistica

#### DOCENTE

Eros Tugnoli - Consulente e docente specializzato in gestione della comunicazione al cliente e delle trattative negoziali. Grazie a centinaia di affiancamenti operativi sul campo, propone strumenti concreti ed operativi per aumentare clienti e fatturato.

#### DURATA

14 ore

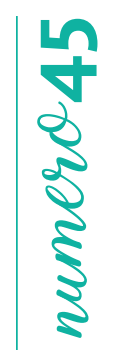

#### SEDI E DATE

PARMA, 22 e 28 maggio

#### QUOTA DI PARTECIPAZIONE

450,00 € + IVA az. associate SEDI E DATE<br>
PARMA, 22 e 28 maggio<br>
QUOTA DI PARTECIPAZIONE<br>
450,00 € + IVA az. associate<br>
540,00 € + IVA az. non associate

# **COME COLLOQUIARE CON L'AMMINISTRAZIONE**

#### **OBIETTIVI**

**12 COME COLLOQUIARE CON L'AMMINISTRAZIONE<br>
SUGREMONTE COME COLLOQUIARE CON L'AMMINISTRAZIONE<br>
13 anitatio della Azienda non si genera più solo a tavolino. Il ruolo dei Venditori sta diventana<br>
si al attatto della Secione** Il margine delle Aziende non si genera più solo a tavolino. Il ruolo dei Venditori sta diventando sempre più importante, sia all'atto della selezione dei Clienti sia nel momento in cui seguono il prodotto/servizio venduto, soprattutto se frutto di un'opera su commessa. Il corso mira a fornire ai Venditori sia gli strumenti terminologici necessari per colloquiare con l'ufficio amministrativo, sia gli strumenti tecnici per conoscere come agire per favorire il miglioramento della marginalità aziendale e la riduzione degli oneri finanziari.

#### DESTINATARI

Ufficio commerciale.

#### **CONTENUTI**

- Il Venditore: cosa sapere per interpretare il ruolo in questo nuovo contesto economico
- Acquisiamo la terminologia per colloquiare con l'ufficio amministrativo:
- − Margine, Ebit, Ebitda, Mol, redditività, Ros, Roi, CCN, Flussi finanziari, Liquidità
- − Costi fissi, Costi variabili
- − Oneri finanziari, Impatto fiscale
- − Rotazione del capitale, del magazzino, dei crediti
- − Conto Economico, Stato Patrimoniale
- La rilevanza del ruolo del Venditore a valle della vendita, anche nell'ipotesi di opere su commessa

#### **DOCENTE**

Roberto Aprile - Dottore Commercialista e Revisore Legale presso lo STUDIO APRILE in Ravenna e Docente a contratto. Docente presso le Università di Bologna, Ferrara e Bergamo, si occupa di consulenza aziendale sulle tematiche di Bilancio, Programmazione e Controllo di gestione, Risk Management. Ha redatto numerose pubblicazioni e svolge attività di convegnistica a livello nazionale ed internazionale.

#### DURATA

7 ore

#### SEDI E DATE

PIACENZA, 21 giugno PARMA, 10 luglio REGGIO EMILIA, 3 maggio MODENA, 24 gennaio RAVENNA, 3 ottobre RIMINI, 16 luglio

#### QUOTA DI PARTECIPAZIONE

#### **FARE PACE CON IL PREZZO: GLI STRUMENTI DELLA VENDITA ETICA PER PRESENTARE IL PREZZO E DIFENDERE IL VALORE**

#### **OBIETTIVI**

Prendere consapevolezza del valore della propria offerta per poterla trasmettere con efficacia al cliente. Imparare a parlare di prezzo, all'interno di una negoziazione impostata secondo i principi della Vendita Etica, superando efficacemente l'obiezione "costa troppo" e la richiesta di sconto. Affrontare il recupero del credito preservando la relazione con il cliente.

#### DESTINATARI

Personale Commerciale, Responsabili di Funzioni a Contatto con il Cliente, Imprenditori.

#### **CONTENUTI**

- Il rapporto valore prezzo nella negoziazione secondo i principi della Vendita Etica
- Presentare il prezzo in modo efficace: quando e come
- Scrivere preventivi efficaci: i vantaggi che sostengono il prezzo
- Comprendere il motivo dell'obiezione "costa troppo!" per superarla efficacemente
- Gestire la richiesta di sconto con lo scambio
- Affrontare il recupero del credito

#### DOCENTE

Alice Alessandri - co-fondatrice insieme ad Alberto Aleo della società di consulenza e formazione PASSODUE che opera nel campo della vendita e del marketing etici. Alice e Alberto collaborano con Università ed Enti di Formazione a livello internazionale. Sono autori del libro "La Vendita Etica" pubblicato da Franco Angeli nel 2014 e giunto alla sua seconda edizione. Insieme ad Alberto è redattrice del blog www.diariodiunconsulente.com nel quale sono contenuti centinaia di articoli e saggi in grado di spiegare il suo approccio.

DURATA

7 ore

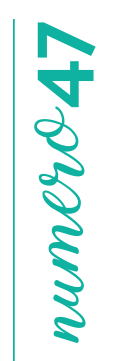

# SEDI E DATE PARMA, 30 settembre FERRARA, 25 giugno CESENA, 23 gennaio SEDI E DATE<br>300 E DATE<br>2000 E DATE<br>PARMA, 30 settembre<br>FERRARA, 23 giugno<br>250,00 € + IVA az. associate<br>300,00 € + IVA az. non associate

#### QUOTA DI PARTECIPAZIONE

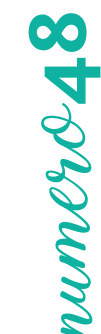

## **NEGOZIAZIONE VINCENTE VERSO IL RISULTATO**

#### **OBIETTIVI**

Questo corso permetterà di rispondere in modo concreto (attraverso una metodologia pratica fatta di casi e autocasi, esercitazioni esperienziali) alle seguenti domande:

- Ti è mail successo di trovarti in situazioni difficili durante una negoziazione da cui vorresti riuscire ad uscire in modo efficace? Come preparare una negoziazione efficace reperendo le informazioni della controparte?
- Come diventare attrattivi per la controparte? Come gestire le obiezioni e le richieste della controparte trasformandole in opportunità?

Come guidare una negoziazione anziché essere guidati dall'altro? Come chiuderla?

#### **DESTINATARI**

Manager, Kam, Area manager e direttori commerciali, direttori acquisti, Ceo e chiunque voglia raggiungere obiettivi più ambiziosi attraverso una negoziazione più efficace.

#### **CONTENUTI**

- I diversi stili e i diversi ambiti Comprendere il punto di vista dell'altro
- La negoziazione: cosa cambia e quali le competenze strategiche oggi
- Costruire la strategia negoziale: individuazione delle aree di possibile accordo e degli interessi comuni, preparare il piano B, quali le conseguenze per le controparti nelle diverse situazioni, gestire le concessioni e le contropartite richieste
- Aprire la negoziazione Quali i driver decisionali della controparte
- La gestione delle domande come elemento centrale per far riflettere la controparte Come fare teaching all'altro per generare richiesta
- La gestione delle obiezioni e delle resistenze della controparte: il metodo RCR
- Le personalità difficili in negoziazione e le trappole: come gestirle
- Spingere la controparte verso una decisione: segnali da dare e da ascoltare

#### DOCENTE

RISORSA UOMO – Società di Formazione e consulenza per l'impresa, pone al centro dei processi il cambiamento, crescita e sviluppo delle competenze l'uomo.

#### DURATA

14 ore

SEDI E DATE PIACENZA, 25 settembre e 1 ottobre

REGGIO EMILIA, 5 e 12 dicembre CESENA, 21 e 28 febbraio

#### QUOTA DI PARTECIPAZIONE

## **"È CARO, VOGLIO LO SCONTO": UNA STRATEGIA INFALLIBILE PER CONTRASTARE LE OBIEZIONI SUL PREZZO**

#### **OBIETTIVI**

Molti commerciali, anche di lungo corso, iniziano ad avere problemi quando si parla di denaro. Giunti a questo punto si viene spesso posti di fronte ad un aut-aut: cedere sul prezzo o rinunciare all'affare. E in tanti capitolano. In realtà esiste una strategia efficace che toglie potere al cliente ed evita di ridurre drasticamente i propri margini di guadagno. Cosa fa la differenza? Un'adeguata preparazione dell'incontro di vendita.

#### **DESTINATARI**

Commerciali interni o esterni all'azienda, Key account, Agenti di Commercio, Segreterie Commerciali.

#### **CONTENUTI**

- Andare oltre il concetto di "qualità" del prodotto/servizio
- Come scardinare la "comfort zone" del cliente
- La matrice GAIN-PAIN
- Uscire dalla trappola "apple to apple"
- Mettiamo sotto la lente i costi di "non performance"
- I 3 motivi per i quali il cliente è disposto a pagare di più
- Richard Kevin e la "weaken strategy"

#### **DOCENTE**

Per le sedi di Piacenza e Cesena: Stefano Donati – Svolge attività di consulenza e formazione in Marketing e Comunicazione. Collabora con numerose istituzioni, quali Università, Camere di Commercio ed Enti di formazione professionale. Scrive articoli di Marketing per riviste di settore e dal 2007 è "Esperto d'Area Qualifica Professionale" nelle aree marketing e vendite per il sistema di formalizzazione e certificazione delle competenze della regione Emilia Romagna.

Per le sedi di Parma, Reggio Emilia e Modena: Eros Tugnoli - Consulente e docente specializzato in gestione della comunicazione al cliente e delle trattative negoziali. Grazie a centinaia di affiancamenti operativi sul campo, propone strumenti concreti ed operativi per aumentare clienti e fatturato.

#### DURATA

7 ore

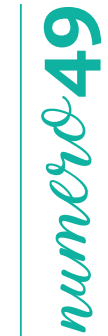

#### SEDI E DATE

PIACENZA, 1 luglio PARMA, 7 marzo REGGIO EMILIA, 27 giugno MODENA, 10 maggio CESENA, 8 aprile SEDI E DATE<br>
PIACENZA, 1 luglio<br>
PARMA, 7 marzo<br>
REGGIO EMILIA, 27 giugno<br>
MODENA, 10 maggio<br>
CESENA, 8 aprile<br>
QUOTA DI PARTECIPAZIONE<br>
250,00 € + IVA az. associate<br>
300,00 € + IVA az. non associate

#### QUOTA DI PARTECIPAZIONE

# **IL TELEMARKETING CHE FUNZIONA. COME SUPERARE IL**  numero**50**rumero **FILTRO DEL CENTRALINO E PRENDERE L'APPUNTAMENTO**

#### **OBIETTIVI**

È un dato di fatto che i centralini abbiano consegne molto rigide e non siano autorizzati a passare telefonate. "Siamo a posto", "Lei con chi vuole parlare... ma vi conoscete?", "Ci invii una presentazione a info@....". Queste sono solo alcune delle risposte che ci sentiamo dare quando ci presentiamo, ed è frustrante ricevere così poca considerazione da chi ci risponde. Che fare allora? Se consideriamo che telemarketing significa letteralmente "marketing a distanza", diventa indispensabile progettare una strategia coerente con questo principio e agire di conseguenza. I risultati vi strabilieranno.

#### DESTINATARI

Commerciali interni o esterni all'azienda, Key account, agenti di commercio, segreterie commerciali.

#### **CONTENUTI**

- L'importanza della comunicazione paraverbale
- Avere sempre un obiettivo di riserva
- Condurre il centralinista dal "noto" al "non noto"
- L'investigazione preventiva fa la differenza
- Collegare la richiesta del referente ad un loro vantaggio
- Superare l'ultimo scoglio con la comunicazione ipnotica
- Fare percepire l'appuntamento come conseguenza logica del colloquio

PIACENZA, 25 marzo PARMA, 6 giugno REGGIO EMILIA, 6 novembre BOLOGNA, 10 aprile

SEDI E DATE

#### QUOTA DI PARTECIPAZIONE

250,00 € + IVA az. associate 300,00 € + IVA az. non associate

#### DOCENTE

Stefano Donati – Svolge attività di consulenza e formazione in Marketing e Comunicazione. Collabora con numerose istituzioni, quali Università, Camere di Commercio ed Enti di formazione professionale. Scrive articoli di Marketing per riviste di settore e dal 2007 è "Esperto d'Area Qualifica Professionale" nelle aree marketing e vendite per il sistema di formalizzazione e certificazione delle competenze della regione Emilia Romagna.

#### DURATA

7 ore

#### **BEST PRACTICE DI MARKETING. QUANDO TI ACCORGI CHE "FARE PUBBLICITÀ" NON BASTA PIÙ**

#### **OBIETTIVI**

Se chiediamo in giro cosa significa fare marketing, l'associazione più frequente che viene evocata è "promuovere un prodotto o un servizio". Si, certo, fare marketing significa anche questo. Molti tuttavia iniziano a rendersi conto che la sola comunicazione non è più sufficiente ad avvicinare nuovi clienti. Il motivo? Semplice: senza un forte "perché", senza un vantaggio immediato ed evidente, i clienti non vedono alcun buon motivo per richiedere informazioni. A meno che accettiamo di abbassare i prezzi al limite del tollerabile. Ma noi non vogliamo arrivare a tanto. Giusto?

#### DESTINATARI

Management, responsabili comunicazione e marketing, responsabili di progetti Web/Online e Social Media Key account Manager.

#### **CONTENUTI**

- Il Marketing Intelligence: comprendere il contesto del cliente per indirizzare la proposta ai suoi obiettivi di business
- Gli errori da evitare nell'approccio al cliente
- Un mercato, 4 tipi di clienti: quale è il vostro?
- Riconoscere i segnali deboli per intercettare i bisogni latenti
- La segmentazione del mercato
- I concorrenti ed il posizionamento del proprio prodotto/servizio
- Qualità erogata e qualità percepita: come colmare il gap
- La creazione del vantaggio competitivo:
- − la matrice Gain-Pain
- − le dimensioni psicologiche dell'acquisto
- − le leve temporali
- − l'acronimo I.L.C.A.S.O.
- La telefonata: superare il filtro e prendere l'appuntamento
- Il piano di comunicazione

#### **DOCENTE**

Stefano Donati – Svolge attività di consulenza e formazione in Marketing e Comunicazione. Collabora con numerose istituzioni, quali Università, Camere di Commercio ed Enti di formazione professionale. Scrive articoli di Marketing per riviste di settore e dal 2007 è "Esperto d'Area Qualifica Professionale" nelle aree marketing e vendite per il sistema di formalizzazione e certificazione delle competenze della regione Emilia Romagna.

#### DURATA

14 ore

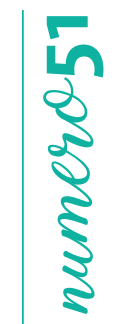

#### SEDI E DATE

PIACENZA, 27 giugno e 3 luglio PARMA, 9 e 16 ottobre RAVENNA, 28 gennaio e 4 febbraio RIMINI, 17 e 24 settembre SEDI E DATE<br>PIACENZA, 27 giugno e 3 luglio<br>PARMA, 9 e 16 ottobre<br>RAVENNA, 28 gennaio e 4 febbra<br>RIMINI, 17 e 24 settembre<br>QUOTA DI PARTECIPAZIONE<br>450,00 € + IVA az. associate<br>540,00 € + IVA az. non associate

#### QUOTA DI PARTECIPAZIONE

# numero**52**numero-5

# **I CONTATTI COMMERCIALI: LA BENZINA DELLE VENDITE**

#### **OBIETTIVI**

Un cliente è sempre una voce di costo: si spende per acquisirlo, si spende per mantenerlo, si spende perché lo si è perso. A questo si aggiungono i costi nascosti che si creano come improduttività quando non abbiamo pieno controllo dei contatti commerciali raccolti dall'azienda negli anni di attività: clienti non fidelizzati, clienti dormienti, clienti potenziali mai contattati con efficacia... In più, una gestione non condivisa dei contatti nella rete commerciale aziendale può creare sovrapposizioni o sacche di inattività laddove invece potrebbe essere più facile replicare vendite. Con questo modulo impariamo a gestire in modo sistematico il capitale costituito dai clienti che compongono il mercato di interesse, per essere più pronti a cogliere le opportunità.

#### **DESTINATARI**

Titolari d'azienda, Responsabili Commerciali.

#### **CONTENUTI**

- Contatti commerciali: la benzina delle vendite
- La segmentazione del mercato come strumento utile per mappare i confini dei nostri clienti
- La classificazione dei contatti commerciali inattivi: non fidelizzati, dormienti, potenziali da contattare, persi da recuperare
- Eliminare gli sprechi: le azioni commerciali per ciascuna tipologia di contatto inattivo
- Obiettivo presidio del mercato: conoscenza e relazione facilitano la vendita
- La gestione attiva dei contatti commerciali: usare il CRM con consapevolezza delle sue finalità e in modo sostenibile ed efficace per l'azienda.

#### SEDI E DATE

RAVENNA, 4 aprile RIMINI, 4 giugno

#### QUOTA DI PARTECIPAZIONE

150,00 € + IVA az. associate 180,00 € + IVA az. non associate

#### DOCENTE

Flora Hyeraci e Katia Motta – Libere professioniste, specializzate in Sviluppo d'Impresa, co-fondatrici della Rete di lavoro indipendente "Vendere 2.0", che si occupa di consulenza alle aziende per il rilancio commerciale e lo sviluppo, lavorando sulle strategie e tecniche di vendita, sviluppo all'estero, marketing e organizzazione. Si muovono nel territorio tra Modena, Bologna e Reggio Emilia, applicando concretamente una filosofia di lavoro che mette al centro le persone e le relazioni e che ha nella formazione una delle sue traduzioni migliori.

#### DURATA

4 ore

#### **TUTTI COMMERCIALI! COME RACCOGLIERE INFORMAZIONI COMMERCIALI SUL CLIENTE**

#### **OBIETTIVI**

Tutti i membri di una azienda entrano in contatto – in modi diversi e a diverso titolo – con i clienti. Raccogliere informazioni e fornirne al cliente non è compito esclusivo dei commerciali. Ogni persona che presterà attenzione alle notizie che il cliente fa trapelare di sé, le archivierà correttamente e le farà circolare e, a sua volta, sarà in grado di trasmettere al cliente novità e aggiornamenti farà alla propria azienda un servizio senza pari in termini di: consolidamento, sviluppo, qualità percepita del servizio, fidelizzazione della clientela.

Il percorso fornisce strumenti pratici per:

- Sviluppare abilità comunicative e relazionali volte a raccogliere un maggior numero di informazioni utili sull'azienda cliente;
- Creare e utilizzare una scheda di rilevazione di bisogni ulteriori del cliente, come risorsa per proporre servizi successivi;
- Redigere brevi report per condividere le novità con i propri superiori.

#### **DESTINATARI**

Qualsiasi ruolo presente in azienda.

#### **CONTENUTI**

- Lo sviluppo della capacità di osservazione: cogliere parole, bisogni, aspettative del cliente
- Ascoltare il cliente con attenzione: cogliere le esigenze esplicite e individuare quelle latenti
- La capacità di porre le domande giuste per ottenere un numero maggiore di informazioni utili
- Fabbricare fiducia: parole e comportamenti che costruiscono clima
- Portare soluzioni: piccole tecniche per illustrare al cliente possibilità e miglioramenti
- L'effetto delle parole: la responsabilità di chi comunica, la responsabilità di chi riceve
- Quando è il cliente a fare nuove richieste: tecniche di problem setting e di problem solving
- Recepire e trasmettere informazioni: i buoni motivi per non tenerle per sé
- Laboratorio: la stesura di un report scritto per condividere con i propri superiori la rilevazione delle nuove esigenze del cliente

#### DOCENTE

OFFICINA – È un team di formatori, consulenti e coach con una decennale esperienza nella gestione dei processi formativi, conduzione di gruppi e accompagnamento personale.

Esperti nella formazione di tutti i ruoli aziendali, a livello commerciale, di gestione dei collaboratori, di organizzazione e gestione del lavoro.

#### DURATA

7 ore

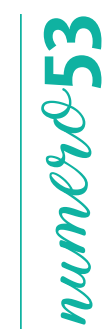

SEDI E DATE PIACENZA, 21 novembre PARMA, 14 novembre CESENA, 18 giugno SEDI E DATE<br>
PIACENZA, 21 novembre<br>
PARMA, 14 novembre<br>
CESENA, 18 giugno<br>
QUOTA DI PARTECIPAZIONE<br>
250,00 € + IVA az. associate<br>
300,00 € + IVA az. non associate

#### QUOTA DI PARTECIPAZIONE

# **GESTIRE UN RECLAMO:**  numero**54**runnero **DA UN PROBLEMA SI GENERA UN'OPPORTUNITÀ**

#### **OBIETTIVI**

Gestire efficacemente reclami e richieste rappresenta una reale opportunità per rafforzare e migliorare la relazione con i clienti. Il corso fornisce metodi e strumenti per gestire reclami e richieste in modo da fidelizzare il cliente. Comprendere atteggiamenti ed esigenze nascoste del cliente, mantenere un atteggiamento positivo a fronte di situazioni stressanti trasmettendo sicurezza, fiducia e competenza al fine di trovare le soluzioni più idonee a soddisfare il cliente.

#### **DESTINATARI**

Venditori, agenti, tecnici commerciali, responsabili e addetti customer service.

#### **CONTENUTI**

- Comprendere le cause del reclamo: l'ascolto attivo
- Le fasi di gestione del reclamo
- Il colloquio col cliente: comprendere aspetti oggettivi ed emotivi del reclamo
- Sviluppare una comunicazione efficace con il cliente
- Problem solving e pensiero creativo: identificare la soluzione ottimale per cliente ed azienda
- Gestire efficacemente le obiezioni per raggiungere un accordo soddisfacente

#### DOCENTE

Stefania Sala – Counselor e business coach, si occupa di formazione aziendale, consulenza organizzativa, dopo aver ricoperto per anni ruoli direttivi e di responsabilità in diverse aziende e aver svolto attività di consulenza manageriale, organizzativa e gestionale.

#### DURATA

7 ore

QUOTA DI PARTECIPAZIONE

REGGIO EMILIA, 23 maggio

250,00 € + IVA az. associate 300,00 € + IVA az. non associate

SEDI E DATE

PIACENZA, 8 maggio

### **UN CAPO "ALLENATORE" IN CAMPO**

#### **OBIETTIVI**

Fornire ai capi di funzionari di vendita metodo e strumenti soft ed hard per avere sempre le migliori prestazioni dal loro gruppo e di conseguenza aumentare rapidamente i risultati aziendali

Instaurare un cambiamento significativo e duraturo del modo di lavorare di capi e collaboratori.

#### DESTINATARI

Responsabili vendite, capi area, capi zona, che devono essere di supporto pratico ai loro collaboratori e sono motivati ad avere un contatto diretto con i venditori, ma anche con la clientela.

#### **CONTENUTI**

- Condivisione delle problematiche di prodotto/mercato presenti nelle aziende dei partecipanti
- Autoanalisi dei partecipanti realizzata con strumenti appositamente creati per individuare il grado di possesso ed uso delle conoscenze e capacità necessarie per realizzare prestazioni ottimali
- Inventario delle aree più critiche sulle quali si deve ottenere il miglioramento con puntuale classificazione nelle tre aree fondamentali: motivazione, comunicazione, organizzazione
- Illustrazione dei principi di funzionamento dei comportamenti ottimali nelle tre aree ed effettuazione di esercizi specifici per potenziarne la gestione da parte dei partecipanti
- Misurazione individuale dei risultati raggiunti e piano di prosecuzione dell'allenamento in campo

#### DOCENTE

TENDER SNC – Ettore De Pompeis: Laurea in Legge, carriera in 4 aziende: Rank Xerox, San Carlo alimentare, Weight Watchers ed Hay group. Costruzione di progetti di formazione ad hoc per lo sviluppo delle competenze nei momenti di cambiamento delle fasi di mercato in settori molto diversi.

DURATA

14 ore

# SEDI E DATE PIACENZA, 22 e 29 novembre PARMA, 5 e 12 dicembre SEDI E DATE<br>
PIACENZA, 22 e 29 novembre<br>
PARMA, 5 e 12 dicembre<br>
CESENA, 24 settembre e 1 ottobr<br>
QUOTA DI PARTECIPAZIONE<br>
450,00 € + IVA az. associate<br>
540,00 € + IVA az. non associate

CESENA, 24 settembre e 1 ottobre

#### QUOTA DI PARTECIPAZIONE

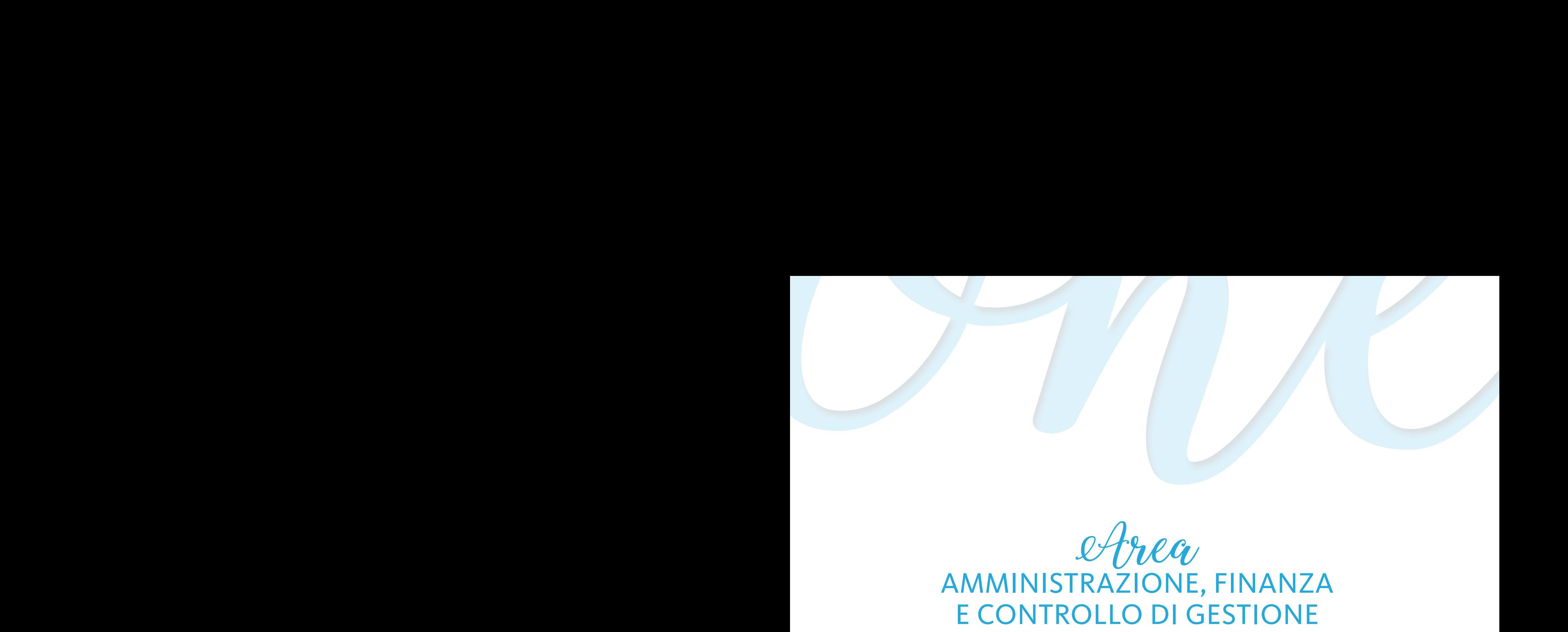

# Area AMMINISTRAZIONE, FINANZA E CONTROLLO DI GESTIONE

## **EBITDA CHE OSSESSIONE!**

#### **OBIETTIVI**

L'EBITDA rappresenta, combinato con la Posizione Finanziaria Netta, il più importante e facilmente misurabile driver del valore di una impresa: il corso si propone, in virtù dei diversi possibili scenari ed attraverso l'analisi dei sistemi direzionali a supporto dello sviluppo, di fornire ai partecipanti strumenti di breve e medio lungo periodo per governare e realizzare la crescita di valore. **EBIT**<br>
CBIETT<br>
L'EBITL<br>
del valu<br>
direzio<br>
e realiz<br>
DESTIN<br>
Respor<br>
CONTE<br>
Cosa<br>
- Una<br>
- I fat<br>
- Bianif<br>
- Gov<br>
- EBITL<br>
- Alcu<br>
- Le n<br>
- Le n<br>
- Le n<br>
- Le n<br>
- Le n<br>
- Le n<br>
- Le n<br>
- Le n<br>
- Le n<br>
- Le n<br>
- Le n<br>
-

#### **DESTINATARI**

Responsabili Funzionali, Direttori Generali, Imprenditori.

#### **CONTENUTI**

- Cosa è l'EBITDA
- Una semplice riclassificazione di bilancio
- I fattori di successo reddituale
- Pianificare la crescita dell' EBITDA
- Governare la crescita del valore
- EBITDA come indicatore del Valore Economico di impresa
- Alcune semplici formule di valutazione di azienda
- Le normalizzazioni
- Le simulazioni economico-finanziarie

#### **DOCENTE**

Marco Limido – Amministratore di OVERVIEW SRL, società di consulenza direzionale, si occupa di studi di fattibilità e progetti di sviluppo, riorganizzazione e ristrutturazione per le PMI.

#### DURATA

7 ore

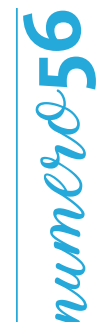

#### SEDI E DATE

PIACENZA, 16 maggio PARMA, 20 giugno REGGIO EMILIA, 25 settembre MODENA, 28 novembre FERRARA, 22 ottobre SEDI E DATE<br>SEDI E DATE<br>PIACENZA, 16 maggio<br>PARMA, 20 giugno<br>REGGIO EMILIA, 25 settembre<br>MODENA, 28 novembre<br>FERRARA, 22 ottobre<br>QUOTA DI PARTECIPAZIONE<br>250,00 € + IVA az. associate<br>300,00 € + IVA az. non associate

#### QUOTA DI PARTECIPAZIONE
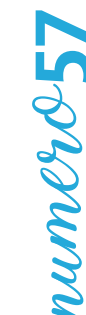

# **IL CASH FLOW E IL RENDICONTO FINANZIARIO**

### **CAPITALISM CAPITALISM CAPITALISM CAPITALISM CAPITALISM CAPITALISM CAPITALISM CAPITALISM CAPITALISM CAPITALISM OBIETTIVI**

Monitorare la liquidità e capire il rendiconto finanziario e il suo utilizzo. Conferire strumenti per la "guidabilità" all'azienda ("non si può governare quello non si riesce a misurare"). Prevedere e programmare i fabbisogni di liquidità delle aziende in previsione di investimenti futuri.

### **DESTINATARI**

I risultati d'esercizio (bilancia) non danno evidenza dell'e cienza dell'e cienza dell'e cienza dell'e cienza <br>Della quale invece di processi all'e cienza della quale invece di pendono; dalla quale invece di pendono; dall Responsabili Amministrativi e Personale, Addetto alla funzione finanziaria aziendale. Consigliato anche a Imprenditori e Personale addetto alla funzione commerciale.

### Imprenditori, dirigenti, responsabili in genere. CONTENUTI

- Il cash flow nelle PMI
- · Il monitoraggio preventivo e consuntivo dei flussi di cassa
- La costruzione e l'utilizzo del rendiconto finanziario
- La posizione finanziaria netta e il capitale circolante netto
- L'analisi degli investimenti futuri e l'analisi dei fabbisogni per coprirli  $\sim$   $\sim$

### DOCENTE DOCENTE

Angelica Ferri Personali - Dottore Commercialista, Revisore Contabile. Specializzata in diritto bancario e commerciale e nella gestione finanziaria delle aziende. Consulente aziendale in area fiscale e tributaria.

Per Reggio Emilia: Alessandro Garlassi - Dottore Commercialista, si occupa di analisi e creazione di Modelli di Controllo, redazione piani di miglioramento aziendale, controllo delle performance dei processi aziendali, consulenza di direzione e Management System.

### PER le sedi di Ferrara e Piacenza: Stefano Vidoni – Ingegnere CMC (Certi ed Management Consultant) – Stefano V<br>Di Ferrara e Piacenza: Strategie Consultant) – Strategie Consultant (Certi ed Management Consultant) – Strategi DURATA

d'oire di Start-up, Cluster manager. Progettazione di Start-up, Cluster manager. Progettazione di Start-up, Cluster manager. Progettazione di Start-up, Cluster manager. Progettazione di Start-up, Cluster manager. Progettaz 7 ore

### CESENA, 11 giugno QUOTA DI PARTECIPAZIONE

REGGIO EMILIA, 17 ottobre

SEDI E DATE

PIACENZA, 5 luglio PARMA, 9 luglio

250,00 € + IVA az. associate SEDI E DATE<br>
PIACENZA, 5 luglio<br>
PARMA, 9 luglio<br>
REGGIO EMILIA, 17 ottobre<br>
CESENA, 11 giugno<br>
QUOTA DI PARTECIPAZIONE<br>
250,00 € + IVA az. associate<br>
300,00 € + IVA az. non associate

### **BUSINESS INTELLIGENCE: DALLA CONTABILITÀ GENERALE ALLA CONTABILITÀ CAPIRE, MISURARE, MIGLIORARE I PROCESSI AZIENDALI ANALITICA. STRUMENTI PER LA MISURAZIONE DEI COSTI**  obiet in der der der den gegen die der den die gewone die der den die koninklike van die koninklike van die ko<br>Obiettivistische van die koninklike van die koninklike van die van die van die koninklike van die koninklike v<br> Conferire strumenti per la "guidabilità" all'azienda ("non si può governare quello non si riesce a misurare"). **E SERVIZI CHE L'AZIENDA OFFRE E LA VALUTAZIONE DELL'EFFICIENZA INTERNA AI PRODOTTI**

### spesso non si misurano nel correlazioni causa/e etto tra gli stessi. Le correlazioni causa/e etto tra gli stes **OBIETTIVI**

bed po dei cors<br>Destinata In secondo luogo il corso proporrà delle metodologie di gestione dei costi aziendali finalizzati all'ottimizzazione<br>Juliefficiana constitutiva Scopo del corso è quello di introdurre i partecipanti all'attività di analisi e controllo dei costi produttivi ed extra-produttivi. dell'efficienza organizzativa.

# DESTINATARI

DESTINATANI<br>Il corso si rivolge alle risorse che si occupano dell'area Amministrazione e Controllo di Gestione e che si occupano di  $\frac{1}{2}$  Strumential Business City Strumential Business Process Process And Notation (Business Process Process Process Process Process Process Process Process Process Process Process Process Process Process Process Proce contabilità industriale e controllo dei costi a livello organizzativo.<br>.

### CONTENUTI

- Progettazione dei sistemi di Contabilità Analitica e Costing per Centri di Costo;
- Progettazione dei sistemi di Contabilità Analitica e Costing con Activity Based Costing;
- Relazioni tra gli strumenti di Costing e modello di Business aziendale
- Applicazione delle informazioni prodotte dai sistemi di Contabilità Analitica per il miglioramento dell'efficienza

### $\overline{S}$ Simulazioni su un modello di B.I. applicato alla logistica di un magazzino alla logistica di un magazzino alla logistica di un magazzino alla logistica di un magazzino all'alla logistica di un magazzino all'alla l DOCENTE

Simone Selva - Consulente per l'Area Amministrazione, Finanza d'Azienda e Controllo di Gestione. Dottore Commercialista iscritto all'albo di Rimini. Si occupa di progettazione di sistemi di Controllo di Gestione, sviluppo di Business Plan, valutazione degli investimenti, valutazione d'azienda. Si occupa di formazione professionale dal 2014. Ha collaborato come Teaching Assistant presso la SDA Bocconi School of Management. Master of Science in Accounting, Financial Management & Control presso l'Università L. Bocconi.

### DURATA

7 ore – 9.30-13.00 e 14.00-17.30 e 14.00-17.30 e 14.00 e 14.00 e 14.00-17.30 e 14.00-17.30 e 14.00-17.30 e 14.00

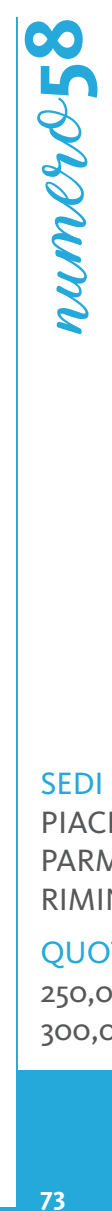

SEDI E DATE PIACENZA, 19 giugno PARMA, 24 maggio RIMINI, 19 febbraio

### QUOTA DI PARTECIPAZIONE

# LA CONTABILITÀ INDUSTRIALE **E LA DEFINIZIONE DEL COSTO DEL PRODOTTO**

### **OBIETTIV OBIETTIVI**

Impostare e gestire un sistema di Contabilità industriale adeguato alle necessità dell'impresa, ai fini di disporre di un corretto strumento per l'analisi e la valutazione dei risultati aziendali annuali ed infrannuali. Il sistema di Contabilità Industriale deve fornire la valutazione delle performance analitiche di settori e unità organizzative, nonché la valutazione specifica del costo dei prodotti e dei servizi dell'impresa, con adeguato metodo, in funzione dell'utilizzo (marginalità, pricing, magazzino).

### DESTINATARI DESTINATARI

Imprenditori, dirigenti, responsabili in genere. Responsabili amministrativi, responsabili produzione, addetti all'area del controllo di gestione.

### Contenution **CONTENUTI**

- $\overline{P}(S, t) = \frac{1}{2} \int_{0}^{t} \frac{1}{t} \int_{0}^{t} \frac{1}{t} \int_{0}^{t} \frac{1}{t} \int_{0}^{t} \frac{1}{t} \int_{0}^{t} \frac{1}{t} \int_{0}^{t} \frac{1}{t} \int_{0}^{t} \frac{1}{t} \int_{0}^{t} \frac{1}{t} \int_{0}^{t} \frac{1}{t} \int_{0}^{t} \frac{1}{t} \int_{0}^{t} \frac{1}{t} \int_{0}^{t} \frac{1}{t} \int_{0}^{t} \frac{1}{t} \int_{0}^{t$ • Strumenti BPMN (Business Process Model and Notation) • Definire gli obiettivi del sistema per soddisfare le esigenze informative e di monitoraggio dei "clienti interni"
- La Mappatura delle "prospettive": Analogie e differenze tra contabilità generale e contabilità industriale. I vantaggi della contabilità industriale
- I cardini del Sistema e il suo dimensionamento nell'ottica "costi-benefici", sviluppo del progetto e Team Project<br>- Il progetto e Team Project
- La rilevazione dei dati tecnici e dei dati contabili, gestione dell'informazione e principali criticità<br>• Prospettiva dei dati contabili, gestione dell'informazione e principali criticità
- La Prospettiva Interna (processi) L'analisi delle performance per centro di costo: rendimento, produttività, costi e costi orari di lavorazione
- Dai costi per centro al costo del prodotto: differenti metodi per differenti utilizzi e decisioni
- Le metodologie: direct e full costing. Pregi e difetti di ciascuna metodologia e le diverse modalità di utilizzo<br>—
- $\bullet$  La comunicazione efficace del sistema: il reporting

### **DOCENT** DOCENTE

Roberto Menziani – consulente senior di MEVIN SAS, società di consulenza aziendale nelle aree di Amministrazione, Finanza e Controllo di gestione. Opera prevalentemente nel Nord Italia con sviluppo di alcuni progetti in Canada e Repubblica Ceca.<br>. ettivi e di responsabilità in diverse aziende ed aver svolto attività di consulenza manageriale, organizzativa e gestionale.

### di sistemi di Business Intelligence di Progesa Spa – Primaria società di Primaria società di Progesa Spa – Pri<br>Di Progesa Spa – Primaria società di Consulenza con sede a Mantova e Milano. Nel 1999 di Progesa Spa – Milano. DURATA

14 ore

### SEDI E DATE

PARMA, 11 e 18 marzo REGGIO EMILIA, 21 e 28 marzo MODENA, 10 e 16 aprile FERRARA, 26 marzo 2 aprile SEDI E DATE<br>
PARMA, 11 e 18 marzo<br>
REGGIO EMILIA, 21 e 28 marzo<br>
MODENA, 10 e 16 aprile<br>
FERRARA, 26 marzo 2 aprile<br>
QUOTA DI PARTECIPAZIONE<br>
450,00 € + IVA az. associate<br>
540,00 € + IVA az. non associate

### QUOTA DI PARTECIPAZIONE

450,00 € + IVA az. associate

# **IL PROCESSO DI FORMAZIONE DEL BUDGET AZIENDALE:** STRUMENTO DI PROGRAMMAZIONE E DI CRESCITA PER L'AZIENDA

### OBIETTIVI OBIETTIVI

Fornire nozioni, strumenti e modelli per l'implementazione ed il corretto funzionamento del processo di budget che deve rappresentare un percorso di programmazione e crescita delle varie funzioni aziendali.

### spesso non si misurano né si comprendono le correlazioni causa/e etto tra gli stessi. DESTINATARI

Titolari, addetti al controllo di gestione e amministrativi, responsabili amministrativi, personale aziendale da avviare al tema della pianificazione strategica.

### CONTENUTI CONTENUTI

- Il concetto di budget e la cultura del budget all'interno dell'azienda
- La partenza: il budget delle vendite
- I budget delle altre funzioni aziendali: produzione, acquisti, gestione delle scorte/logistica, costi di struttura
- La formazione del budget economico
- Il budget patrimoniale e quello finanziario: la determinazione del fabbisogno finanziario
- Il master budget e le conseguenti decisioni e valutazioni della direzione
- Un caso pratico

### $\overline{A}$ DOCENTE

s e cerrire<br>Riccardo Bigi - Dottore Commercialista e Revisore Contabile, socio di Overview s.r.l., si occupa in prevalenza di controllo di gestione, analisi economiche e finanziarie.

### Per le sedi di Ferrara e Piacenza: Stefano Vidoni – Ingegnere CMC (Certi ed Management Consultant) – Strategie d'impresa, Progettazione di Start-up, Cluster manager. DURATA

Per la sede di Reggio Emilia: Consulenti senior responsabili degli sviluppi degli strumenti di controllo ed implementazione 7 ore

### SEDI E DATE

PIACENZA, 17 settembre PARMA, 11 ottobre REGGIO EMILIA, 19 novembre RAVENNA, 24 settembre RIMINI, 31 ottobre

### QUOTA DI PARTECIPAZIONE

# numero**61**

# **BUSINESS INTELLIGENCE: ANALISI ECONOMICHE E FINANZIARIE PER IL CONTROLLO DI GESTIONE E MODELLI DI REPORTISTICA CON EXCEL**

### **OBIETTIVI**

OBIETTIVI Far acquisire competenze per la lettura e l'interpretazione del conto economico, dello stato patrimoniale e dei principali indici di bilancio. Far acquisire competenze per la lettara e i interpretazione dei conto economico, dello stato patrimonale e dei principari mulei di bilancio.<br>Far acquisire competenze e metodi pratici per attivare azioni di miglioramento in nei partecipanti le competenze necessarie per la costruzione di modelli per il controllo di gestione dell'Impresa: partendo dal foglio bianco per arrivare al modello software Excel.

### DESTINATARI

DESTINATARI Titolari, operatori in amministrazione e controllo di gestione, responsabili commerciali che desiderano acquisire conoscenze e strumenti operativi nell'area del controllo di gestione.

### **CONTENUTI**

- CONTENUTI I concetti di controllo di gestione e reportistica direzionale. Il sistema di guida della gestione aziendale
- Dalla riclassificazione del bilancio di verifica all'analisi dei dati economici, finanziari e patrimoniali. L'importanza dei bilanci in corso d'anno (tempestivi e ragionevoli)
- (tempestivi e ragionevoli)<br>• Il conto economico riclassificato per calcolo del margine di contribuzione, del MOL e del Reddito Operativo Lordo. Dal dato di sintesi • in conto economico riciassincato per calcolo del margine di contribuzione, del MOL è del Redd<br>aziendale a quello analitico (per Area D'Affari/Famiglia di Prodotto/Canale Commerciale/Cliente)
- La Prospettiva Finanziaria Dallo stato patrimoniale all'analisi ed interpretazione dei flussi di cassa (il rendiconto finanziario)
- La contabilità analitica: logica di costruzione ed utilizzo. I centri di costo e le relative configurazioni
- Il confronto tra i dati a consuntivo e a preventivo (budget e/o previsioni)
- il contronto tra i dati a consuntivo e a preventivo (budget e/o previsioni)<br>• Creare un modello di Contabilità Analitica: Importazione e collegamento dalla contabilità generale, Bilancio di Verifica TXT, file CSV • La creazione di un SET d'indicatori Movimenti contabili, Bilancio XBLR, ecc…
- Riclassificare le voci di bilancio per l'analisi degli indici di redditività: creare relazioni tra fogli di lavoro, importare il Piano dei Conti e collegarlo ai movimenti contabili
- collegarlo ai movimenti contabili<br>• Funzioni Excel e strumenti a supporto del Controllo di Gestione: SE, SOMMA.SE, CERCA.VERT, INDIRETTO, CONFRONTA, INFO.DATI.TAB. PIVOT)
- Strumenti di Reporting a supporto dei Controller: Analisi what if e analisi di sensitivita strutturata; Formattazione Condizionale, KPI e indici<br>di Rating; Grafici Sparkline per analizzare gli andamenti; Cash Flow e proi d'impresa, Progettazione di Start-up, Cluster manager. Tabelle Pivot e analisi multidimensonali • Strumenti di Reporting a supporto del Controller: Analisi what if e analisi di sensitività strutturata; Formattazione Condizionale, KPI e Indici
- Modelli di Calcolo per il Controllo di Gestione con EXCEL: Analisi di Sensitività; Break Even Point; Cash Flow e Rendiconto finanziario; Analisi di sistemi di Business Intelligence di Progesa Spa – Primaria società di Consulenza con sede a Mantova e Milano. con il metodo Montecarlo; Business Plan

### **DOCENTE**

Riccardo Bigi - Dottore Commercialista e Revisore Contabile, socio di Overview s.r.l. Si occupa in prevalenza di controllo di gestione, analisi economiche e finanziarie.

Orlando De Polito (FLYSOFT) - Consulente Aziendale e Formatore su Analisi dati, Reporting e Budgeting con Excel e Sql Server. Dal 1998 opera al servizio delle Imprese, con il ruolo di Analista e Sviluppatore Software in ambiente VBA, Visual Basic, C#, .Net. Specializzato in processi formativi e gestione dei flussi informativi.

### DURATA

14 ore

### SEDI E DATE

PIACENZA, 21 e 28 maggio PARMA, 6 e 13 maggio REGGIO EMILIA, 16 e 24 ottobre CESENA, 18 e 25 settembre

### QUOTA DI PARTECIPAZIONE

# **IL BILANCIO 2018: LE ULTIME NOVITÀ CAPIRE I SU PRINCIPI CONTABILI E NORMATIVA**

### OBIETTIVI OBIETTIVI

Le regole contabili e la disciplina civilistica afferente al bilancio di esercizio negli ultimi anni sono state interessate da  $\blacksquare$ significative modifiche. $\blacksquare$ 

Prima di iniziare la redazione del prossimo bilancio, l'occasione di un confronto per focalizzare con un taglio pratico i punti di maggiore interesse che interessano il bilancio del 2018.

### Imprenditori, dirigenti, responsabili in genere. DESTINATARI

Direttori e Responsabili Amministrativi.

### • La Mappatura dei Processi Aziendali CONTENUTI

Nel corso dell'incontro verranno illustrati i principali impatti in tema di:

- schemi di bilancio di esercizio
- contenuto della nota integrativa
- rendiconto finanziario
- modifiche dei criteri di valutazione di voci dell'attivo e del passivo di Stato Patrimoniale, nonché le principali novità afferenti al bilancio consolidato

### • La stima statistica delle correlazioni tra le varie "dimensioni" DOCENTE

• Simulazioni su un modello di B.I. applicato alla logistica di un magazzino Alessandro Savoia - Dottore Commercialista e Revisore Contabile socio dello STUDIO RINALDI.

### DURATA Per le sedi di Ferrara e Piacenza: Stefano Vidoni – Ingegnere CMC (Certi ed Management Consultant) – Strategie

d'impresa, Progettazione di Start-up, Cluster manager. 4 ore

# numero**62** oconom

### SEDI E DATE

PIACENZA, 12 Febbraio PARMA, 30 Gennaio REGGIO EMILIA, 19 Febbraio MODENA, 23 Gennaio

### QUOTA DI PARTECIPAZIONE

# numero**63**

# **REDAZIONE BILANCI IFRS E DIFFERENZE TRA PRINCIPI CONTABILI NAZIONALI E INTERNAZIONALI, CON SPECIFICO** OBIETTIVI **APPROFONDIMENTO SULLA RILEVAZIONE DEL NUOVO IFRS 9**

### Conferire strumenti per la "guidabilità" all'azienda ("non si può governare quello non si riesce a misurare"). **OBIFTTIVI**

Introdurre i partecipanti agli IAS/IFRS spiegando la normativa di riferimento e le principali linee guida e le principali nel suame repartemento agni ASA non si spegando la normativa ai merimento e le p<br>differenze rispetto ai principi contabili OIC.

# DESTINATARI DESTINATARI

DESTINATAMI<br>CEO, CFO, responsabili amministrativi che desiderano conoscere i Principi IAS/IFRS principi contabili internazionali.

# CONTENUTI CONTENUTI

- estatura di<br>• I due modelli del bilancio di esercizio : il bilancio europeo e il bilancio IAS/IFRS
- Fude modelli dei bilancio di escretzio : il bilancio edi opeo<br>• Le novità: IFRS 9-IFRS 15- IFRS 16
- Le novita: in R5 9 in R5 15 in R5 16<br>• Rilevazione degli asset immobiliari e finanziari
- Kilevazione degli assettimiliopiliani e
- Movimentazioni di patrimonio netto
- Gestione imanziamenti intercompariy<br>• Gestione contabile delle spese straordinarie capitalizzabili o spesabili nell'esercizio
- Gestione contabile delle spese stre • Gestione dei costi per competenza ratei e risconti<br>• Valutezioni el feixualue
- Valutazioni al fair value
- Valutazioni al la logistica di un modello di B.I. applicato alla logistica di un maggiuo di un maggiuo di un<br>• Impairment test
- Il costo ammortizzato

### Per le sedi di Ferrara e Piacenza: Stefano Vidoni – Ingelere CMC (Certi ed Management Consultant) – Strategie<br>Di Ferrara e Piacenza: Strategie Consultant (Certi ed Management Consultant) – Strategie Consultant) – Strateg DOCENTE

DOCENTE<br>Angelica Ferri Personali - Dottore Commercialista, Revisore Contabile. Specializzata in diritto bancario e commerciale e Per la sede di Reggio Emilia: Consulenti senior reggio e di Reggio Emilia degli strumenti di controllo e controllo di<br>Per la sede di controllo della acienda Canaulante aciendale in avec fecole e tributaria nella gestione finanziaria delle aziende. Consulente aziendale in area fiscale e tributaria.

### DURATA E ETADA E ORARIA E ORA DURATA

 $7$  ore 7 ore 250,00 € + IVA az. associate

SEDI E DATE

PARMA, 6 febbraio MODENA, 15 febbraio CESENA, 20 febbraio

QUOTA DI PARTECIPAZIONE

300,00 € + IVA az. non associate

# **BUSINESS INTELLIGENCE: ANALISI DI BILANCIO IN LINGUA INGLESE**

### **CAPITALISM I PROCESSI AZIENDALISM I PROCESSI AZIENDALISM I PROCESSI AZIENDALISM I PROCESSI AZIENDALISM I PROCESS**<br>I processi aziendalism i processi aziendalism i processi aziendalism i processi aziendalism i processi azie **OBIETTIVI**

particolare con la terminologia e la **best pratice** utilizzata in campo finanziario internazionale. L'obiettivo è fornire alcuni degli strumenti pratici ed interpretativi dell'analisi di bilancio e di familiarizzare con il **financial english** ed in

### Conferire strumenti per la "guidabilità" all'azienda ("non si può governare quello non si riesce a misurare"). **DESTINATARI**

Tutti coloro che operano in istituzioni finanziarie o in aziende (in particolare nell'ambito amministrazione, finanza e controllo) facenti parte di gruppi internazionali dove il financial english viene largamente utilizzato per le attività di reporting con le direzioni generali  $\frac{1}{2}$ delle varie case madri ubicate all'estero.

### **CONTENUTI**

- e Contenoti<br>• Introduzione all'analisi di bilancio in inglese: balance sheet analysis
- attività correnti e passività correnti: current assets e current extrumenti BPM (Business Model and Notation) and Notation (Business Model and Notation) and Notation (Business liabilities
- attività immobilizzate: fixed assets<br>...
- passività consolidate: non current liabilities
- passivita consolidate: non current ilabilit<br>- patrimonio netto: net equity o net worth - patrimono netto, net equi
- capitale circolante o di funzionamento: working capital o wor-<br>king investment king investment
- rotazione crediti: days on receivables o dso (days sales outextanding) and the correlation of the correlation of the variety of the correlation of the correlation of the correlation of the correlation of the correlation of the correlation of the correlation of the correlation of th
- rotazione debiti: days on paybales and magazino modello di un magazino di un magazzino di un magazzino di un ma
- fatturato: sales turnover
- ratturato: sales turnover<br>- costo del venduto e costo del lavoro: cost of goods sold e cost er di Ferrara e Piacenza: Stefano Vidoni – Indiana e Piacenza: Stefano Vidoni – Indiana e Consultante di un caso concreto e di altre consultanti di un caso concreto di un caso concreto di un caso concreto di un caso concre d'impresa, Progettazione di Start-up, Cluster manager. - mol: ebitda of labor
	-
- reddito operativo: ebit
- profitto netto: net profit o net earnings<br>-

### DOCENTE

Alberto Sposini - opera da molti anni nel campo del management consulting e del temporary management. Ha acquisito significative esperienze nel campo dell'analisi finanziaria maturate in primarie istituzioni creditizie internazionali sia in Italia che all'estero (New York e Londra). È stato CFO e direttore generale di ecofinance italia, holding di gestione e partecipazione, facente parte di un gruppo francese Econocom International.

### DURATA

### 14 ore

- Analisi per indici: financial ratios
	- roi: il rendimento sul capitale investito
	- rod: il costo del debito verso terzi
	- roe: la remunerazione del patrimonio netto
	- ros: la redditività sulle vendite
	- leverage ratio: il rapporto di indebitamento
	- quick e current ratios: gli indici di lqiuidità
- asset turnover: rotazione del capitale investito
- inventory turnover: rotazione del magazzino
- dupont formula (profitability, efficiency, leverage)
- Analisi dei flussi: cash flow analisys
	- fonti e impieghi: sources and application of funds
	- glossario financial english: alcune delle principali terminologie utilizzate
- 

### SEDI E DATE

REGGIO EMILIA, 29 marzo e 5 aprile MODENA, 1 marzo e 8 marzo CESENA, 14 e 21 marzo **SEDIE DATE<br>SEDIE DATE<br>REGGIO EMILIA, 29 marzo e 5 ap<br>MODENA, 1 marzo e 8 marzo<br>CESENA, 14 e 21 marzo<br>QUOTA DI PARTECIPAZIONE<br>450,00 € + IVA az. associate<br>540,00 € + IVA az. non associate** 

### QUOTA DI PARTECIPAZIONE

450,00 € + IVA az. associate

# numero**65**

# **RAPPORTO BANCA – IMPRESA. GLI ELEMENTI CAPIRE, MISURARE, MIGLIORARE I PROCESSI AZIENDALI ALLA BASE DELLA VALUTAZIONE DELL'IMPRESA**  DA PARTE DELL'ISTITUTO DI CREDITO

### Conferire strumenti per la "guidabilità" all'azienda ("non si può governare quello non si riesce a misurare"). **OBIETTIVI**

- Sulttituti<br>Esportare "di là dal bancone" le dinamiche alla base della valutazione del cliente. Dare consapevolezza all'impresa dei spesso non si misurano né si comprendono le correlazioni causa/e etto tra gli stessi. punti forti e deboli finalizzandola al miglioramento del dialogo con la Banca.

# DESTINATARI DESTINATARI

Imprenditori, C.F.O., Direttori Amministrativi.

# CONTENUTI CONTENUTI

- eonieno il<br>· L'oveluzione del repperto depo le cr • L' evoluzione del rapporto dopo le crisi finanziarie<br>Cli NPL
- Gli NPL
- Sin Wi L<br>• La valutazione soggettiva ed oggettiva
- La Prospettiva Finanziaria La capacità restitutiva dell'impresa sulla base della corretta lettura del bilancio
- La Prospettiva del Cliente Il rating come fotografia dell'impresa con approfondimento degli aggregati che lo determinano
- I vincoli imposti dai regolatori e gli impatti sulle imprese
- L'uncon imposti dal regolatori e gli<br>• Il nuovo che avanza  $\cdot$  in Hubble chic availed  $\cdot$

### DOCENTE SEDI E DATE

PIACENZA, 18 ottobre PARMA, 15 aprile REGGIO EMILIA, 19 settembre MODENA, 23 maggio

### QUOTA DI PARTECIPAZIONE

250,00 € + IVA az. associate 300,00 € + IVA az. non associate

 $\mathsf{DOC}\mathsf{ENTE}$  is understanding alla logistica di un magazino alla logistica di un magazino alla logistica di un magazino alla logistica di un magazino alla logistica di un magazino alla logistica di un magazino alla logi DOCENTE e amministrativi. Gianandrea Raisi - fino al 9/2017 dirigente Istituto bancario nazionale in cui ha ricoperto incarichi operativi, commerciali

c amministrativi.<br>Cuasiana Daubauini – fina al a fe assolisiano katituta banaguia nasionala in qui ba viannauta ingeniali anamagementali Graziano Bertarini - fino al 9/2017 dirigente Istituto bancario nazionale in cui ha ricoperto incarichi operativi, commerciali<br>comministrativi Per la sede di Reggio Emilia: Consultazion responsabili degli strumenti degli strumenti di controllo ed implementazione di controllo ed implementazione di controllo ed implementazione di controllo ed implementazione di con e amministrativi.

Per Reggio Emilia: Alberto Sposini – opera da molti anni nel campo del management consulting e del temporary management: i la acquisito significative esperienze nel campo dell'analisi manziaria matalate in primarie istituzioni<br>creditizie internazionali sia in Italia che all'estero (New York e Londra). È stato CFO e direttore gene ereditizie internazionali sia in italia ene ali estero (ivew fork e Eondra). E stato el O e direttore generale<br>Italia, holding di gestione e partecipazione, facente parte di un gruppo francese Econocom International. management. Ha acquisito significative esperienze nel campo dell'analisi finanziaria maturate in primarie istituzioni

### DURATA

7 ore

# L'ANALISI DELLA DINAMICA ECONOMICO-FINANZIARIA D'IMPRESA PER LA VALUTAZIONE DEL MERITO CREDITIZIO

### OBIETTIVI OBIETTIVI

Il corso mira ad ottimizzare la relazione banca/impresa, alla luce dei cambiamenti intervenuti nelle metodologie utilizzate dalle banche per la valutazione del merito creditizio indotti dalla crisi e dall'introduzione di Basilea 3. Il mutato contesto ha reso più critico il fattore liquidità per le imprese ed ha accresciuto nelle banche la sensibilità ai fattori di rischio. È quindi diventato fondamentale, sia per la banca che per l'impresa, conoscere i rispettivi modi di operare.<br>'

### Imprenditori, dirigenti, responsabili in genere. DESTINATARI

Responsabili Amministrativi e titolari di piccole-medio imprese interessati alla conoscenza dell'argomento.<br>.

### • La Mappatura dei Processi Aziendali CONTENUTI

- L'impiego dell'analisi di bilancio per l'analisi degli equilibri d'impresa
- L'analisi dei concorrenti e l'analisi strategica
- L'analisi del rischio
- L'analisi delle politiche di finanziamento dell'impresa
- La previsione di insolvenza e l'analisi del rating
- L'analisi di simulazione
- La valutazione dei clienti e dei fornitori

### $\overline{X}$ Simulazioni su un modello di B.I. applicato alla logistica di un magazzino alla logistica di un magazzino alla logistica di un magazzino alla logistica di un magazzino all'alla logistica di un magazzino all'alla l **DOCENTE**

Emanuela Bongiorni - Dottore Commercialista e Revisore Legale.

### Per le sedi di Ferrara e Piacenza: Stefano Vidoni – Ingegnere CMC (Certi ed Management Consultant) – Strategie d'ouvertur.<br>14 okto DURATA

Per la sede di Reggio Emilia: Consulenti senior responsabili degli sviluppi degli strumenti di controllo ed implementazione 14 ore

### SEDI E DATE RAVENNA, 14 e 21 giugno RIMINI, 21 e 28 maggio

### QUOTA DI PARTECIPAZIONE

# numero**67**

# LA VERIFICA FISCALE IN AZIENDA

### **CAPITALISM I PROCESSI AZIENDALISM I PROCESSI AZIENDALISM I PROCESSI AZIENDALISM I PROCESSI AZIENDALISM I PROCESS**<br>I processi aziendalism i processi aziendalism i processi aziendalism i processi aziendalism i processi azie **OBIETTIVI**

La verifica fiscale è spesso uno dei momenti più critici per l'area amministrativa.

Il buon esit Conferire strumenti per la "guidabilità" all'azienda ("non si può governare quello non si riesce a misurare"). Il buon esito di una verifica fiscale dipende il più delle volte da come viene gestita durante la permanenza dei verificatori in azienda.

Il corso mira a fornire un quadro di insieme sulle tipologie di verifiche e controlli che possono interessare le imprese, e gli strumenti di difesa a disposizione del contribuente.

### DESTINATARI DESTINATARI

Direttori e Responsabili Amministrativi.

### CONTENUTI CONTENUTI

Nel corso dell'incontro verrà fatto il punto sullo stato dell'arte della normativa afferente i controlli e le verifiche fiscali, e della prassi dell'Amministrazione Finanziaria. Grazie all'esperienza maturata sul campo nell'ambito di varie verifiche presso imprese, si forniranno indicazioni su come gestire il rapporto con i verificatori. - La Prospettiva Finanziaria

### DOCENTE DOCENTE

Mattia Toni - Dottore Commercialista e Revisore Contabile socio dello STUDIO RINALDI.

### • La creazione di un SET d'indicatori DURATA

 $\alpha$  ore 4 ore

### SEDI E DATE

PARMA, 24 settembre MODENA, 18 ottobre RAVENNA, 24 ottobre RIMINI, 1 ottobre

### QUOTA DI PARTECIPAZIONE

# **RECUPERO CREDITI: COMPETENZE RELAZIONALI, FISCALI E LEGALI**

### OBIETTIVI OBIETTIVI

Fornire competenze a 360° per raggiungere l'obiettivo: FARSI PAGARE! Nello specifico: competenze relazionali, competenze amministrative e fiscali, competenze legali.  $\blacksquare$ 

### spesso non si misurano né si comprendono le correlazioni causa/e etto tra gli stessi. DESTINATARI

Chi svolge attività di recupero crediti indipendentemente dal ruolo rivestito.<br>.

### Imprenditori, dirigenti, responsabili in genere. CONTENUTI

• STRATEGIE RELAZIONALI

Conoscere il proprio atteggiamento nei confronti del recupero crediti, comprendere il profilo dell'interlocutore formulando le domande più idonee e gestire i clienti difficili, ottenere un impegno formale al pagamento, mantenere l'immagine positiva dell'azienda, gestire in modo funzionale il tempo delle telefonate e lo stress legato a questa funzione aziendale.

• ASPETTI AMMINISTRATIVI E FISCALI

La contabilizzazione dei crediti, i crediti nel bilancio, classificazione, gli accantonamenti per le perdite presunte dei crediti, le svalutazioni, le perdite su crediti, deduzioni delle perdite e degli accantonamenti: gli elementi certi e precisi, la deduzione degli accantonamenti, il fondo perdite su crediti, l'utilizzo del fondo, note di variazione IVA, la rinuncia e le cessione dei crediti, crediti nei confronti di variazione i sulla confronti di variazione dei crediti, crediti nei confront dei debitori esteri, recupero dei crediti, assunzione dei crediti, la deduzione delle perdite, gli interessi di mora: la nuova normativa.<br>ASPETTLLES ALL

• ASPETTI LEGALI

• AJI LITIT LLUALI<br>Ctratogio del recupere streguidiziole del credite e fendementi giurid Strategie del recupero stragiudiziale del credito e fondamenti giuridici delle azioni esecutive, decreto ingiuntivo e i suoi presupposti.<br>.

### DOCENTE

DOCENTE Cristina Braidi – Titolare di Braidi Consulting, network di consulenti aziendali per l'organizzazione, lo sviluppo, la formazione e la selezione delle Risorse Umane. Si occupa da venticinque anni di formazione e consulenza di direzione.

Riccardo Bigi - Dottore Commercialista e Revisore Contabile, socio di OVERVIEW S.R.L.; si occupa in prevalenza di controllo di gestione, er la sede di Reggio Emilia: Consulenti senior responsabili degli sviluppi degli strumenti degli strumenti di controllo ed implementazione di controllo ed implementazione di controllo ed implementazione di controllo ed imp

Alessio Filetti – Avvocato del Foro di Bologna specializzato in contrattualistica, diritto commerciale, recupero crediti, diritto penale generale, diritto penale commerciale e societario.

Per la sede di Reggio Emilia: Stefania Sala – Counselor e business coach, si occupa di formazione aziendale e consulenza organizzativa, dopo aver ricoperto per anni ruoli direttivi e di responsabilità in diverse aziende ed aver svolto attività di consulenza manageriale, organizzativa e gestionale.

### DURATA

14 ore

### SEDI E DATE

PIACENZA, 15 e 25 novembre PARMA, 15 e 22 ottobre REGGIO EMILIA, 12 e 20 novembre CESENA, 15 e 23 maggio

### QUOTA DI PARTECIPAZIONE

SEDI E DATE

PIACENZA, 30 ottobre e 6 novembre PARMA, 12 e 19 giugno REGGIO EMILIA, 10 e 17 luglio

### QUOTA DI PARTECIPAZIONE

450,00 € + IVA az. associate 540,00 € + IVA az. non associate

• La creazione di un SET d'indicatori

armgnon<br>system.

14 ore

- L'analisi delle marginalità
	- −Definizione delle unità di business
	- −Costi diretti ed indiretti, contabili ed extracontabili
	- −Il calcolo della marginalità di vendita
	- −Ribaltamenti costruzione del reporting
	- −Esempi e casi pratici di valutazione degli investimenti

L'ANALISI DELLE MARGINALITÀ DI VENDITA: LOGICHE E TECNICHE DI CREAZIONE DELLE OBIETTIVI **PERFORMANCES COMPETITIVE**

### Conferire strumenti per la "guidabilità" all'azienda ("non si può governare quello non si riesce a misurare"). **OBIFTTIVI**

numero**69**

I risultati d'esercizio (bilanci) non danno evidenza dell'e cienza dei processi aziendali, dalla quale invece dipendono; Il corso vuole aggiornare sulle metodologie per aumentare la redditività dell'azienda e la sua efficienza.<br>

### **DESTINATARI**

DESTINATARI Imprenditori, direttori generali (CEO) e responsabili commerciali, operatori della gestione commerciale, controller, Imprenditori, direttori generali (CEO) e responsabili commerciali, operatori della gestione commerciali, store manager, responsabili del sistema informativo di controllo gestione (CIO), direttori finanziari (CFO).

Alessandro Garlassi - Dottore Commercialista, si occupa di analisi e creazione di Modelli di Controllo, redazione piani

di miglioramento aziendale, controllo delle performance dei processi aziendali, consulenza di direzione e management

Per le sedi di Ferrara e Piacenza: Stefano Vidoni – Ingegnere CMC (Certi ed Management Consultant) – Strategie

er la sede di Reggio Emilia: Consulenti senior responsabili degli strumenti senior responsabili degli strument<br>Emilia: Consulenti strumentazione di controllo ed implementazione di controllo ed implementazione di controllo

# CONTENUTI CONTENUTI

- Il processo di vendita
- −Le attività del processo di vendita
- La Mappatura delle "prospettive": −Le fonti dati e gli archivi informativi delle vendite
- La Prospettiva Finanziaria −Lo sviluppo delle misure di performance di vendita

• La stima statistica delle correlazioni tra le varie "dimensioni" DOCENTE

− Strumenti di lavoro e tecnologia abilitante

d'impresa, Progettazione di Start-up, Cluster manager. DURATA

- La Prospettiva Interna (processi) −Esempi e casi pratici di analisi

### **OBBLIGO DI FATTURAZIONE ELETTRONICA E CAPIRE, MISURARE, MIGLIORARE I PROCESSI AZIENDALI DIGITALIZZAZIONE DEI PROCESSI:**  <u>OBIETTIV</u> **SOLUZIONI OPERATIVE PER LA GESTIONE**

### Conferire strumenti per la "guidabilità" all'azienda ("non si può governare quello non si riesce a misurare"). **OBIFTTIVI**

U digitale cambia il modo di fare impresa e crea nuove opportunità di sviluppo e di mercato per tutte le aziende. Gescad n'aigliane cambia in modo di fare impresa e etta ndove opportanna ai svilappo e armereato per tatte le azienae. Oeseaa<br>Spa si pone l'obiettivo di fornire gli strumenti e le soluzioni innovative per accompagnare nel process digitale che ormai tutti stiamo vivendo. L'obbligo di fatturazione elettronica B2B/B2C tramite il sistema di interscambio (in avvio dal 01/01/2019), rappresenta l'opportunità per le aziende di tracciare digitalmente tutti i processi, amministrativi CONTENUTI e gestionali, compresi quelli produttivi e logistici. È necessario quindi acquisire le competenze normative, organizzative e tecniche per adempiere correttamente all'obbligo in scadenza.

### • Strumenti BPMN (Business Process Model and Notation) DESTINATARI

Amministrazione, Area Legale e Diritto d'Impresa, Commerciale, Direzione e gestione strategica, Finanza d'impresa, ICT, Marketing e comunicazione.

# CONTENUTI

- estativa de la prospettiva internativa e contena el processo e contena el estena el estena el estena del esten<br>Interna la proprie del segle del segle del segle del segle de la proprie de la proprie del segle de la proprie • La creazione di un SET d'indicatori che e rispondere a queste domande:
- ene e rispondere a queste domande.<br>- Come sviluppare un progetto di digitalizzazione?
- eome sumappare amprogetto alla grianzzazione:<br>- Come la fatturazione B2B cambierà il modo di operare L'automazi dell'ufficio amministrativo?
- Come automatizzare l'intero processo della Supply Chain? Organizzare e gestire le risorse umane in azienda
- Come le nuove tecnologie supportano lo sviluppo di servizi postvendita? Consulenti senior responsabili degli strumenti strumenti solidi strumenti di controllo ed im
- Come organizzare al meglio le risorse umane?  $\blacksquare$

### DOCENTE

GESCAD - società specializzata nella consulenza professionale e nello sviluppo di innovative soluzioni software, nonché dei relativi sistemi hardware a supporto: strumenti sempre orientati a facilitare il compito di chi, all'interno dell'organizzazione, deve poter individuare in ogni momento la migliore strategia di risposta ai mutamenti del mercato.

### • La trasformazione digitale: cosa cambia nelle aziende

- La Fattura B2B e la digitalizzazione dei documenti aziendali
- Avere le informazioni sui clienti sempre a portata di click
- L'automazione della logistica e produzione
- L'organizzazione e il controllo dei servizi erogati
- Organizzare e gestire le risorse umane in azienda
- L'analisi dei dati per cogliere tutte le opportunità del digitale

### SEDI E DATE

numero**70**

Wuncre

PARMA, 22 febbraio REGGIO EMILIA, 26 febbraio MODENA, 29 gennaio FERRARA, 14 febbraio CESENA, 23 gennaio

### QUOTA DI PARTECIPAZIONE

250,00 € + IVA az. associate 300,00 € + IVA az. non associate

# DURATA

# **CONTABILITÀ - LIVELLO BASE**

### **OBIETTIVI**

Fornire un quadro completo delle operazioni di raccolta e organizzazione continua degli eventi di rilevanza economica, in base a criteri di rapido accesso ed elaborazione dei dati (dalle casistiche del ciclo aziendale attivo alle principali operazioni che permettono di arrivare alla redazione del bilancio di esercizio). **CONTABILITÀ - LIVELLO BASE**<br>
SEDENTIVA INTEGRATION CONTRABILITY - LIVELLO BASE<br>
Foreign un quadro completo delle operazioni di raccolta e organizzatione continua degli eventi di rilevanza economica.<br>
Septembri un quadro c

### DESTINATARI

Addetti amministrativi di nuova nomina.

### **CONTENUTI**

- La contabilità generale: obiettivi
- Sistemi e metodi contabili: il metodo della partita doppia
- Piano dei conti nella contabilità generale
- Le scritture contabili di funzionamento
- La contabilizzazione del ciclo attivo (vendite ed incassi)
- La contabilizzazione del ciclo passivo (acquisti e pagamenti)
- Le immobilizzazioni: aspetti contabili ed operativi (registro dei beni ammortizzabili)
- Costo del personale e oneri accessori
- Le scritture contabili di assestamento
- Fatture da emettere e da ricevere
- Ratei e risconti attivi e passivi
- Le rimanenze di magazzino
- Fatture da emettere e fatture da ricevere
- Gli accantonamenti per rischi su crediti e l'ammortamento dei beni
- La fatturazione elettronica e le conseguenze sulla contabilità (cenni)

### DOCENTE

Esperti in materia.

### DURATA

21 ore

SEDI E DATE PIACENZA, 15, 22 e 29 ottobre REGGIO EMILIA, 2, 9 e 16 aprile CESENA, 3,10 e 17 ottobre SEDI E DATE<br>PIACENZA, 15, 22 e 29 ottobre<br>REGGIO EMILIA, 2, 9 e 16 aprile<br>CESENA, 3,10 e 17 ottobre<br>QUOTA DI PARTECIPAZIONE<br>600,00 € + IVA az. associate<br>720,00 € + IVA az. non associate

600,00 € + IVA az. associate

# QUOTA DI PARTECIPAZIONE

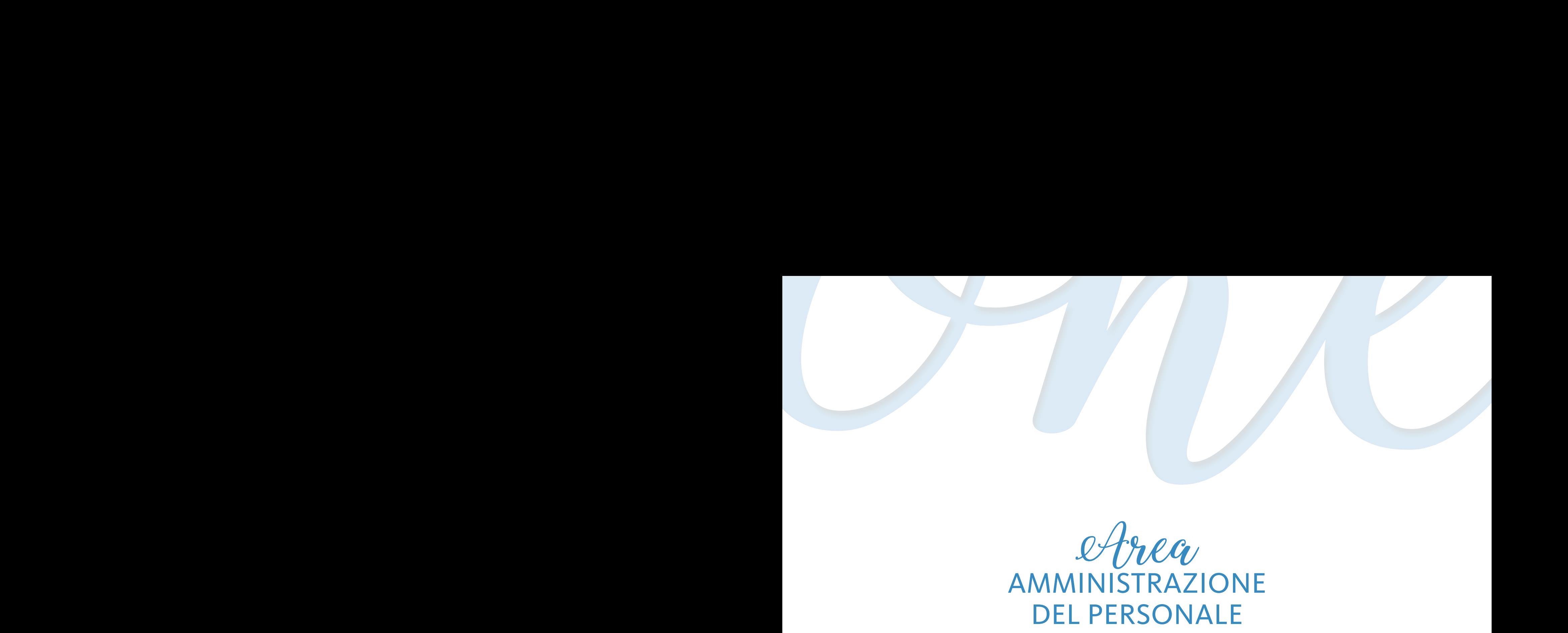

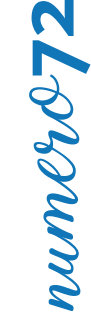

# **STRUMENTI E CONSIGLI PRATICI PER LA GESTIONE DEL PERSONALE ESPATRIATO IN RELAZIONE AGLI ADEMPIMENTI** AMMINISTRATIVI, FISCALI, PREVIDENZIALI E <mark>CONTRATTUALI</mark>

### Conferire strumenti per la "guidabilità" all'azienda ("non si può governare quello non si riesce a misurare"). **OBIETTIVI**

----------<br>Acquisire la formazione fondamentale per implementare gli obblighi amministrativi, le corrette procedure di immigrazione, la determinazione delle corrette basi imponibili fiscali e previdenziali del proprio personale inviato all'estero o di personale di altre società, anche facenti parte dello stesso gruppo societario, inviate presso le proprie sedi. Rispettare gli obblighi di legge in materia<br>Di la controllatione della controlla controlla controlla controlla controlla controll ui comunicazione obbilgatoria in caso ui trasierta e uistacco ui proprio personale presso seurezo chenti localizzati in altri raesi OE.<br>Creare il proprio "processo di invio" avente ad oggetto gli adempimenti necessari da a di comunicazione obbligatoria in caso di trasferta e distacco di proprio personale presso sedi e/o clienti localizzati in altri Paesi UE.

### DESTINATARI

Chiunque abbia la necessità e la responsabilità di gestire il personale in mobilità internazionale (es. team della Risorse Umane - HR).

### • Strumenti BPMN (Business Process Model and Notation) CONTENUTI

• PRIMA PARTE:

I partecipanti verranno dotati di un esempio di "processo di invio del personale in mobilità internazionale", la cui implementazione verrà spiegata step by step dai docenti e che permetterà agli operatori aziendali, una volta tornati al lavoro quotidiano, di conoscere ed individuare in autonomia i passaggi, compresi quelli di maggiore criticità, da considerare nella gestione del personale in mobilità internazionale (scelta della legge applicabile, modi di implementazione degli obblighi amministrativi, determinazione delle corrette basi imponibili fiscali e previdenziali, ecc.) e di trovare soluzioni pratiche attraverso l'utilizzo del documento.<br>Caso un interac

• SECONDA PARTE:

• seconoa rante.<br>Nella seconda parte i partecipanti si confronteranno con alcune tipiche situazioni aziendali (case study).

I docenti sottoporranno ai partecipanti alcune situazioni tipo, simulando una trasferta da e verso l'Italia, un distacco infragruppo da e verso l'Italia, l'invio di personale per formazione o apprendimento dei beni acquistati o venduti. Insieme al docente i partecipanti cercheranno di: individuare la legislazione applicabile al contratto di lavoro; implementare la corretta procedura di immigrazione; predisporre la corretta documentazione di supporto; individuare gli adempimenti fiscali e previdenziali nel Paese di sistemi di Business Intelligence di Progesa Spa – Primaria società di Consulenza con sede a Mantova e Milano. di origine e di destinazione.

### DOCENTE

DURATA E ORARI CECCARELLI & SILVESTRI - Studio Legale internazionale si occupa prevalentemente di contrattualistica internazionale, acquisizioni, costituzioni e start-up di società estere, joint venture, arbitrati internazionali ed expatriates. Svolgono attività di formazione per conto di aziende, Associazioni Confindustriali, Istituto Commercio Estero (ICE), Camera di Commercio Internazionale (ICC) ed altre istituzioni.

### DURATA

7 ore

RIMINI, 19 marzo QUOTA DI PARTECIPAZIONE

SEDI E DATE

RAVENNA, 16 aprile

# LE ASSUNZIONI AGEVOLATE E ALTRI STRUMENTI **PER ABBATTERE IL COSTO DEL LAVORO**

### OBIETTIVI OBIETTIVI

L'obiettivo è quello di presentare – con un taglio pratico – le possibilità offerte dal quadro normativo attualmente in vigore per abbattere il costo del lavoro a carico del datore di lavoro.

Le tematiche affrontate saranno le seguenti:

- − Dalla retribuzione al costo del lavoro
- − Dana retribuzione ai costo dei favoro<br>− I requisiti previsti per accedere alle agevolazioni
- − Trequisiti previsti per accedere ane agevolazioni<br>− Le agevolazioni di natura contributiva, retributiva e fiscale
- Gli interventi in materia di sicurezza sul lavoro e l'abbattimento dell'onere assicurativo

# • La Mappatura dei Processi Aziendali DESTINATARI

• Strumenti BPMN (Business Process Model and Notation) Datori di lavoro, Imprenditori, Dirigenti e Responsabili delle Risorse Umane, Addetti alla Gestione delle Risorse Umane.<br>.

### CONTENUTI

- Retribuzione e costo del lavoro
- DURC e benefici contributivi
- Tipologie contrattuali agevolate
- Benefici fiscali connessi con particolari tipologie di assunzioni
- Modello OT24 e il premio INAIL

### DOCENTE DOCENTE

Andrea Gavioli - Consulente del Lavoro.  $\blacksquare$ 

d'impresa, Progettazione di Start-up, Cluster manager. Per la sede di Piacenza: Alessandro Molinari – Funzionario, ufficio sindacale Confindustria PC

### di sistemi di Business Intelligence di Progesa Spa – Primaria società di Consulenza con sede a Mantova e Milano. Nel 1990 di Consulenza con sede a Mantova e Milano. Nel 1990 di Consulenza con sede a Mantova e Milano. Nel 1 **DURATA**

DURATA E ORARI 4 ore

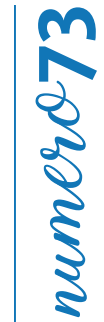

### SEDI E DATE

PIACENZA, 6 febbraio PARMA, 8 novembre REGGIO EMILIA, 15 febbraio MODENA, 26 giugno RAVENNA, 30 settembre RIMINI, 8 ottobre

### QUOTA DI PARTECIPAZIONE

# LA DIRETTIVA 2014/67 - LE TRASFERTE IN EU E NEI PAESI NON EU numero**74** TQUANTIUM **CAPITALISM I PROCESSI AZIENDALISM I PROCESSI AZIENDALISM I PROCESSI AZIENDALISM I PROCESSI AZIENDALISM I PROCESS**<br>I processi aziendalism i processi aziendalism i processi aziendalism i processi aziendalism i processi azie **OBIETTIVI**

merito agli adempimenti nel caso di impiego di personale in Paesi Non EU. Conferire strumenti per la "guidabilità" all'azienda ("non si può governare quello non si riesce a misurare"). I partecipanti acquisiranno le competenze per pianificare correttamente una trasferta breve in EU e le conoscenze in

### **DESTINATARI**

I risultati d'esercizio (bilanci) non danno evidenza dell'e cienza dell'e cienza dell'e cienza dell'e cienza d<br>Dell'e cienza dell'e cienza della quale invece dipendono; dalla quale invece dipendono; dalla quale invece dip Amministratori di aziende, Responsabili delle Risorse Umane e delle Divisioni Tecniche che, nell'ambito delle loro mansioni, devono gestire casi di invio di personale all'estero.

### DESTINATARI **CONTENUTI**

Imprenditori, dirigenti, responsabili in genere. guito al recepimento della Direttiva 2014/67/UE. Verrà esaminata inoltre l'applicazione della Legge Svizzera. Verranno eressi ancessi a<br>spiegate le nuove modalità operative per l'impiego di personale a breve termine (es. installazioni Tecniche e Manuten-• Strumenti BPMN (Business Process Model and Notation) zioni) e per l'invio Nella prima parte del corso si affronteranno gli adempimenti introdotti recentemente in tutti i 28 stati membri, in se-

di personale in distacco o trasferimento nel lungo periodo (es. funzionari addetti alla vendita, direttori di stabilimento). Durante il corso verranno affrontati dal punto di vista pratico gli adempimenti previsti dai principali paesi europei: Francia – Spagna – Austria – Svizzera – Germania – Belgio – Polonia e verranno riportati sinteticamente gli obblighi previsti dalle legislazioni di tutti i paesi.

rella seconda parte del corso verranno affrontati i principali adempimenti per l'invio in Paesi NON EU. Particolare riferimento verrà fatto alle leggi sull'immigrazione di USA – CINA – BRASILE.

• Simulazioni su un modello di B.I. applicato alla logistica di un magazzino La check-list degli adempimenti in caso di trasferta EU: aspetti contrattuali / retributivi; adempimenti previdenziali assicurativi - assicurazione sanitaria; adempimenti relativi alla sicurezza sul lavoro; aspetti fiscali esteri del dipendente/ della Società in relazione alla Stabile Organizzazione.

d'impresa, Progettazione di Start-up, Cluster manager. DOCENTE Alessandro Arletti - Dottore commercialista e titolare dello STUDIO ARLETTI PARTNERS dal 1998. Si occupa in modo specialistico delle problematiche di carattere giuridico, fiscale e contributivo relative alla movimentazione internazionale di personale dipendente e offre la sua consulenza a numerose aziende multinazionali. Attualmente è docente del corso di International HR management presso l'Università di Bologna e collabora in qualità di docente con Associazioni industriali ACIMAC, UCIMA, ASSOCOMAPLAST, con la Fondazione Biagi, l'Università di Bologna BBS e UNINDUSTRIA.

### DURATA

7 ore

SEDI E DATE PARMA, 7 febbraio

REGGIO EMILIA, 26 settembre CESENA, 19 settembre

### QUOTA DI PARTECIPAZIONE

# **BUSINESS INTELLIGENCE: NUOVI ADEMPIMENTI EUROPEI PER ADDETTI ALLE VENDITE IN EU**

### **CAPITALISM CAPITALISM CAPITALISM CAPITALISM CAPITALISM CAPITALISM CAPITALISM CAPITALISM CAPITALISM CAPITALISM OBIETTIVI**

I partecipanti saranno in grado di pianificare correttamente l'impiego di area manager in EU.

### OBIETTIVI DESTINATARI

Conferire strumenti per la "guidabilità" all'azienda ("non si può governare quello non si riesce a misurare"). Amministratori di aziende, Responsabili delle Risorse Umane.

### spesso non si misurano né si comprendono le correlazioni causa/e etto tra gli stessi. CONTENUTI

- I paesi EU per cui sono previsti nuovi adempimenti per l'impiego di personale commerciale (area manager, sales manager), alla luce della adozione della direttiva 2014/67/eu
- I casi di tassazione del dipendente all'estero
- I casi di tassazione del profitto creato dalle vendite estere (stabile organizzazione personale)
- Modalità di impiego: assunzione e distacco costituzione di una rappresentanza legale estera ed assunzione locale
- Partecipazione ad Eventi e Fiere • La Mappatura delle "prospettive":

### DOCENTE

Alessandro Arletti - Dottore commercialista, titolare dello STUDIO ARLETTI PARTNERS dal 1998. Si occupa in modo specialistico delle problematiche di carattere giuridico, fiscale e contributivo relative alla movimentazione internazionale di personale dipendente e offre la sua consulenza a numerose aziende multinazionali.

Attualmente è docente del corso di International HR management presso l'Università di Bologna BBS. Collabora in qualità di docente con le Associazioni industriali ACIMAC, UCIMA, FEDERMACCHINE, con la Fondazione Biagi e l'Università di  $\overline{\phantom{a}}$ Bologna BBS.

### Per le sedi di Ferrara e Piacenza: Stefano Vidoni – Ingegnere CMC (Certi ed Management Consultant) – Strategie DURATA

d'impresa, Progettazione di Start-up, Cluster manager. Progettazione di Start-up, Cluster manager. Progettazione di Start-up, Cluster manager. Progettazione di Start-up, Cluster manager. Progettazione di Start-up, Cluster 4 ore

# numero**75**

### SEDI E DATE MODENA, 25 settembre CESENA, 24 ottobre

### QUOTA DI PARTECIPAZIONE

# numero**76**

# **RAPPORTO DI LAVORO E NUOVA GESTIONE DELLA PRIVACY**

### **CAPITALISM I PROCESSI AZIENDALISM I PROCESSI AZIENDALISM I PROCESSI AZIENDALISM I PROCESSI AZIENDALISM I PROCESS**<br>I processi aziendalism i processi aziendalism i processi aziendalism i processi aziendalism i processi azie **OBIETTIVI**

amministrazione delle relazioni di lavoro L'obiettivo è quello di presentare – con un taglio pratico – le novità del Regolamento europeo 2016/679 in materia di

Verranno presi in esame gli adempimenti obbligatori (nuova informativa, registro dei trattamenti, DPO) e la gestione amministrativa ordinaria e straordinaria in teme di riservatezza dei dati personali.

Sarà inoltre analizzato la nuova legislazione nazionale di attuazione e anche alla luce delle indicazioni del Garante per la privacy in materia (controllo dei lavoratori, posta elettronica, videosorveglianza).

### Imprenditori, dirigenti, responsabili in genere. DESTINATARI

Datori di lavoro, imprenditori, dirigenti e responsabili delle risorse umane, addetti alla gestione delle risorse umane.

### • La Mappatura dei Processi Aziendali CONTENUTI

- GDPR e nuovo codice della privacy
- I nuovi adempimenti in fase di assunzione
- Dalle autorizzazioni generali alla privacy by design  $\circ$

### DOCENTE DOCENTE

Alberto Zini - Consulente del lavoro

Per la sede di Piacenza: Gregorio Galli - Fondatore e Presidente della società GALLI DATA SERVICE, attiva da vent'anni nel settore della consulenza privacy e protezione dei dati per primarie realtà industriali e pubbliche amministrazioni.

 $\Delta$  ore

### SEDI E DATE

PIACENZA, 13 maggio MODENA, 5 dicembre CESENA, 7 marzo

### QUOTA DI PARTECIPAZIONE

150,00 € + IVA az. associate 180,00 € + IVA az. non associate

# **DURATA**

4 ore

# **RAPPORTO DI LAVORO E MODELLI ORGANIZZATIVI PER LA SALUTE E SICUREZZA**

### OBIETTIVI OBIETTIVI

L'obiettivo è quello di presentare – con un taglio pratico – le opportunità collegate all'attuazione del modello semplificato 231 per PMI e dal nuovo sistema di gestione UNI ISO 45001:2018.

Verranno presi in esame le strategie migliori per l'implementazione dei modelli sopra indicati in funzione delle caratteristiche delle singole realtà aziendali.<br>C

Sarà inoltre analizzato il rapporto esistente tra normativa cogente e volontaria, approfondendo in particolare l'aspetto<br>Julio 1990 della Carlella Carlello II della controlla cogente e volontaria, approfondendo in particol dei costi/benefici delle azioni intraprese.

### $\overline{\phantom{a}}$ DESTINATARI

• La Mappatura dei Processi Aziendali Imprenditori, Dirigenti e Responsabili delle Risorse Umane, Addetti alla gestione delle Risorse Umane.<br>.

### • La Mappatura delle "prospettive": CONTENUTI

- MOG 231 semplificato e sistema di gestione UNI ISO 45001:2018
- La politica aziendale di salute e sicurezza sul lavoro
- Costi e benefici derivanti dall'implementazione di un SGSL

# **DOCENTE**

• La stima statistica delle correlazioni tra le varie "dimensioni" Alberto Zini - Consulente del lavoro.  $\frac{1}{2}$  Simulazioni su un magazioni su un magazioni di un maggiustica di un maggiustica di un maggiustica di un maggiustica di un maggiustica di un maggiustica di un maggiustica di un maggiustica di un maggiustica di un

### DURATA

DONATA<br>7 ore Per le sedi di Ferrara e Piacenza: Stefano Vidoni – Ingegnere CMC (Certi ed Management Consultant) – Strategie

# numero**77** Tsumm

### SEDI E DATE FERRARA, 26 febbraio CESENA, 19 febbraio

### QUOTA DI PARTECIPAZIONE

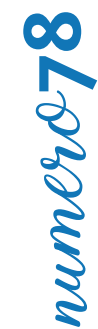

SEDI E DATE

PIACENZA, 10 giugno

FERRARA, 15 maggio RAVENNA, 18 febbraio CESENA, 26 marzo

REGGIO EMILIA, 29 ottobre

# **BUSINESS INTELLIGENCE: WELFARE AZIENDALE E PREMI DI PRODUZIONE**

### **CAPITALISM I PROCESSI AZIENDALISM I PROCESSI AZIENDALISM I PROCESSI AZIENDALISM I PROCESSI AZIENDALISM I PROCESS**<br>I processi aziendalism i processi aziendalism i processi aziendalism i processi aziendalism i processi azie **OBIETTIVI**

Welfare all'interno del contesto aziendale e i vantaggi, anche di natura economica, derivanti dall'utilizzo di tali sistemi Conferire strumenti per la "guidabilità" all'azienda ("non si può governare quello non si riesce a misurare"). L'obiettivo è quello di presentare – con un taglio pratico – le ampie possibilità offerte dall'adozione di un sistema di retributivi.

Verranno presi in esame gli strumenti necessari per introdurre in azienda queste forme innovative di retribuzione, la cui diffusione, all'interno delle piccole e medie imprese, è stata ampliata dalle novità legislative degli ultimi anni e dalla diffusione di piattaforme informatiche sempre più raffinate.

Sarà inoltre analizzata la normativa in materia di premi di produzione e le caratteristiche necessarie per beneficiare delle agevolazioni di natura fiscale e contributiva.<br>.

### • La Mappatura dei Processi Aziendali DESTINATARI

Datori di lavoro, Imprenditori, Dirigenti e Responsabili delle Risorse Umane, Addetti alla Gestione delle Risorse Umane.

### • La Mappatura delle "prospettive": CONTENUTI

- Retribuzione e costo del lavoro
- Sistemi retributivi e retribuzione premiale
- Welfare aziendale: tipologie di beni e servizi e destinatari
- Premi aziendali detassati: requisiti oggettivi e soggettivi
- Agevolazioni fiscali e contributive legate a welfare e premi detassati • Simulazioni su un modello di B.I. applicato alla logistica di un magazzino

### DOCENTE

DOCENTE Andrea Gavioli - Consulente del Lavoro.

7 ore – 9.30-13.00 e 14.00-17.30

Per la sede di Piacenza: Alessandro Molinari – Funzionario, ufficio sindacale Confindustria PC.

Per la sede di Cesena: Diego Colarusso - Consulente del lavoro abilitato e addetto paghe e contributi. di sistemi di Business Intelligence di Progesa Spa – Primaria società di Consulenza con sede a Mantova e Milano.

### DURATA QUOTA DI PARTECIPAZIONE

150,00 € + IVA az. associate 180,00 € + IVA az. non associate

4 ore

# **RIMBORSI SPESE E FRINGE BENEFIT**

### **CAPITALISM**<br>CAPITALISMO **OBIETTIVI**

profondimento dei criteri che guidano la corretta gestione dei fringe benefit. Offrire una panoramica sugli aspetti fiscali e civilistici che caratterizzano i compensi agli amministratori. Può governa i con si riesce a misurare i compen I risultati d'esercizio (bilanci) non danno evidenza dell'e cienza dei processi aziendali, dalla quale invece dipendono; Analizzare le tipologie dei rimborsi spese e delle scelte in relazione alle diverse incidenze tributarie. Effettuare un ap-

### DESTINATARI

spesso non si misurano nel correlazioni causa/e etto tra gli stessi etto tra gli stessi.<br>Le correlazioni causari causari causari causari causari causari causari causari causari causari causari causar Addetti uffici amministrativi e uffici fiscali.

### destination des des des des distritures de la produition de la produition de la produition de la produition de<br>Décrition de la produition de la produition de la produition de la produition de la produition de la produitio **CONTENUTI**

- Imprenditori, dirigenti, responsabili in genere. • Tipologie di rimborsi spese:
- Rimborso spese ai lavoratori dipendenti e autonomi
- Implicazioni in materia d'IVA, reddito d'impresa e reddito del percipiente
- Rimborsi spese ai lavoratori dipendenti
- Rimborsi spese per trasferte
- Indennità chilometriche
- Note spese e giustificativi in azienda
- − Rimborsi spese ai lavoratori autonomi
- Rimborsi ad amministratori "
- Simulazioni su un modello di B.I. applicato alla logistica di un magazzino Rimborsi a collaboratori occasionali
- Coordinamento tra disciplina Iva e imposte sui redditi

### DOCENTE

Per le sedi di Ferrara e Piacenza: Stefano Vidoni – Ingegnere CMC (Certi ed Management Consultant) – Stefano Vidoni – Strategie CMC (Certi ed Management Consultant) – Strategie CMC (Certi ed Management Consultant) – Strate Emanuela Bongiorni - Dottore Commercialista e Revisore Legale.

### Per la sede di Reggio Emilia: Consulenti senior responsabili degli strumenti degli strumenti di controllo ed i<br>Di controllo ed implementazione di controllo ed implementazione di controllo ed implementazione di controllo e DURATA

di sistemi di Business Intelligence di Progesa Spa – Primaria società di Consulenza con sede a Mantova e Milano. 7 ore

- I fringe benefit
- − Criteri d'individuazione e determinazione dei compensi
- in natura
- − Principali fattispecie che danno luogo a fringe benefit e modalità di tassazione
- − Autoveicoli
- − Immobili in uso ai dipendenti
- − Telefono cellulare e pc
- − Disciplina contabile fiscale e previdenziale
- − I compensi agli amministratori
- − Aspetti civilistici e fiscali

# numero**79 ELSRAmma**

### SEDI E DATE

PIACENZA, 30 settembre PARMA, 16 aprile REGGIO EMILIA, 4 dicembre CESENA, 6 dicembre

### QUOTA DI PARTECIPAZIONE

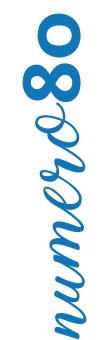

# **IL COSTO DEL LAVORO E IL BUDGET DEL PERSONALE**

### **CAPITALISM I PROCESSI AZIENDALISM I PROCESSI AZIENDALISM I PROCESSI AZIENDALISM I PROCESSI AZIENDALISM I PROCESS**<br>I processi aziendalism i processi aziendalism i processi aziendalism i processi aziendalism i processi azie **OBIETTIVI**

ampio processo di costruzione del budget aziendale. Particolare attenzione verrà data ai singoli elementi del costo del lavoro e alle politiche retributive e di incentivazione dei dipendenti. I risultati d'esercizio (bilanci) non danno evidenza dell'e cienza dei processi aziendali, dalla quale invece dipendono; Il corso mira ad illustrare le tecniche per la costruzione del budget relativo al costo del personale all'interno del più

### DESTINATARI

spessi nan si misurano ne si comprendono le correlazioni causa/e etto tra gli stessi. Le correlazioni causa/e e Imprenditori, Responsabili delle Risorse Umane, Responsabili del Controllo di Gestione, Responsabili Amministrativi.

### DESTINATARI **CONTENUTI**

- Imprenditori, dirigenti, responsabili in genere. • Gli elementi del costo del lavoro (diretti ed indiretti; correnti e differiti)
- La determinazione a preventivo delle componenti del costo del lavoro
- Il budget e le politiche retributive
- L'importanza di un accurato e periodico confronto tra i dati a consuntivo ed il budget
- Le principali criticità per la formazione del budget del personale e come superarle
- Sistemi incentivanti e budget

### DOCENTE DOCENTE

Riccardo Bigi - Dottore Commercialista e Revisore Contabile, socio di Overview s.r.l. Si occupa in prevalenza di controllo di gestione, analisi economiche e finanziarie.

### erritazioni su un modello di B.I. applicato alla logistica di un magazzino alla logistica di un magazzino di u<br>Il suo di un magazzino di un magazzino alla logistica di un magazzino di un magazzino di un magazzino di un ma 7 ore DURATA

SEDI E DATE

REGGIO EMILIA, 22 ottobre FERRARA, 2 ottobre CESENA, 19 aprile

### QUOTA DI PARTECIPAZIONE

# **COME LEGGERE LA BUSTA PAGA**

### **CAPITALISM CAPITALISM CAPITALISM CAPITALISM CAPITALISM CAPITALISM CAPITALISM CAPITALISM CAPITALISM CAPITALISM OBIETTIVI**

Conoscere gli elementi che compongono la busta paga.

### DESTINATARI

Conferire strumenti per la "guidabilità" all'azienda ("non si può governare quello non si riesce a misurare"). Tutti coloro che sono interessati ad analizzare le diverse voci contenute nella busta paga per saperla leggere e comprenspesso non si misurano nel correlazioni causa/e etto tra gli stessi etto tra gli stessi. La correlazioni causa<br>La correlazioni causa/e etto tra gli stessi etto tra gli stessi etto tra gli stessi etto tra gli stessi e etto dere.

### **CONTENUTI**

- Gli elementi essenziali:
- − il CCNL
- l'inquadramento
- La Mappatura dei Processi Aziendali − l'anzianità di servizio
- − l'orario di lavoro
- Gli elementi variabili:
- − le festività
- − le ferie
- − i permessi
- − il lavoro straordinario
- − la contribuzione
- − l'imposta lorda e netta
- − le detrazioni da lavoro dipendente

### POCENTE E Piacenza: Stefano Vidoni – Ingelere CMC (Certi ed Management Consultant) – Stefano Vidoni – Strategie<br>Docente DOCENTE

diego Colarusso - Consulente del Javoro abilitato e ade  $P_{\sigma}$ e emilia: Consulenti senior responsabili degli strumenti di controllo ed implementazione di controllo ed implementazione di controllo ed implementazione di controllo ed implementazione di controllo ed implementazio Diego Colarusso - Consulente del lavoro abilitato e addetto paghe e contributi.

### di sistemi di Business Intelligence di Progesa Spa – Primaria società di Consulenza con sede a Mantova e Milano. Primaria società di Consulenza con sede a Mantova e Milano. Primaria società di Consulenza con sede a Mantova DURATA

DURATA E ORARI 4 ore

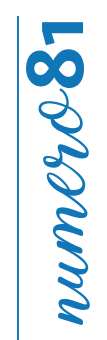

### SEDI E DATE REGGIO EMILIA, 21 marzo CESENA, 17 maggio RIMINI, 20 novembre

### QUOTA DI PARTECIPAZIONE

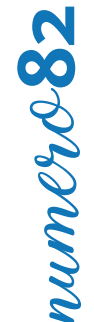

# **BUSTE PAGA - LIVELLO BASE**

### **CAPITALISM I PROCESSI AZIENDALISM I PROCESSI AZIENDALISM I PROCESSI AZIENDALISM I PROCESSI AZIENDALISM I PROCESS**<br>I processi aziendalism i processi aziendalism i processi aziendalism i processi aziendalism i processi azie **OBIETTIVI**

di gestione delle paghe e contributi con maggiore sicurezza e autonomia. La metodologia pratica, con numerose esercitazioni, permette di affrontare le problematiche più frequenti. I risultati d'esercizio (bilanci) non danno evidenza dell'e cienza dei processi aziendali, dalla quale invece dipendono; Obiettivo del corso è garantire la formazione pratica e teorica sugli aspetti fondamentali per affrontare l'attività

### spesso non si misurano ne si comprendono le correlazioni causa/e etto tra gli stessi etto tra gli stessi. L'a DESTINATARI

Addetti gestione amministrativa del personale.

### DESTINATARI **CONTENUTI**

- Imprenditori, dirigenti, responsabili in genere. • Libri e documenti di lavoro obbligatori
- · Orario di lavoro, ferie e festività
- La busta paga e gli elementi della retribuzione
- Retribuzione soggetta a contribuzione
- L'imposta sul reddito delle persone fisiche
- L'indennità di malattia e maternità
- Infortuni sul lavoro e malattie professionali
- Assegni per il nucleo familiare
- Modalità e modulistica per il versamento dei contributi e dell'Irpef • La stima statistica delle correlazioni tra le varie "dimensioni"

### eris su un modello di B.I. applicato alla logistica di un magazzino alla logistica di un magazzino alla logistica di un magazzino alla logistica di un magazzino alla logistica di un magazzino alla logistica di un magazzino **DOCENTE**

DOCENTE Esperti in materia.

### Per le sedi di Ferrara e Piacenza: Stefano Vidoni – Ingegnere CMC (Certi ed Management Consultant) – Strategie DURATA

PIACENZA, 27 marzo, 3 e 10 aprile REGGIO EMILIA, 15, 21 e 29 novembre CESENA, 13, 20 e 27 giugno

### QUOTA DI PARTECIPAZIONE

SEDI E DATE

600,00 € + IVA az. associate 720,00 € + IVA az. non associate

de impresa, Progettazione di Start-up, Cluster manager. Progettazione di Start-up, Cluster manager. Progettazione di Start-up, Cluster manager. Progettazione di Start-up, Cluster manager. Progettazione di Start-up, Cluster 21 ore

# **BUSTE PAGA - LIVELLO AVANZATO**

### **CAPITALISM**<br>CAPITALISMO **OBIETTIVI**

ne del personale nonché nell'elaborazione mensile e annuale dei conteggi e delle dichiarazioni obbligatorie. Obiettivo del corso è approfondire la materia di base attraverso nozioni ed esercitazioni pratiche, fornire autonomia nella gestio-

### Conferire strumenti per la "guidabilità" all'azienda ("non si può governare quello non si riesce a misurare"). DESTINATARI

DESTINATANI<br>Desercizio (bilanci) non danno evidenza dell'esercizio della quale invece dipendono; dalla quale invece dipendo Responsabili e Addetti Gestione Amministrativa Personale.

### **CONTENUTI**

- e Sivilato II<br>• I contratti di lavoro anche agevolati
- Imprenditori, dirigenti, responsabili in genere. Il rilancio della certificazione dei contratti di lavoro; Il lavoro a tempo determinato; Il lavoro part-time; Il contratto a chiamata; Tirocini; Sostituzione per maternità e paternità; Azioni positive per la flessibilità; Lavoratori diversamente abili; Lavoro somministrato; Nuove Co.Co.Co. D.Lgs. 81/2015; Contratto di prestazione occasionale (Presto) e libretto famiglia; Lavoro agile e welfare aziendale; Assunzioni agevolate
- Assenze, orario di lavoro e costo del personale
- Analisi delle principali cause di assenza dal lavoro: malattia, infortuni, maternità, congedi familiari, congedo matrimoniale, donatori sangue, funzioni presso seggi elettorali; Orario di lavoro: novità, ferie e permessi con relativi adempimenti, diritti e - La Prospettiva Interna (processi) doveri delle parti; Verifica analitica del costo del personale per tipologia contrattuale: costi diretti e indiretti, dettaglio aliquote contributive previdenziali, premi assicurativi INAIL
- La creazione di un SET d'indicatori Estinzione del rapporto di lavoro
- Estinzione dei rapporto di lavoro<br>• Richiami disciplinari e adempimenti procedurali; Il preavviso e indennità sostitutive; Le dimissioni; Libera recedibilità; Cessa-• Simulazioni su un modello di B.I. applicato alla logistica di un magazzino zione e riflessi sul patto di stabilità; Licenziamenti individuali; Tutela reale e obbligatoria; Competenze di fine rapporto; Il TFR e tempistiche di erogazione; La previdenza complementare e aspetti operativi
- Esercitazioni pratiche di elaborazione delle buste paga
- Esercitazioni pratiche con relativi calcoli in merito ad eventi di: malattia, maternità, infortunio, congedo matrimoniale, donazione sangue; Esercitazioni con conguaglio di fine anno e rapporto; Addizionali irpef; Tassazione ordinaria e separata; Risultanze 730 in buste paga e novità ricezione telematica; Previdenza complementare; Trasferte, rimborsi spese, fringe benefits; Retribu-DURATA E ORARI zione differita; Buste paga collaboratori; Buste paga amministratori; Certificazione unica; Uniemens; Autoliquidazione INAIL

### DOCENTE

 $DOCENIE$ Per la sede di Piacenza: Emanuela Bongiorni – Dottore Commercialista e Revisore Legale.

Per la sede di Cesena: Diego Colarusso - Consulente del lavoro abilitato e addetto paghe e contributi.

### DURATA

21 ore

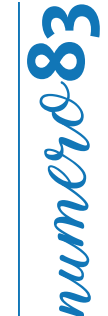

### SEDI E DATE

PIACENZA, 12, 17 e 24 giugno CESENA, 13, 19 e 26 novembre

### QUOTA DI PARTECIPAZIONE

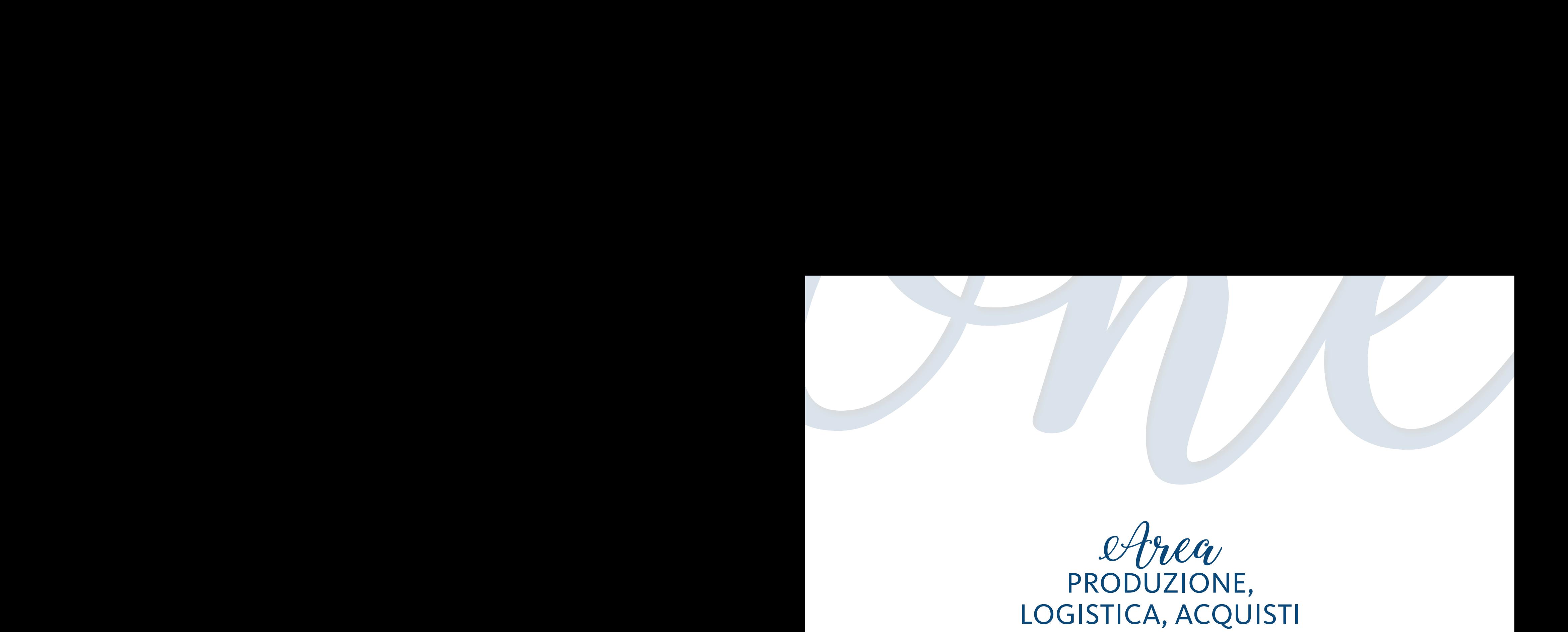

Area PRODUZIONE, LOGISTICA, ACQUISTI

# **LEAN MANUFACTURING**

### **OBIETTIVI**

Illustrare come il Lean Management è una metodologia, finalizzata alla ricerca ed eliminazione delle dispersioni e degli sprechi sui processi aziendali e produttivi in particolare, per dare una risposta più rapida ed efficace al cliente. Illustrare ai partecipanti i principi del KAIZEN e il quick kaizen. Introdurre i partecipanti agli strumenti di organizzazione e di coinvolgimento di tutti coloro che intervengono nei processi aziendali. Presentazioni delle basi teoriche supportate da esempi pratici. azione

### DESTINATARI

Responsabili dell'Area Operations, Responsabili dell'Area Qualità, Responsabili dell'Area Human Resource.

### **CONTENUTI**

- La filosofia:
- − Per la filosofia Lean il cliente è centrale e l'Azienda è vista come una sommatoria di processi concatenati
- − I processi, i gruppi di lavoro e l'intercambiabilità dei ruoli
- − La classificazione e valutazione degli sprechi
- − La filosofia Kaizen o del Miglioramento Continuo:
- − La Value Stream Mapping per l'identificazione degli sprechi
- − Gli strumenti per ricercare e risolvere i problemi:
- − Il cerchio di Deming
- − Le cinque W + H
- − Le tre MU

### DOCENTE

Per la sede di Reggio Emilia: Francesco Curcio e Andrea Righetti - partner Q&Oconsulting, società di consulenza di direzione, che si occupa di progettazione e conduzione di progetti per l'implementazione delle metodologie LEAN, TPS, WCM, JIT e TPM in contesti manufatturieri e di servizio, con un approccio originale denominato "change&coach".

Per la sede di Cesena: CUBO SRL - Società di consulenza Aziendale.

### DURATA

14 ore

- − I sette strumenti del management
- − I diagrammi a lisca di pesce o di Ishikawa
- Le Metodologie:
- − Just in Time e KanBan
- − Le 5S
- − L'affidabilità degli impianti
- − La riduzione dei tempi di attrezzaggio
- − L'OEE
- L'applicazione:
- − I circoli della qualità
- − Il quick kaizen per un'applicazione pratica in cinque passi e cinque giorni

### SEDI E DATE

REGGIO EMILIA, 8 e 15 maggio CESENA, 23 e 30 settembre

### QUOTA DI PARTECIPAZIONE

450,00 € + IVA az. associate 540,00 € + IVA az. non associate

# numero**84**

# numero**85**

# **BUSINESS INTELLIGENCE: SISTEMI DI MISURAZIONE DELLE PRESTAZIONI AZIENDALI**

### **CAPITALIST CAPITALIST CONTROLLER I PROCESSI AZIENDALIST CAPITALIST CONTROLLER I PROCESSI AZIENDALIST CONTROLLER**<br>I PROCESSI AZIENDALIST CONTROLLER I PROCESSI AZIENDALIST CONTROLLER I PROCESSI AZIENDALIST CONTROLLER I PROC **OBIETTIVI**

Misurare le performance aziendali per creare valore nel tempo.

### DESTINATARI

Conferire strumenti per la "guidabilità" all'azienda ("non si può governare quello non si riesce a misurare"). Imprenditori, Responsabili della Qualità, Responsabili Amministrativi.

# spesso non si misurano né si comprendono le correlazioni causa/e etto tra gli stessi. CONTENUTI

- Approccio per processi
- $\bullet$  La mappa dei processi aziendali (sequenza e interazioni)
- Esempi di strumenti per i processi
- Classificazione dei processi
- La misurazione dei processi:
- − conoscere i kpi di valutazione della funzione più attuali ed efficaci e imparare a selezionare quelli più idonei alla propria struttura
- La Prospettiva Finanziaria − definire gli indicatori per la gestione del rischio di fornitura (kri- key risk indicator)
- − apprendere le tecniche di costruzione del reporting e dei kpi coerenti con gli obiettivi della funzione e del singolo - La Prospettiva Interna (processi) buyer
- La creazione di un SET d'indicatori − misurare le prestazioni del parco fornitori
- La stima statistica delle correlazioni tra le varie "dimensioni" − creare degli indicatori coerenti con gli obiettivi aziendali e di funzione
- − conoscere le metodologie e gli strumenti più innovativi per misurare le performance negli acquisti
- − approfondire in che modo questo risparmio viene trattato a livello di controllo di gestione e quali sono gli impatti sul conto economico vidoni – Ingegnere CMC (Certi ed Management Consultant) – Strategie e Strategie e Strategie e
- Concetto di efficacia e conformità
- Esempi di indicatori, applicabili a sistemi di gestione integrati, di processi aziendali

### di sistemi di Business Intelligence di Progesa Spa – Primaria società di Consulenza con sede a Mantova e Milano. DOCENTE

TUV RHEINLAND ITALIA - primario ente a livello internazionale, con oltre 140 anni di esperienza nella fornitura di servizi di ispezione e certificazione di prodotti, impianti e sistemi di gestione.

### **DURATA**

7 ore

SEDI E DATE

PIACENZA, 19 febbraio PARMA, 8 aprile FERRARA, 13 marzo RAVENNA, 6 giugno RIMINI, 9 maggio

### QUOTA DI PARTECIPAZIONE

### **LA GESTIONE DEGLI ACQUISTI: DALLA STRATEGIA** ALL'OPERATIVITÀ PER MIGLIORARE LA REDDITIVITÀ <u>obiet</u> **E RIDURRE I RISCHI**

### Conferire strumenti per la "guidabilità" all'azienda ("non si può governare quello non si riesce a misurare"). **OBIETTIVI**

Il Buyer ha la necessità di conoscere l'intero processo d'acquisto e di guidare quello relativo alle Commodity assegnategli con competenza e autorevolezza: deve individuare e valutare i migliori fornitori sul mercato e acquistare alle migliori condizioni possibili sapendo massimizzare strategia d'acquisto aziendale e garantendo vantaggi competitivi concreti alla propria realtà aziendale. Le fasi del processo di acquisto sono numerose e complesse, prevedono una serie di attività e di strumenti di gestione a partire dalla definizione delle strategie di acquisto per il valore che i fornitori possono offrire all'Azienda. Il corso fornisce tutti gli strumenti e le tecniche per lavorare con efficacia, in linea con la arrivare alla negoziazione ed alla chiusura dell'accordo di fornitura.

### DESTINATARI

Imprenditori e responsabili aziendali, responsabili della logistica, responsabili acquisti, responsabili di produzione, responsabili programmazione della produzione, controller.

### **CONTENUTI**

- CONTENUTI<br>• La definizione delle politiche di acquisto per classe merceologica
- La definizione delle politiche di acquisto per classe merceologica<br>• La progettazione delle strategie d'acquisto (matrice di Kraljic e analisi della competitività e delle forze contrattuali cliente/fornitore)
- La Prospettiva del Cliente L'impatto degli acquisti sull'utile aziendale e l'analisi del TCO: total cost of owrership
- · Obiettivi della funzione acquisti: qualità, lead time di acquisto, prezzo, consegna, riduzione rischi
- Il prezzo di acquisto: approccio tattico o approccio strategico alla politica dei prezzi?<br>•
- Creare e sfruttare la competizione tra fornitori e la forza contrattuale del cliente
- Creare e siruttare la competizione tra lomiton e la lorza contrattuale del chente<br>• La gestione e gli strumenti del processo di acquisto: dalle specifiche di acquisto per il sourcing (ricerca fornitori), alla definizione • Simulazioni su un modello di B.I. applicato alla logistica di un magazzino cifiche legate al prodotto o servizio da acquistate
- DOCENTE valutazione della qualità della fornitura, gestione del pagamento e contenzioso con il fornitore • Fasi del processo d'acquisto: richiesta di offerta, analisi della RdA ed emissione ordine, gestione dell'ordine, solleciti ai fornitori, analisi e
- Documenti e strumenti di supporto alle fasi del processo
- Gli strumenti di gestione, controllo e miglioramento dei costi totali di acquisto
- L'utilizzo di Internet nella selezione dei fornitori: la rivoluzione 4.0 nel procurement<br>.
- di sistema di Business Intelligence di Progesa Spa Progesa Spa Primaria società di Consulta con sede a Man<br>Progesi di Consulenza con sede a Mantova e Milano. • Il processo d'acquisto basato su Internet

### DOCENTE

Franciosi Flavio - Svolge docenze nell'area logistica e processi operativi, in particolare si occupa delle tematiche legate al supply chain management, ai modelli e sistemi di previsione di vendita e gestione delle scorte, logistica integrata e approvvigionamenti. Svolge attività di<br>Jacques essere score ti di famorizza la sti di score i si di schemic si messione docenza presso per enti di formazione legati alle associazioni di categoria e in master specialistici. Dal 1990 lavora come consulente per una società di consulenza di direzione di Milano nell'area Logistica e Processi Operativi. Ha pubblicato come coautore i seguenti testi: "Assistenza e manutenzione dei beni strumentali" (il sole 24 ore), "Sviluppare nuovi prodotti (il sole 24 ore), il futuro della tua impresa (Franco Angeli), Il passaggio generazionale nelle PMI (Franco Angeli)

# numero**86 DARMINI**

### SEDI E DATE

PIACENZA, 2 e 9 dicembre PARMA, 20 e 27 febbraio REGGIO EMILIA, 17 e 24 aprile CESENA, 30 ottobre e 6 novembre

### QUOTA DI PARTECIPAZIONE

450,00 € + IVA az. associate 540,00 € + IVA az. non associate

### DURATA

14 ore

# **IL MARKETING D'ACQUISTO: LA RICERCA, LA QUALIFICAZIONE ED IL MONITORAGGIO DEI FORNITORI** numero**87**

### **OBIETTIVI**

OBIETTIVI Cresce nell'economia attuale la dipendenza dell'impresa dai costi e dalle prestazioni dei suoi fornitori. Le relazioni di rete che si instaurano fra le imprese e fornitori determinano in larga parte le prestazioni della nostra impresa verso i suoi clienti finali. Diventa così importante acquisire capacità di selezione, mediante corretti sistemi di audit e di controllo dei costi e delle prestazioni dei nostri fornitori per poter vincere la sfida competitiva. Le caratteristiche delle forniture, la ricerca di nuovi prodotti (materie prime, componenti e servizi), di nuovi fornitori e di nuovi mercati di fornitura rappresentano abilità e competenze fondamentali.

### DESTINATARI DESTINATARI

Imprenditori e Responsabili Aziendali, Responsabili della Logistica, Responsabili Acquisti ed Approvvigionamenti, Addetti Customer Care, Responsabili di Produzione, Responsabili Programmazione della Produzione, Controller.<br>.

### **CONTENUTI**

- La Mappatura dei Processi Aziendali • Marketing d'acquisto: Il portafoglio acquisti e le attività di marketing d'acquisto<br>Pelitieko di seleziare besets sulle sultiaità nuo datte unexeste
- Politiche di selezione basate sulla criticità prodotto mercato
- Fontiene di serezione basace suna erre
- Criteri di valutazione dei fornitori in fase di audit
- Il prezzo
- $\bullet$  La capacità produttiva
- Le prestazioni qualitative $\cdot$
- L'organizzazione e sistemi software
- Lorganizzazione e sistemi sortware<br>• La consonanza strategica
- Il Total Cost of Ownership (il costo complessivo di possesso e gestione della fornitura): i benefici dell'utilizzo del TCO e come sviluppare un sistema TCO
- Come progettare una riduzione dei costi totali d'acquisto: la preventivazione dei costi per anticipare l'offerta del fornitore
- Come progettare una nuuzione dei costi totan d'acquisto: la preventivazione dei costi per anticipare ronei la dei fornitore<br>• La qualificazione e la certificazione dei fornitori: strumenti e metodologie
- e di Start-up, Cluster manager. Progettazione di Start-up, Cluster manager.<br>• La progettazione, implementazione ed avvio di un sistema di valutazione dei fornitori
- Esempi di progettazione di sistemi di vendor rating degli strumentazione degli strumentazione di controllo e

### di sistemi di Business Intelligence di Progesa Spa – Primaria società di Consulenza con sede a Mantova e Milano. DOCENTE

rranciosi riavio. Svolge docenze nen area logistica e processi operativi, in particolare si occupa delle tematiche legate ai suppiy<br>chain management, ai modelli e sistemi di previsione di vendita e gestione delle scorte, l enam management, ai modem e sistemi di previsione di venata e gestione dene scorte, logistica integrata e approvvigionamenti.<br>Svolge attività di docenza presso per enti di formazione legati alle associazioni di categoria e Franciosi Flavio: Svolge docenze nell'area logistica e processi operativi, in particolare si occupa delle tematiche legate al supply come consulente per una società di consulenza di direzione di Milano nell'area Logistica e Processi Operativi. Ha pubblicato come coautore i seguenti testi: "Assistenza e manutenzione dei beni strumentali" (il sole 24 ore), "Sviluppare nuovi prodotti (il sole 24 ore), il futuro della tua impresa (Franco Angeli), Il passaggio generazionale nelle PMI (Franco Angeli)

### DURATA

14 ore

### SEDI E DATE

PIACENZA, 22 e 29 marzo PARMA, 20 e 28 novembre REGGIO EMILIA, 14 e 21 maggio MODENA, 11 e 17 ottobre FERRARA, 2 e 9 maggio RAVENNA, 4 e 11 marzo

### QUOTA DI PARTECIPAZIONE

# **LA QUALIFICA FORNITORI: UN FATTORE DISTINTIVO** PER LA PROPRIA COMPETITIVITÀ AZIENDALE

### OBIETTIVI OBIETTIVI

Il corso si propone di analizzare e saper svolgere preventivamente la qualifica dei fornitori, integrando una valutazione tecnica/economica ad una valutazione della sostenibilità della propria catena di fornitura. L'obiettivo è migliorare il processo di selezione degli attuali e nuovi fornitori, monitorando le performance, identificando possibili cause di discontinuità della fornitura, ottimizzando la performance d'acquisto.

### destination DESTINATARI

Imprenditori, dirigenti, responsabili in genere. Imprenditori, Responsabili della Qualità, Responsabili Amministrativi.

### $\overline{\mathcal{C}}$ ONTENUTI **CONTENUTI**

- La Mappatura dei Processi Aziendali versione dei formori secondo isolgoof (2015) v<br>evoluta di valutazione dei fornitori: Vendor rating • La valutazione dei fornitori secondo ISO 9001 (2015) Valutazione preliminare e valutazione periodica Procedura
- evoluta di valutazione del formtori: vendor rating<br>• L'audit: uno strumento efficace per la valutazione del fornitore e il miglioramento della qualità
- Laddit: dho strumento emeace per la valdtazione dei formeore e il mighoramento della quanta<br>• Gestione degli audit secondo la norma UNI EN ISO 19011 Tipi di audit Metodologie di audit Vantaggi e svantaggi degli audit per elementi e per processi
- e degli daditipe: elementi e per processi<br>• Pianificazione e svolgimento di un audit: programmazione; incarico all'auditor; pianificazione e preparazione; • La creazione di un SET d'indicatori notificazione; riunione pre audit; esecuzione dell'audit; riunione conclusiva post audit; rapporto d'audit; richiesta d'azioni correttive; reaudit
- Competenza degli auditori (conoscenze, abilità, caratteristiche personali, istruzione, esperienza e miglioramento delle prestazioni)
- Esercitazione pratica: preparazione di una check list per audit a un fornitore; simulazione di un audit in campo

### d'impresa, Progettazione di Start-up, Cluster manager. DOCENTE

TUV RHEINLAND ITALIA - primario ente a livello internazionale, con oltre 140 anni di esperienza nella fornitura di servizi di ispezione e certificazione di prodotti, impianti e sistemi di gestione.

### DURATA

7 ore – 9.30-13.00 e 14.00-17.30 e 14.00-17.30 e 14.00-17.30 e 14.00-17.30 e 14.00-17.30 e 14.00-17.30 e 14.00

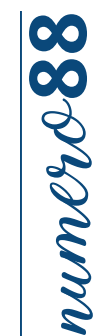

### SEDI E DATE RAVENNA, 7 novembre RIMINI, 26 settembre

### QUOTA DI PARTECIPAZIONE

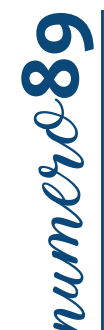

# **IL RUOLO DEL RESPONSABILE DI PRODUZIONE**

### **CAPITALISM CAPITALISM CAPITALISM CAPITALISM CAPITALISM CAPITALISM CAPITALISM CAPITALISM CAPITALISM CAPITALISM OBIETTIVI**

giungere gli obiettivi, migliorare le proprie tecniche di gestione dei collaboratori. Conferire strumenti per la "guidabilità" all'azienda ("non si può governare quello non si riesce a misurare"). Acquisire un metodo per analizzare il proprio ruolo all'interno dell'azienda, fornire strumenti utili per presidiare e rag-

### **DESTINATARI**

I risultati d'esercizio (bilancia) non danno evidenza dell'e cienza dell'e cienza dell'e cienza dell'e cienza <br>Della quale invece di processi all'e cienza della quale invece di pendono; dalla quale invece di pendono; dall Responsabili di funzione e capi intermedi che operano nell'area produzione.

### **CONTENUTI**

 $\bullet$  Le attività fondamentali del responsabile: pianificare, organizzare, gestire, controllare, utilizzare l'informazione

- Il capo in azienda: fattori che ne condizionano la prestazione.
- Organizzazione del lavoro, strumenti di gestione, comunicazione interna, stile manageriale
- La motivazione delle persone dalla teoria alla pratica
- Gli strumenti per l'eccellenza:
- Migliorare la propria comunicazione
- Migliorare la delega e le capacità di addestramento
- Migliorare la capacità di dare feedback costruttivi ai collaboratori  $\sigma$  . Let  $\mu$  be the contract of  $\sigma$

### DOCENTE

14 ore

er di un set di un SET d'indicatorie di un set de la creazione di un set della della della della della della d<br>District della della della della della della della della della della della della della della della della della Gianmarco Falzi – consulente e formatore aziendale, ha maturato esperienze nella direzione risorse umane di Ferrari,<br>Manumi in G  $\overline{\text{S}}$ simulazioni su un modello di B.I. applicato alla logistica di un maggiustica di un maggiustica di un maggiustica di un maggiustica di un maggiustica di un maggiustica di un maggiustica di un maggiustica di un ma Maserati e Snam.

Per le sedi di Ferrara e Piacenza: Stefano Vidoni – Ingelere CMC (Certi ed Management Consultant) – Strategie<br>Di Ferrara e Carti edition – Strategie Consultant (Certi ed Management Consultant) – Strategie Consultant) – S

### DURATA SEDI E DATE

PIACENZA, 9 e 16 luglio PARMA , 20 e 27 settembre REGGIO EMILIA , 2 e 9 ottobre CESENA , 12 e 19 giugno

### QUOTA DI PARTECIPAZIONE

# **COME PROGETTARE E RIORGANIZZARE IL MAGAZZINO: ATTIVITÀ E METODOLOGIE OPERATIVE**

### OBIETTIVI OBIETTIVI

Il ruolo e la gestione dei magazzini, sia di materie prime e semilavorati che di prodotto finito, rappresenta un aspetto determinante per la corretta gestione delle attività aziendali ed un costo operativo mevalite. La loro progettazione, organizzazione e gestione<br>sono pertanto aspetti rilevanti per la competitività aziendale. Il corso fornisce innova spesso non si misurano né si comprendono le correlazioni causa/e etto tra gli stessi. magazzino moderno al fine di migliorarne le prestazioni. te per la corretta gestione delle attività aziendali ed un costo operativo rilevante. La loro progettazione, organizzazione e gestione

### DESTINATARI DESTINATARI

Imprenditori e Responsabili Aziendali, Responsabili della Logistica, Responsabili del Magazzino, Responsabili Spedizione, Responsabili Acquisti, Responsabili di Produzione, Controller.<br>.

### **CONTENUTI**

- e La Mappatura dei Processi Aziendalis Aziendalis Aziendalis Aziendalis Aziendalis Aziendalis Aziendalis Azien<br>1990-1991 Processi Aziendalis Aziendalis Aziendalis Aziendalis Aziendalis Aziendalis Aziendalis Aziendalis A • Il ruolo e le funzioni del magazzino e le prestazioni di servizio e di costo richieste ai magazzini nel nuovo ambito competitivo<br>Verbinisme di littà di controllati di littà di controllati di costo di littà di costo di li (velocità, flessibilità, gestione del livello di servizio richiesto dalla produzione o dal mercato)
- La Mappatura delle "prospettive": Le competenze, capacità, conoscenze richieste al responsabile del magazzino ed ai suoi collaboratori
- La Prospettiva Finanziaria La progettazione e l'organizzazione delle diverse aree del magazzino
- Il ricevimento delle merci, lo stoccaggio: attrezzature e mezzi di movimentazione
- Il dimensionamento, la definizione delle strutture di movimentazione e di posizionamento
- $\bullet$  Il picking e la preparazione dell'ordine: i diversi sistemi, parametri che ne influenzano la scelta, Il controllo dei costi, la progettazione dei sistemi di picking e preparazione degli ordini, picking per cliente, per somma di ordini, sistemi misti, sistemi manuali e sistemi automatici
- sistemi automatici<br>• L'analisi dei costi di gestione dei magazzini: il controllo della produttività del magazzino ed elementi di valutazione della produttività
- Gli strumenti informatici e l'operatività di magazzino
- $\bullet$  Gli indicatori di performance, la pianificazione, il reporting

### Per la sede di Reggio Emilia: Consulenti senior responsabili degli strumenti degli strumenti di controllo ed i<br>Di controllo ed implementazione di controllo ed implementazione di controllo ed implementazione di controllo e DOCENTE

Franciosi Flavio - svolge docenze nell'area logistica e processi operativi, in particolare si occupa delle tematiche legate al supply DURATA E ORARI Svolge attività di docenza presso per enti di formazione legati alle associazioni di categoria e in master specialistici. Dal 1990 lavora come consulente per una società di consulenza di direzione di Milano nell'area Logistica e Processi Operativi. Ha pubblicato chain management, ai modelli e sistemi di previsione di vendita e gestione delle scorte, logistica integrata e approvvigionamenti. come coautore i seguenti testi: "Assistenza e manutenzione dei beni strumentali" (il sole 24 ore), "Sviluppare nuovi prodotti (il sole 24 ore), il futuro della tua impresa (Franco Angeli), Il passaggio generazionale nelle PMI (Franco Angeli).

### DURATA

7 ore

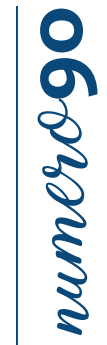

SEDI E DATE PARMA, 10 ottobre REGGIO EMILIA, 16 settembre CESENA, 8 luglio

### QUOTA DI PARTECIPAZIONE
#### LA GESTIONE DELLE SCORTE: numero**91** Porsum **MINORI COSTI O MAGGIOR SERVIZIO? ENTRAMBI!**

#### OBIETTIVI OBIETTIVI

La gestione delle scorte richiede la capacità di scegliere un determinato mix di scorte, i livelli di inventario da tenere e la loro corretta assegnazione. Il livello di scorta risulta anche essere una delle voci di costo principali, ma anche di servizio per la propria<br>pianificazione industriale o commerciale. Fondamentale risulta essere la gestione è l prannicazione muustriale o commerciale. I ondamentale risuita essere la gestione e i murviduazione<br>cliente, di previsione e controllo delle scorte nonché dei criteri di allocazione delle scorte nella rete. corretta assegnazione. Il livello di scorta risulta anche essere una delle voci di costo principali, ma anche di servizio per la propria

#### DESTINATARI DESTINATARI

Imprenditori e responsabili aziendali, responsabili della logistica, responsabili del magazzino, responsabili commerciali, addetti customer care, responsabili acquisti, responsabili di produzione, responsabili programmazione della produzione, controller.

#### CONTENUTI CONTENUTI

- eon renori<br>• Tipologia dei sistemi di gestione delle scorte ed ambiti di applicazione
- Tipologia dei sistemi di gestione delle scorte ed anibiti di applicazione<br>• Sistemi di gestione delle scorte "look back" (Punto di riordino, Periodo di riordino, Kanban)
- Sistemi di gestione delle scorte "look ahead" (MRP, DRP)
- Sistemi di gestione delle scorte in collaborazione con i fornitori e con i clienti
- Determinazione ed ambito di applicazione del lotto economico
- Criteri di scelta del sistema di gestione più adatto a seconda della tipologia di materiali

#### SEDI E DATE

PIACENZA, 27 settembre e 4 ottobre PARMA, 30 maggio e 5 giugno REGGIO EMILIA, 25 giugno e 2 luglio MODENA, 11 e 18 giugno FERRARA, 7 e 13 novembre CESENA, 11 e 18 settembre

#### QUOTA DI PARTECIPAZIONE

450,00 € + IVA az. associate 540,00 € + IVA az. non associate

- scorte (rotazioni, coperture, anzianità dello stock) • I sistemi di analisi e controllo delle scorte: analisi ABC, cross analysis, verifica delle merceologie/fornitori<br>Chanese all'alamenti energiali per nator delineare i requisiti del sistema di provisione ad utilizzere serr
- tecniche previsionali (analisi delle serie storiche, regressione, medie mobili, exponential smooting, gestione stagionalità, Per le sedi di Ferrara e Piacenza: Stefano Vidoni – Ingegnere CMC (Certi ed Management Consultant) – Strategie<br>Di Ferrara e Piacenza: Strategie Consultant Consultant Consultant Consultant Consultant Consultant Consultant • Ottenere gli elementi operativi per poter delineare i requisiti del sistema di previsione ed utilizzare correttamente le diverse metodi adattativi)

• Costruire sistemi di analisi e misurazione delle scorte in magazzino (analisi scorte-consumi), sistemi per la valutazione delle

 $\bullet$  Il processo di previsione e pianificazione della domanda e la forecast accuracy: come gestire gli errori di previsione

#### Per la sede di Reggio Emilia: Consulenti senior responsabili degli strumenti degli strumenti di controllo ed i<br>Di controllo ed implementazione di controllo ed implementazione di controllo ed implementazione di controllo e DOCENTE

Franciosi Flavio - svolge docenze nell'area logistica e processi operativi, in particolare si occupa delle tematiche legate al supply Svolge attività di docenza presso per enti di formazione legati alle associazioni di categoria e in master specialistici. Dal 1990 lavora come consulente per una società di consulenza di direzione di Milano nell'area Logistica e Processi Operativi. Ha pubblicato chain management, ai modelli e sistemi di previsione di vendita e gestione delle scorte, logistica integrata e approvvigionamenti. come coautore i seguenti testi: "Assistenza e manutenzione dei beni strumentali" (il sole 24 ore), "Sviluppare nuovi prodotti (il sole 24 ore), il futuro della tua impresa (Franco Angeli), Il passaggio generazionale nelle PMI (Franco Angeli).

#### DURATA

14 ore

#### **LE 8 DISCIPLINE: UN METODO EFFICACE E PRATICO PER SCOVARE E DISTRUGGERE LE CAUSE DEI PROBLEMI E DEI DIFETTI**

#### OBIETTIVI OBIETTIVI

Il PROBLEM SOLVING è un metodo di approccio e risoluzione dei problemi, sia tecnici che gestionali, che dovrebbe essere la base di lavoro di ogni azienda per ottenere rapidi miglioramenti. È una raccolta di tecniche e strumenti operativi semplici ed immediati, che portano un elevato valore aggiunto, soprattutto se usati in ambito "Team Building" e all'interno di Work Teams.

#### DESTINATARI

Imprenditori, dirigenti, responsabili in genere. Aziende manifatturiere, commerciali, di servizi e di logistica.

#### CONTENUTI **CONTENUTI**

- e Livello base<br>• Livello base  $\mathbf{B} = \mathbf{B} + \mathbf{B}$
- I 7 strumenti
- 17 stramenti<br>• Statistica di base
- Statistica di Base<br>• Livello avanzato
- Analisi delle affinità
- Analisi delle capacità di processo
- La metodologia 8D

#### $\sim$  La strima statistica delle correlazioni tra le varie "dimensioni" tra le varie "dimensioni" tra le varie "dimensioni" tra le varie "dimensioni" tra le varie "dimensioni" tra le varie "dimensioni" tra le varie "dimens DOCENTE

DOCENTE<br>PRO.NOVA CONSULTING - Società di Consulenza formata nel 2012 da ex Dirigenti d'Azienda ed Imprenditori che conoscono molto bene le necessità, esigenze e difficoltà in cui operano oggi le Aziende Italiane ed offrono un approccio pragmatico ed efficace chiamato S.A.I. – "SISTEMA AZIENDA INFRANGIBILE".

#### d'impresa, Progettazione di Start-up, Cluster manager. Per la sede di Reggio Emilia: Consultato emilia: Consultato Emilia: Consultato ed implementazione di controllo e<br>Al orga DURATA

di sistemi di Business Intelligence di Progesa Spa – Primaria società di Consulenza con sede a Mantova e Milano. 14 ore

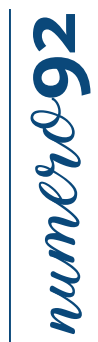

#### SEDI E DATE

PIACENZA, 14 e 20 maggio PARMA, 1 e 8 marzo REGGIO EMILIA, 5 e 13 novembre RAVENNA, 22 e 29 maggio RIMINI, 26 novembre e 3 dicembre

#### QUOTA DI PARTECIPAZIONE

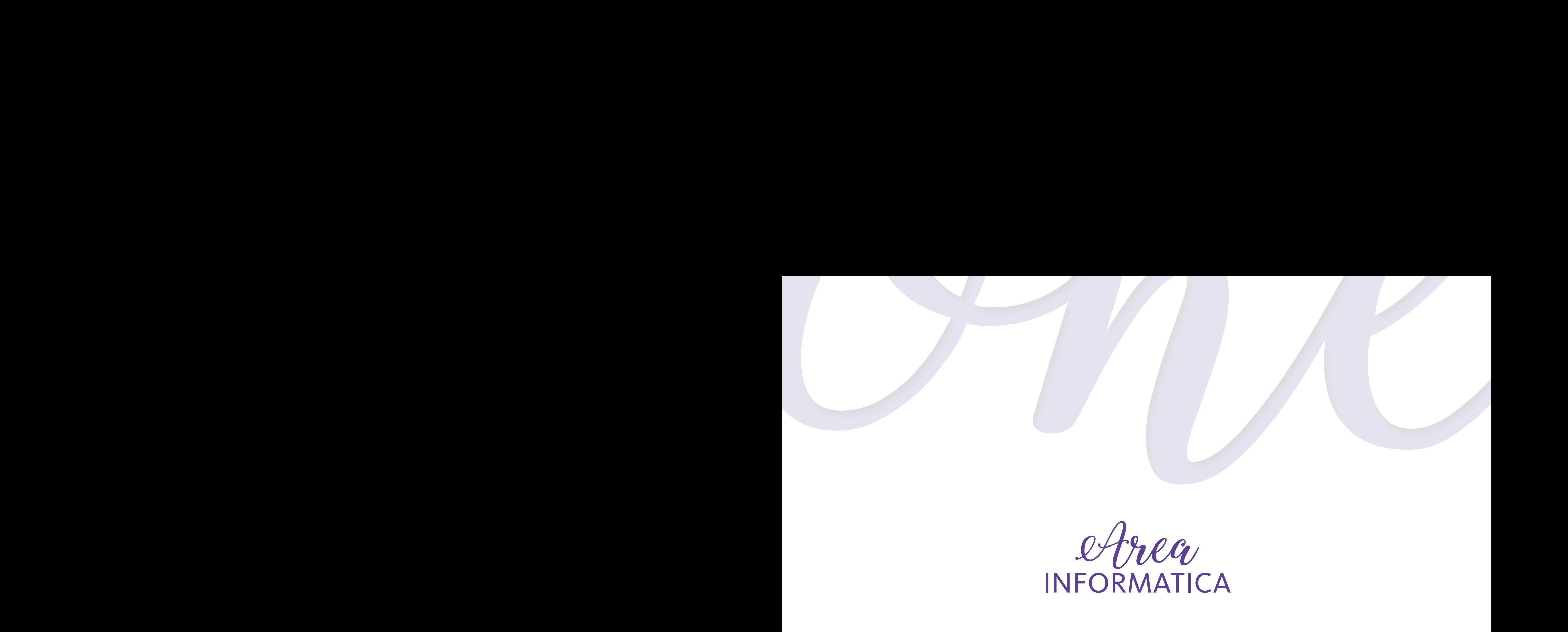

spesso non si misurano né si comprendono le correlazioni causa/e etto tra gli stessi.

**CAPIRE, MISURARE, MIGLIORARE I PROCESSI AZIENDALI**

Conferire strumenti per la "guidabilità" all'azienda ("non si può governare quello non si riesce a misurare").

I risultati d'esercizio (bilanci) non danno evidenza dell'e cienza dei processi aziendali, dalla quale invece dipendono;

**BUSINESS INTELLIGENCE:**

Imprenditori, dirigenti, responsabili in genere.

#### **EXCEL - LIVELLO BASE**

#### **CAPITALISM CAPITALISM CAPITALISM CAPITALISM CAPITALISM CAPITALISM CAPITALISM CAPITALISM CAPITALISM CAPITALISM OBIETTIVI**

economici e non, raccolti durante le attività lavorative. Sviluppare procedure di calcolo in modo rapido e flessibile. Conferire strumenti per la "guidabilità" all'azienda ("non si può governare quello non si riesce a misurare"). Utilizzare i fogli elettronici di calcolo come importante supporto a tutte le attività di monitoraggio e analisi dei dati,

#### **DESTINATARI**

I risultati d'esercizio (bilancia) non danno evidenza dell'e cienza dell'e cienza dell'e cienza dell'e cienza <br>Della quale invece di processi all'e cienza della quale invece dipendono; dalla quale invece di pendono; dalla Figure professionali, operanti in diversi settori aziendali, che necessitano di gestire e analizzare dati economici e **EXCEL - LIVELLO BASE**<br>
OBIETTIVI<br>
Utilizzare i fogli elettronici di calcolo co<br>
economici e non, raccolti durante le attiv<br>
DESTINATARI<br>
Figure professionali, operanti in diversi<br>
commerciali.<br>
CONTENUTI<br>
• Costruire modu commerciali.

#### CONTENUTI

- Imprenditori, dirigenti, responsabili in genere. • Costruire moduli e schede per la raccolta dei dati
- Lavorare con il foglio elettronico
- Costruire formule ed espressioni matematiche
- Preparare i documenti per le operazioni di stampa
- Raccogliere dati di diversa tipologia ed analizzarli
- La Prospettiva Finanziaria Sviluppare operazioni di calcolo (somme, medie, incidenze e variazioni percentuali & hellip)
- Ordinare le informazioni ed eseguire ricerche con i filtri automatici
- Utilizzare i subtotali
- Costruire riepiloghi ed elaborati grafici
- Decidere quali dati sommare e rappresentarli graficamente
- Simulazioni su un commune chapplicato alla grandante di un maggiore di un maggiore alla logistica di un mag<br>• Grafici a barre, istogrammi, grafici a torta e a linee

#### DOCENTE DOCENTE

Per le sedi di Ferrara e Piacenza: Stefano Vidoni – Ingegnere CMC (Certi ed Management Consultant) – Stefano V<br>Per le sedi di Ferrara e Piacenza: Strategie Consultant di Strategie Consultant di Strategie Consultant di Str d'impresa, Progettazione di Start-up, Cluster manager. Esperti in materia.

Per la sede di Reggio Emilia: Consulenti senior responsabili degli strumenti di consulenti strumenti di controllo ed implementazione di controllo ed implementazione di controllo ed implementazione di controllo ed implement DURATA

di sistemi di Business Intelligence di Progesa Spa – Primaria società di Consulenza con sede a Mantova e Milano. Primaria società di Consulenza con sede a Mantova e Milano. Primaria società di Consulenza con sede a Mantova 8 ore

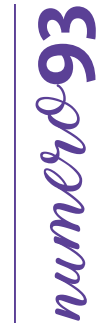

#### SEDI E DATE

PIACENZA, 5 e 11 febbraio PARMA, 17 e 23 maggio REGGIO EMILIA Ed. n.1 - 10 e 19 aprile Ed. n. 2 - 30 settembre e 7 ottobre RAVENNA, 31 gennaio e 7 febbraio CESENA, 13 e 20 marzo

#### QUOTA DI PARTECIPAZIONE

### **EXCEL - LIVELLO INTERMEDIO** numero**94** Perrommo

#### **CAPITALISM I PROCESSI AZIENDALISM I PROCESSI AZIENDALISM I PROCESSI AZIENDALISM I PROCESSI AZIENDALISM I PROCESS**<br>I processi aziendalism i processi aziendalism i processi aziendalism i processi aziendalism i processi azie **OBIETTIVI**

tanto meno quanto ciò risulti strategico per moltissime attività, quali le vendite, il marketing, il servizio clienti, la contabilità. L'analisi e la previsione dei risultati economico-finanziari può basarsi su dati storici, se il business è già in attività, oppure cominciare da zero, ma in entrambi i casi richiede la formulazione di ipotesi sull'andamento delle principali er presso non si conto Economico e dello Stato Patrimoniale.<br>grandezze del Conto Economico e dello Stato Patrimoniale. Non è difficile percepire per un'azienda l'importanza di gestire ed organizzare i dati economici in modo efficiente, ne'

#### DESTINATARI DESTINATARI

Figure professionali, operanti in diversi settori aziendali, che necessitano di gestire e analizzare dati economici e commerciali.

#### • La Mappatura dei Processi Aziendali CONTENUTI

Il corso privilegia un orientamento volto alla risoluzione delle problematiche più comuni del foglio elettronico relative a:

- · Costruire prospetti di calcolo strutturati con le Funzioni di Excel (CERCA.VERT, SOMMA.PIU.SE, DB.SOMMA, CONFRONTA)
- Analisi What-IF e Risolutore
- Collegare dati che si trovano in fogli o file diversi
- Filtrare i dati con criteri avanzati
- Reporting e rappresentazioni grafiche con le Tabelle Pivot  $\mathcal{S}_{\text{intra}}$  surpresentation  $\mathcal{S}_{\text{intra}}$  and the unit magazino alla logistica distributions

#### DOCENTE

Esperti in materia. Per le sedi di Ferrara e Piacenza: Stefano Vidoni – Ingegnere CMC (Certi ed Management Consultant) – Strategie

#### d'umpresa, Progettazione di Start-up, Cluster manager. Progettazione di Start-up, Cluster manager. Progettazione di Start-up, Cluster manager. Progettazione di Start-up, Cluster manager. Progettazione di Start-up, Cluster DURATA

Per la sede di Reggio Emilia: Consulenti senior responsabili degli sviluppi degli strumenti di controllo ed implementazione 8 ore

SEDI E DATE PIACENZA, 8 e 15 aprile PARMA, 19 e 25 settembre REGGIO EMILIA Ed. n. 1 - 24 e 30 maggio Ed. n. 2 - 23 e 30 ottobre RAVENNA, 28 febbraio e 7 marzo CESENA, 22 e 29 maggio

#### QUOTA DI PARTECIPAZIONE

#### **BUSINESS INTELLIGENCE: ANALISI DEI DATI CON LE TABELLE PIVOT E LE FUNZIONI DATABASE (Excel livello intermedio-avanzato)**

#### OBIETTIVI OBIETTIVI

Il foglio elettronico non solo come strumento di produttività individuale ma anche come strumento di analisi dei dati provenienti dai sistemi gestionali. Sarà privilegiato un orientamento volto alla risoluzione delle problematiche più comuni del foglio elettronico per le analisi e le attività tipiche di chi si occupa di Controllo di Gestione e di Finanza aziendale a qualunque livello di seniority.<br>'

#### Imprenditori, dirigenti, responsabili in genere. DESTINATARI

Operatori azie<br>e commerciali.  $\epsilon$  commerciali. Operatori aziendali, controller, manager e professionisti che abbiano l'esigenza di analizzare e rielaborare dati economici

#### • Strumenti BPMN (Business Process Model and Notation) CONTENUTI

- Raccogliere dati da sistemi esterni e riepilogarli: TXT, CSV, e connessioni dati
- Analizzare elenchi di informazioni con le funzioni database
- Analisi multidimensionali con le tabelle pivot
- Campi calcolati ed elementi calcolati
- Strumenti di reporting: power pivot e power view

#### $\overline{D}$  delle correlazioni tra le varie "dimensioni tra le varie "dimensioni" tra le varie "dimensioni" tra le varie "dimensioni" tra le varie "dimensioni" tra le varie "dimensioni" tra le varie "dimensioni" tra le varie DOCENTE

• Simulazioni su un modello di B.I. applicato alla logistica di un magazzino Esperti in materia.

#### DURATA Per le sedi di Ferrara e Piacenza: Stefano Vidoni – Ingegnere CMC (Certi ed Management Consultant) – Strategie

d'impresa, Progettazione di Start-up, Cluster manager. 8 ore

# numero**95** *Agglamm*

#### SEDI E DATE

PIACENZA, 4 e 11 giugno PARMA, 29 novembre e 6 dicembre REGGIO EMILIA , 19 e 26 giugno RAVENNA, 1 e 8 aprile CESENA, 6 e 13 giugno

#### QUOTA DI PARTECIPAZIONE

### **DIETRO LE QUINTE: AUTOMATIZZARE EXCEL CON L'UTILIZZO CAPIRE, MISURARE, MIGLIORARE I PROCESSI AZIENDALI DELLE MACRO (EXCEL LIVELLO AVANZATO)** numero**96**

#### OBIETTIVI OBIETTIVI

Scoprire il volto nascosto del foglio elettronico di calcolo. Si analizzeranno i concetti base della programmazione VBA (Visual Basic for Application) applicati alla gestione degli oggetti presenti nei file di Ms Excel.

#### spesso non si misurano né si comprendono le correlazioni causa/e etto tra gli stessi. DESTINATARI

Operatori aziendali, controller, manager e professionisti, con una buona conoscenza di Excel, che abbiano l'esigenza di analizzare e rielaborare dati in modo efficace, all'interno ed all'esterno dell'azienda, per i quali una migliore organizzazione delle elaborazioni diventano sempre più decisivi.<br>'

#### • La Mappatura dei Processi Aziendali CONTENUTI

- Introduzione al VBA e al registratore Macro
- Copiare e spostare le informazioni con l'utilizzo delle macro
- Le selezioni e gli spostamenti con il VBA
- Scorrere un intervallo di celle ed analizzarne il contenuto
- Costruire riepiloghi variabili con criteri scelti dall'utente
- Costruire macro per ordinare, filtrare e riepilogare i dati
- Costruire pulsanti per la personalizzazione dei fogli di calcolo

#### ere su un modello di B.I. applicato alla logistica di un magazzino alla logistica di un magazzino alla logisti<br>Di un magazzino alla logistica di un magazzino all'alla logistica di un magazzino all'alla logistica di un mag DOCENTE

Esperti in materia.

#### Per le sedi di Ferrara e Piacenza: Stefano Vidoni – Ingegnere CMC (Certi ed Management Consultant) – Strategie d'impresa, Progettazione di Start-up, Cluster manager. DURATA 8 ore

REGGIO EMILIA, 7 e 14 novembre FERRARA, 16 e 23 maggio CESENA, 11 e 18 luglio

#### QUOTA DI PARTECIPAZIONE

300,00 € + IVA az. associate 360,00 € + IVA az. non associate

Per la sede di Reggio Emilia: Consulenti senior responsabili degli sviluppi degli strumenti di controllo ed implementazione

SEDI E DATE

#### **EXCEL PER L'AREA COMMERCIALE**

#### **CAPITALISM CAPITALISM CONTROLLER I PROCESSI AZIENDALISM CAPITALISM CONTROLLER I PROCESSI AZIENDALISM CONTROLLER**<br>I PROCESSI AZIENDALISM CONTROLLER I PROCESSI AZIENDALISM CONTROLLER I PROCESSI AZIENDALISM CONTROLLER I PROC **OBIETTIVI**

posizionamento distintivo rispetto ai concorrenti. L'obiettivo è comprendere le dinamiche commerciali presenti all'interno .<br>della propria azienda e del proprio mercato e capire come usare questa leva per migliorare le proprie performance. Fornire ai partecipanti spunti circa le potenzialità gestionali di Excel per quanto riguarda il monitoraggio delle chiavi di performance commerciali per conoscere appieno il proprio mercato ed incrementare il posizionamento competitivo. La competitività di un'impresa dipende dalle capacità di elaborare scelte efficaci sulle priorità di business e sul

#### DESTINATARI DESTINATARI

Responsabili Commerciali, Addetti Ufficio Commerciali.

#### CONTENUTI CONTENUTI

- Il controllo della rete di vendita: gli indicatori quantitativi e gli indici di produttività
- La definizione delle variabili critiche ai fini del controllo delle performance di vendita
- Logiche e creazione di un cruscotto commerciale con MS Excel
- La pianificazione aziendale e le vendite
- Relazione fra forecast e budget annuale
- Le analisi di scostamento

#### DOCENTE

 $\mathsf{DOCENIE}$ Fabio Bononcini - esperto in tematiche legate alla Gestione Aziendale, si occupa di gestire come Team Leader i progetti<br>. Costing. Per le sedi di Ferrara e Piacenza: Stefano Vidoni – Ingegnere CMC (Certi ed Management Consultant) – Strategie legati alle aree Marketing & Commerciale, Acquisti & Produzione ed Organizzazione Aziendale per l'ottimizzazione del

#### d'umpresa, Progettazione di Start-up, Cluster manager. Progettazione di Start-up, Cluster manager. Progettazione di Start-up, Cluster manager. Progettazione di Start-up, Cluster manager. Progettazione di Start-up, Cluster DURATA

Per la sede di Reggio Emilia: Consulenti senior responsabili degli sviluppi degli strumenti di controllo ed implementazione 8 ore

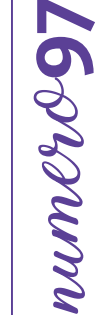

#### SEDI E DATE

PARMA, 22 e 29 marzo MODENA, 25 febbraio RAVENNA, 2 e 9 luglio CESENA, 22 e 29 novembre RIMINI, 7 e 14 febbraio

#### QUOTA DI PARTECIPAZIONE

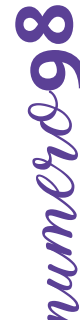

#### **EXCEL PER L'AREA ACQUISTI**

#### **CAPITALISM CAPITALISM CAPITALISM CAPITALISM CAPITALISM CAPITALISM CAPITALISM CAPITALISM CAPITALISM CAPITALISM OBIETTIVI**

sensibili per le aziende e sulla quale queste possono svolgere diversi tipi di azioni strategiche per ottimizzare gli investimenti e la generazione di costi. L'obiettivo è comprendere le dinamiche legate al rapporto con i fornitori e la gestione delle scorte aziendali per aumentare la competitività delle aziende sul mercato. Il monitoraggio e la conoscenza della struttura di costo derivante dal rapporto con i fornitori è una delle variabili più

Fornire ai partecipanti spunti circa le potenzialità gestionali di Excel per quanto riguarda la gestione e la pianificazione delle operazioni di acquisto e l'efficienza delle scorte di magazzino per rendere queste attività sempre più orientate verso concetti di equilibrio, economicità ed efficienza.

#### DESTINATARI

Responsabili Acquisti, Addetti Ufficio Acquisti.

#### • Strumenti BPMN (Business Process Model and Notation) CONTENUTI

- Logiche e creazione di un cruscotto economico con MS Excel
- Creazione dello Stato Patrimoniale e del Conto Economico riclassificato
- Individuazione e analisi dei principali indicatori di bilancio
- Analisi di scostamento tra budge  $\mathcal{L}_{\mathcal{O}}$ • Analisi di scostamento tra budget e consuntivo

#### DOCENTE

e delle correlazioni tra statistica delle correlazioni tra le varie "dimensioni" di mensioni di mensioni di me<br>Di mensioni di mensioni di mensioni di mensioni di mensioni di mensioni di mensioni di mensioni di mensioni di Fabio Bononcini - esperto in tematiche legate alla Gestione Aziendale, si occupa di gestire come Team Leader i progetti Costing. Per le sedi di Ferrara e Piacenza: Stefano Vidoni – Ingegnere CMC (Certi ed Management Consultant) – Strategie legati alle aree Marketing & Commerciale, Acquisti & Produzione ed Organizzazione Aziendale per l'ottimizzazione del

#### DURATA BOLOGNA, 15 e 23 maggio CESENA, 23 e 30 ottobre

d'umpresa, Progettazione di Start-up, Cluster manager. Communista superiore manager. Communista superiore manager. Communista superiore manager. Communista superiore manager. Communista superiore manager. Communista superi Per la sede di Reggio Emilia: Consulenti senior responsabili degli sviluppi degli strumenti di controllo ed implementazione 8 ore

#### QUOTA DI PARTECIPAZIONE

RIMINI, 14 e 21 novembre

300,00 € + IVA az. associate 360,00 € + IVA az. non associate

SEDI E DATE

#### **EXCEL PER L'AREA AMMINISTRAZIONE E FINANZA**

#### **CAPITALISM CAPITALISM CAPITALISM CAPITALISM CAPITALISM CAPITALISM CAPITALISM CAPITALISM CAPITALISM CAPITALISM OBIETTIVI**

generazione della nostra reportistica interna per conoscere i principali indicatori da tenere sotto controllo. L'obiettivo o<br>che si prefigge il corso è quello di dare gli strumenti necessari per costruire report economico finanziari puntuali e precisi sempre allineati con la contabilità aziendale. Fornire ai partecipanti tutti gli spunti necessari per generare con MS esso non si misurano ne si misurano etto tra gli strumenti per interpretare i dati in questo contenuti per valutare correttamente la situazione economico finanziaria dell'impresa. Monitorare i dati aziendali è sempre più un'esigenza vitale per le aziende. MS Excel può essere un'ottima risposta per la

#### Imprenditori, dirigenti, responsabili in genere. DESTINATARI

Responsabili e Addetti Amministrativi.

#### • La Mappatura dei Processi Aziendali CONTENUTI

- Logiche e creazione di un cruscotto economico con MS Excel
- Creazione dello Stato Patrimoniale e del Conto Economico riclassificato
- La Prospettiva Finanziaria Individuazione e analisi dei principali indicatori di bilancio
- Analisi di scostamento tra budget e consuntivo - La Prospettiva Interna (processi)

#### **DOCENTE** DOCENTE

Fabio Bononcini - esperto in tematiche legate alla Gestione Aziendale, si occupa di gestire come Team Leader i progetti legati alle aree Marketing & Commerciale, Acquisti & Produzione ed Organizzazione Aziendale per l'ottimizzazione del  $\sum_{i=1}^{n}$ Costing.

#### Per le sedi di Ferrara e Piacenza: Stefano Vidoni – Ingegnere CMC (Certi ed Management Consultant) – Strategie **DURATA**

d'oire d'impresa, Progettazione di Start-up, Cluster manager. Cluster manager manager. Cluster manager. Cluster manager. Cluster manager. Cluster manager. Cluster manager. Cluster manager. Cluster manager. Cluster manager. 8 ore

## numero**99** *POSSAmmun*

#### SEDI E DATE

PIACENZA, 3 e 10 ottobre PARMA, 25 giugno e 2 luglio CESENA, 15 e 20 novembre RIMINI, 22 e 29 ottobre

#### QUOTA DI PARTECIPAZIONE

#### **BUSINESS INTELLIGENCE: ANALISI, DATA MINING E REPORTING: TRASFORMARE**  numero**100**  $\mathbf O$ OLDRAMIN **NUMERI E DATI IN INFORMAZIONI A VALORE AGGIUNTO**

#### OBIETTIVI OBIETTIVI

Spesso il termine "data mining" viene associato a qualcosa di inaccessibile, perché il software è troppo costoso, perché è<br>District de la construction del situato di construction del construction della constructionale del riecessario assumere un esperto per ananzzare tutti i uatre perche non e chiara la reale utilità dell'output, ma cos e in pratica il<br>"data mining"? È davvero difficile estrarre la conoscenza nascosta nei nostri database? È base dei preziosi dati che abbiamo accumulato nel tempo o acquistato? Come possiamo far parlare i numeri e raccontare storie che trasformino i dati in informazioni di valore? Se avete un minimo di mente analitica e avete uno "SpreadSheet", potete fare un tentativo con buone probabilità di riuscita. necessario assumere un esperto per analizzare tutti i dati e perché non è chiara la reale utilità dell'output. Ma cos'è in pratica il

#### **DESTINATARI**

DESTINATANI<br>Il corso è rivolto figure professionali di vario genere (manager o responsabili di funzione, operatori aziendali dell'area commer-• La Mappatura dei Processi Aziendali ciale, addetti all'amministrazione, responsabili di produzione, ecc…) che abbiano la necessità di monitorare e analizzare i dati dell'azienda per trasformarli in informazioni di valore aggiunto.

#### • La Mappatura delle "prospettive": CONTENUTI

- La Prospettiva Finanziaria Separare i dati dal processo di elaborazione e dal livello di presentazione grafica
- La Prospettiva del Cliente Fare Business Analytics: Fabbisogno informativo e definizione del progetto di analisi; definizione del piano di ricerca; individuazione delle fonti
- Analizzare e importare dati da sorgenti esterne: importazioni guidate e Query; creare una connessione dati: CSV, ODBC, SQL Server, ecc...
- Efficace utilizzo di strumenti già presenti in azienda per l'analisi dei dati (EXCEL e GOOGLE SPREADSHEET)
- Gestione dinamica delle matrici e degli intervalli: INDIRETTO, SCARTO, RIF.RIGA, RIF.COLONNA
- · Excel Tools a supporto delle attività di Reporting: PowerQuery, PowerPivot, Power BI
- Definizione dell'orizzonte temporale (per l'analisi, la valutazione delle performance e l'applicazione del modello di analisi)
- Come rappresentare i risultati nel reporting: modalità e correttezza; il reporting grafico dei dati; modalità di rappresentazione Per la sede di Reggio Emilia: Consulenti senior responsabili degli sviluppi degli strumenti di controllo ed implementazione dei risultati
- Formattazione Condizionale, KPI e Indicatori, Grafici Sparkline per grafici andamentali
- Formattazione Condizionale, KPT e indicatori, Granci Sparkine per granci andamentan<br>• Modelli e simulazioni per la Business Analysis e la Business Intelligence: Presentazione e discussione di casi con Excel e Power BI

#### DOCENTE

DUCENTE<br>Orlando De Polito (FLYSOFT SAS – Reggio Emilia) – Consulente Aziendale e Docente di Sistemi Informativi e Office Automation, esperto di Analisi dati, Reporting e Budgeting con Excel e Sql Server. Dal 1998 opera al servizio delle Imprese, con il ruolo di Analista e Sviluppatore Software in ambiente .Net, esperto in processi formativi e gestione dei flussi informativi.

#### DURATA

8 ore

#### SEDI E DATE

REGGIO EMILIA, 8 e 15 luglio MODENA, 4 e 11 luglio FERRARA, 3 e 10 dicembre

#### QUOTA DI PARTECIPAZIONE

#### **CUSTOMER RELATIONSHIP MANAGEMENT: LINEE GUIDA E** BEST PRACTICES PER L'UTILIZZO DEL CRM AZIENDALE

#### OBIETTIVI OBIETTIVI

Il Customer Relationship Management (CRM) rappresenta un elemento essenziale per ogni azienda che miri a rimanere competitiva attraverso un costante e preciso monitoraggio delle relazioni con la propria clientela. Ma l'utilizzo di un sistema di CRM richiede agli utenti non solo di imparare l'utilizzo del nuovo programma ma di gestire, in modo completamente nuovo (cliente-centrico), le varie attività di marketing e commerciali verso i Clienti.

completamente nuovo (enente centrico), le varie attività ul maricelling e commercian verso i enenti.<br>I vari processi commerciali, quotidianamente utilizzati dalla forza di vendita e dal back office commerciale, saranno I vari processi commercian, quotidianamente dunzzati dana forza di vendita è dai back once commerciale, saranno<br>analizzati e illustrati attraverso le varie funzionalità offerte da alcuni dei principali software di CRM pres

#### DESTINATARI

PEJIINAIANI<br>Il espec è picelle facus prefeccionali d Il corso è rivolto figure professionali di vario genere che abbiano la necessità di monitorare e analizzare i dati dei clienti<br>Residenti in informazioni di valenza città di vario della provincia di secondo di monitorare e per trasformarli in informazioni di valore aggiunto.

#### CONTENUTI

- Gli obiettivi della gestione CRM
- Il mercato CRM: panoramica delle soluzioni
- Le logiche base del software CRM
- I processi e i flussi di lavoro gestibili
- Le applicazioni mobile  $\overline{\phantom{a}}$
- r Lacifipi p<br>Docentiu • Esempi pratici di gestione processi e dati (VTiger e Dynamics CRM a confronto)
- Esempi pratici di lettura statistiche e report $\blacksquare$

#### d'impresa, Progettazione di Start-up, Cluster manager. DOCENTE

Orlando De Polito (FLYSOFT) - Consulente Aziendale e Formatore su Analisi dati, Reporting e Budgeting con Excel e Sql Server. Dal 1998 opera al servizio delle Imprese, con il ruolo di Analista e Sviluppatore Software in ambiente VBA, Visual DASIL, C<sup>ii</sup>, HITCH J<br>Andelina di antaliana ambito di miglioramento organizzativo e digitale. Basic, C#, .Net. Specializzato in processi formativi e gestione dei flussi informativi, fornisce supporto alle aziende in

#### DURATA

8 ore

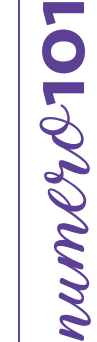

SEDI E DATE REGGIO EMILIA, 1 e 7 marzo QUOTA DI PARTECIPAZIONE

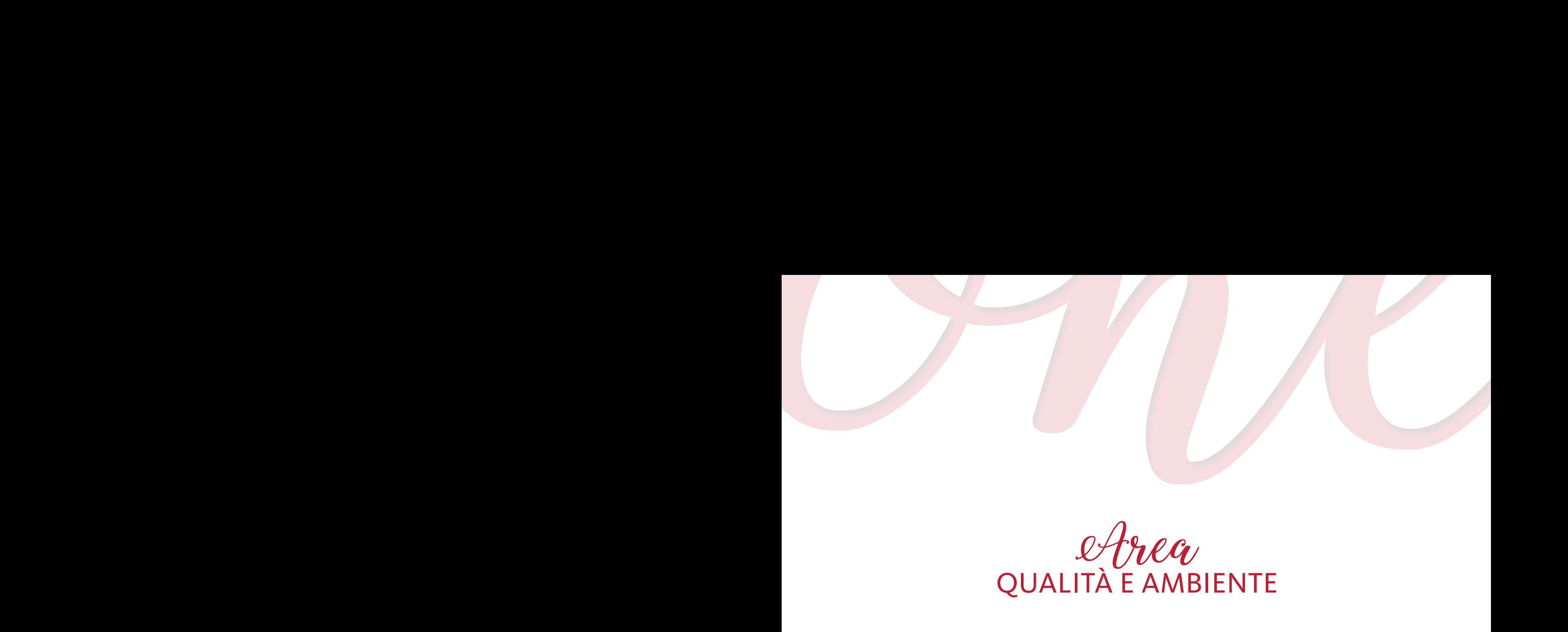

spesso non si misurano né si comprendono le correlazioni causa/e etto tra gli stessi.

**CAPIRE, MISURARE, MIGLIORARE I PROCESSI AZIENDALI**

Conferire strumenti per la "guidabilità" all'azienda ("non si può governare quello non si riesce a misurare").

I risultati d'esercizio (bilanci) non danno evidenza dell'e cienza dei processi aziendali, dalla quale invece dipendono;

**BUSINESS INTELLIGENCE:**

Imprenditori, dirigenti, responsabili in genere.

#### **IL RISK MANAGEMENT: LA LOGICA VINCENTE DI DOMANI. SEI SICURO DI CONOSCERE RISCHI E OPPORTUNITÀ DELLA TUA AZIENDA?**

#### **OBIETTIVI**

I rischi possono derivare da varie fonti, tra cui **l'incertezza** sui mercati **finanziari**, le **minacce** derivanti dai **fallimenti** dei progetti (in qualsiasi fase della progettazione, sviluppo, produzione o mantenimento dei cicli di vita), **responsabilità legali**, rischio di **credito**, **incidenti**, cause naturali e disastri, un avversario, o eventi di causa-radice incerta o imprevedibile. Le strategie per gestire le minacce hanno come obiettivo l'evitare la minaccia, la riduzione dell'effetto negativo o della probabilità della minaccia, oppure il trasferimento totale o parziale della minaccia a un'altra parte. Il corso intende fornire gli strumenti e le competenze per **identificare**, **analizzare**, **valutare e governare i rischi aziendali**, al fine di individuare i rischi (definita in ISO 31000 come effetto dell'incertezza sugli obiettivi) e puntare ad un'applicazione coordinata ed economica delle risorse per minimizzare, monitorare e controllare la probabilità o l'impatto di eventi sfortunati. **SEIS**<br>
SEIS<br>
DELL<br>
OBIETTIV<br>
Irischi poo<br>
qualsiasi f<br>
incidenti,<br>
hanno cor<br>
to totale c<br>
valutare e<br>
e puntare<br>
e puntare<br>
puntare<br>
puntare<br>
puntare<br>
puntare<br>
DESTINAT<br>
Manager,<br>
proprie co<br>
CONTENI<br>
• Modelli (<br>• Anali

#### DESTINATARI

Manager, Responsabile Qualità, imprenditori e consulenti che desiderino arricchire, aggiornare e sistematizzare in modo organico le proprie conoscenze e competenze in materia di analisi, valutazione e gestione dei rischi.

#### **CONTENUTI**

- Modelli e strumenti per la Risk Analysis
- Analisi SWOT al fine di individuare le minacce, spunti di miglioramento ed opportunità
- Strumenti e modelli operativi per il governo ed il monitoraggio dei rischi dell'organizzazione
- Esercitazioni nella fase conclusiva della giornata

#### **DOCENTE**

Tancredi Giovanni - consulente di Direzione. Implementazione del Sistema Gestione Qualità secondo le Norme UNI EN ISO 9000, 27000 (Sicurezza dei Sistemi Informativi) e gli STD definiti dalla GDO (es.: BRC, IFS, BRC IOP, IFS Logistic). È Auditor qualificato Analisi gestionale del Sistema di Gestione per la Qualità. Audit dei Sistemi Gestione Qualità Analisi e valutazione dei costi della non qualità.

Per la sede di Reggio Emilia: Londrillo Laura - consulente sui sistemi di gestione qualità, responsabilità sociale e sicurezza secondo le Norme UNI EN ISO 9001, SA 8000, ISO 45001. Lead Auditor qualificato SICEV per sistemi ISO 9001 in vari settori EA. È auditor qualificato con l'Organismo di certificazione DNV GL per il quale opera in qualità di Lead auditor.

Per la sede di Ferrara: GESCAD - società specializzata nella consulenza professionale e nello sviluppo di innovative soluzioni software, nonché dei relativi sistemi hardware a supporto: strumenti sempre orientati a facilitare il compito di chi, all'interno dell'organizzazione, deve poter individuare in ogni momento la migliore strategia di risposta ai mutamenti del mercato.

# N **121**numero**102** O **CORNONN**

#### SEDI E DATE

PIACENZA, 26 febbraio PARMA, 12 aprile REGGIO EMILIA, 7 maggio FERRARA, 27 marzo RAVENNA, 21 marzo

#### QUOTA DI PARTECIPAZIONE

250,00 € + IVA az. associate 300,00 € + IVA az. non associate

#### DURATA

7 ore

# **12**<br> **1221 EXERTIONE DEGLI AUDIT:**<br> **1221 EXERTIONE DEGLI AUDIT:**<br>
Altermine del corso i partecipanti:<br>
Artermine di corso i partecipanti:<br>
Artermine di corso i partecipanti:<br>
Artermine and programma condical direction (q **PRINCIPI E METODI PER LA CONDUZIONE EFFICACE DI AUDIT**

#### **OBIFTTIVI**

Al termine del corso i partecipanti:

- Conosceranno i principi cardine da applicare nella programmazione e nella conduzione di audit interni ed esterni all'organizzazione, con particolare riferimento ai sistemi di gestione (qualità, ambiente, sicurezza, responsabilità sociale, ...)
- Saranno in grado di eseguire audit interni e presso organizzazioni esterne (quali aziende fornitrici)
- Sapranno svolgere l'audit ottimizzando il tempo disponibile
- Saranno capaci di creare un clima favorevole all'attività di audit
- Saranno in grado di cogliere e riportare tutte le informazioni salienti relative alle attività sottoposte ad audit
- Sapranno riconoscere le situazioni di non conformità rispetto ai requisiti di riferimento
- Sapranno gestire i risultati degli audit in un'ottica di miglioramento.

#### **DESTINATARI**

Direzione dell'organizzazione, Responsabili dei Sistemi di Gestione, Responsabili di Audit Interni ed Esterni, Responsabili Fornitori, Responsabili di Area.

#### **CONTENUTI**

- I concetti fondamentali e le diverse tipologie di audit
- Richiami normativi
- Gli obiettivi dell'audit
- Il comportamento dell'auditor
- La pianificazione (programma di audit e piano dell'audit)
- L'esecuzione dell'audit e le modalità di gestione
- − comunicazione (iniziale e durante l'audit)
- − raccolta delle evidenze (metodi di raccolta, interviste, check list)
- − verbalizzazione dei risultati dell'audit (rapporti, gestione rilievi)
- − comunicazione finale
- La gestione dei risultati degli audit
- − gestione delle azioni di miglioramento

#### DOCENTE

SERINT GROUP - nasce nel 1996 con l'idea di costituire una moderna società di Ricerca, Progetti, Consulenza e Servizi, in grado di proporsi ad imprese, enti ed amministrazioni pubbliche come unico referente, secondo una logica di "Servizi Integrati". L'organico Serint è composto da più di 15 professionisti interni, non freelance, fra cui figura Enzo Mataloni CEO presso Serint Group Italia Srl.

Per la sede di Reggio Emilia: Londrillo Laura – consulente sui sistemi di gestione qualità, responsabilità sociale e sicurezza secondo le Norme UNI EN ISO 9001, SA 8000, ISO 45001. Lead Auditor qualificato SICEV per sistemi ISO 9001 in vari settori EA. È auditor qualificato con l'Organismo di certificazione DNV GL per il quale opera in qualità di Lead auditor.

Per la sede di RAVENNA: Tancredi Giovanni - Consulente di Direzione. Implementazione del Sistema Gestione Qualità secondo le Norme UNI EN ISO 9000, 27000 (Sicurezza dei Sistemi Informativi) e gli STD definiti dalla GDO (es.: BRC, IFS, BRC IOP, IFS Logistic). È Auditor qualificato Analisi gestionale del Sistema di Gestione per la Qualità. Audit dei Sistemi Gestione Qualità Analisi e valutazione dei costi della non qualità.

#### DURATA

7 ore

#### SEDI E DATE REGGIO EMILIA, 8 aprile

MODENA, 18 aprile RAVENNA, 30 maggio CESENA, 4 marzo RIMINI, 16 aprile

#### QUOTA DI PARTECIPAZIONE

#### **SA8000: RICHIAMI FONDAMENTALI AI REQUISITI DELLA NORMA**

#### **OBIETTIVI**

Al termine del corso i partecipanti:

- conosceranno i principi fondamentali della norma SA8000 e le corrette modalità per la loro applicazione
- saranno in grado di interpretare correttamente i requisiti normativi a fronte delle possibili situazioni reali
- sapranno riconoscere la conformità o la non conformità di casi concreti (soluzioni adottate e comportamenti operativi).

#### **DESTINATARI**

Direzione dell'organizzazione, Responsabili del Sistema di Gestione (qualità, ambiente, sicurezza, responsabilità sociale), Responsabili di Audit Interni, Responsabili di Audit Esterni (area acquisti/gestione fornitori), Responsabili Fornitori, Responsabili di Area.

PREREQUISITI: Conoscenza di base della norma SA8000.

#### **CONTENUTI**

- Introduzione alla norma, le finalità e i principi ispiratori della SA8000
- Documenti internazionali e normativi di riferimento
- Il sistema di gestione per la responsabilità sociale
- I requisiti della norma ed il loro significato applicativo
- La definizione di piani di miglioramento
- Il mantenimento ed il miglioramento del sistema di gestione per la responsabilità sociale

#### DOCENTE

SERINT GROUP - nasce nel 1996 con l'idea di costituire una moderna società di Ricerca, Progetti, Consulenza e Servizi, in grado di proporsi ad imprese, enti ed amministrazioni pubbliche come unico referente, secondo una logica di "Servizi Integrati". L'organico Serint è composto da più di 15 professionisti interni, non freelance, fra cui figura Mario Bellomo; ha maturato oltre 20 anni di esperienza nel campo della consulenza e della formazione su tematiche di organizzazione aziendale e supporto strategico direzionale con specializzazione su SA 8000 (anche come Lead Auditor di Enti Accreditati) ed ISO 9001 in importanti aziende in molteplici settori merceologici manifatturieri e di servizi.

#### DURATA

4 ore

#### SEDI E DATE CESENA, 10 aprile RIMINI, 5 marzo

#### QUOTA DI PARTECIPAZIONE

150,00 € + IVA az. associate **180,000 € + IVA az. associate**<br>180,00 € + IVA az. associate numerology  $\epsilon$  + IVA az. associate<br>180,00 € + IVA az. associate

#### **LA NORMA ISO 37001 PER UN'EFFICACE PREVENZIONE DELLA**  numero**105**OLDRAMIN **CORRUZIONE**

#### **OBIETTIVI**

Fornire ai partecipanti alcuni strumenti utili per progettare e/o valutare un Sistemi di Gestione Anticorruzione impostato secondo i requisiti della Norma ISO 37001:2016. Il Corso ha l'obiettivo di inquadrare il tema dell'Anticorruzione all'interno dell'Organizzazione aziendale e delle evoluzioni normative in corso, in particolare a riguardo dei contenuti di ulteriori Norme di riferimento (tra cui il D.lgs. 231/01) nonché alla luce della rivisitazione delle famiglie di Norme ISO più diffuse. In particolare nel Settembre 2015 sono stati pubblicati gli standard ISO 9001 ed ISO 14001 impostati secondo la nuova struttura HLS (High Level Structure) per una maggiore compatibilità ed integrabilità con altri schemi di certificazione, struttura che è stata adottata anche nella ISO 37001. Tale standard è applicabile a qualsiasi tipologia di Organizzazione (privata o pubblica) e sposa l'approccio ISO alla valutazione dei rischi applicandolo al tema dell'Anticorruzione, sempre secondo i principi della riduzione dei rischi rapportati al contesto di riferimento, alle attività svolte, alle dimensioni ed alla complessità Organizzativa, ai costi di riduzione degli stessi nonché al fine di perseguire un miglioramento continuo e sostenibile. L'approccio ISO al tema garantisce come lo stesso si integri ad aspetti di Policy aziendale, di individuazione di ruoli e responsabilità trasversali (attraverso un modello di Leadership diffusa) e specifiche (tre cui quelli di compliance), nonché aspetti di due diligence e controlli su progetti e partner. Infine, pur non risultando esimente, lo Standard può supportare e dare evidenza della presenza di un Modello Organizzativo attuato efficacemente.

#### DESTINATARI

Dirigenti, Risk Manager, Internal Audit, Responsabili di Sistemi di Gestione, Consulenti.

#### **CONTENUTI**

- Inquadramento sul tema dell'anticorruzione nel contesto Internazionale ed Italiano
- Correlazione tra Anticorruzione, D.Lgs.231/2001 e ulteriori riferimenti (es.: normativa sul Whistleblowing)
- Il ruolo dell'ANAC e le sue determinazioni, il ruolo di Accredia e la circolare di riferimento
- Attinenze e punti di contatto tra la Norma ISO 37001 ed i Sistemi di Gestione ISO certificabili
- La valutazione dei rischi di corruzione secondo lo standard ISO 37001
- Ulteriori requisiti ISO 37001 (eventuali procedure, due diligence, controlli, ecc…)
- Implementazione di un sistema di gestione ISO 37001: documentazione minima, casi pratici

#### DOCENTE

SERINT GROUP - nasce nel 1996 con l'idea di costituire una moderna società di Ricerca, Progetti, Consulenza e Servizi, in grado di proporsi ad imprese secondo una logica di "Servizi Integrati". L'organico Serint è composto da più di 15 professionisti interni, fra cui figura Mauro Pascucci, laureato in Economia e Commercio con un Master in gestione e strategia d'impresa ha maturato oltre 15 anni di esperienza sui Sistemi di Gestione secondo standard Internazionali. Si occupa di Sistemi di Gestione in ambito Qualità e Modelli Organizzativi secondo quanto previsto dal D.Lgs.231/2001. Ha seguito numerose PMI e aziende medio/grandi tra cui Poste Italiane, Rete Ferroviaria Italiana, Gruppo Del Conca e Gruppo Farmacie Comunali di Ravenna.

#### DURATA

7 ore

SEDI E DATE PIACENZA, 24 ottobre CESENA, 26 settembre RIMINI, 5 dicembre

#### QUOTA DI PARTECIPAZIONE

#### **I SISTEMI DI GESTIONE PER LA SICUREZZA E LA SALUTE DEI LAVORATORI SECONDO LA NUOVA ISO 45001**

#### **OBIETTIVI**

Fornire ai partecipanti alcuni strumenti utili per progettare e/o valutare un Sistemi di Gestione della Salute e Sicurezza sui Luoghi di Lavoro impostato secondo i requisiti della Norma ISO 45001:2018. Il Corso ha altresì l'obiettivo di inquadrare il tema della Sicurezza all'interno dell'Organizzazione aziendale e delle evoluzioni normative in corso, in particolare a riguardo dei contenuti del D.lgs. 231/01 ma anche alla luce della rivisitazione delle famiglie di Norme ISO più diffuse. In particolare nel Settembre 2015 sono stati pubblicati gli standard ISO 9001 ed ISO 14001 impostati secondo la nuova struttura HLS (High Level Structure) per una maggiore compatibilità ed integrabilità con altri schemi di certificazione, struttura che è stata adottata anche nella nuova ISO 45001 che ha sostituito in toto la precedente BS OHSAS 18001.

#### **DESTINATARI**

Referenti di tutte le organizzazioni che intendono approcciare il tema dell'efficace gestione della Sicurezza sul Lavoro indipendentemente dal settore merceologico e dal numero di addetti. RSPP, ASPP, Responsabili di Sistemi di Gestione, Consulenti.

#### **CONTENUTI**

- Introduzione alla salute e sicurezza in azienda
- Controllo, assicurazione e gestione della Sicurezza
- Cenni sui Modelli di Organizzazione e Gestione di cui al D.lgs. 231/01 e loro integrazione con i Sistemi di Gestione di cui agli standard ISO
- La nuova ISO 45001 e l'approccio integrato agli standard di gestione
- Confronto fra la precedente OHSAS 18001 e la nuova ISO 45001
- Implementazione di un sistema di gestione della sicurezza ISO 45001: i requisiti da rispettare
- Casi pratici

#### DOCENTE

SERINT GROUP - nasce nel 1996 con l'idea di costituire una moderna società di Ricerca, Progetti, Consulenza e Servizi, in grado di proporsi ad imprese, enti ed amministrazioni pubbliche come unico referente, secondo una logica di "Servizi Integrati". L'organico Serint è composto da più di 15 professionisti interni, non freelance, fra cui figura Michele Morri che ha maturato oltre 10 anni di esperienza nell'ambito dei Sistemi di Gestione certificabili sia come Consulente sia come docente. Si occupa principalmente di Sistemi di Gestione in ambito Sicurezza e Ambientale, è altresì docente sul tema dei Sistemi di Gestione sulla Sicurezza sul Lavoro all'interno di un importante Master presso la Fondazione Alma Mater di Bologna. Come consulente ha seguito numerose PMI e aziende medio/grandi tra cui Marche Multiservizi, Rete Ferroviaria Italiana e Anthea Rimini.

#### DURATA

7 ore

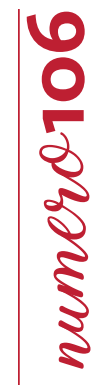

#### SEDI E DATE

PIACENZA, 26 novembre RAVENNA, 14 novembre CESENA, 15 novembre RIMINI, 11 giugno SEDI E DATE<br>SEDI E DATE<br>PIACENZA, 26 novembre<br>RAVENNA, 14 novembre<br>CESENA, 15 novembre<br>RIMINI, 11 giugno<br>QUOTA DI PARTECIPAZIONE<br>250,00 € + IVA az. associate<br>300,00 € + IVA az. non associate

#### QUOTA DI PARTECIPAZIONE

250,00 € + IVA az. associate

#### **N** PERCHÉ DOBBIAMO PROTEGGERE I DATI, numero**107DESTANNIA PERCHÉ UNA CERTIFICAZIONE ISO 27001?**

#### **OBIETTIVI**

- Conoscere i principi base della UNI CEI ISO/IEC 27001:2014.
- Familiarizzare con i punti di controllo indicati nell'Annex A e la linea guida UNI CEI ISO/IEC 27002:2017 per la selezione, implementazione e gestione dei punti di controllo.
- Prendere visione di una roadmap efficace per l'implementazione e certificazione di un SGSI secondo la norma ISO/IEC 27001.
- Identificare ed interpretare quali sono i requisiti documentali minimi richiesti.
- Capire cos'è ed a cosa serve la SoA (un esempio applicativo).
- Esercitarsi ad elaborare un Risk Assessment con il relativo Risk Treatment Plan.
- Capire i concetti base relativi alla pianificazione, esecuzione e documentazione delle visite ispettive

#### DESTINATARI

Responsabili qualità, Responsabili IT, Direzione.

#### **CONTENUTI**

- I vantaggi di un Sistema di Gestione per la Sicurezza delle Informazioni
- I principi base della UNI CEI ISO/IEC 27001
- I punti di controllo indicati nell'Annex A e la linea guida UNI CEI ISO/IEC 27002
- Una roadmap efficace per l'implementazione e certificazione di un SGSI secondo la norma ISO/IEC 27001
- I requisiti documentali minimi richiesti
- Cos'è ed a cosa serve la SoA (un esempio applicativo)
- Esercitazione: preparare il Risk Assessment con il relativo Risk Treatment Plan
- Pianificazione, esecuzione e documentazione delle visite ispettive

#### DOCENTE

SIET - azienda leader nelle prove per la ricerca e lo sviluppo e la qualificazione di componenti innovativi destinati agli impianti di produzione di energia. SIET opera come ente di certificazione di prodotto e di sistema secondo gli schemi ACCREDIA, UNI e KEYMARK.

#### DURATA

7 ore

SEDI E DATE FERRARA, 6 febbraio CESENA, 5 giugno

#### QUOTA DI PARTECIPAZIONE

#### **ASPETTI AMBIENTALI IN AZIENDA**

#### **OBIETTIVI**

Fornire un quadro generale sui principali aspetti ambientali che interessano le aziende, in particolare gli adempimenti previsti dalla normativa applicabile in materia, le autorizzazioni, i controlli, le sanzioni e le tecniche per ridurne gli impatti.

#### DESTINATARI

Responsabili e Addetti ambiente/sicurezza/qualità, Responsabili di Produzione e di Stabilimento, personale coinvolto dalla gestione di aspetti ambientali.

#### **CONTENUTI**

- Autorizzazioni ambientali AUA ed AIA
- Emissioni in atmosfera: aspetti normativi e tecnici
- Scarichi di acque reflue: aspetti normativi e tecnici
- Principali adempimenti inerenti i rifiuti prodotti in azienda
- Opportunità derivanti da un sistema di gestione ambientale

#### **DOCENTE**

Vittorio Ronco - ingegnere libero professionista con ampia esperienza nella consulenza e nella formazione in tema ambientale ed energetico rivolta alle aziende, ha avuto collaborazioni pregresse con la P.A. nell'ambito della pianificazione ambientale e delle autorizzazioni.

#### DURATA

7 ore

#### SEDI E DATE CESENA, 22 luglio RIMINI, 14 febbraio

#### QUOTA DI PARTECIPAZIONE

250,00 € + IVA az. associate **300,000 € + IVA az. non associate**<br>300,00 € + IVA az. associate numero.<br>300,00 € + IVA az. associate

# **OBIETTIVI** numero

#### **GESTIONE DEI RIFIUTI IN AZIENDA**

Fornire un quadro sui principali adempimenti ed aspetti da gestire in tema di rifiuti, sia dal punto di vista documentale che operativo.

#### **DESTINATARI**

Responsabili e addetti ambiente/sicurezza/qualità, responsabili di produzione/stabilimento e addetti, personale coinvolto dalla gestione documentale e operativa inerente i rifiuti.

#### **CONTENUTI**

- Principi generali dell'economia circolare e criteri di priorità nella gestione dei rifiuti
- Inquadramento normativo in materia di rifiuti: responsabilità ed adempimenti
- Classificazione dei rifiuti, attribuzione del codice CER, caratteristiche di pericolosità
- Aspetti di gestione documentale (registri di carico e scarico, formulari, MUD, SISTRI)
- Gestione del deposito temporaneo
- Sottoprodotti
- Autorizzazioni per impianti di gestione dei rifiuti
- Trasporto di rifiuti
- I rifiuti nel sistema di gestione ambientale

#### DOCENTE

Vittorio Ronco - ingegnere libero professionista con ampia esperienza nella consulenza e nella formazione in tema ambientale ed energetico rivolta alle aziende, ha avuto collaborazioni pregresse con la P.A. nell'ambito della pianificazione ambientale e delle autorizzazioni. **CONSECTIONE DEI RIFIUTI IN AZIENDA<br>
SOBETTIVI<br>
Formic un quadro sul principali adempimenti ed aspetti da gestire in terma di rifiuti, sia dal punto di vista documentale<br>
Deseptentioni.<br>
Deseptentioni addetti ambiente del** 

#### DURATA

7 ore

#### QUOTA DI PARTECIPAZIONE

250,00 € + IVA az. associate 300,00 € + IVA az. non associate

CESENA, 3 dicembre

MODENA, 23 ottobre

SEDI E DATE

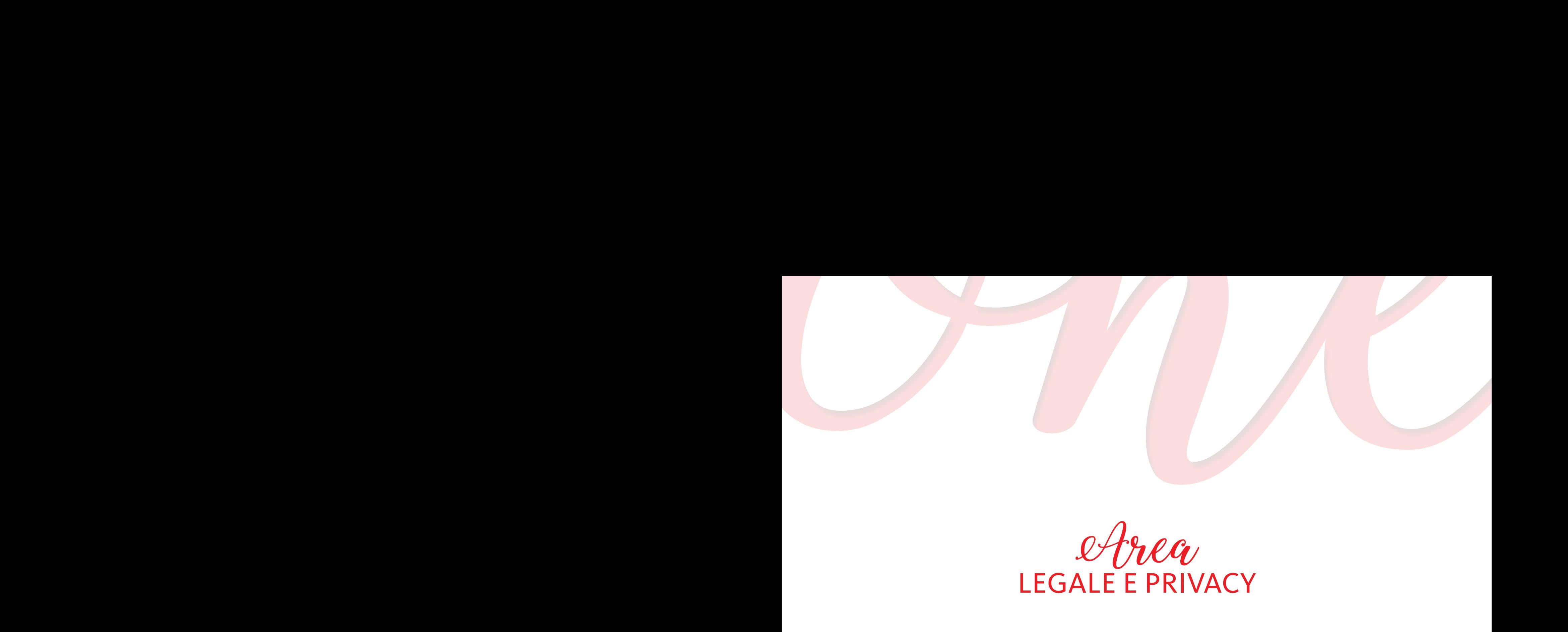

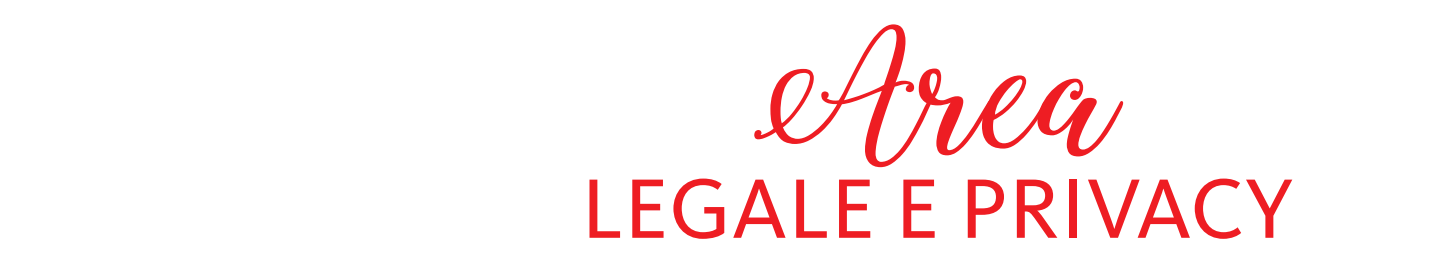

## numero**110**  $\mathbf O$ **LLARAMMu**

SEDI E DATE PIACENZA, 1 e 7 febbraio PARMA, 5 e 12 luglio CESENA, 7 e 14 ottobre

#### QUOTA DI PARTECIPAZIONE

450,00 € + IVA az. associate 540,00 € + IVA az. non associate

#### **GDPR PER RESPONSABILE, TITOLARE E CO-TITOLARE DEL TRATTAMENTO DEI DATI**

#### **OBIETTIVI**

Il GDPR, General Data Protection Regulation UE 2016/679, il nuovo Regolamento emanato per innalzare ed uniformare il livello di protezione dei dati personali nell'UE, apporta significative innovazioni che si traducono in nuovi adempimenti a carico dei soggetti che trattano professionalmente dati personali.

L'obiettivo del corso è fornire ai partecipanti nozioni di base in materia di protezione dei dati personali, al fine di consentire all'operatore di gestire i processi di adeguamento alle nuove disposizioni.

#### DESTINATARI

Responsabili/titolari e co titolari del trattamento dei dati, quali direttori Risorse Umane e Responsabili del Personale, Responsabili e Addetti all'Amministrazione del Personale, Responsabili Ufficio Legale, Responsabili IT, Commerciali.

#### **CONTENUTI**

- INQUADRAMENTO NORMATIVO DATI PERSONALI: Definizioni di privacy, protezione dati, dati personali, trattamento, comunicazione, diffusione, interessati, titolare, responsabile; Il passaggio dal D. Lgs 196/2003 al Reg. 679/16; Ambito di applicazione del Reg 679/16. I principi in materia di protezione dati.
- LE PRINCIPALI INNOVAZIONI INTRODOTTE DAL REG. 679/16: Nuovi diritti; Valutazione di impatto; Innovazioni in materia di data breach; Il registro dei trattamenti; Il DPO; Le misure di sicurezza a tutela dei dati; Gli schemi di certificazione; I segni distintivi; I codici di deontologia e buona condotta.
- REGIMI DI RESPONSABILITÀ E SANZIONI: Responsabilità Civile, amministrativa e penale; Le sanzioni; Il principio di colpevolezza.
- PARTE SPECIALE: Linee guida del Garante per posta Elettronica e Internet; Linee guida sul Trattamento dei dati personali dei lavoratori privati; Provvedimento in materia di Videosorveglianza; Linee guida in materia di attività promozionale e contrasto allo spam; La profilazione, la profilazione on line e i cookies; Provvedimento in materia di rifiuti di apparecchiature elettroniche; "Fidelity Card" e garanzie per i consumatori; Le regole del Garante per i programmi di fidelizzazione; Linee guida in materia di valutazione d'impatto; Provvedimento in materia di Amministratore di Sistema; La guida del Garante in materia di cloud computing; Provvedimento in materia di dati biometrici; Linee guida in materia di notifica della violazioni dei dati personali; Verifica finale di apprendimento.

#### DOCENTE

INFOR PIACENZA SRL – Nasce nella primavera del 2006 per consolidare l'attività di realizzazione di progetti informatici e formativi del Gruppo Infor, conosciuto come uno dei principali attori del mondo ICT del territorio. Il core business dell'azienda oggi s'incentra nella formazione e nello sviluppo di soluzioni informatiche.

Per la sede di Piacenza: Gregorio Galli - Fondatore e Presidente della società Galli Data Service, attiva da vent'anni nel settore della consulenza privacy e protezione dei dati per primarie realtà industriali e pubbliche amministrazioni.

#### DURATA

14 ore

#### $\mathsf{AUDIT}$  GDPR: **VERIFICA ADEMPIMENTI PRIVACY E BEST PRACTICE**

#### OBIETTIVI OBIETTIVI

Verificare i corretti adempimenti previsti dal Nuovo Regolamento Europeo in materia di protezione dei dati, dalle rinnovate normative nazionali e dalle innumerevoli Disposizioni del Garante della Privacy.

Come costruire le procedure di controllo e i punti di attenzione, come rispondere alle eventuali richieste in materia.

#### DESTINATARI DESTINATARI

Responsabili EDP-CED, responsabili Amministrativi e tutti coloro che in azienda sono coinvolti negli adempimenti del Nuovo Regolamento Europeo UE n. 679/2016.

#### • La Mappatura dei Processi Aziendali CONTENUTI

- Le norme applicabili $\overline{\phantom{a}}$
- Check degli adempimenti
- Impostare le procedure di verifica
- Come documentare i controlli
- Le aree di miglioramento
- I diritti degli interessati
- Gestione della violazione dei dati
- Esercitazione Pratica alla logistica di un magazzino alla logistica di un magazzino di un maggiuo sulla logi

#### DOCENTE DOCENTE

Daniele Gombi - Data Protection Officer - Consulente Privacy e Privacy Officer da TUV Italia (secondo la norma ISO/ IEC 17024:2003); Membro della consulta UNICT di Unione Industriali Parma, responsabile della commissione sicurezza.

Per la sede di Piacenza: Gregorio Galli - Fondatore e Presidente della società GALLI DATA SERVICE, attiva da vent'anni nel settore della consulenza privacy e protezione dei dati per primarie realtà industriali e pubbliche amministrazioni.

Per la sede di Reggio: Paride Bottajoli - Consulente di Organizzazione Aziendale e Direzionale, esperto in ingegneria del re la sede di Reggio. I alide Bottajon "Consulente di Organizzazione Aziendale e Bilezionale, esperto ili ingegn<br>software e IT security, libero professionista e titolare della BM SOFTWARE ENGINEERING & CONSULTING SRL.

#### DURATA

7 ore

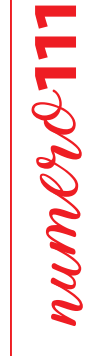

#### SEDI E DATE

PIACENZA, 4 dicembre PARMA, 23 ottobre REGGIO EMILIA, 20 marzo MODENA, 16 luglio FERRARA, 3 aprile RAVENNA, 8 maggio CESENA, 27 novembre

#### QUOTA DI PARTECIPAZIONE

# numero**112**

# **DISCIPLINA DELLA RESPONSABILITÀ AMMINISTRATIVA D.LGS. 231/01: COME IMPLEMENTARE IL MODELLO ORGANIZZATIVO DI COMPLIANCE POLICION ACTEUTE ANNOVALLA ANNOVISITRATIVA<br>
COLORED AND COMPLIAMENTA AMMINISTRATIVA<br>
CORES 237101: COMPLIAMENTARE IL MODELLO<br>
CORES 2012 (COMPLIANCE<br>
CORES AND INCREDITED AND COMPLIANCE<br>
CORES AND INCREDITED AND TRIPORAT**

#### Conferire strumenti per la "guidabilità" all'azienda ("non si può governare quello non si riesce a misurare"). **OBIFTTIVI**

Oblettivi<br>Gli obiettivi del corso sono quelli di fornire ai partecipanti gli elementi teorici e pratico-applicativi del D.Lgs. 231/01 per spesso non si misurano né si comprendono le correlazioni causa/e etto tra gli stessi. l'implementazione di un Modello di Organizzazione e Gestione e per una sua efficace ed efficiente integrazione con Sistemi di Gestione già eventualmente implementati in Azienda.

Inoltre si vuole fornire una panoramica degli strumenti e delle soluzioni organizzative adottate dalle imprese per la CONTENUTI valutazione dei rischi, i modelli di organizzazione e gestione (MOG) per la loro gestione e l'organismo di vigilanza (OdV) per la verifica dell'applicazione di tali modelli.

#### • Strumenti BPMN (Business Process Model and Notation) DESTINATARI

Responsabili Amministrativi, Responsabili di Sistemi di Gestione per la Qualità, Responsabili Attività di "Internal Audit", Componenti degli Organismi di Vigilanza.

#### CONTENUTI

- La Prospettiva Interna (processi) Introduzione alla responsabilità amministrativa delle persone giuridiche e nozioni di carattere generale del D.lgs. 231/01
- Introduzione di un responsabilità di imministrativa del<br>• Le fattispecie di reato previste dal del D.lgs. 231/01
- Le fattispecie di reato previste dal del D.lgs. 251701<br>• Il Modello Organizzativo ex D.lgs. 231/01 e i Protocolli 231
- Il Modello Organizzativo ex D.I.g., 2517 or e i i rotocomi 251<br>• L'Analisi del Rischio, cuore del Modello Organizzativo
- Il Codice Etico Aziendale
- L'Organismo di Vigilanza: Stefano Vidoni Ingelere Consultanti ed Management Consultanti ed Management Consu
- Il Sistema Sanzionatorio e Disciplinare
- Integrazione del Modello Organizzativo con altri Sistemi di Gestione
- I Costi di implementazione di un Modello Organizzativo ex D.lgs. 231/01

#### DOCENTE

Alessandro Taddia - Esperto di Modelli Organizzativi ex D.Lgs. 231/2001.

#### DURATA

7 ore

SEDI E DATE FERRARA, 18 giugno RAVENNA, 26 novembre

CESENA, 28 marzo

#### QUOTA DI PARTECIPAZIONE

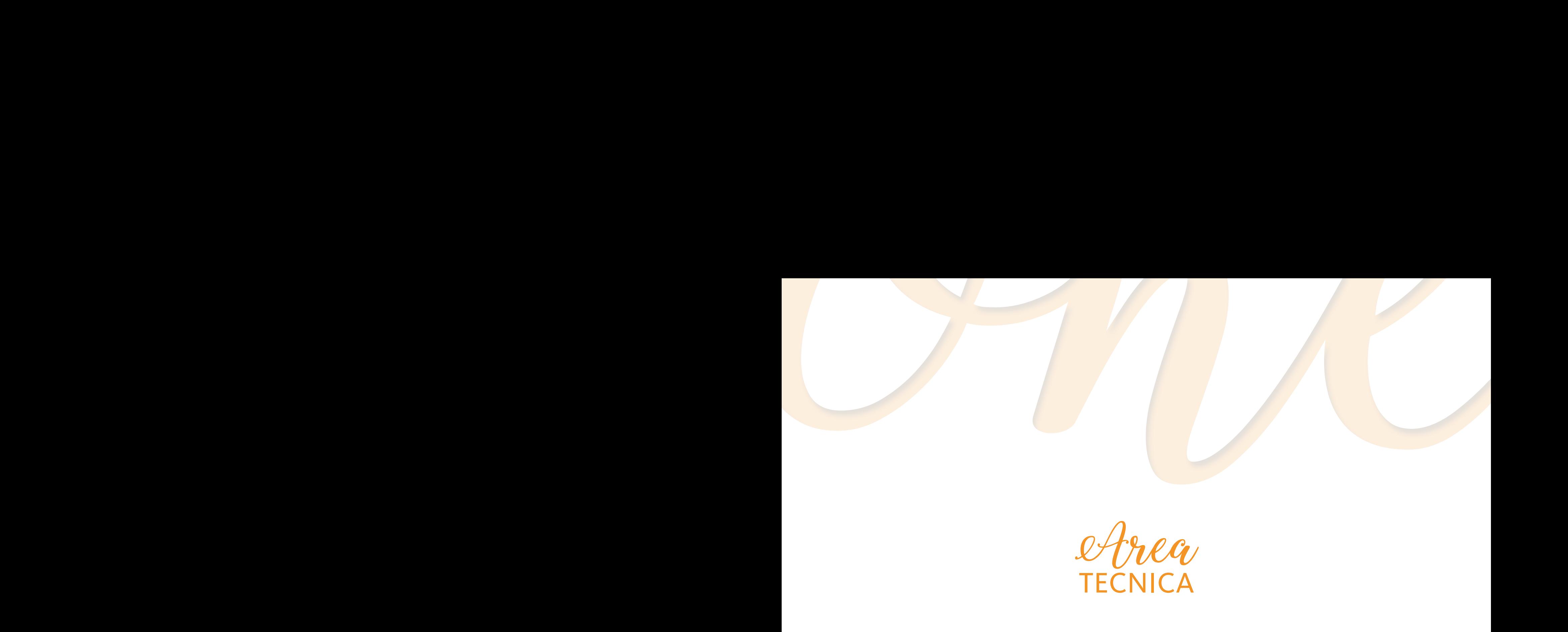

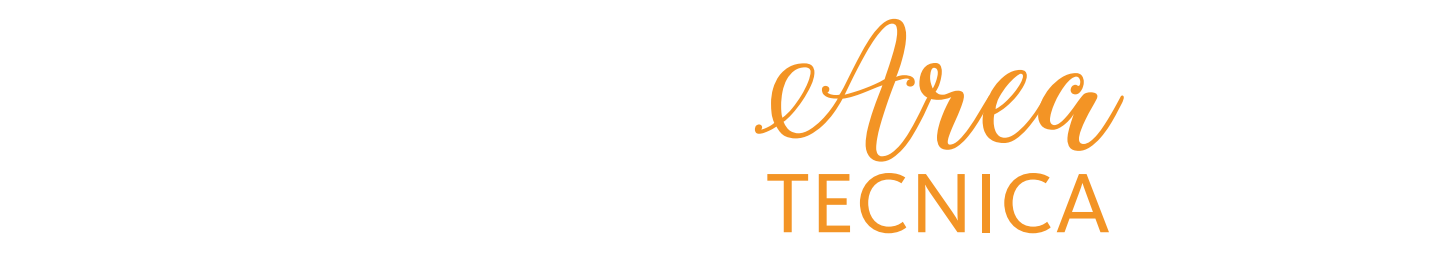

# numero**113 LRANDum**

#### **LA MANUTENZIONE IN AZIENDA: UN'OCCASIONE PER L'OTTIMIZZAZIONE DEI COSTI E PER IL MIGLIORAMENTO DELLA QUALITÀ E DELLA SICUREZZA**

#### **OBIETTIVI**

- Fornire le conoscenze per sviluppare progetti di manutenzione di sistemi anche complessi;
- Evidenziare i benefici economici conseguibili con una adeguata progettazione e gestione della manutenzione;
- Evidenziare le criticità dei processi di outsourcing/insourcing di manutenzione e fornire gli elementi per governarli in modo efficace ed efficiente;
- Evidenziare le responsabilità relativamente ai requisiti cogenti per la sicurezza durante lo svolgimento dei lavori di manutenzione;

#### **DESTINATARI**

Dirigenti e responsabili di manutenzione, Responsabili qualità/sicurezza/ambiente, Ingegneri della manutenzione, Consulenti.

#### **CONTENUTI**

- Introduzione al Corso: definizioni, normativa, evoluzione
- Pianificare e programmare la manutenzione:
- − criteri e benefici: politiche, strategie, analisi statistiche e di affidabilità
- − gli strumenti: TPM, Facility Management, Analisi dei sistemi complessi
- − il controllo: SIM, Indici di manutenzione, cenni alla gestione del magazzino
- Sicurezza e responsabilità obblighi e misure di tutela, procedure ed istruzioni
- La terziarizzazione della manutenzione: qualificazione e monitoraggio degli outsourcer

#### DOCENTE

Per le sedi dell'Emilia: Paolo Stefanini - ingegnere con pluriennale esperienza maturata nel settore automotive e metalmeccanico, opera nello sviluppo di progetti per l'industria, finalizzati al miglioramento delle prestazioni dei sistemi produttivi e possiede la certificazione di livello 3 (manager di manutenzione) rilasciata dal centro di certificazione CICPnd.

Per le sedi della Romagna: Giuseppe Busnengo - laureato in Ingegneria Meccanica presso la facoltà di Ingegneria di Sapienza – Università di Roma. Svolge attività professionale come consulente e formatore.

Collabora stabilmente con CNIM Srl nell'attività di verifica ed ispezione di prodotti ed impianti e in qualità di docente in corsi professionalizzanti per l'area formazione.

#### **DURATA**

14 ore

SEDI E DATE

PIACENZA, 5 e 12 novembre PARMA, 13 e 19 novembre REGGIO EMILIA, 25 febbraio e 5 marzo FERRARA, 30 ottobre e 6 novembre RAVENNA, 14 e 21 febbraio CESENA, 2 e 9 ottobre RIMINI, 14 e 21 marzo

#### QUOTA DI PARTECIPAZIONE

#### **PROBLEM SOLVING DI MANUTENZIONE**

#### **CAPIETTIVI OBIETTIVI**

Conoscere gli strumenti di problem solving applicabili alla manutenzione al fine di:

- Sviluppare la capacità di eliminare i guasti alla fonte
- Impostare un metodo logico/analitico di ricerca guasti (troubleshooting)
- Impostare procedure di soluzione delle cause di guasto

#### spesso non si misurano né si comprendono le correlazioni causa/e etto tra gli stessi. DESTINATARI

Manager di produzione e manutenzione, ingegneri di manutenzione e affidabilità.

#### Imprenditori, responsabili in genere. The contract of the contract of the contract of the contract of the contract of the contract of the contract of the contract of the contract of the contract of the contract of the cont **CONTENUTI**

- **Definizione dei meccanismi di guasto**
- Le tipologie ed i meccanismi di guasto
- Definizione degli agenti base dei guasti
- Disponibilità ed indicatori tecnici (kpi)
- Troubleshooting: metodi specifici
- Tabelle di ricerca guasto
- La Prospettiva Finanziaria Lo schema effetto-causa-rimedio
- Definizione delle procedure di troubleshooting
- La Prospettiva Interna (processi) **Troubleshooting: metodo generale**
- PDCA e Principi del problem solving
- Metodo generale in 7 passi
- Tabella crono-logica (linea tempo)
- Principio di Pareto
- Metodo 5W+H
- Root Cause Analysis **Ferrara e Piacenza: Stefano Vidoni Ingelere Consultant**) Strategie ed Management Consultant (Consultant) Strategie et al. 2014 Strategie et al. 2014 Strategie et al. 2014 Strategie et al.
- L'analisi RCA (ricerca delle cause alla radice di un guasto)
- Il metodo dei 5 perché
- Diagramma causa-effetto di Ishikawa<br>- Primaria società di Consulenza con sede a Mantova e Milano.
- Schede A3 (Toyota) ed EWO (FCA)

#### DOCENTE

Po CENTE<br>Paolo Stefanini - ingegnere con pluriennale esperienza maturata nel settore automotive e metalmeccanico, opera nello sviluppo di progetti per l'industria, finalizzati al miglioramento delle prestazioni dei sistemi produttivi e possiede la certificazione di livello 3 (manager di manutenzione) rilasciata dal centro di certificazione CICPnd.

#### DURATA

7 ore

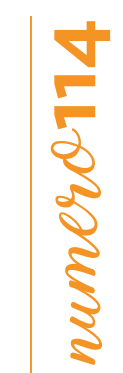

#### SEDI E DATE

PIACENZA, 19 marzo PARMA, 3 dicembre REGGIO EMILIA, 26 novembre RAVENNA, 10 dicembre

#### QUOTA DI PARTECIPAZIONE

#### **OLEODINAMICA BASE:** numero**115 TLOROMNI** STRUTTURE DEGLI IMPIANTI OLEODINAMICI

#### OBIETTIVI OBIETTIVI

Illustrare le basi per progettare un impianto oleodinamico: come leggerlo, quale funzione hanno nello specifico i suoi diversi componenti, la nomenclatura, la simbologia ISO.

#### spesso non si misurano né si comprendono le correlazioni causa/e etto tra gli stessi. DESTINATARI

Tutti coloro che desiderano avere un'informazione generica di base: personale già addetto ai lavori, manutentori presso aziende produttive, personale impiegato nel settore e tutti coloro interessati ad affacciarsi al mondo sempre più vasto CONTENUTI dell'oleodinamica, partendo da piccoli principi di fisica dei fluidi per poi addentrarsi sempre di più nello specifico della  $\text{Hacc}$  and  $\text{Hacc}$ materia.

#### • Strumenti BPMN (Business Process Model and Notation) CONTENUTI

- Principi di base della fisica dei fluidi
- Principi di base dei fluidi
- Concetti di base della filtrazione
- Filtri in aspirazione, in pressione e sul ritorno
- Sistemi di filtraggio off-line
- Scambiatori di calore "dimensioni" e scambiatori di calore "dimensioni" e di mensioni di mensioni di mension
- Caratteristiche costruttive e funzionali delle principali pompe
- Tubazioni rigide e flessibili e relativa raccorderia
- rapazioni rigide e nessibili e relativa raccorderia<br>• Rappresentazione schematica di un impianto oleodinamico e simbologie principali semplici
- Rappresentazione schematica di un impianto oleodinamico e simbologie principali sempionere consultanti e la m<br>• Principi di funzionamento delle valvole più comunemente usate e loro utilizzo negli impianti d'impressione di Start-up, Progettazione di Start-up, Commerciale manager. Commerciale manager. Commerciale ma
- Composizione caratteristica di un impianto oleodinamico

#### di sistemi di Business Intelligence di Progesa Spa – Primaria società di Consulenza con sede a Mantova e Milano. Primaria società di Consulenza con sede a Mantova e Milano. Primaria società di Consulenza con sede a Mantova **DOCENTE**

Carlo Maria Rozzi – ingegnere esperto "neno studio" e realizzazione "d'impianti oleodinamici. Conabora con la casa<br>editrice Tecniche Nuove in qualità di consulente scientifico della rivista Oleodinamica Pneumatica, è ispet editrice recriiche Nuove in quanta di consulente scientinco della rivista Oleodinamica Priedinatica, e ispettore presso<br>la ECO Spa per la certificazione di rides ed amusements, ha partecipato alla redazione del testo itali Carlo Maria Rozzi – Ingegnere esperto nello studio e realizzazione d'impianti oleodinamici. Collabora con la casa L'Oleodinamica edito da AssoFluid.

#### DURATA

14 ore

REGGIO EMILIA, 22 e 31 maggio RAVENNA, 4 e 11 giugno

#### QUOTA DI PARTECIPAZIONE

#### **CORSO INTERMEDIO DI OLEODINAMICA: STRUMENTI PER UNA VALUTAZIONE TECNICO-OPERATIVA** OBIETTIVI **DELLE APPARECCHIATURE DI UN IMPIANTO**

#### Conferire strumenti per la "guidabilità" all'azienda ("non si può governare quello non si riesce a misurare"). **OBIETTIVI**

Approfondire le conoscenze elementari e generiche dell'oleodinamica apprese mediante il corso base. Verranno forniti approspesso non si misurano né si comprendono le correlazioni causa/e etto tra gli stessi. fondimenti sulle diverse caratteristiche di ogni singolo componente e gli strumenti teorici per una buona valutazione tecnico-operativa delle apparecchiature presenti o da introdurre in un impianto, tenendo in considerazione gli obbiettivi da raggiungere.

#### Imprenditori, dirigenti, responsabili in genere. DESTINATARI

Questo corso di II livello è destinato a tecnici e progettisti sia nell'ambito meccanico che elettrico, nonché aspiranti progettisti di impianti oleodinamici o addetti ai banchi di collaudo; possono prendere parte al corso anche manutentori e quanti, in una struttura aziendale, sono interessati a migliorare le conoscenze sulle potenzialità degli impianti e delle apparecchiature oleodinamiche (assistenza clienti, ufficio acquisti, tecnico/commerciale).

#### CONTENUTI

- Principi della fisica dei fluidi e relativo comportamento in condizioni statiche-dinamiche, caratteristiche dei fluidi, perdite di carico **Interna (processional)**
- Dimensionamento delle utenze nel circuito (Kw)
- Lettura di uno schema d'impianto oleodinamico con individuazione dei diversi componenti e loro funzione nella logica dell'im-• Simulazioni su un modello di B.I. applicato alla logistica di un magazzino pianto
- Pompe oleodinamiche: tipologie costruttive, caratteristiche funzionali e simbologie
- Tompe oreodinamici: tipologie costruttive, caratteristiche funzionali e simbologie<br>• Motori oleodinamici: tipologie costruttive, caratteristiche funzionali e simbologie
- Per le sedi di Ferrara e Piacenza: Stefano Vidoni Ingegnere CMC (Certi ed Management Consultant) Strategie Le valvole di controllo e massima pressione, di bilanciamento e riduzione
- d'impresa, Progettazione di Start-up, Cluster manager. Distributori di tipo diretto e pilotato, i differenti tipi di azionamento e le diverse caratteristiche costruttive
- Per la sede di Reggio Emilia: Consulenti senior responsabili degli sviluppi degli strumenti di controllo ed implementazione Valvole unidirezionali semplici e pilotate
- Valvole regolatrici di portata nelle diverse caratteristiche costruttive e funzionali

#### DOCENTE

Carlo Maria Rozzi - Ingegnere esperto nello studio e realizzazione d'impianti oleodinamici. Collabora con la casa editrice Tecniche Nuove in qualità di consulente scientifico della rivista Oleodinamica Pneumatica, è ispettore presso la ECO Spa per la certificazione di rides ed amusements, ha partecipato alla redazione del testo italiano ed inglese L'Oleodinamica edito da AssoFluid.

# numero**116** numero

#### SEDI E DATE REGGIO EMILIA, 5 e 12 novembre MODENA, 7 e 13 febbraio

#### QUOTA DI PARTECIPAZIONE

500,00 € + IVA az. associate 600,00 € + IVA az. non associate

#### DURATA

14 ore

#### **PROGETTAZIONE ED UTILIZZO DI AZIONAMENTI A MEDIA** numero**117 THONOMINI CAPIRE, MISURARE, MIGLIORARE I PROCESSI AZIENDALI (400 BAR), ALTA (700 BAR), ED ALTISSIMA PRESSIONE (4000 BAR)**

#### OBIETTIVI OBIETTIVI

Acquisire informazioni ed esperienza pratica su applicazioni a pressioni fino 700 bar, seguendo la tendenza attuale del I risultati d'esercizio (bilanci) non danno evidenza dell'e cienza dei processi aziendali, dalla quale invece dipendono; mercato oleodinamico

#### spesso non si misurano né si comprendono le correlazioni causa/e etto tra gli stessi. DESTINATARI

Tecnici e progettisti meccanici ed oleodinamici con basilare conoscenza pregressa di circuiti a pressioni fino 400 bar.

#### Imprenditori, dirigenti, responsabili in genere. CONTENUTI

- Circuiti con pompe a cilindrata fissa e scarico in valvola di massima
- Dimensionamento di cilindri e motori in funzione delle forze e delle coppie
- Scelta delle pompe oleodinamiche
- Calcolo della potenza del motore primo
- Circuiti con pompe a cilindrata fissa e variabile per risparmio energetico: compensatore a tre vie, taglio pressione, load sensing, controllo da inverter

Carlo Maria Rozzi – Ingegnere esperto nello studio e realizzazione d'impianti oleodinamici. Collabora con la casa editrice Tecniche Nuove in qualità di consulente scientifico della rivista Oleodinamica Pneumatica, è ispettore presso la ECO Spa per la certificazione di rides ed amusements, ha partecipato alla redazione del testo italiano ed inglese L'Oleodinamica

- Dimensionamento del circuito di una laminatoio a caldo da 4000 kN
- Dimensionamento della trazione idrostatica di un fork lift
- Alte pressioni fino 700 bar: comprimibilità dei fluidi e problematiche nella scelta dei componenti
- Alta pressione fino 700 bar: come può essere generata in maniera affidabile e come può essere utilizzata
- $\bullet$  Alta pressione fino 4000 bar: componenti e tecniche applicative

#### Per le sedi di Ferrara e Piacenza: Stefano Vidoni – Ingegnere CMC (Certi ed Management Consultant) – Stefano Vidoni – Strategie CMC (Certi ed Management Consultant) – Strategie CMC (Certi ed Management Consultant) – Strate **DOCENTE**

PIACENZA, 2 e 9 ottobre REGGIO EMILIA, 26 novembre e 3 dicembre

SEDI E DATE

#### QUOTA DI PARTECIPAZIONE

500,00 € + IVA az. associate 600,00 € + IVA az. non associate

#### edito da AssoFluid<mark>.</mark> DURATA – 9.30-17.30 e 14.00-17.30 e 14.00-17.30 e 14.00-17.30 e 14.00-17.30 e 14.00-17.30 e 14.00-17.30 e 14.00

14 ore

#### **BUSINESS INTELLIGENCE: ANALIZZARE E OTTIMIZZARE I METODI E I TEMPI DI**  LAVORAZIONE PER MIGLIORARE L'EFFICIENZA PRODUTTIVA

#### OBIETTIVI OBIETTIVI

L'analisi scientifica del lavoro è uno strumento indispensabile per la realizzazione dei metodi e l'assegnazione dei tempi di lavorazione dei prodotti, coerentemente con la logistica e i metodi di vendita aziendali. La sua finalità è determinare con assoluta certezza il costo del prodotto e individuare degli indicatori di efficienza in grado di segnalare le necessità DESTINATARI tecniche e degli strumenti di progettazione e definizione della struttura di un ciclo produttivo e le più efficienti tecniche Imprenditori, dirigenti, responsabili in genere. di analisi e semplificazione del lavoro. di ottimizzazione, per le conseguenti azioni di miglioramento. Obiettivo del corso è fornire una conoscenza di base delle

#### DESTINATARI

bedina man Responsabili e ruoli chiave dell'area engineering, produzione e programmazione della produzione, capi reparto.

#### • La Mappatura delle "prospettive": CONTENUTI

- LA FUNZIONE ANALISI METODI E TEMPI: significato, obiettivi, aree di intervento, risultati conseguibili, inquadramento nella struttura aziendale, collegamenti con le altre funzioni: produzione, qualità, contabilità industriale, logistica, commerciale.
- LA DEFINIZIONE CORRETTA DEI METODI DI LAVORAZIONE: analisi delle necessità aziendali (lead-time, produzione lean e/o con preassemblati, valori di stock, flussi interni, procurement). Ergonomia e analisi dei movimenti delle fasi di lavoro; identificazione delle criticità e semplificazione del lavoro; definizione del metodo ottimale; introduzione alle<br>Chinale della controlla della critica della critica del semplificazione del lavoro; definizione de 5S e allo SMED.
- · L'ANALISI DEI TEMPI E DEI COSTI DI PRODUZIONE: determinazione del tempo standard e dei relativi coefficienti collegati; utilizzo dei tempi standard e relative tecniche di definizione; consuntivazione corretta e analisi dei costi di produzione (diretti, indiretti collegati, e generali).
- · EFFICIENZA PRODUTTIVA: concetto di rendimento; saturazione della manodopera degli impianti; lavorazioni abbinate, gestione degli impianti critici. Consulenza con sede a Mantova e Milano. In alcohe a Mantova e Milano. Nel

#### DOCENTE

Mario Ghirardini - docente e consulente aziendale con pluriennale esperienza, i cui interventi hanno lo scopo di aumentare la competitività riducendo gli sprechi in termini di tempo e costi ed elevando il livello qualitativo e quantitativo dei prodotti.

#### DURATA

14 ore

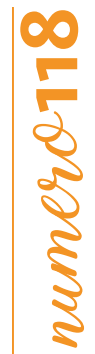

#### SEDI E DATE

PIACENZA, 24 e 31 maggio PARMA, 2 e 8 ottobre REGGIO EMILIA, 14 e 21 ottobre FERRARA, 11 e 18 aprile

#### QUOTA DI PARTECIPAZIONE

# numero**119** numere11

#### **LETTURA E INTERPRETAZIONE DEL DISEGNO TECNICO**

#### **CAPITALISM I PROCESSI AZIENDALISM I PROCESSI AZIENDALISM I PROCESSI AZIENDALISM I PROCESSI AZIENDALISM I PROCESS**<br>I processi aziendalism i processi aziendalism i processi aziendalism i processi aziendalism i processi azie **OBIETTIVI**

tecnico e conoscere le principali normative UNI-ISO. Conferire strumenti per la "guidabilità" all'azienda ("non si può governare quello non si riesce a misurare"). Mettere in grado il personale tecnico, dotato di una bassa specializzazione, di poter leggere ed interpretare un disegno

#### DESTINATARI

I risultati d'esercizio (bilanci) non danno evidenza dell'e cienza dell'e cienza dell'e cienza dell'e cienza d<br>Dell'e cienza dell'e cienza della quale invece dipendono; dalla quale invece dipendono; dalla quale invece dip Personale e addetti alla produzione, operatori di macchine utensili, addetti al montaggio e magazzinaggio. Personale controllo di qualità. Conoscenze tecniche elementari e di base sono propedeutiche per la partecipazione al corso. Imprenditori, dirigenti, responsabili in genere. e addetti alla commercializzazione, ai contatti tecnici con clienti e distributori, manutentori. Personale e addetti al

#### **CONTENUTI**

- Tecnica di rappresentazione grafica delle Proiezioni Ortogonali (sistema E e A)
- Viste e ribaltamenti
- Sezioni tecniche
- Graficismi: linee, riempimenti, simbologie
- Sistema di quotatura unificato
- Organizzazione delle tavole tecniche: assemblati, complessivi, gruppi, esplosi, particolari, cartigli
- Errori dimensionali e errori geometrici
- Metrologie e strumenti di misura per il controllo qualità del pezzo: calibri, micrometri, comparatori
- Tolleranze e specifica delle tolleranze dimensionali • Simulazioni su un modello di B.I. applicato alla logistica di un maggiorno di un maggiorno di un maggiorno d<br>Il primore di un magazzino di un maggiorno di un maggiorno di un maggiorno di un maggiorno di un maggiorno di
- Rugosità
- Esempi pratici di lettura dei disegni, confronto tra disegni e pezzi reali, esercizi

#### SEDI E DATE

REGGIO EMILIA, 26 marzo e 2 aprile RIMINI, 11 e 18 luglio

#### QUOTA DI PARTECIPAZIONE

500,00 € + IVA az. associate 600,00 € + IVA az. non associate

#### Per le sedi di Ferrara e Piacenza: Stefano Vidoni – Ingegnere CMC (Certi ed Management Consultant) – Strategie DOCENTE

Paolo Bartoli - Ingegnere e docente di tecniche e tecnologie di rappresentazione grafica, disegno tecnico industriale, Per la sede di Reggio Emilia: Consulenti senior responsabili degli sviluppi degli strumenti di controllo ed implementazione di sistemi di Business Intelligence di Progesa Spa – Primaria società di Consulenza con sede a Mantova e Milano. CAD 2D/3D.

#### DURATA

 $\frac{1}{4}$  ore  $7.30<sub>1</sub>$ 

#### **BUSINESS INTELLIGENCE: TOLLERANZE ISO E QUALITÀ SUPERFICIALI: STANDARDIZZAZIONE E AGGIORNAMENTI SULLE NORMAZIONI INTERNAZIONALI**

#### Conferire strumenti per la "guidabilità" all'azienda ("non si può governare quello non si riesce a misurare"). **OBIETTIVI**

Mettere in grado il personale tecnico già specializzato di poter valutare, calcolare, leggere, interpretare e quotare nei disegni tecnici le normative internazionali ISO sulle tolleranze geometriche e dimensionali nonché le qualità dello stato superficiale (rugosità, rifiniture, super rifiniture, lucentezza Gloss, ecc.).

#### Imprenditori, dirigenti, responsabili in genere. DESTINATARI

Personale e addetti alla progettazione, alla produzione, operatori di macchine utensili, addetti al montaggio. Personale e addetti alla commercializzazione, ai contatti tecnici con clienti e distributori, manutentori. Personale e addetti al • Strumenti BPMN (Business Process Model and Notation) controllo di qualità.

Conoscenze tecniche di base sono propedeutiche per la partecipazione al corso.

#### CONTENUTI

- Tolleranze dimensionali ISO. Sistemi e accoppiamenti albero-foro base
- Metrologie e strumenti di misura per il controllo qualità del pezzo: calibri, micrometri, comparatori
- Tolleranze geometriche ISO. Riferimenti e sistemi di controllo qualità
- Principi ISO 8015 di indipendenza, esigenza di inviluppo, principio di massimo materiale
- Stato superficiale e Rugosità
- Aggiornamento normative sulle rappresentazioni grafiche
- Lucentezza Gloss sulle super rifiniture
- Esempi pratici di calcolo e lettura di disegni tecnici di progettazione, produzione e controllo qualità

#### PER LA SEDE DI REGGIO EMILIA: CONSULENTI SENIOR REGGIO EMILIA: CONSULTAZIONE DEGLI STRUMENTAZIONE RESPONSABILI<br>Di Consulenti strumentazione di controllo ed implementazione di controllo ed implementazione di controllo ed i DOCENTE

Paolo Bartoli – Ingegnere e docente di tecniche e tecnologie di rappresentazione grafica, disegno tecnico industriale, CAD 2D/3D.

#### DURATA

7 ore

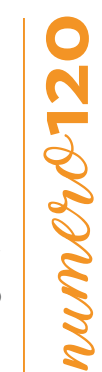

SEDI E DATE REGGIO EMILIA, 16 aprile MODENA, 9 luglio FERRARA , 19 marzo

#### QUOTA DI PARTECIPAZIONE

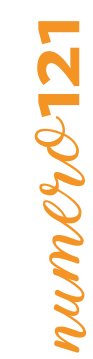

#### **ELETTRONICA DI BASE E INTRODUZIONE AI PLC**

#### **CAPITALISM I PROCESSI AZIENDALISM I PROCESSI AZIENDALISM I PROCESSI AZIENDALISM I PROCESSI AZIENDALISM I PROCESS**<br>I processi aziendalism i processi aziendalism i processi aziendalism i processi aziendalism i processi azie **OBIETTIVI**

dei circuiti più utilizzati per una migliore comprensione tecnica dell'utilizzo, della manutenzione, della programmazione di apparati elettronici.<br>Di apparati elettronici. I risultati d'esercizio (bilanci) non danno evidenza dell'e cienza dei processi aziendali, dalla quale invece dipendono; Illustrare i concetti fondamentali dell'elettronica digitale. Si apprenderanno le principali caratteristiche dei componenti e

#### DESTINATARI

spesso non si misurano nel correlazioni causa/e etto tra gli stessi. Le correlazioni causa/e etto tra gli stes che operano nel settore elettrico/elettronico. Imprenditori, dirigenti, responsabili in genere. Programmatori di macchinari, tecnici di manutenzione, capi reparto ed elettricisti, acquisitori e tecnici di produzione

#### **CONTENUTI**

- · Basi di elettrotecnica: tensione e corrente, continua ed alternata
- Fondamenti di teoria dei circuiti
- Componenti di base utilizzati in elettrotecnica; componenti passivi: condensatori, resistenze, codice colore delle resistenze
- Dispositivi a semicondutture: diodi, transistor, principio di funzionamento, curve di lavoro e applicazioni
- Dispositivi complessi: amplificatori operazionali, circuiti integrati
- Elettronica di potenza: SCR, thyristor e IGBT, principio di funzionamento e applicazioni
- Concetti fondamentali dell'elettronica digitale: logica booleana, porte logiche AND-OR-NOT, sistema di numerazione binari, codifica BCD
- Dall'elettronica all'elettronica programmabile: circuiti elettronici con micro-controllori, IDE Arduino, FPGA, elettronica<br>• Dall'elettronica all'elettronica programmabile: circuiti elettronici con micro-controllori, IDE industriale, PLC

#### Per le sedi di Ferrara e Piacenza: Stefano Vidoni – Ingegnere CMC (Certi ed Management Consultant) – Strategie DOCENTE

Nicola Carpanoni - Ingegnere e docente/consulente aziendale in materie tecniche. Per la sede di Reggio Emilia: Consulenti senior responsabili degli sviluppi degli strumenti di controllo ed implementazione

#### di sistemi di Business Intelligence di Progesa Spa – Primaria società di Consulenza con sede a Mantova e Milano. Nel 1990 di Consulenza con sede a Mantova e Milano. Nel 1990 di Consulenza con sede a Mantova e Milano. Nel 1 DURATA

QUOTA DI PARTECIPAZIONE

REGGIO EMILIA, 20 maggio MODENA, 25 novembre FERRARA, 18 novembre

SEDI E DATE

PIACENZA, 4 marzo

250,00 € + IVA az. associate 300,00 € + IVA az. non associate

#### 7 ore

#### **BUSINESS INTELLIGENCE: CONTROLLO STATISTICO NELLA QUALITÀ E LA CAPACITÀ DI CAPIRE, MISURARE, MIGLIORARE I PROCESSI AZIENDALI PROCESSO**

#### OBIETTIVI OBIETTIVI

L'applicazione del controllo statistico sul processo produttivo in ambito qualitativo, le carte di controllo più comunemente utilizzate e la definizione degli indici Cp e Cpk.  $\blacksquare$ 

#### spesso non si misurano né si comprendono le correlazioni causa/e etto tra gli stessi. DESTINATARI

Responsabili e addetti qualità, responsabili e addetti produzione.

#### Imprenditori, dirigenti, responsabili in genere. CONTENUTI

- Il processo produttivo in stato di controllo statistico
- Le carte di controllo per variabili
- La capacità di processo
- Gli indici Cp e Cpk
- Elementi per la conduzione di uno studio di capacità preliminare e di capacità corrente di processo

#### DOCENTE

- La Prospettiva Interna (processi) Anna Maria Cappa – Formatore in aree produzione, qualità, acquisti ed ambiente, e consulente di Direzione per • La creazione di Cistoni gostic l'implementazione di Sistemi gestione qualità (ISO 9001 – IATF 16949), Sistemi di gestione ambientale (ISO 14001).<br>'

#### • Simulazioni su un modello di B.I. applicato alla logistica di un magazzino DURATA

 $\overline{\phantom{a}}$ 7 ore

#### SEDI E DATE REGGIO EMILIA, 12 giugno

#### QUOTA DI PARTECIPAZIONE
# numero**123**  $num\ell\gamma\ell\gamma$ 12

# **FMEA: LA PREVENZIONE DEI DIFETTI**

# **OBIETTIVI**

La prevenzione dei difetti, in fase di produzione e prima ancora di progettazione, rappresenta uno strumento importante per l'azienda che desidera ridurre a monte i costi della non qualità. La FMEA è un efficace strumento di analisi preventiva dei difetti, particolarmente diffusa nel settore auto motive, ma che, se correttamente applicata, può dare risultati tangibili in qualsiasi attività manifatturiera. Il corso fornisce le basi per l'applicazione in azienda della metodologia.

## DESTINATARI

Responsabili e addetti qualità, responsabili e addetti produzione, responsabili e addetti ufficio tecnico.

# **CONTENUTI**

- Le basi della FMEA, l'approccio organizzativo ed il team per la conduzione delle riunioni FMEA, i passi per l'analisi
- FMEA: dalla raccolta dei dati preliminari all'attuazione delle azioni preventive.
	- − La FMEA di processo: la FMEA come strumento per prevenire gli errori derivanti dal processo produttivo: esempi ed esercitazioni
	- − La FMEA di progetto: la FMEA come strumento per prevenire gli errori derivanti dalla progettazione: esempi ed esercitazioni
	- − L'applicazione della FMEA a settori diversi dall'automotive: esempi di applicazione della FMEA ad alcune tipologie di aziende manifatturiere

# DOCENTE

Anna Maria Cappa – Formatore in aree produzione, qualità, acquisti ed ambiente, e consulente di Direzione per l'implementazione di Sistemi gestione qualità (ISO 9001 – IATF 16949), Sistemi di gestione ambientale (ISO 14001).

# DURATA

7 ore

# QUOTA DI PARTECIPAZIONE

250,00 € + IVA az. associate 300,00 € + IVA az. non associate

PIACENZA, 25 gennaio PARMA, 31 ottobre REGGIO EMILIA, 28 novembre

SEDI E DATE

# **BUSINESS INTELLIGENCE: METROLOGIA E STRUMENTAZIONE DI MISURA**

### **CAPIETTIVI OBIETTIVI**

requisiti delle norme di riferimento, delle apparecchiature per la misura, il controllo e il collaudo in azienda. Punto qualificante del corso è l'abbinamento di una parte teorica con un'attività di esercitazione su esempi concreti proposti dai partecipanti e/o I suggeriti dal docente. In all'e cienza dei processi aziendali, danno evidenza della quale invece dipendono; da Scopo del corso è fornire gli strumenti e le conoscenze fondamentali per una gestione corretta ed efficace, in conformità ai

# spesso non si misurano né si comprendono le correlazioni causa/e etto tra gli stessi. DESTINATARI

Responsabili gestione qualità, tecnici di laboratorio prove, responsabili della manutenzione e della strumentazione.

## Imprenditori, dirigenti, responsabili in genere. CONTENUTI

- Introduzione alla qualità la norma ISO 9001:2015 ed analisi del punto 7.1.5
- miroduzione ana quanta ia norma iso 9001.2013 ca analisi dei panto 7.1.5<br>• Misurazione, incertezza di misura, riferibilità e conferma metrologica della strumentazione
- Il processo produttivo e la banda di tolleranza
- Scelta degli strumenti di misura
- Definizione e ottimizzazione degli intervalli di taratura
- Come leggere un certificato di taratura
- Calcolo dell'incertezza di misura
- Esercitazioni:
- − Preparazione di una procedura di taratura
- − Conferma metrologica di uno strumento

#### e Simulazioni su un modello di B.I. applicato alla logistica di un magazzino alla logistica di un maggiustica DOCENTE

DOCENTE di produzione di energia. All'interno di SIET opera un laboratorio metrologico accreditato. Per le sedi di Ferrara e Piacenza: Stefano Vidoni – Ingegnere CMC (Certi ed Management Consultant) – Strategie SIET - azienda leader nelle prove per la ricerca e lo sviluppo e la qualificazione di componenti innovativi destinati agli impianti

#### d'umpresa, Progettazione di Start-up, Cluster manager. Progettazione di Start-up, Cluster manager. Progettazione di Start-up, Cluster manager. Progettazione di Start-up, Cluster manager. Progettazione di Start-up, Cluster DURATA

 $\gamma$ ulenti senior responsabili senior responsabili sui sui di controllo ed implementazione di controllo ed implementazione di controllo ed implementazione di controllo ed implementazione di controllo ed implementazione di 7 ore

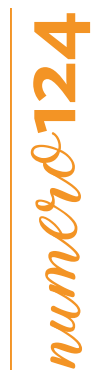

## SEDI E DATE

PIACENZA, 6 dicembre REGGIO EMILIA, 24 giugno

# QUOTA DI PARTECIPAZIONE

250,00 € + IVA az. associate 300,00 € + IVA az. non associate

# NOTE

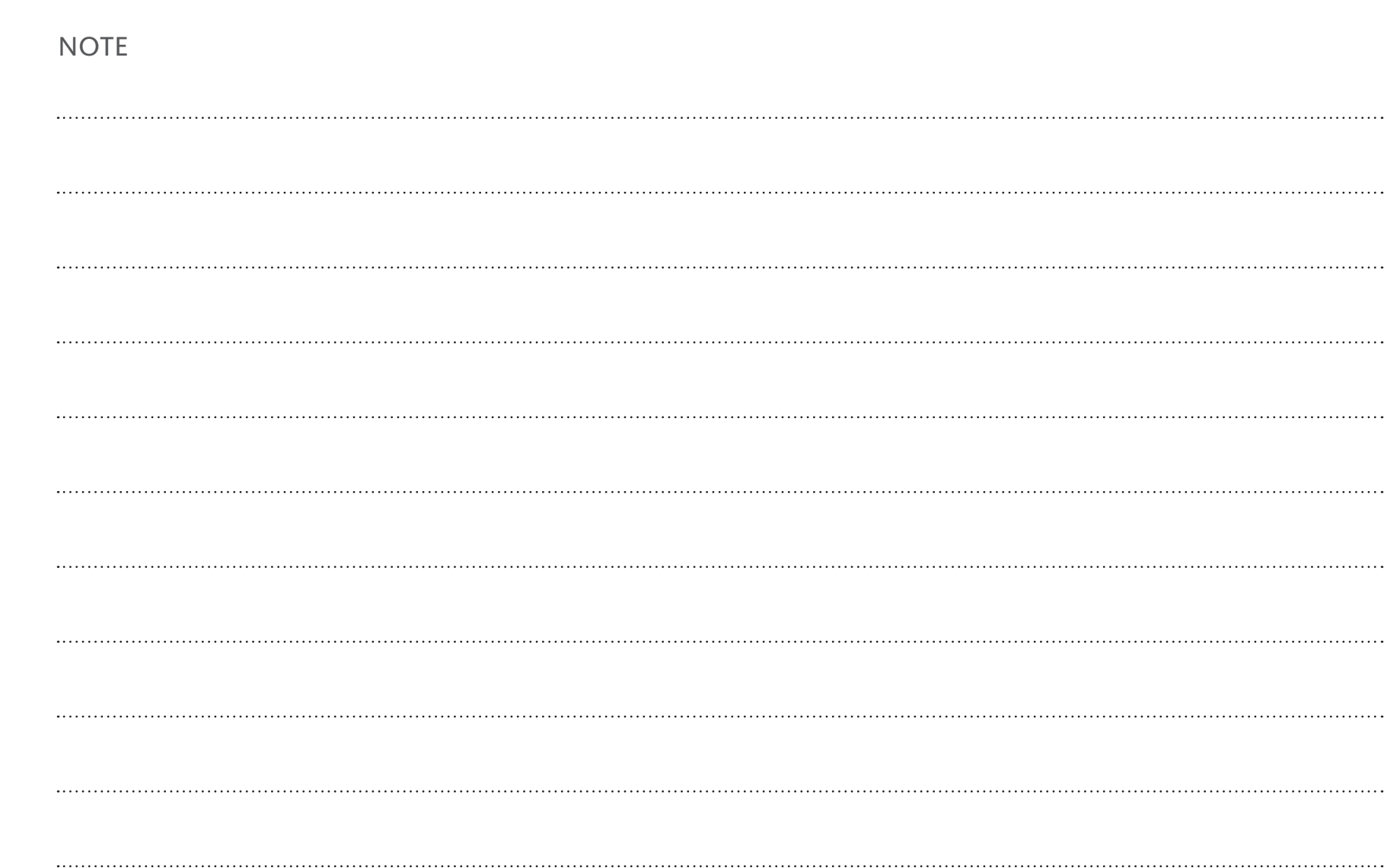

### **CAPITRE I** PROTECTED **CAPITRE I** PROTECTED **I**  $\mathbf{C} = \mathbf{C} \mathbf{C} \mathbf{C} \mathbf{C} \mathbf{C} \mathbf{C} \mathbf{C} \mathbf{C} \mathbf{C} \mathbf{C} \mathbf{C} \mathbf{C} \mathbf{C} \mathbf{C} \mathbf{C} \mathbf{C} \mathbf{C} \mathbf{C} \mathbf{C} \mathbf{C} \mathbf{C} \mathbf{C} \mathbf{C} \mathbf{C} \mathbf{C} \mathbf{C} \mathbf{C} \mathbf{$ **NOTE**

numero**2** OBIETTIVIA  $s_1, s_2, s_3, s_4, s_5, s_6, s_7, s_8, s_7, s_8, s_9, s_1, s_2, s_4, s_6, s_7, s_8, s_9, s_1, s_2, s_4, s_6, s_7, s_8, s_9, s_1, s_2, s_4, s_6, s_7, s_8, s_1, s_2, s_3, s_4, s_6, s_7, s_7, s_8, s_1, s_2, s_3, s_4, s_6, s_7, s_7, s_8, s_1, s_2, s_3, s_4, s_6, s_7, s_7, s_7,$ Imprenditori, dirigenti, responsabili in genere. • Strumenti BPMN (Business Process Model and Notation) - La Prospettiva Finanziaria • La creazione di un settema di un settema di un settema di un settema di un settema di un settema di un settema di u<br>La creazione di un settema di un settema di un settema di un settema di un settema di un settema di un s REGGIO EMILIA, 6 marzo di partecipazione di Start-up, Cluster manager. Progettazione di Start-up, Cluster manager. Progettazione di S DURATA E ORARI 

# NOTE

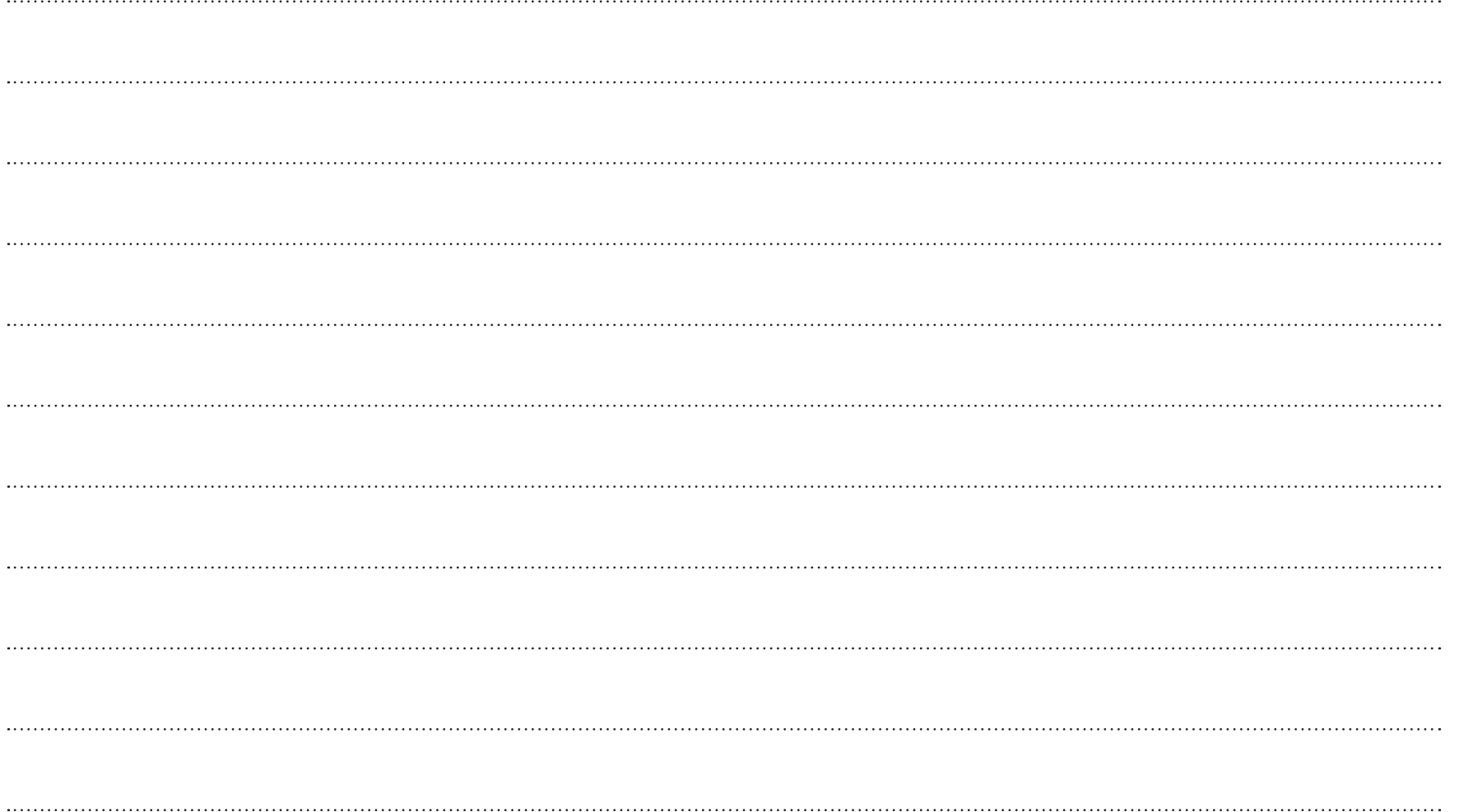

#### SEDE DI PIACENZA

FOR.P.IN. s.c.a r.l. Viale S. Ambrogio n. 23 - 29121 - Piacenza (PC) Tel. 0523 307411 - Fax 0523 307417 forpin@forpin.it

#### SEDE DI PARMA

Cisita Parma scarl Borgo Girolamo Cantelli n. 5 - 43121 - Parma (PR) Tel. 0521 226500 - Fax 0521 226501 cisita@cisita.parma.it

#### SEDE DI REGGIO EMILIA

CIS s.cons.r.l. Via Aristotele n. 109 - 42122 - Reggio Emilia (RE) Tel. 0522 232911 - F ax 0522 232915 info@cis-formazione.it

#### SEDE DI MODENA Nuova Didactica s.c.a r.l. Corso C. Benso Cavour n. 56 - 41121 - Modena (MO) Tel. 059 247911 - Fax 059 247900 segreteria@nuovadidactica.it

SEDE DI BOLOGNA

Fondazione Aldini Valeriani Via Sario Bassanelli 9/11 40129 Bologna Tel. 051 4151911 - Fax 051 4151920 formazioneaziendale@fav.it

#### SEDE DI FERRARA Formazione Confindustria Ferrara Via Montebello 33 - 44121 Ferrara (FE) Tel. 0532 205122 - Fax 0532 204740 info@confindustriaemiliaformazione.it

#### SEDE DI RAVENNA Il Sestante Romagna srl Via Barbiani n. 8 /10 - 48121 - Ravenna (RA) Tel. 0544 210436 - Fax 0544 34565 info@ilsestanteromagna.it

SEDE DI CESENA Assoform Romagna s.c.a r.l.

Via Ravennate n. 959 - 47521 - Cesena (FC) Tel. 0547 632358 - Fax 0547 632307 cesena@assoformromagna.it

#### SEDE DI RIMINI

azione Assoform Romagna s.c.a r.l. Sede principale: P. zza Cavour n. 4 - 47921 - Rimini (RN) Tel. 0541 352700 - Fax 0541 352709 rimini@assoformromagna.it Sede aule: Via IV Novembre n. 37 - 47921 - Rimini (RN) Tel. 0541 352700 - Fax 0541 782068 rimini@assoformromagna.it

FORMINDUSTRIA EMILIA ROMAGNA S.C.A R.L. Via Ferruccio Parri n. 31 - 40128 - Bologna (BO) Tel. 051 6449194 - Fax 051 3396869 info@formindustria.it

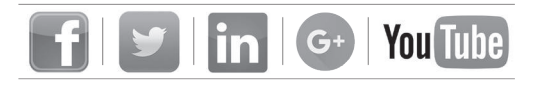